# MODEL 550  $\sim 10^{-1}$ VIDEO DISPLAY UNIT (VDU) INSTALLATION AND PROGRAMMING MANUAL

 $\ddot{\phantom{0}}$ 

 $\mathcal{A}^{\mathcal{A}}$ 

# PERKIN-ELMER

Computer Systems Division 2 Crescent Place Oceanport. N.J. 07757

## PAGE REVISION STATUS SHEET

 $\mathcal{L}$ 

## PUBLICATION NUMBER C29-691 TITLE Model 550 Video Display Unit (VDU) Installation and Programming Manual REVISION R00<sup>3</sup> DATE April 1979

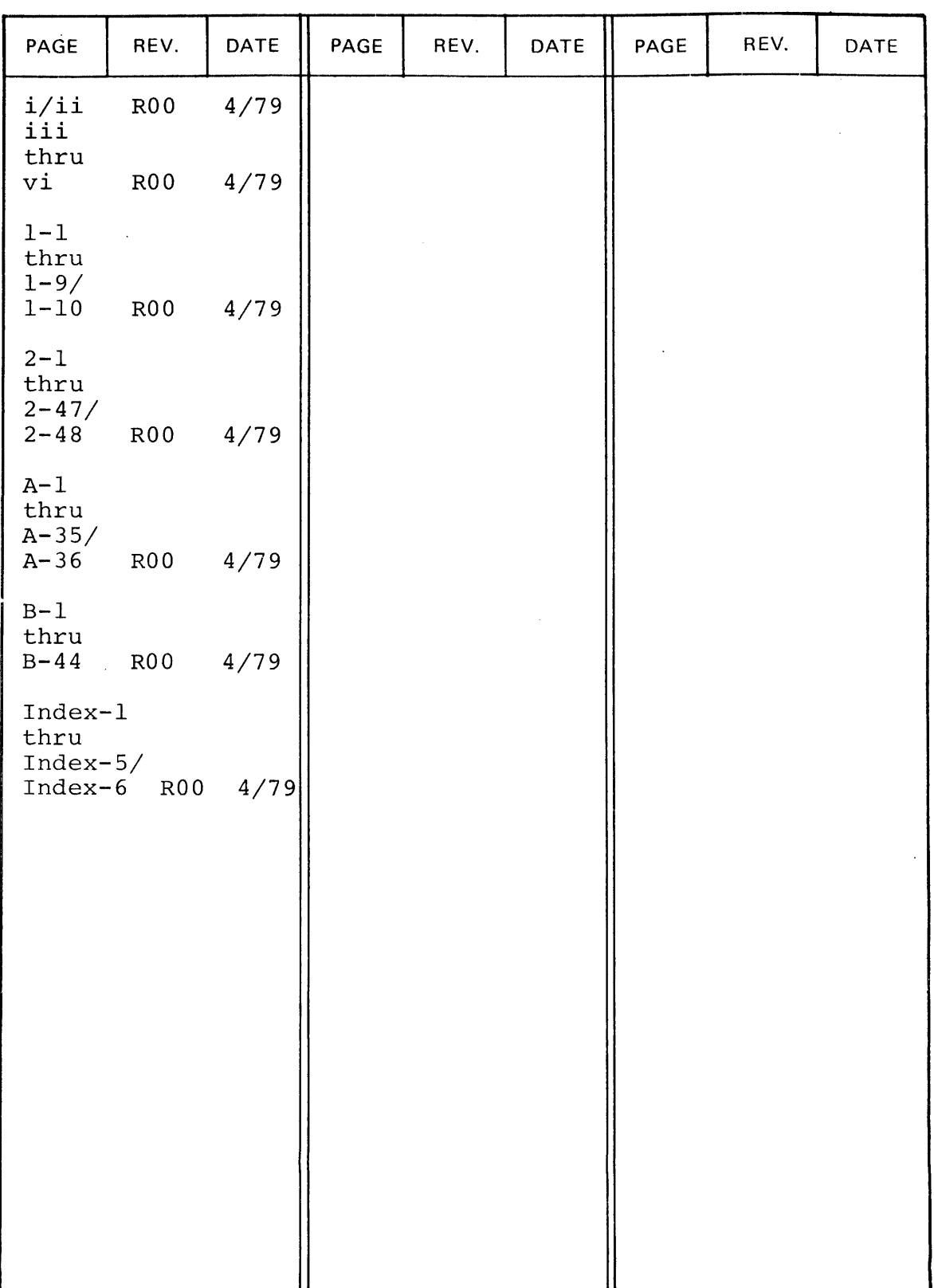

This manual provides the information necessary to install and program the Model 550 VDU and the Model 655 Thermal Printer. Chapter 1 provides installation and switch selection information. Chapter 2 provides a complete programming guide. The appendices provide 16- and 32-bit programming examples.

## PREFACE

 $\mathcal{F}^{\text{max}}_{\text{max}}$  $\sim$ 

 $\mathcal{L}^{\mathcal{L}}$ 

# TABLE OF CONTENTS

 $\label{eq:2.1} \frac{1}{\sqrt{2}}\left(\frac{1}{\sqrt{2}}\right)^{2} \left(\frac{1}{\sqrt{2}}\right)^{2} \left(\frac{1}{\sqrt{2}}\right)^{2} \left(\frac{1}{\sqrt{2}}\right)^{2} \left(\frac{1}{\sqrt{2}}\right)^{2} \left(\frac{1}{\sqrt{2}}\right)^{2} \left(\frac{1}{\sqrt{2}}\right)^{2} \left(\frac{1}{\sqrt{2}}\right)^{2} \left(\frac{1}{\sqrt{2}}\right)^{2} \left(\frac{1}{\sqrt{2}}\right)^{2} \left(\frac{1}{\sqrt{2}}\right)^{2} \left(\$ 

 $\frac{1}{2} \frac{1}{2} \frac{1}{2} \frac{1}{2} \frac{1}{2} \frac{1}{2}$ 

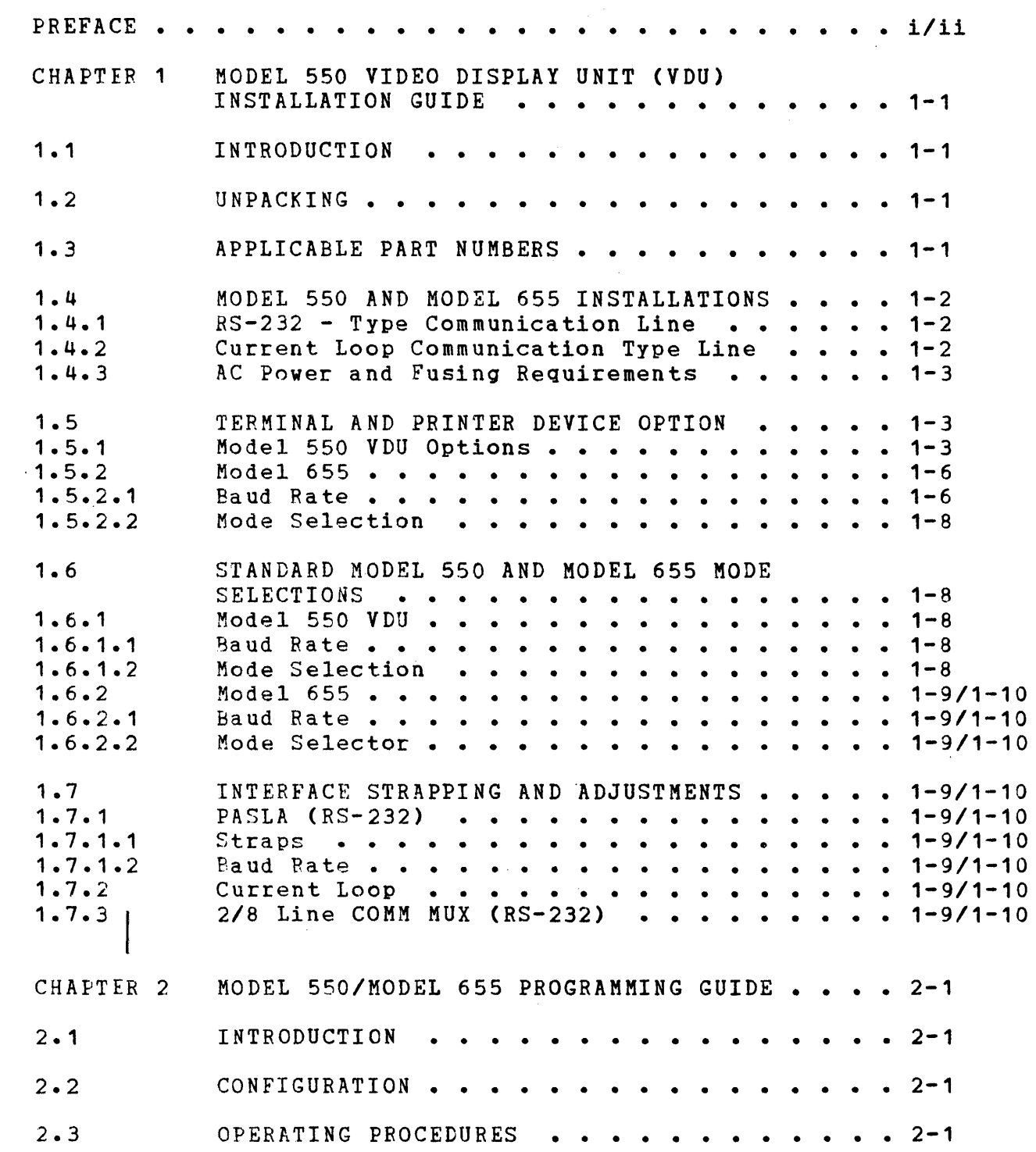

 $\label{eq:2.1} \frac{1}{\sqrt{2\pi}}\frac{1}{\sqrt{2\pi}}\frac{1}{\sqrt$ 

 $\sim 10^{11}$  km  $^{-1}$ 

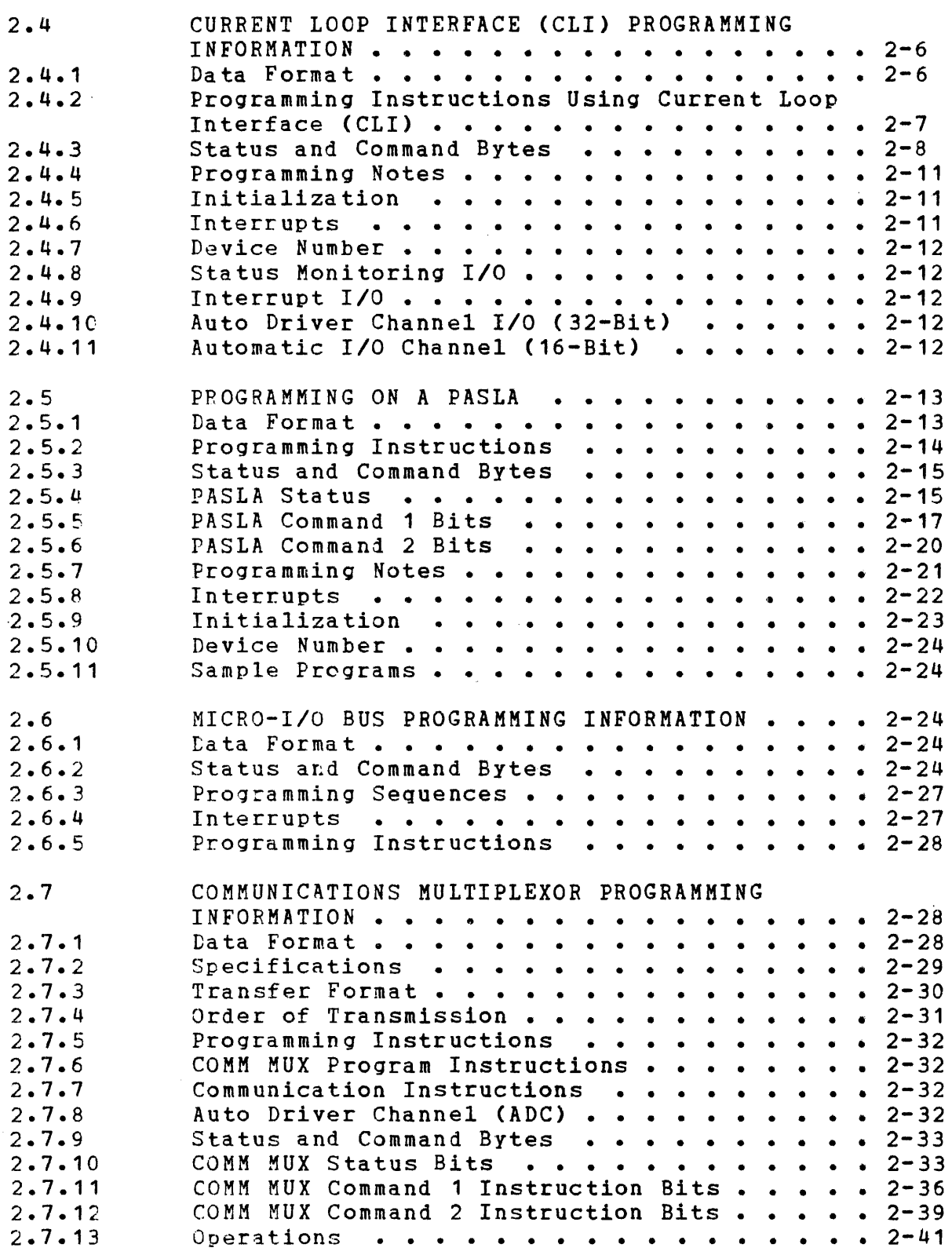

# TABLE OF CONTENTS (Continued)

 $\sim 0.01$ 

 $\sim 10^{-1}$ 

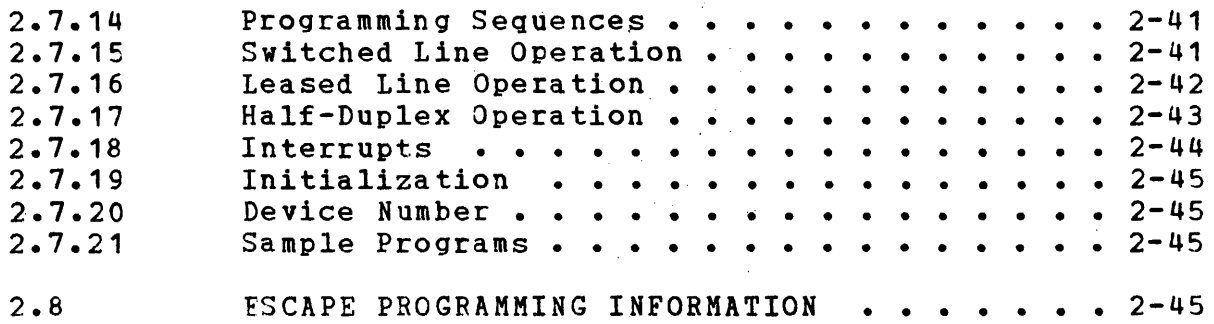

## APPENDICES

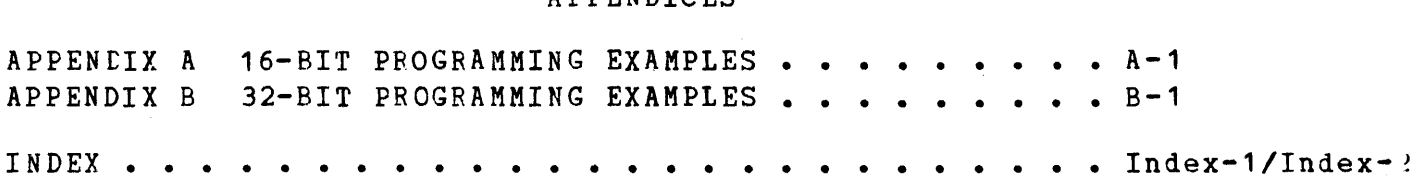

## FIGURES

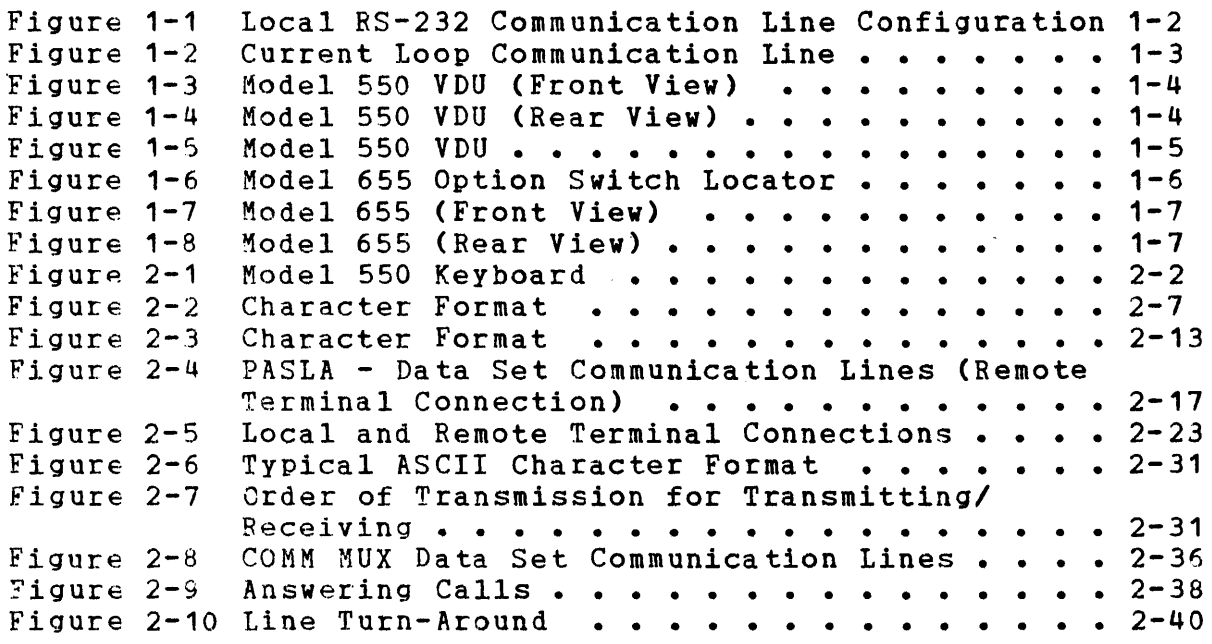

 $\mathcal{L}^{\mathcal{L}}(\mathcal{L}^{\mathcal{L}})$  and  $\mathcal{L}^{\mathcal{L}}(\mathcal{L}^{\mathcal{L}})$  and  $\mathcal{L}^{\mathcal{L}}(\mathcal{L}^{\mathcal{L}})$ 

## TABLES

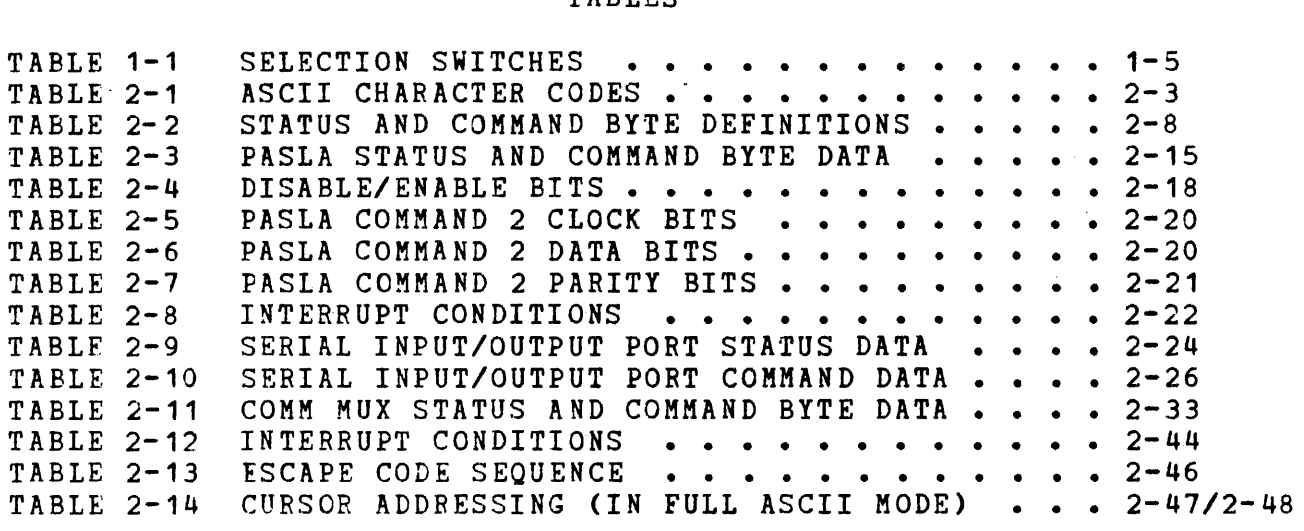

Î

 $\mathcal{L}_{\mathcal{L}}$ 

## CHAPTER 1

## MODEL 550 VIDEO DISPLAY UNIT (VDU) INSTALLATION GUIDE

## 1.1 INTRODUCTION

The Model 550 VDU is a single-unit, desk-top terminal with configuration options to meet basic user requirements. The terminal (27-110) is designed around the Model 550 VDU chip. It is a self-contained unit, consisting of a display, keyboard, power supply, and associated electronics. An additional Model 655 Thermal Printer, a page printer, is detailed in this chapter.

## 1.2 UNPACKING

Refer to the Model 550 VDU User's/Maintenance Manual, Publication Number 29-690, for instructions on unpacking the terminal.

## 1.3 APPLICABLE PART NUMBERS

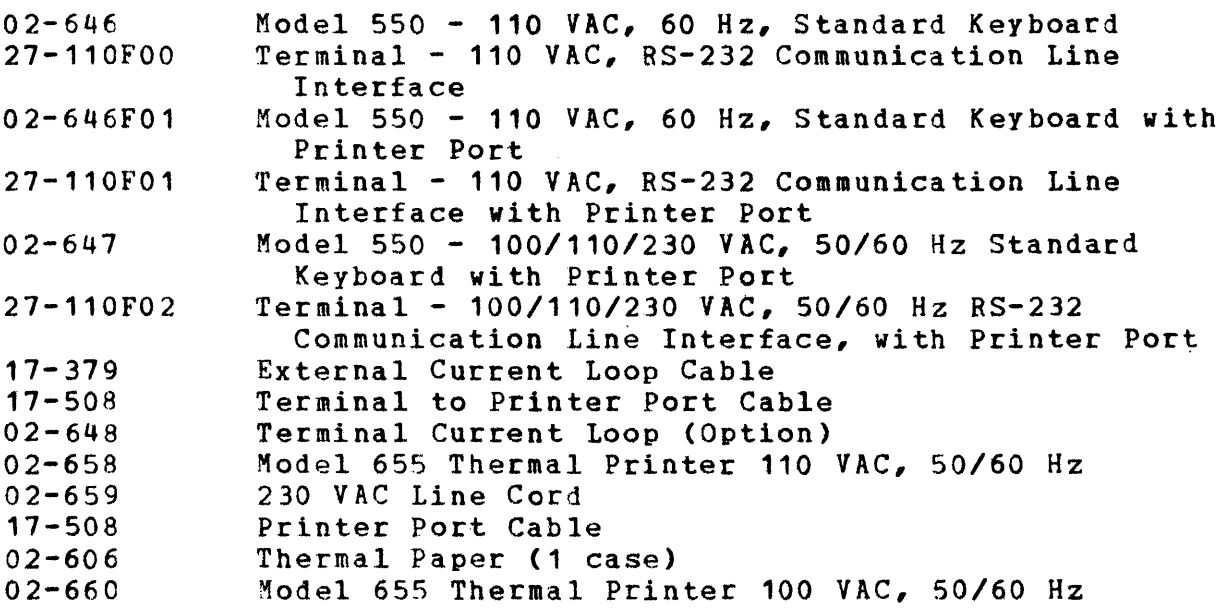

1.4 MODEL 550 AND MODEL 655 INSTALLATIONS

1.4.1 RS-232 - Type Communication Line

Fioure 1-1 shows the necessary cables and their installation with various RS-232 type interfaces.

1.4.2 Current Loop Communication Type line

Figure 1-2 shows the necessary hardware and cables required to install the Model 550 VDU and its optional Model 655 Thermal and its optional Model 655 Thermal Printer on the Perkin-Elmer Computer Systems.

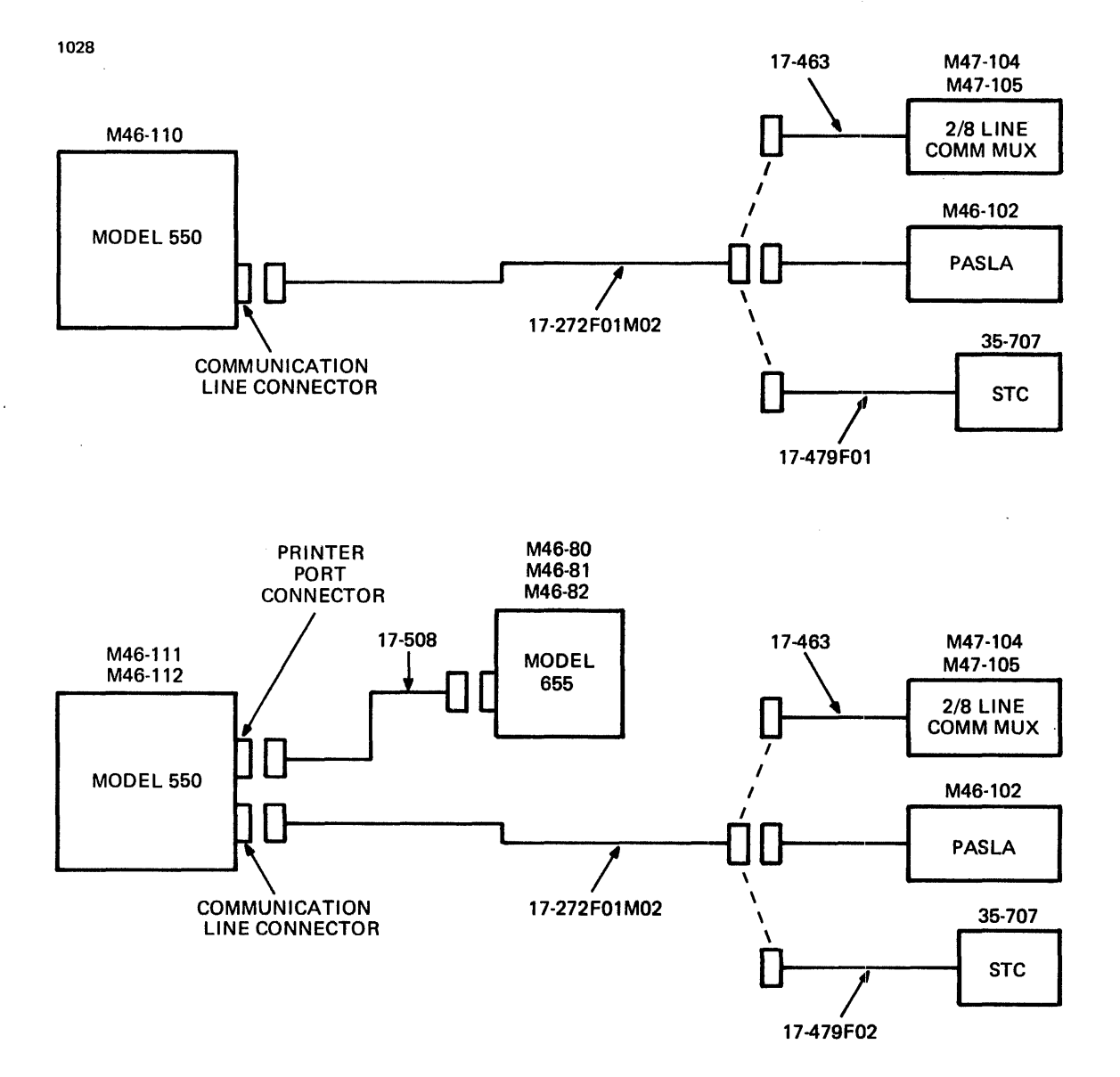

Figure 1-1 Local RS-232 Communication Line Configuration

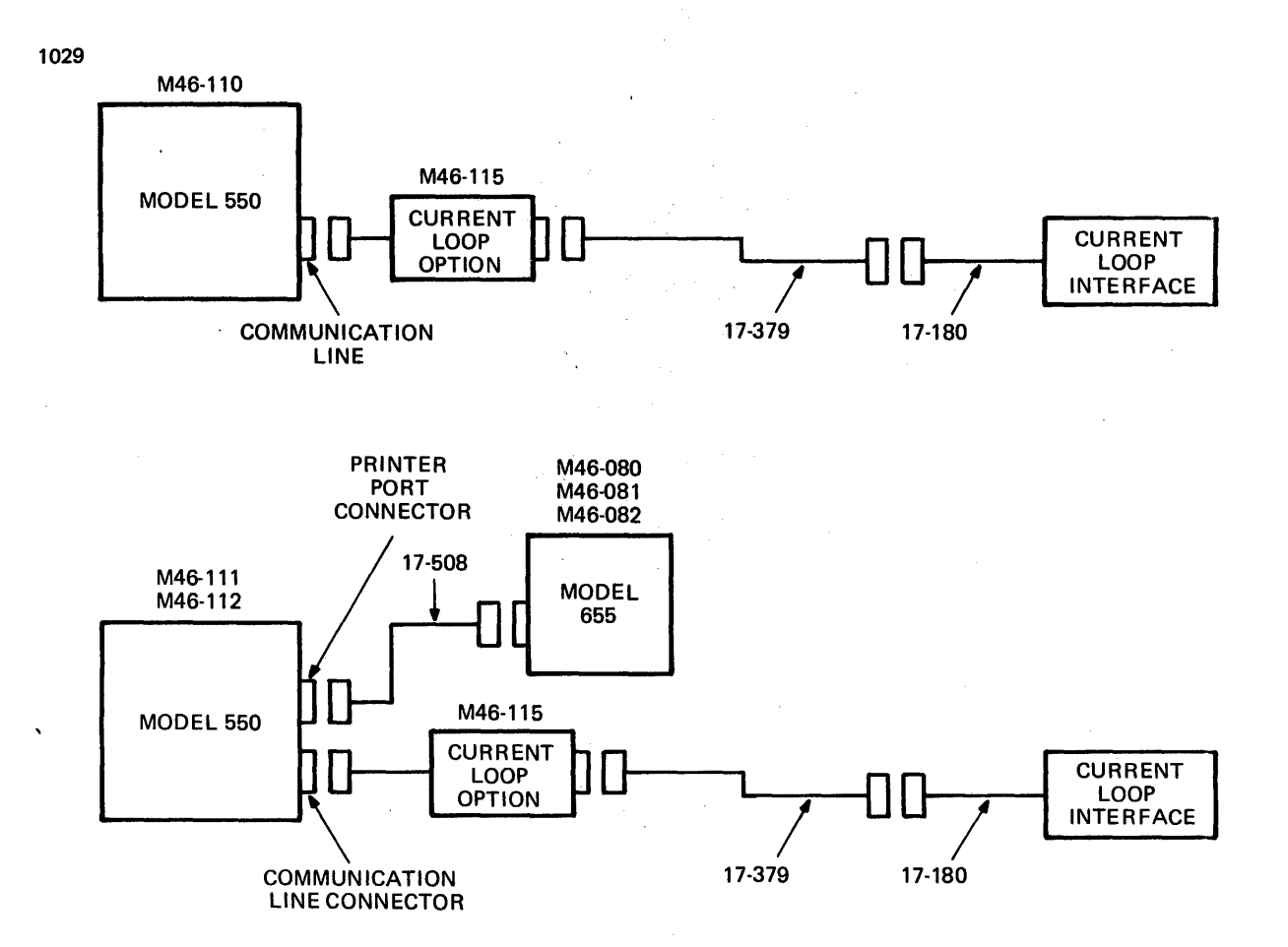

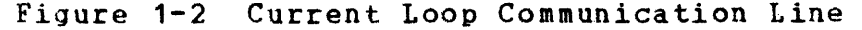

1.4.3 AC Power and Fusing Requirements

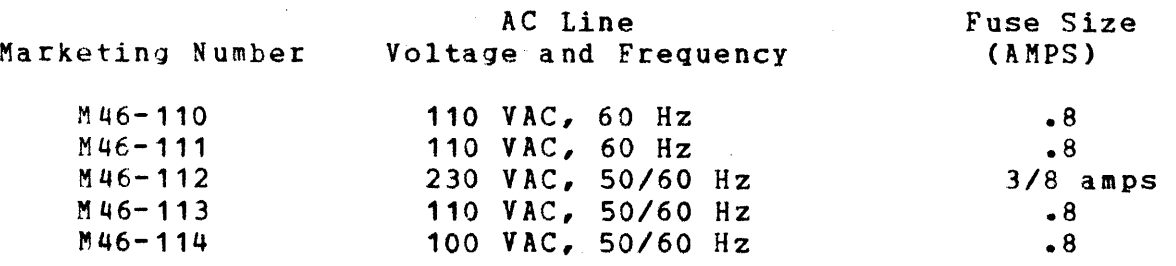

1.5 TERMINAL AND PRINTER DEVICE OPTION

## 1.5.1 Model 550 VDU Options

Model 550 VDU options are set by various switches located under a sliding cover at the front of the display at the rear of the keyboard. (See Figures 1-3 through 1-5). The terminal baud rate is adjustable for the following rates: 110, 200, 300, 600, 1200, 1800, 2400, 3600, 4800, 7200, and 9600 baud. The rate utilized<br>is set using the switch marked "Baud Rate". The selection of the is set using the switch marked "Baud Rate".<br>terminal mode is made with the nine swit made with the nine switches as described in Table 1-1.

 $29-691$  ROO 4/79 1-3

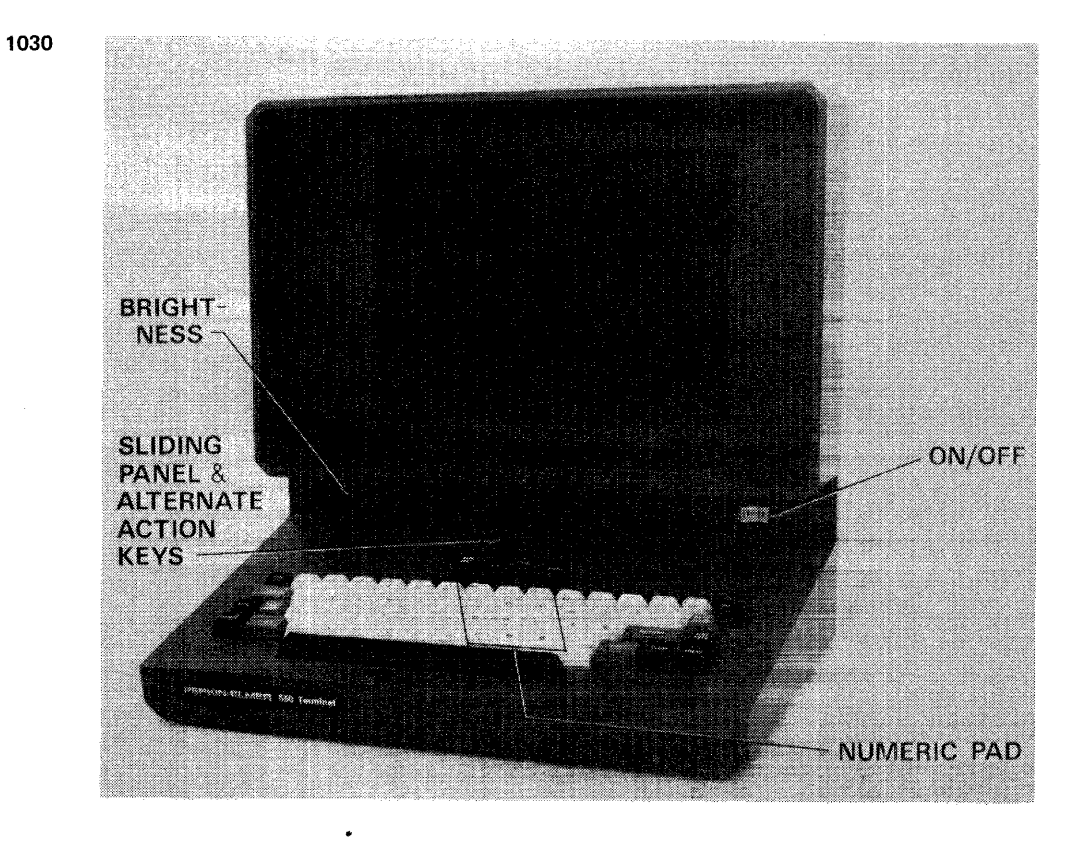

Figure 1-3 Model 550 VDU (Front View)

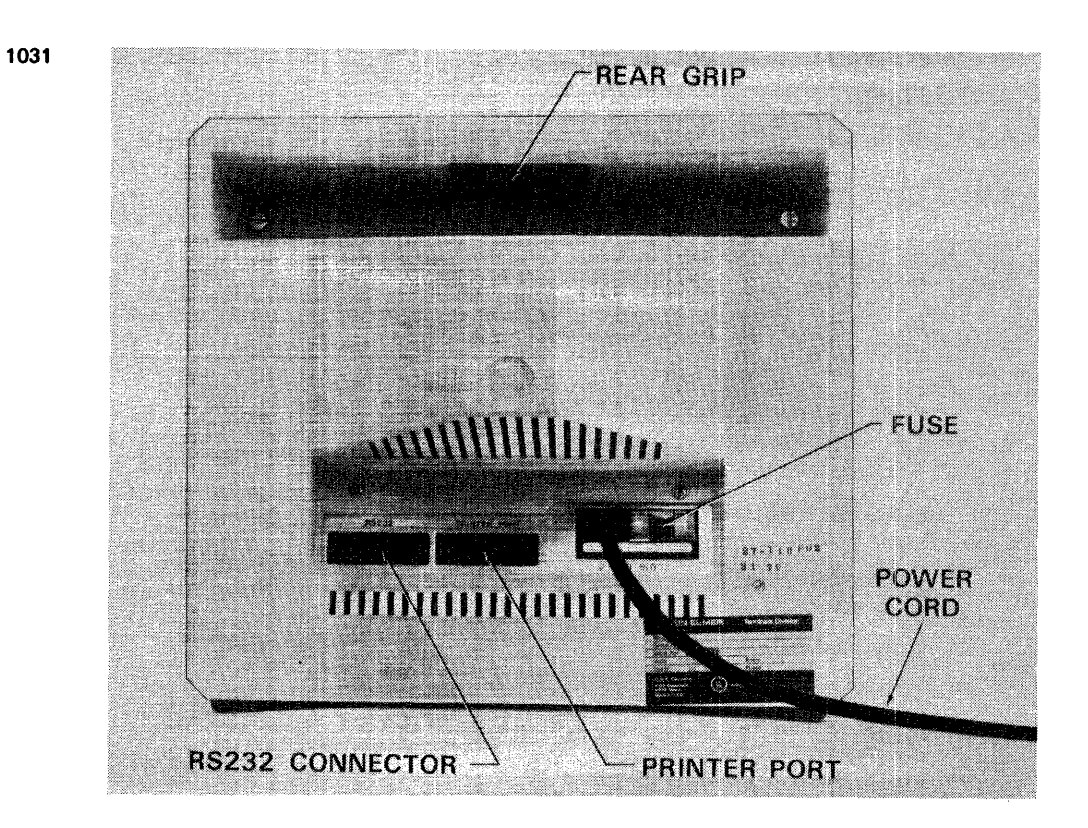

Fioure 1-4 Model 550 VDU (Rear View)

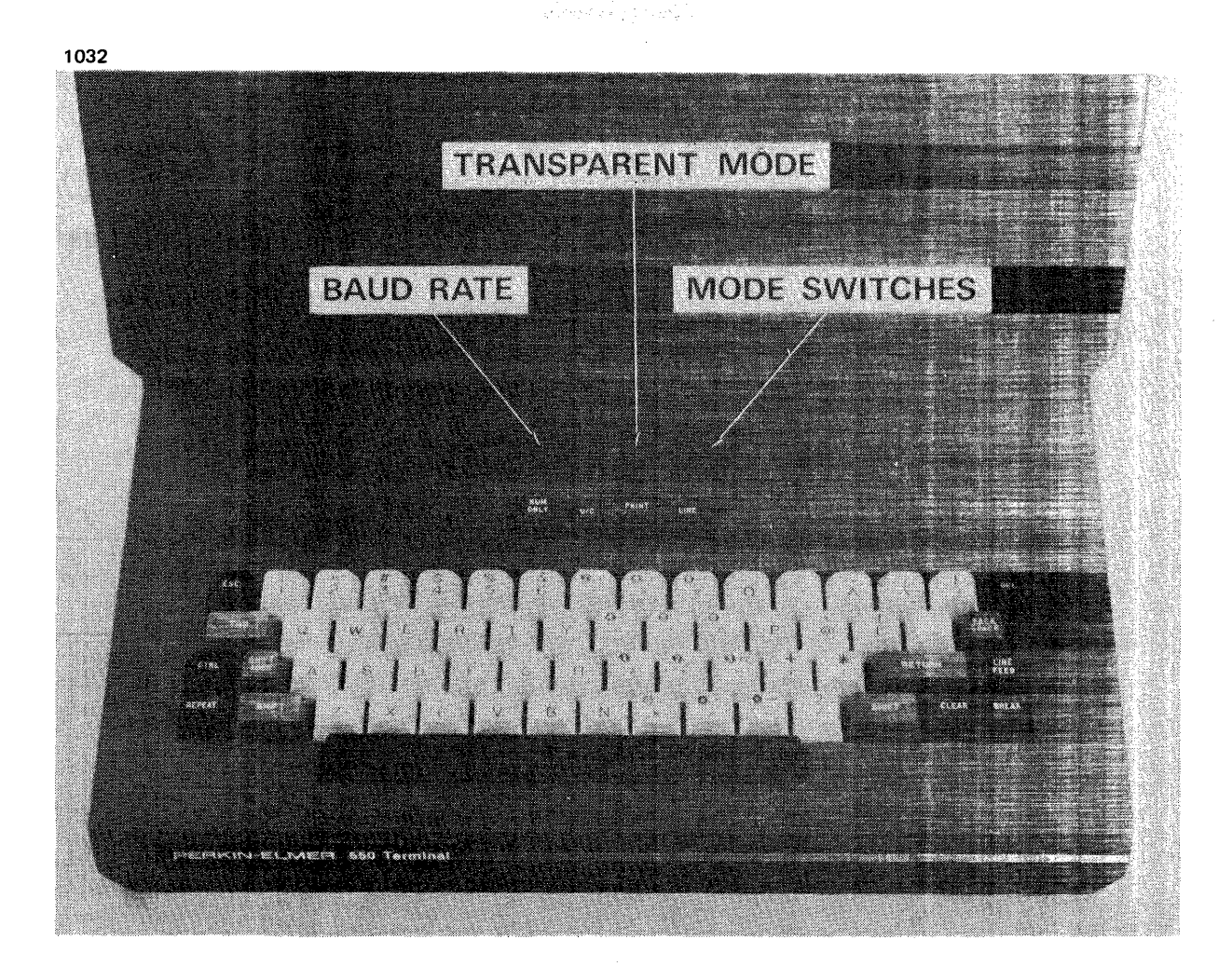

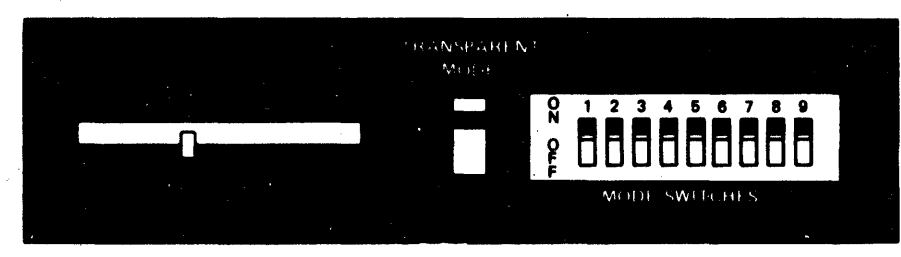

Figure 1-5 Model 550 VDU

## TABLE 1-1 SELECTION SWITCHES

| Parity<br>Switch     |                    | 2          | Mode<br>Switch  |                                  | 4 | 5                | *6 | $\star$ 7 |       |                               |  |
|----------------------|--------------------|------------|-----------------|----------------------------------|---|------------------|----|-----------|-------|-------------------------------|--|
| Odd<br>Even          | OFF.<br><b>OFF</b> | 0FF<br>ON  | <b>ON</b>       | $1 - stop$ 50Hz INV. $+12V$ -12V |   | video            |    |           | H D X | DTR high                      |  |
| Mark<br><b>Space</b> | ON<br>OХ           | OFF.<br>ОN | 0 <sub>FF</sub> | $2$ -stop 60Hz                   |   | <b>STD. open</b> |    | open      | FDX   | Line Switch<br>Controlled DTR |  |

\*Used vith the current loop option

## 1.s.2 Model 655

The thermal printer options are set by various switches under a fabric cover located in the paper roll well. See Figures 1-6, 1-7, and 1-8.

## 1.s.2.1 Baud Rate

This switch is selected as shown in Figure 1-6. Note that the rate selected must match the baud rate utilized on the Model 550 VDU communication line.

1033

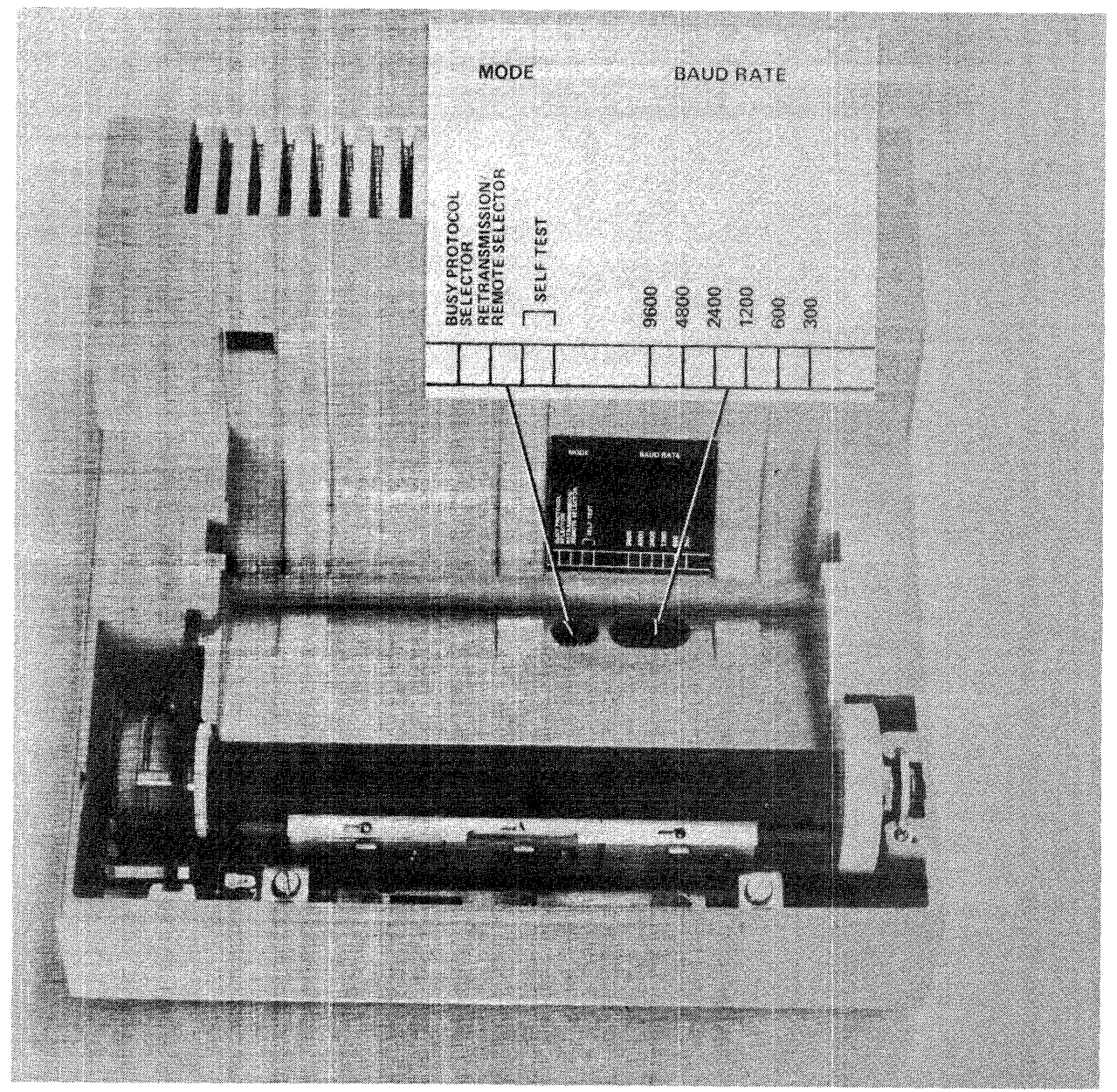

Figure t-6 Model 655 Option Switch Locator

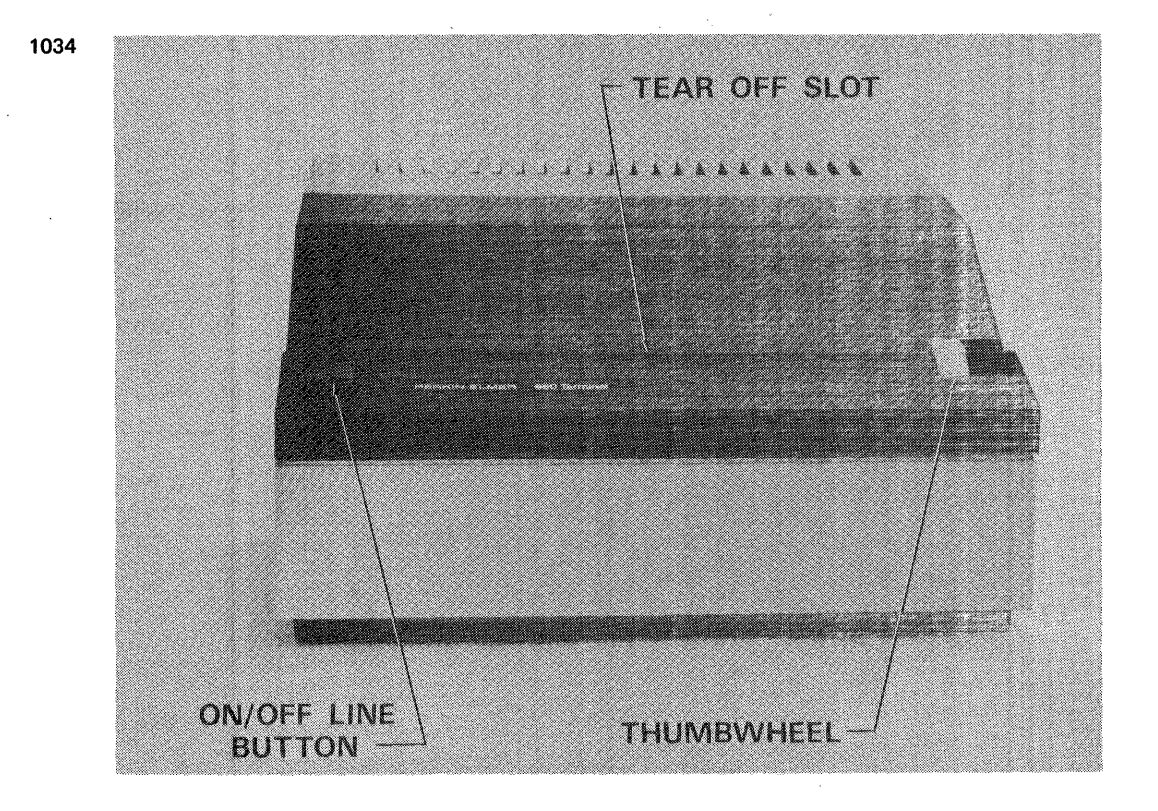

Fiqure 1-7 Model 655 (Front View)

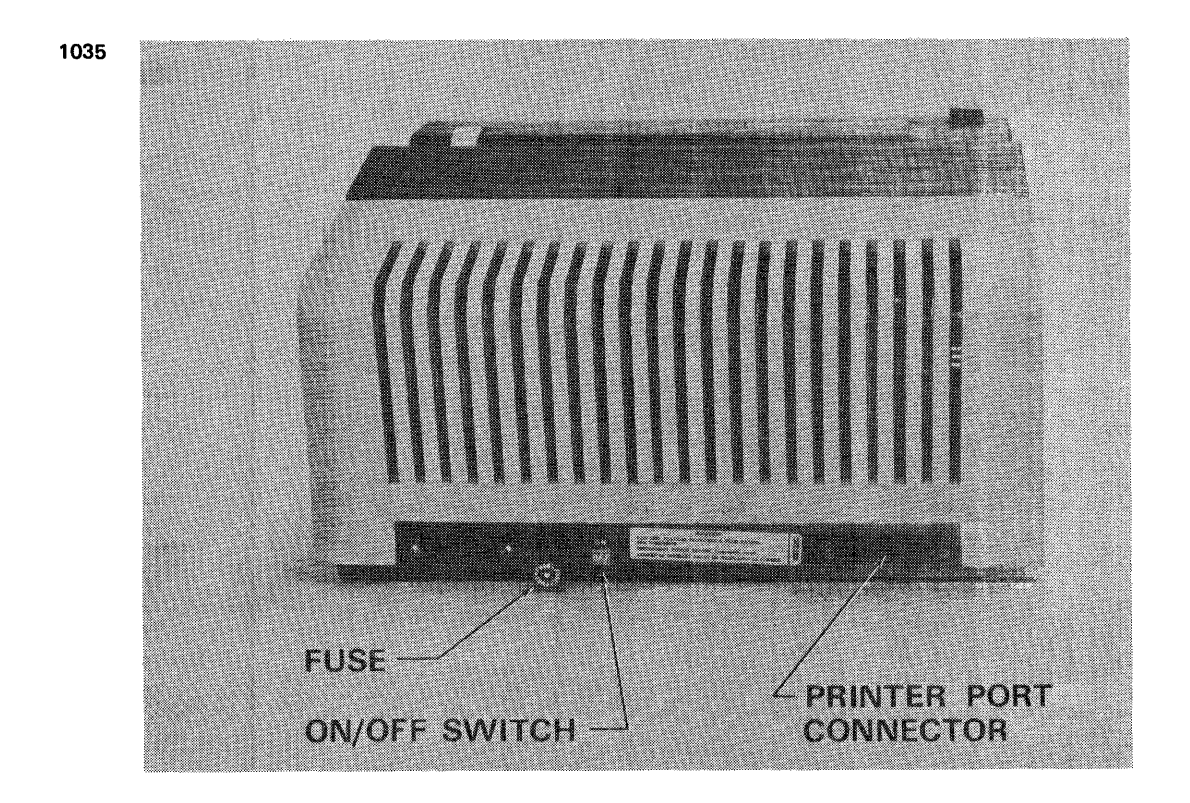

Fioure 1-8 Model 655 (Rear View)

 $\sim 10$ 

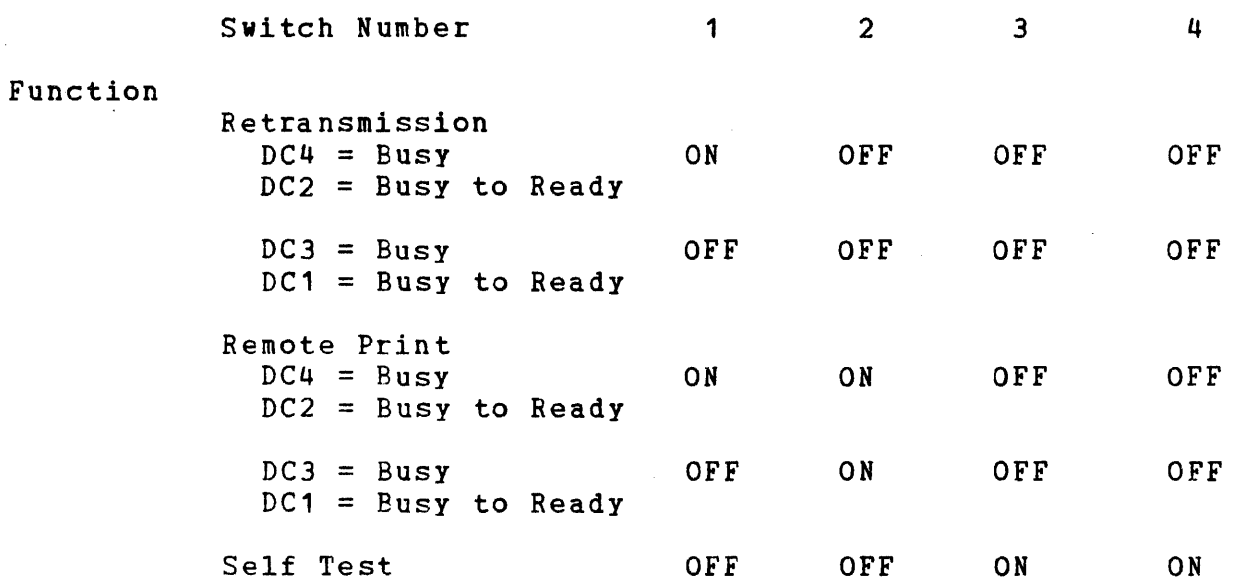

The mode used by Perkin-Elmer software is the retransmission mode using the DC2/DC4 ASCII characters.

1.6 STANDARD MODEL 550 AND MODEL 655 MODE SELECTIONS

 $\sim$   $\sim$ 

1.6.1 Model 550 VDU

1.6.1.1 Baud Rate

 $Local - 9600$  baud Remote - configuration dependent

1.6.1.2 Mode Selection

Switch Number

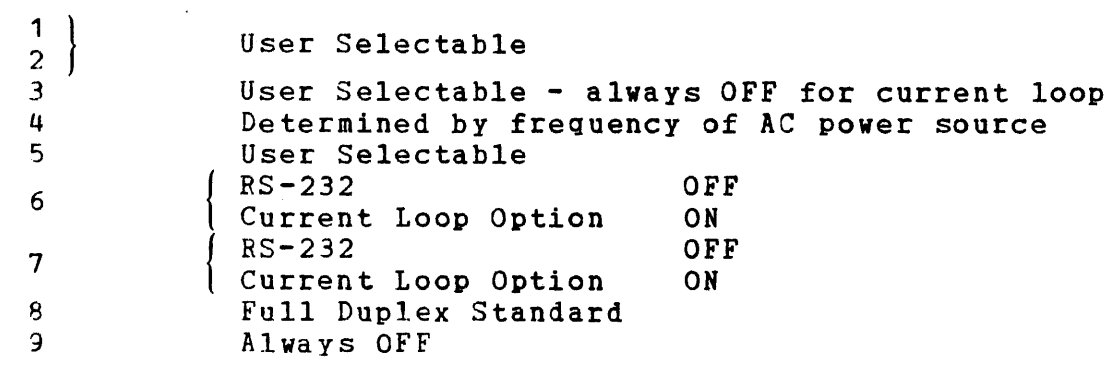

 $\sim 10^{11}$ 

1.6.2 Model 655

1.6.2.·1 Baud Rate

Set to match the baud rate setting of the Model 550 VDU.

1.6.2.2 Mode Selector

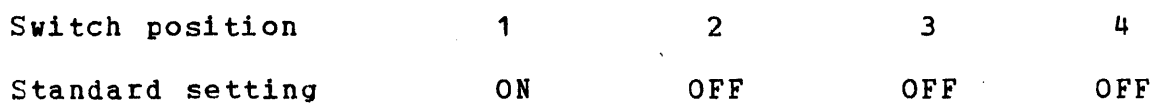

1.7 INTERFACE STRAPPING ANC ADJUSTMENTS

1.7.1 PASLA CRS-232)

1.1.1.1 Straps

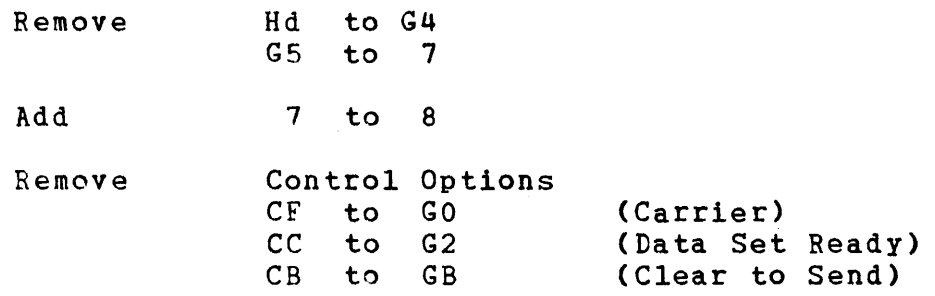

1.1.1.2 Baud Rate

Adjust the interface for the desired baud rate. For the correct procedure refer to the Programmable Asynchronous Single Line Adapter Manual CPASLA), Publication Number 29-301.

1.7.2 Current Loop

Adjust the current loop interface for the desired baud rate. (Refer to the Current Loop Interface Maintenance Manual, Publication Number 29-444.)

1.7.3 2/8 Line COMM MUX CRS-232)

Refer to Publication Number 29-650.

- 1. Select RS-232 Strapping.
- *2.* Select and adjust the interface for the appropriate baud rate.
- 3. Select full-duplex.

## CHAPTER 2 MODEL 550/MODEL 655 PROGRAMMING GUIDE

 $\sim 10^{-1}$ 

#### 2.1 INTRODUCTION

This chapter contains a description of the Model 550 VDU, and the information necessary to program the terminal when interfaced to a Perkin-Elmer processor. The terminal interfaces to the multiplexor bus through the RS-232, current loop, and micro-I/O bus interfaces.

#### 2.2 CONFIGURATION

The Model 550 VDU can be used with  $16$ -bit or  $32$ -bit processors, and is interfaced via the PASLA/Communication Multiplexor (RS-232); the current loop interface; or the micro-I/O bus on a SERIES SIXTEEN processor.

#### · 2.3 OPERATING PROCEDURES

Power

Before connecting the Model 550 VDU to the AC line, the power switch, located on the front of the terminal, must be in the OFF position.

Control Panel

The Model 550 has a control panel (see Figure 1-3) located at the top cf the keyboard under a slide cover. The switches must be set correctly before beginning transmission. (Refer to Section 1.5 fer further details.)

Keyboard

The Medel 550 VDU uses the keyboard layout shown in Figure 2-1. When a printable key is depressed, the corresponding character is printed on the terminal and the cursor moves right one position.

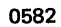

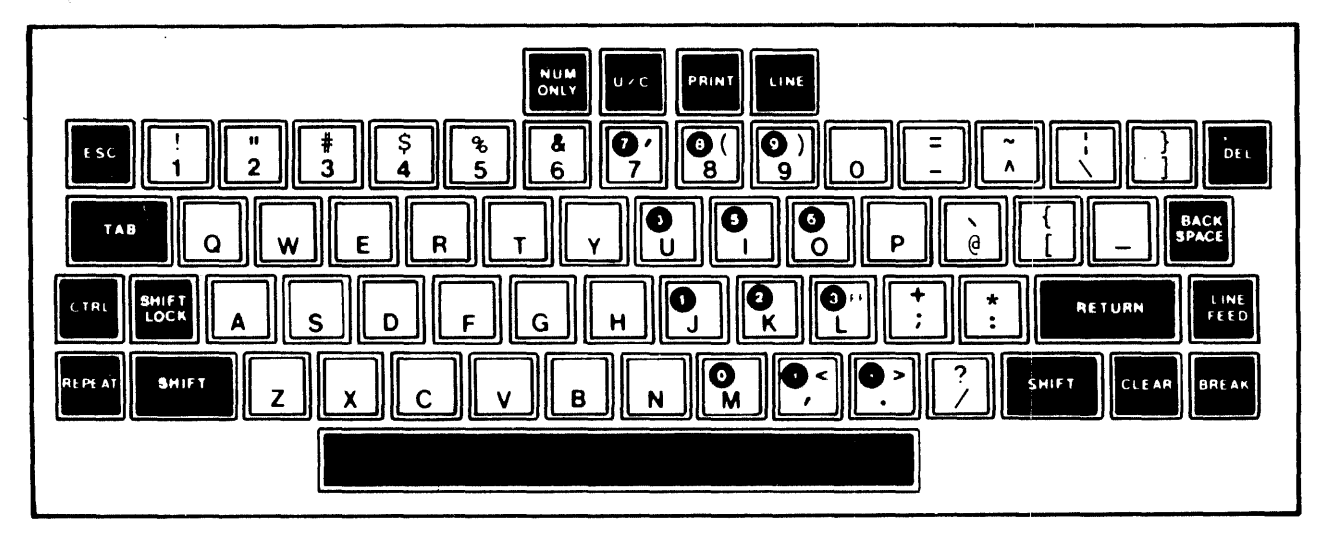

NOTE: EARLY UNITS MAY NOT HAVE IDENTICAL KEYBOARD LAYOUT.

Figure 2-1 Model 550 Keyboard

Character Set

 $\mathcal{L}$ 

The Model 550 VDU can display all 128 characters of the ASCII charactec set. When in the upper case only mode, all alphabetic characters, entered via the keyboard or received by the terminal, are automatically converted to upper case. Numeric and special characters are not affected. The position of the SHIFT and SHIFT LOCK keys has no effect on this function. Refer to Table 2-1 for the ASCII code generated for each character.

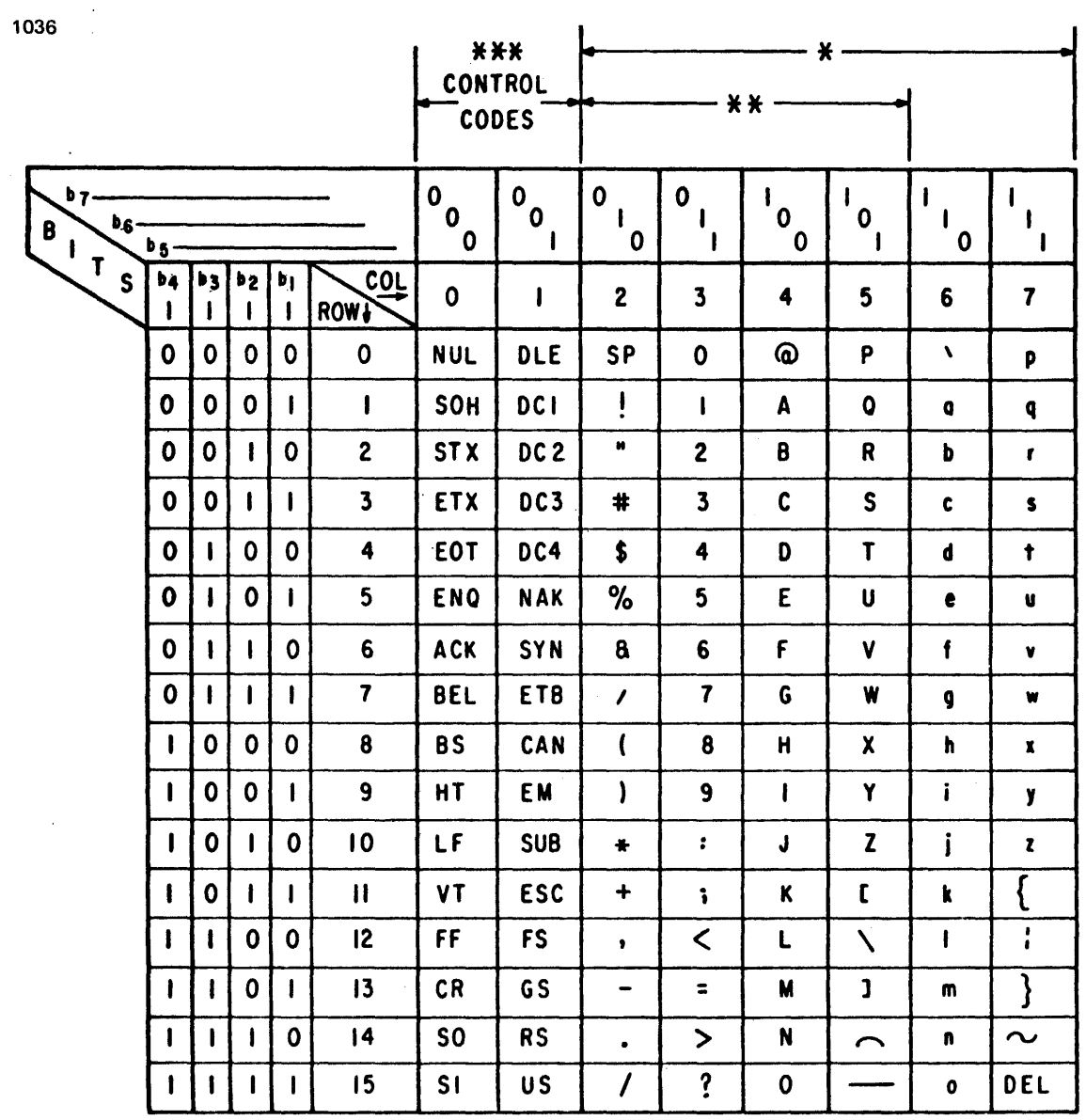

- \* Standard 96-character ASCII set
- \*\* 64-character ASCII set displayed when the U/C key is enabled. (DEL is a legal character in this mode and is stored and displayed when preceded by an escape character sequence.)
- \*\*\* In transparent mode, all control codes are displayed. In normal display mode, control characters are not displayed. DEL is displayed as a quadrangle with alternate dots.

 $\sim 10^{11}$  km s  $^{-1}$ 

 $\sim 10^{11}$ 

 $\sim 10^{11}$  km  $^{-1}$ 

 $\sim 10^{-1}$ 

The keyboard includes keys associated with alphabetic, numeric, and special characters. The following keys are also included:

- BACK SPACE (BS) Causes the cursor to be positioned to the left.
- BRK (Break) Causes the transmission of a spacing signal (line break) that can serve to interrupt the host processor when the terminal is in the on-line mode, and the processor interrupts are enabled.
- RETURN (Carriage) Return) Causes the cursor to be positioned at the first print position of the same line.
- CTRL (Control) Causes the respective characters from columns<br>0 and 1 in Table 2-1 to be generated, when 0 and 1 in Table 2-1 to be generated, depressed in conjunction with keys from columns 4 and 5 of Table 2-1. This is also used to perform terminal housekeeping functions, i.e., CLEAR.
- DEL (Lelete) Causes the transmission of a X'7F' with appropriate parity primarily used to erase or obliterate a previously transmitted character as dictated by the software used.
- CTRL and CLEAR Causes the terminal electronics to assume the reset condition when this key is depressed momentarily. The function in progress is terminated. No character is generated by The communication switches are read and tab stops are set to every eighth position and the screen is cleared.
- ESC Causes the transmission of the ESC character normally used to provide a prefix for software interpretation of a suffix or escape sequence.
- ESC SEQUENCES If ESC and then an escape sequence key are depressed, the escape sequence is operational on the terminal. See Table 2-13. If ESC and<br>an undefined (non-escape sequence) key, undefined (non-escape sequence) key, including non-displayable keys, are depressed sequentially, no escape sequence occurs and<br>the undefined key is displayed on the the undefined key is displayed on the terminal screen.

LINE LF (Line Feed) NUM (Numeric) only PRINT REPEAT SHIFT Causes the terminal to be put in the on-line mode, when depressed (down). When depressed again, the switch is restored to the off-line<br>position (up). The terminal is then The terminal logically disconnected from the interface, and the Device Unavailable (DU) line is activated. Data transmitted to the interface from the keyboard is printed on the terminal screen. No character is generated by this key. NOTE If terminal option switch 9 is on, DTR is always on. If terminal option switch 9 is off, DTR follows the line switch. Causes the cursor to be positioned to the next line. This alternate action switch, when depressed, configures the keyboard as a numeric pad. The pad is identified by white on black circled designators and forms a calculator format. The ASCII characters that are transmitted are  $0, 1, 2, 3, 4, 5, 6, 7, 8, 9,$ comma, and period. In addition, the following keys generate their respective ASCII codes: Escape, Return, Line Feed, Back Space, Delete, Tab, Plus, Minus, and Slash. When this key is depressed, the data from the communications line is sent to both the screen and the print device (Model 655). When depressed in conjunction with a printable character key, causes the particular key (character) to be repeated at a rate of 12 characters/second at 60 Hz or until either key is released. Causes selection of the upper case character set, for nonalphabetic keys, when depressed. When released, the lower case character set is selected. For alphabetic keys, the upper case character set is selected. No character is generated by this key.

CTRL and SHIFT When using the CTRL and SHIFT keys, the CTRL key takes precedence. columns 4 through 7 of Codes (see table 2-1) are translated to the codes in columns 0 and 1, respectively. Character codes from the ASCII Character

> Use of the keys listed in columns 2 and <sup>3</sup> (see Table 2-1), in conjunction with the CTRL key, is an illegal function (CTRL key is ignored).

- SHIFT LOCK Causes selection of the upper case character set, when depressed. When depressed again, restores the key to the lower case position (up). (See SHIFT.) No character is generated by this key.
- TAB Causes the cursor to be positioned at the next sequential print position selected as a tab stop. (Set at every eighth column, beginning with column 1, from initialize terminal.)

U/C (Upper Case This switch, when in the UP position, allows only) all printable characters to be received or transmitted. When in the U/C ONLY position,  $\Delta \sim 10$ lower case alphabetic characters are automatically converted to uppercase when received or transmitted. Special characters, numeric characters, and control codes are not affected.

## 2.4 CURRENT LOOP INTERFACE (CLI) PROGRAMMING INFORMATION

### 2.4.1 Data Format

The Model 550 VDU transfers data at 110, 200, 300, 600, 1200, 1800, or 2400 baud on a current loop interface. Each character is composed of 1 start bit (space or zero), 8 information bits including the parity bit as selected, and 1 or 2 stop bits (mark or space), for a total of 10 or 11 bits per character. Figure 2-2 shows a sample character format.

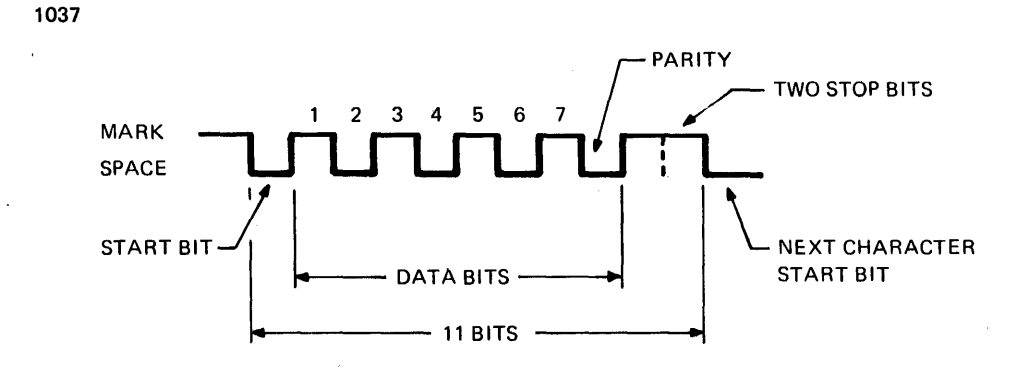

100 MILLISECOND (110 BAUD)

Figure 2-2 Character Format

2.4.2 Programming Instructions Using Current Loop Interface CCLI)

The following processor Input/Output CI/O) instructions are used to control and communicate with the Model 550 VDU through the appropriate CLI:

- 1. Sense Status (SS or SSR) This instruction is used to examine the status bits of the interface.
- 2. Output Command (OC or OCR) This instruction is used to set the interface to the receive or transmit mode, to<br>select the Block/Unblock mode, or to select the  $Block/Unblock$  mode, interface interrupt ability.
- 3. Write Data (WD or WDR) This instruction is used to output a character to the Model 550 VDU.
- 4. Read Data (RD or RDR) This instruction is used to input a character byte from the Model 550 VDU.
- 5. Acknowledge Interrupt (ACK or ACKR) This instruction (applicable to 16-bit processors only) is used to service interrupts. returns the interrupting device address in the register specified by R1, and returns the status of the interrupt<br>device in the second operand. Acknowledgement of device in the second operand. Acknowledgement of interrupts is automatic for 32-bit processors.

 $29-691$  ROO 4/79 2-7

2.4.3 Status and Command Bytes

Status and command bytes for the CLI are shown in rable 2-2.

TABLE 2-2 STATUS AND COMMAND BYTE DEFINITIONS

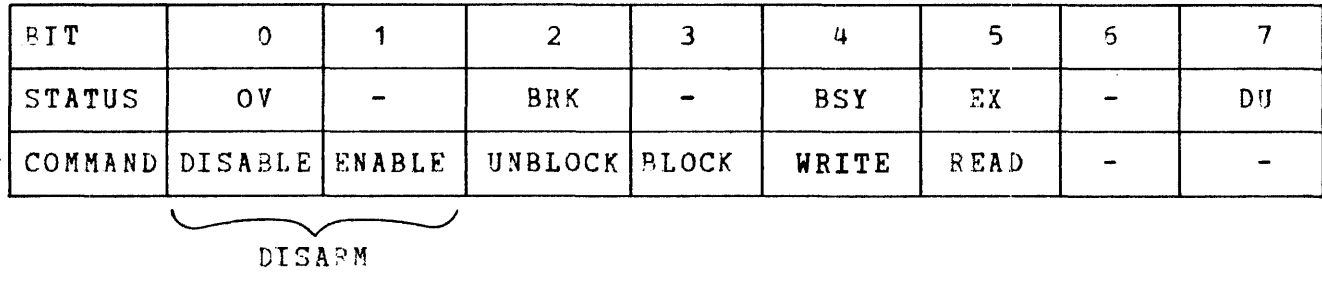

DISARM

Example: If the command byte  $X'64'$  (0110 0100) is issued to the interface, the resulting state of the device is:

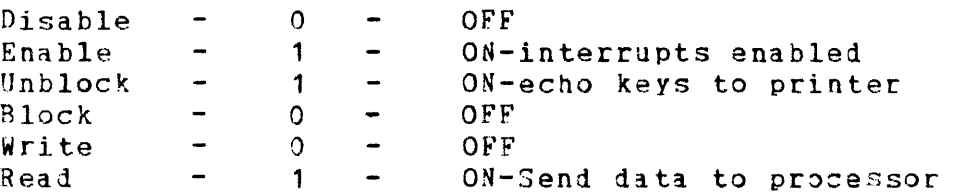

Status Bytes

OV (Overflow) When Model 550 is in the read mode, OV is set if the character previously received is not<br>read before the present character is before the present assembled. The previously received character is lost when the character causing the overflow condition is assembled. For examnle, double character bufferinq permits a character to be transmitted in 67 milliseconds at 110 baud. Overflow (OV) is reset with an Output Command (OC), Read Data (RD), or upon initialization. In the write mode, OV is forced reset.

BRK (Line Break)

When the serial data from Model 550 is a zero (space) for longer than one character time, or if the first stop bit is missing, the BRK bit is set. If the BREAK key is depressed while in the read mode, the character is while in the lead mode, the chalacter is<br>assembled (all zeros). The BRK bit is set after one character time when BSY resets, and an interrupt occurs, if enabled. The BRK status bit remains set following depression of the Break key on the Model 550 keyboard.

When Model 550 is in the write mode and the Line Break key is depressed, BSY is set, but BRK remains reset. After one character time, and while the line remains spacing, BRK is set and BSY is reset.

BSY (Eusy) When it is not possible to transfer a character through the interface, BSY is set. In the read mode, BSY is normally set and is reset when a character has been received and assembled by the interface.

> In the write mode, BSY is normally reset and is set while the interface is transferring a character output by the processor. When BSY resets, the character transfer is complete and the interface is ready for the next character. The transition of BSY from set to reset generates an interrupt, if enabled.

EX (Examine) This bit is set if either or both of the status bits OV and BRK are set, or if the interface does not respond to the device address sent.

DU (Device Unavailable) DU is set whenever the power switch on the Model 550 is in the OFF position, or the Line key is not depressed (terminal is in local mode). (If switch 9, the option switch, is on, then the terminal is always on line.)

#### Command Bytes

- ENABLE **When this bit is set and DISABLE is reset**, interrupts are enabled.
- DISABLE When this bit is set and ENABLE is reset, interrupts are not enabled, and are queued by the interface.
- DISARM When both ENABLE and DISABLE are set, interrupts are not enabled, and are not queued by the interface. All pending interrupts are cleared.
- UNBLOCK When this bit is set, the characters read from the terminal are echoed back to the Model 550 VDU, in addition to being assembled at the interface.
- BLOCK When this bit is set, characters read from the terminal are not echoed back to the Model 550 screen, but are assembled at the interface; action caused by the control codes (DC1 TAB, etc.) received from the terminal are prevented.
- WRITE When this bit is set, the interface is put in the write mode, allowing data to be transferred from the processor to the Model 550 Terminal.
- READ When this bit is set, the interface is put in the read mode, allowing data to be transferred to the processor from the Model 550 VDU. When makinQ the transition from write mode to read mode while transferring a character, the hardware waits until the character transfer is complete before changing to the read mode. Busy (BSY) remains set during this time and resets when a character has been assembled at the interface in the read mode.

#### NOTE

If the transition is made from the write mode to the read mode while a character transfer is in progress (BSY is set in the write mode), BSY does not reset when the character transfer is complete; that is, no interrupt is generated or queued when the transfer is complete, even if enabled at the interface.

When the transition is made from the read mode to the write mode, an interrupt is generated as BSY resets (if enabled), indicating that the interface is ready to transfer a character.

2.4.4 Programming Notes

BY programming convention, a Carriage Return CCR) is always followed by a Line Feed CLF) at the end of a print line.

Keyboard

If the keyboard is operated while the processor is transferring data to the Model 550, the output data may be garbled or lost.<br>In this situation, the conflict in the data transfers can be In this situation, the conflict in the data transfers can detected in the program by the response of the V flag in the processor condition code following a Write Data (WD or WDR) instruction. If the V flag is set following a Write Data instruction, the write operation was not successful.

2.4.5 Initialization

Interface Initialization

When the initialize switch on the processor display 'panel is depressed (or during the power failure/restore sequence), the interface is placed in the read mode and interrupts are disarmed.

Terminal Power Fail/Restore

As the result of power failure and restore, data in the Model 550 VDU buffers is lost, and the terminal assumes the reset ~ondition; the cursor resets to the home position and the buffer memory is cleared to spaces.

2.4.6 Interrupts

When processor and interface interrupts are interface generates an interrupt when: enabled, the

- 1. BSY goes from set to reset.
- $2.$  The transition is made from read mode to write mode. CBSY goes from set to reset.)
- *3.* BRK goes from reset to set.

NOTE

To force an interrupt to initiate a write operation, the interface may be placed in the read mode before issuing the Output command to enter the write mode. This ensures an interrupt on the read mode to write mode transition of BSY. An alternate method is to execute a Simulate Interrupt (SINT) instruction<br>while in the write mode. By while in the write mode. By<br>convention, the interface is always convention, the interface is always left in the read mode.

2.4.7 Device Number

The preferred device address for the CLI is X'02'. For a chart of preferred addresses, see the 16-Bit Processor User's Manual or the 32-Bit Series Reference Manual, Publication Numbers 29-509 and 29-365, respectively.

## 2.4.8 Status Monitoring I/0

This I/O programming technique uses a program loop that interrogates the status of a device until the device is ready for<br>data transmission. (See 32-Bit Series Reference Manual, transmission. (See 32-Bit Series Reference Manual, Publication Number 29-365, for general programming procedures.)

2.4.9 Interrupt I/O

16-Bit Processors (See Appendices for Examples)

When using immediate interrupts on a 16-bit processor, the appropriate Interrupt Service Pointer Table must be set up to accommodate a PSW swap. The address of the interrupt service routine is placed in the new PSW location so that, when the interrupt occurs, control is transferred to the interrupt service routine. This routine must begin with an Acknowledge Interrupt (ACK or ACKR) instruction, which acknowledges the interrupt and obtains the interrupting device's address and status.

32-Bit Processors (See Appendices for Programming Examples)

Interrupts are handled via the Interrupt Service Pointer Table. Acknowledgement of the interrupt is automatic. (See 32-Bit Series Reference Manual, Publication Number 29-365, for general programming procedures.)

2.4.10 Auto Driver Channel I/O (32-Bit)

This I/0 programming technique is applicable to 32-bit processors only. The Auto Driver Channel eliminates the need to process every interrupt. Operation of the Auto Driver Channel is controlled by the contents of a Channel Command Block CCCB). (See 32-Bit Series Reference Manual, Publication Number 29-365, for general programming procedures.)

2.4.11 Automatic I/O Channel (16-Bit)

Refer to the 16-Bit Processor User's Manual, Publication Number 29-509, for information on the 16-bit auto driver I/O.

## 2.5.1 Data Format

1038

The PASLA may be programmed to accommodate a variety of character formats and baud rates. (See the PASLA Programming Manual, Publication Number 29-446.)

Half-duplex or full-duplex operation is switch-selectable from the front panel of the Model 550 to accommodate the corresponding strap options of the PASLA interface.

Data transfer rates of 110, 200, 300, 600, 1200, 1800, 2400, 3600, 4800, 7200, or 9600 baud are switch-selectable from the front panel of the Model 550. The baud rate selected must equal the baud rate of the interface. At 300 baud, each character is composed of one start bit (space or zero), seven information bits, a parity bit (even, odd, or space), and one stop bit (mark or one), for a total of 10 bits per character. (See Figure 2-3.)

At 110 baud, a second stop bit is transferred, for a total of 11 bits per character. Figure 2-3 shows character format for a PASLA.

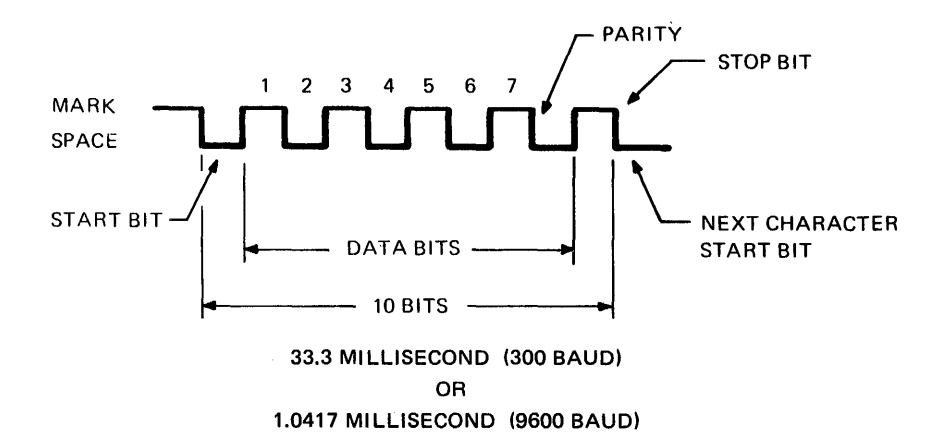

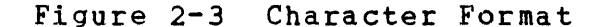

#### NOTES

- 1. The PASLA interface may be programmed for seven data bits plus parity, or for eight data bits with no parity. When programmed for eight data bits, the parity bit transmitted by the terminal<br>is included as part of the character included as part of the character assembled by the interface.
- 2. When the parity type selected is none, a space (zero) is transmitted by the PASLA as the parity bit for each character.

### 2.s.2 Programming Instructions

The following processor I/O instructions are used to control and communicate with the Model 550 VDU:

- 1. Sense Status (SS or SSR) This instruction *is* used to determine whether the terminal *is* ready to transfer data, and to determine whether character transfers are complete.
- 2. Output Command (QC or OCR) This instruction is used to set the interface to the receive or transmit mode and to select character format. Two command bytes are required<br>to perform these functions with the PASLA: Command 1 to perform these functions with the PASLA: and Command 2. Command 2 is required only once, unless<br>the PASLA interface is initialized, or unless a PASLA interface is initialized, or unless a character format change is required. PASLA Command 2 may be issued to either the receive or transmit address. (See Status and Command Bytes, Section 2.5.3, for more information.)
- 3. Write Data (WD or WDR) This instruction is used to output a character byte to the Model 550 VDU.
- 4. Read Data CRD or RDR) This instruction is used to read a character byte from the Model 550 VDU.
- *5.* Acknowledge Interrupt (ACK or ACKR) This instruction (applicable to 16-bit processors only) is used to service interrupts. Execution of this instruction returns the address in the register specified by R1 and returns the status of the interrupting device to the second operand.

2.5.3 Status and Command Bytes

Table 2-3 contains the PASLA status and command byte data.

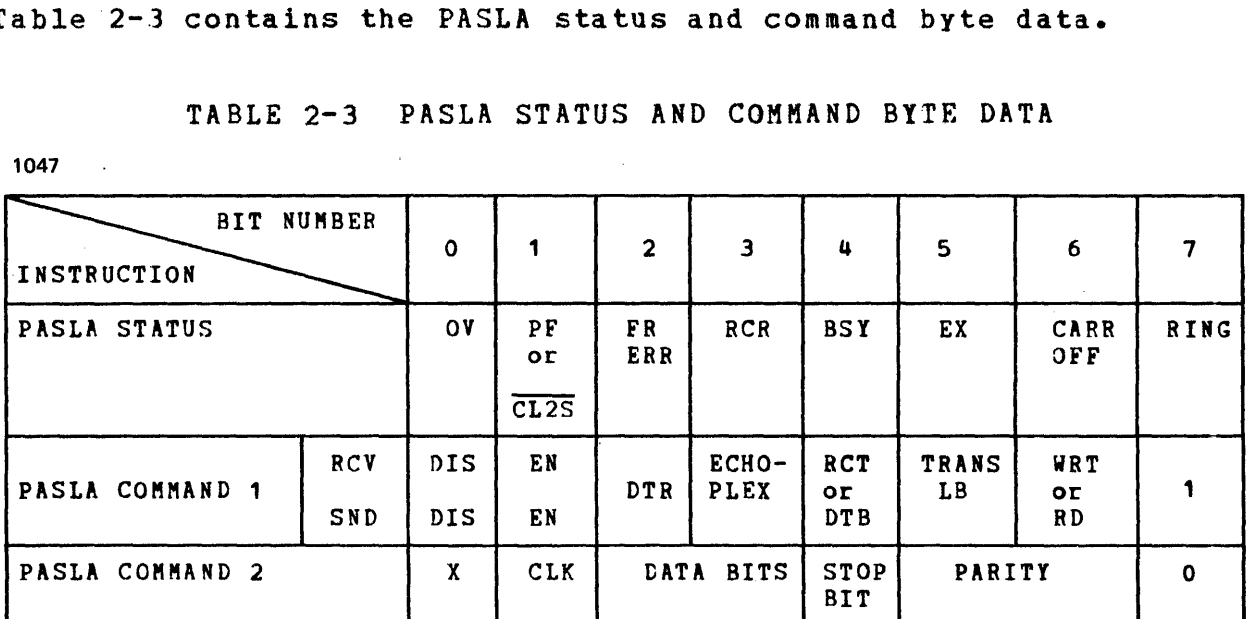

TABLE 2-3 PASLA STATUS AND COMMAND BITE DATA

X = UNUSED, MUST BE ZERO FOR PASLA

2.5.4 PASLA Status

1047

OV\* The Overflow COV) status bit is set, in the receive side, if the previously received character is not read before the present character is assembled. The previously received character is lost when the character causing the OV condition is assembled. Double-character buffering in the PASLA permits a<br>full-character grab-time. The OV status bit is  $ful1$ -character grab-time. ruif-character grab-crme. The overstatus bic is<br>reset at the next end-of-character, only if the failure condition has been cleared by a Read Data instruction. In the read mode, when an  $0V$  occurs, the BSY status bit is reset and a Read Data instruction must be issued to set the BSY bit. OV is disabled in the write mode.

<sup>\*</sup> These status bits are set in the read side at end-of-character time, when BSY is reset. Since resetting BSY causes an interrupt (if enabled), these bits do not generate individual interrupts. A Read Data instruction must be issued to set the BSY bit.

The PF status bit is set, in the read side, when the received parity disagrees with the programmed<br>parity. If parity is not-selected-via-an-output parity. If parity is not selected via an output command, this bit remains reset. Once set, the PF status bit remains set until a character with correct parity is assembled. PF is disabled in the write side.

 $CL25$ The Clear to Send (CL2S) status bit is ignored.

- FR ERR\* The Framinq Error status bit is set to indicate that the received character does not have one or more stop bits; that is, the line is in the space state instead of the mark state at stop bit time. If the character has two stop bits, only the first is tested, and character assembly terminates after the first stop bit. A zero character can signify the beginning of a line break sequence. In the case of <sup>a</sup>line break (prolonged space), only the first character is assembled. Subsequent characters are not assembled until a mark to space transition is received. Note that because of this characteristic, a line break decision must be based on a single zero character with framinq error. Once set, this bit remains set until a space to mark transition is received.
- RCR The RCR status bit is not used with the Model 550 VDU.

 $BSY=1$ The Busy CBSY) bit is set when:

- 1. Data Set Ready CDSR) from the terminal is off  $(EX=1)$ .
- 2. A character is not yet assembled in the read mode.
- 3. The interface has not yet transmitted the last character in the write mode.
- $BSY=0$ The Busy CBSY) bit is reset when the interface is able to transfer data in the selected mode. An interrupt is generated, if enabled, when BSY changes from one to zero.

Data set not ready is indicated by status X'OC'.

PF\*

<sup>\*</sup> These status bits are set in the read side at end-of-character inese status fits are set in the read side at end-or-character<br>time, when BSY is reset. Since resetting BSY causes an interrupt (if enabled), these bits do not generate individual interrupts. A Read Data instruction must be issued to set the BSY bit.

- EXAMINE=OV+PF+DATA SET READY+FRERR. The EX status<br>bit is disabled in Full Duplex (FDX) on the write bit is disabled in Full Duplex (FDX) on the write<br>side. Loss of data set ready cannot be detected on side. Loss of data set ready cannot be detected on side in FDX operation. side, data set ready is indicated by Busy and Examine bits being set; other bits may also be set. This is equivalent to Device Unavailable (DU).
- CARR CFF The CARR OFF status bit is forced reset by the Model 550 VDU.

RING The RING status bit is not used with the Model 550 VDU and is forced reset.

Refer to Figure 2-4 for PASLA data set communication lines.

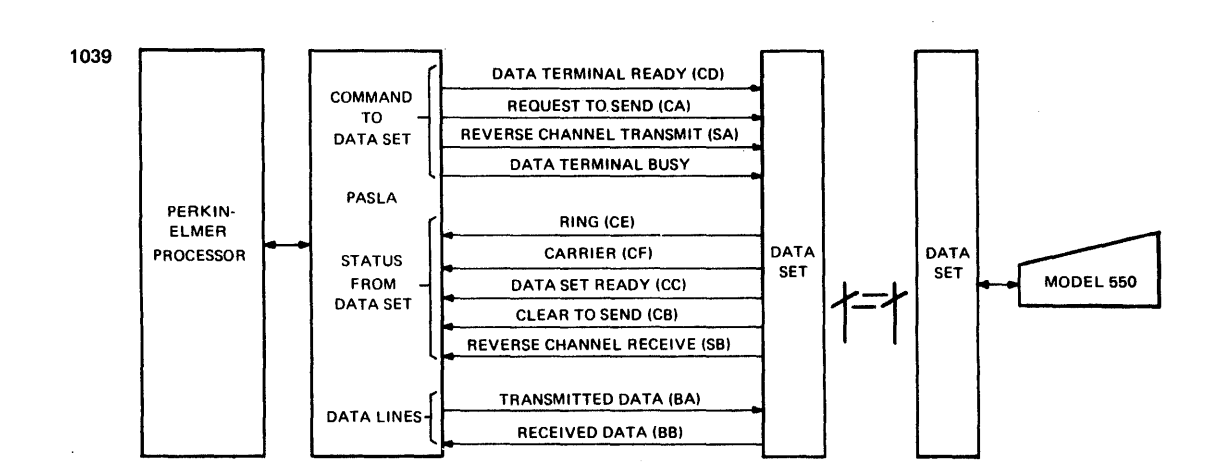

Figure 2-4 PASLA - Data Set Communication Lines (Remote Terminal Connection)

#### 2.5.5 PASLA Command 1 Bits

EX

The PASLA demands two 1-byte output commands. In PASLA Command 1, the DTR, ECHO-PLEX, RCT/DTB, TRANS LB, and WRT/RD bits are<br>shared by the PASLA transmitter and receiver. The DIS/EN bits shared by the PASLA transmitter and receiver. are separated for transmit and receive sides.

DIS/EN In 2-wire Half Duplex CHDX) operation, the unused side interrupts remain disarmed; the used side<br>interrupts can be enabled or disabled. In 4-wire interrupts can be enabled or disabled. In 4-wire<br>Full Duplex (FDX) operation, these bits must be operation, programmed independently as follows: To chanqe DIS/EN on the receive side, issue a command with the WRT/RD bit reset. To change DIS/EN on the transmit side, issue a command with the WRT/RD bit set. (See Table 2-4, Disable/Enable Bits.)

NOTE

See WRT/RD description for proper command sequence.

## TABLE 2-4 DISABLE/ENABLE BITS

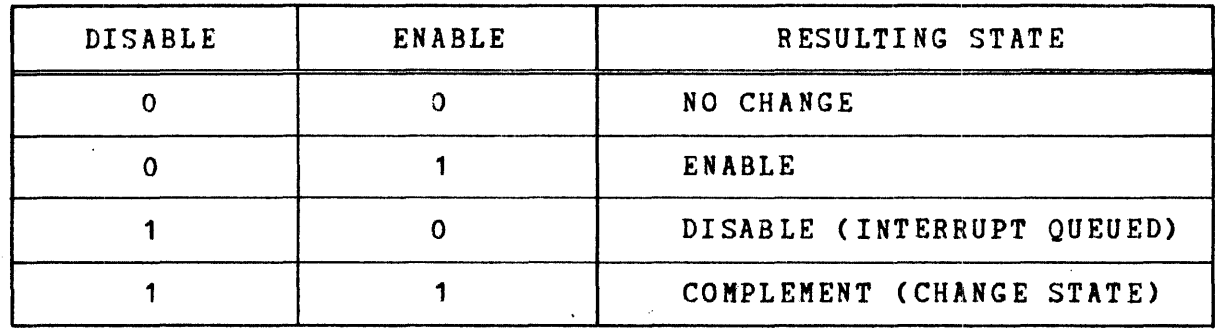

DTR

When the Data Terminal Ready (DTR) command bit is set, DTR is turned on to permit the terminal to transfer data. When DTR is reset, the line indicator on the Model 550 VDU is turned off, and data cannot be transferred.

ECHO-FLEX When the ECHO-PLEX command bit is set, data received from the terminal is transmitted back to the terminal on the transmitted data (BA) line. The PASLA also assembles the character as in the normal data mode. When this bit is reset, characters received from the terminal are not transmitted back to the terminal printer. ECHO-PLEX is used in the read mode in HtX operation only, to provide visual verification of the data received from the terminal. This command must not be issued to the transmit side. This bit takes effect immediately; therefore, write to read (with ECHO-PLEX) mode change requires transmitting an ASCII DEL character CX'7F') as the last character.

## CAUTION

THIS BIT MUST NOT BE SET WITH THE MODEL 550 VDU IN THE FDX MODE; OTHERWISE DOUBLE CHARACTERS APPEAR ON CRT SCREEN.

RCT/DTB The RCT/DTB command bit must always be reset for the Model 550 VDU.

- TRANS LB When the TRANS LB command bit is set, a continuous<br>space is transmitted to the terminal. This is transmitted to the terminal. This<br>on overrides the ECHO-PLEX feature. If this condition overrides the ECHO-PLEX feature. If command is issued while data is being transmitted, the transmitted data is mutilated.
- WRT/RD The WRT/RD command bit controls Request to Send (CA) to the terminal. When· WRT/RD is set, Request to Send is gated to the terminal if Data Set Ready\* CDSR) is active. When WRT/RD is reset, the hardware deactivates Request to Send (CA) after the following delay: if character transfers are in progress, the hardware ensures that the last character has been transmitted; it then delays one millisecond to permit the last data bit to clear the data set<br>before dropping Request to Send (CA) (except as before dropping Request to Send (CA) (except as<br>noted under ECHO-PLEX). Busy (BSY) is set during noted under ECHO-PLEX). this line turnaround and does not reset until a character is received. However, CL2S, CARR OFF, RING, RCR, and DSRDY may still generate interrupts, if enabled. The WRT/RD bit is gated to the data set<br>as Request to Send. Therefore, in 4-wire Full as Request to Send. Duplex CFDX) operation, it is essential that a command with WRT/RD reset be followed by a command with WRT/RD set to ensure that Request to Send does not deactivate.

In 2-wire, Half Duplex CHDX) operation, set WRT/RD to Place the PASLA in the write mode; reset WRT/RD to place the PASLA in the read mode.

<sup>\*</sup> Data Set Ready CDSR) does not appear in the status byte on the transmit side in FDX operation. The operator must rely on the receive side of the adapter for notification of the loss of DSR. Loss of DSR on the transmit side in FDX operation does not cause an interrupt. It does, however, hold Busy high, thus It does, however, hold Busy high, thus preventing any more end-of-character interrupts.

2.5.6 PASLA Command 2 Bits

Clock Select (CLK SEL) enables one of two baud rates. (See Table  $2 - 5.$ )

| BIT POS | CLOCK                   |
|---------|-------------------------|
|         | CLKA (Lowest Baud Rate) |
|         | <b>CLKB</b>             |

TABLE 2-5 PASLA COMMAND 2 CLOCK BITS

DATA BITS selects the number of data bits/character (not including parity). (See Table 2-6.)

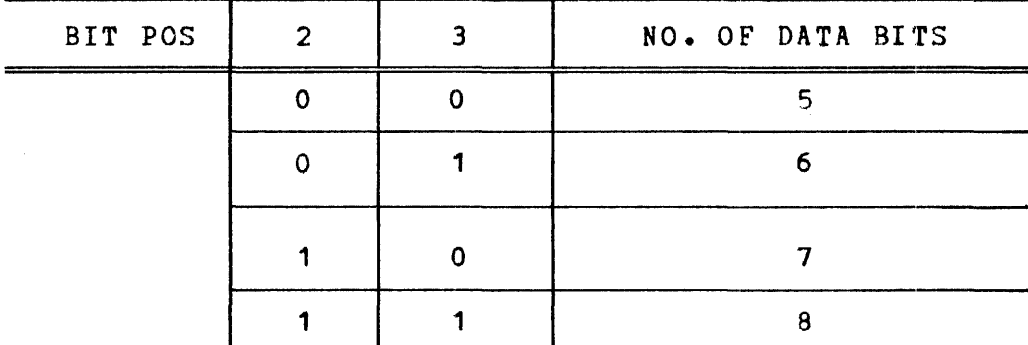

TABLE 2-6 PASLA COMMAND 2 DATA BITS

If fewer than eight bits are selected when a Write Data is issued in the write mode, the data must be right justified and unused bits are Don't Care. In the read mode, when a Read Data is issued, the character is presented to the processor right justified with unused bits (this includes selected parity and stop bits) forced to the zero state.

> Stop Bit 0=1 Stop Bit 1=2 Stop Bits

When the line is programmed for two stop bits, the PASLA when the find is programmed for two stop bits, the fasta<br>transmits both. However, the receiver samples only the first stop bit.

PARITY selects the state of the parity bit to be transmitted and received. (See Table 2-7.)
### TABLE 2-7 PASLA COMMAND 2 PARITY BITS

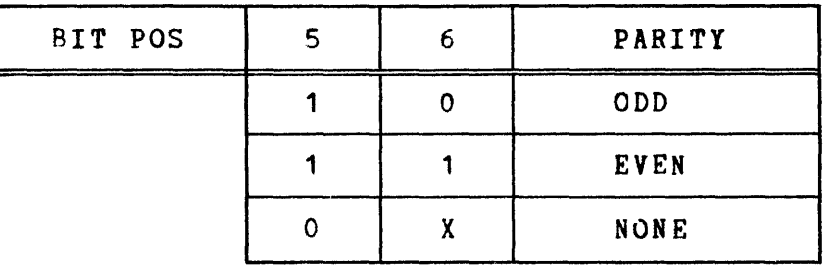

In the write mode, if parity is enabled (bit 5=1), the PASLA generates and transmits the selected parity.

In the read mode, if parity is enabled, the PASLA compares the received parity with the selected parity and generates the PF status if a discrepancy is detected.

If parity is disabled (bit 5=0), it is iQnored by the hardware. When transmitting, the hardware appends a stop bit after the last data bit and, when receiving, disables the parity detection circuit.

### NOTE

The least significant bit of the command byte must be a one or a zero, as indicated, to permit the hardware to distinguish between the two commands.

### 2.5.7 Programming Notes

Half Cuplex (HDX) Operation

When programming in Half Duplex (HDX) mode with the ECHO-PLEX command bit set, enough delay must be allowed for turning the line from write to read and vice versa. Transmission of the last character must be followed by a null character before a write to read line turnaround. This prevents mutilation of the character. (See Status and Command Bytes.)

### Miscellaneous

Some test programs and all operating system programs use a back-arrow  $(-)$  to delete the last character input. To generate the equivalent code (ASCII 'SF'), the underline ( ) must be used.

# 2.5.8 Interrupts

An interrupt is generated, if enabled by the PASLA interface, for any of the reasons shown in Table 2-8.

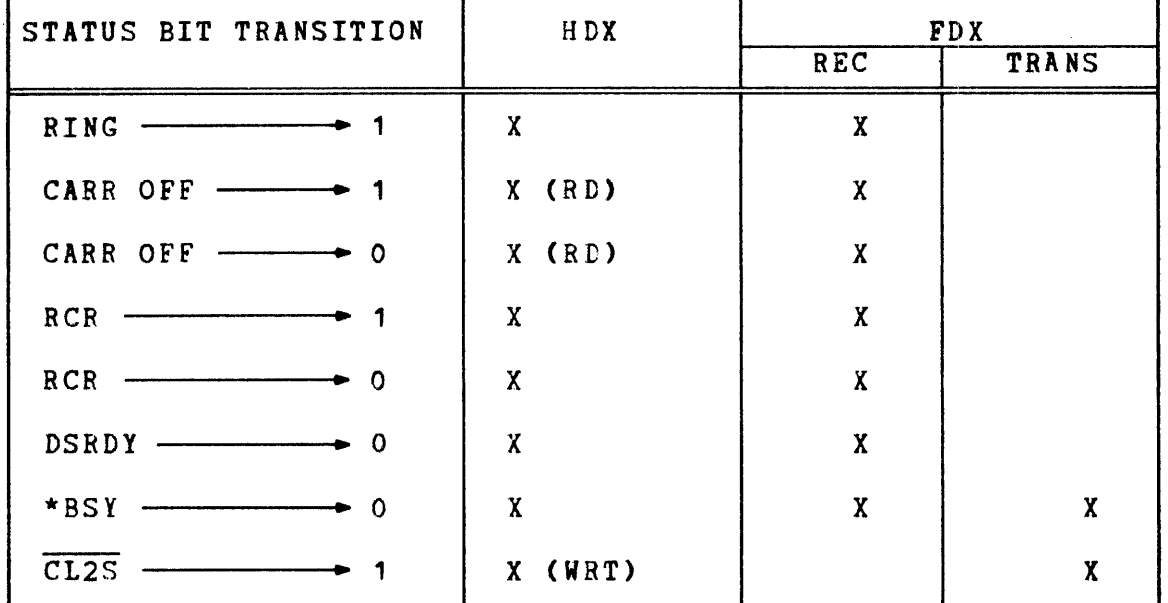

### TABLE 2-8 INTERRUPT CCNDITIONS

\* An interrupt is also generated in HDX operation when going from Read to Write mode if CL2S initially equals 0; i.e., when CL2S goes from 0 to 1, which causes a BSY interrupt.

### NOTES

- 1. When Model 550 is connected as a local terminal, certain transitions shown in  $Table 2-8$  are inhibited interface. (See Status and Command Bytes.)
- 2. The major difference between the remote and local configurations, shown in Figure 2-5, is . that the local termination does not require the  $extensive$  hand-shaking necessary for switched-line operation. Consequently, many of the standard RS-232 control and status lines are not terminated in the PASLA or the terminal for local connections.

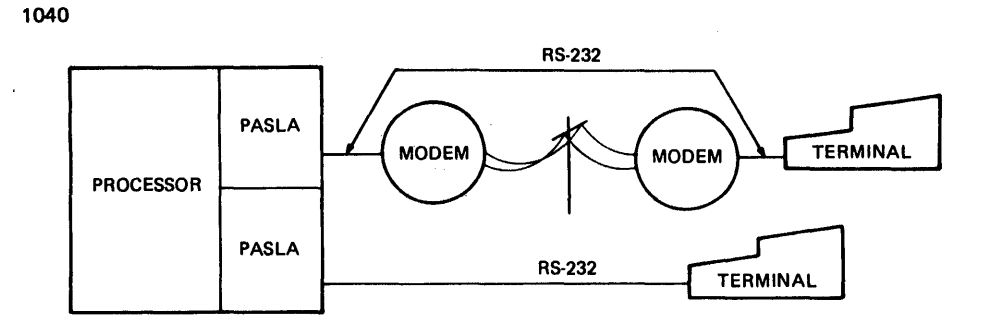

Figure 2-5 Local and Remote Terminal Connections

# 2.5.9 Initialization

### Interface Initialization

When the initialize switch on the processor display panel is depressed (or during the power failure/restore sequence), the PASLA is placed in the disable mode. PASLA commands 1 and 2 should be issued to select format and baud rates. The state of the OV, PF, and FRERR status bits cannot be guaranteed; a Read Data (RD or RDR) instruction should be issued to ensure that Busy<br>is set to prevent an interrupt from the PASLA as the result of set to prevent an interrupt from the PASLA as the result of initialization, before interrupts are enabled. The DTR bit is reset.

The state of command bits DTR, ECHO-PLEX, RCT, TRANS LB, and WRT/RD cannot be guaranteed when power is initially applied.

Terminal Power Fail/Restore

As the result of power failure and restore, data in the Model  $550^\circ$ VDU buffers is lost, and the Model 550 electronics assumes the reset condition. stop; thus, a manual reset is necessary following a power fail/restore sequence. Every eighth print position is set as a tab

Terminal Clear Switch

Momentary operation of the CLEAR and CNTL switches on the control panel causes the Model 550 electronics to assume the reset condition. The state of the PASLA interface is not affected.

### PASLA Interface

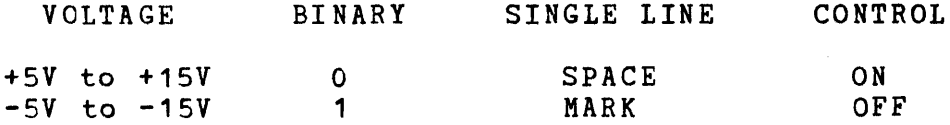

 $2 - 23$ 

### 2.s.10 Device Number

The PASLA may be strapped to provide a Full Duplex (FDX) interface with an even device address for the receive side and an odd device address for the transmit side. The PASLA is normally strapped for device addresses X'10' and X'11'. There is an interrupt flip-flop associated with each side. When strapped to provide a Half Duplex CHDX) interface, each side responds to either address.

2.s.11 Sample Programs

Programming examples for 16-bit and 32-bit processors are shown in Appendices A and B, respectively.

2.6 MICRO-I/O BUS PROGRAMMING INFORMATION

2.6.1 Data Format

The M51-100 serial Input/Output port is a current loop interface on the micro-I/O bus as device number X'CO'.

2.6.2 Status and Command Bytes

Tables 2-9 and 2-10 contain the serial input/output port status and ccmmand bytes.

TABLE 2-9 SERIAL INPUT/OUTPUT PORT STATUS DATA

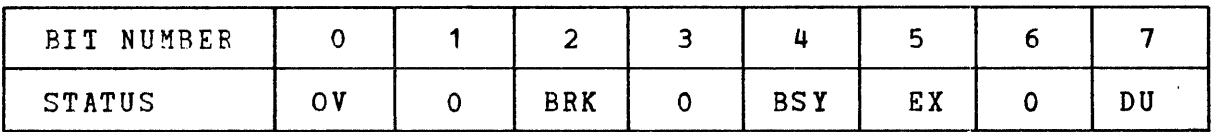

OV (Overflow)

The Overflow (OV) status bit indicates that one or more characters in the data stream were lost; that is, one or more new characters were received before the processor could read the present character. The Overflow indication does not set until the processor actually reads the present processor accuarity reads the present<br>character. The Busy bit then remains reset until the OV bit resets. This occurs the next time the processor does a read operation. Overflow is also reset by the RESET command.

BRK (Line Break) The Line Break (BRK) bit is set when the serial input data line is a zero (space) for longer than one character period. Specifically, BRK sets when a character is received that appears to have a Start bit, but when the first Stop bit becomes necessary, the line is zero. Break status remains active until the input data line goes to a one (mark), and the character is read by the program.

BSY (Busy) The Busy (BSY) status bit is set when the serial input/output port cannot yet transfer seriar input, output port cannot fet transier<br>a character. In the read mode, BSY is a character. In the read mode, bail is<br>normally set. It resets when a-complete character has been received and *is* ready to be read by the processor. In the write mode, BSY is normally reset. It sets after the processor writes a character to the interface and remains set until the interface transmits the character. Thus, when BSY is reset, the processor can transfer data with the serial input/output port. In the transition from Exploration porc. In the cransition from<br>BSY set to BSY reset, an interrupt is generated.

EX (Examine) The Examine (EX) status bit is set when the terminal device is powered down or off-line.

DU (Device Unavailable) The Device Unavailable (DU) status bit is set when the terminal device is powered down or off-line.

### TABLE 2-10 SERIAL INPUT/OUTPUT PORT COMMAND DATA

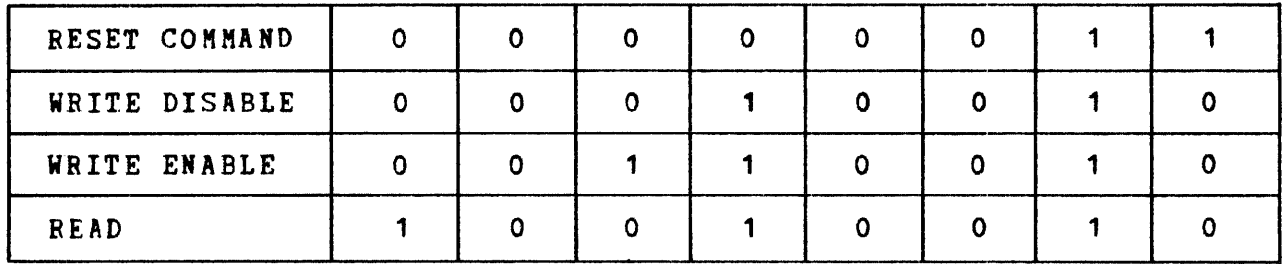

Commands

- WRITE DISABLE Mn output command instruction, X'12', places the interface in the write mode with write interrupts disabled. In this mode when BSY is reset, the processor can write data to the interface.
- WRITE ENABLE An output command instruction, X'32', places the interface in the write mode with interrupts enabled. In this mode, when BSY is reset, the processor can write data to the interface.
- READ An output command instruction, X'92', places the interface in the read mode. In this mode, when BSY is reset, a character has been received from the Model 550 VDU and is available for the processor to read. Interrupts cannot be disabled in the read mode.
- RESET This output command, X'03', initializes the interface. The OV, BRK, BSY and EX status bits are reset and any pending interrupts are cleared. The RESET command should be issued only once during a program to initialize the micro-I/O bus.

CAUTION

INVALID OUTPUT COMMANDS CAUSE THE MICRO-I/O BUS TO HANG IN AN UNUSABLE STATE.

### 2.6.3 Programming Sequences

Programming Notes

Characters read from the keyboard ate not echoed back for display. The program must perform the character echo. This is accomplished by doing a Write Data instruction immediately after reading the character. It is not necessary to switch from read mode to write mode for the character echo.

# Status Monitoring I/O

This form of I/0 programming uses loops to continually interrogate the device status until a specified condition is met. Processor interrupts must be disabled to use this type of I/O. (See appendices for programming examples.)

Interrupt I/0 Control

When using the immediate interrupt me<mark>chanism, the appropriate</mark> Interrupt Service Pointer Table entry must be accommodate a PSW swap. (See appendices for examples.) set up to programming

### 2.6.4 Interrupts

In the read mode, interrupts are always enabled in the serial input/output port interface. interrupt for the following conditions: The interface generates an

- 1. In the read mode, when a character is present in the interface  $(BSY = zero)$ .
- 2. In the write enable mode, if the interface can accept a character from the processor  $(BSY = zero)$ .
- 3. EXAMINE goes active.

Interrupts pending in the interface may be cleared by:

- system initialization
- output command reset
- read data or write data instruction

The fcllowinQ is a list of salient serial input/output port specifications:

- 1. Baud rate is selectable to yield 110, 300, 600, 1200, 1800, or 2400 baud.
- 2 •. Character format is an 8-level, 11-unit code (1 start bit, 8 data bits  $-$  no parity  $-$  and 2 stop bits).
- 3. Data is double buffered to permit a full character "grab time".

### 2.6.5 Programming Instructions

When not being used for operation control, the Model 550 VDU on the serial input/output port is available to any running program as an I/O device. The following processor I/O instructions may be used to control and communicate with the Model 550 VDU.

- 1. Sense Status (SS or SSR) This instruction is used to determine if the Model 550 VDU is ready to transfer data.
- 2. Output Command (QC or OCR) This instruction is used to initialize the interface and to establish the read or write modes.
- 3. Write Data CWD or WDR) This instruction is used to output a character to the Model 550 VDU.
- 4. Read Data (RD or RDR) This instruction is used to read a character from the Model 550 VDU.
- 5. Acknowledge Interrupt (ACK or ACKR) This instruction is used to service interrupt request. Execution of this instruction returns the device number in the first operand register and the device status in the second operand. The interrupt condition is not reset. The interrupt is cleared by a read operation in the read mode, a write operation in the write mode, or by a RESET command.

### 2.7 COMMUNICATIONS MULTIPLEXOR PROGRAMMING INFORMATION

### 2.7.1 Data Format

The fixed, optional, and programmable features of the 2-line and 8-line COMM MUX boards are described in the following sections.

## 2.7.2 Specifications

The following is a list of COMM MUX specifications:

• Baud Rates - The following groups of baud rates are provided:

Group 1: Group 2: Group 3: Group 4: 50, 110, 1,800, 2,400 75, 134.5, 2,000, 3,600 150, 600, 4,800, 9,600 300, 1,200, 7,200, 19,200

Group selection is a strappable option, as described in the COMM MUX Maintenance Manual, Publication Number 29-650. Within a group, baud rate selection is under program control.

- Maximum number of lines 2 lines or 8 lines per COMM MUX; any combination of 2-wire/4-wire.
- Character format The following three independent variables on the character format are programmable:

Character size  $-5$ , 6, 7, or 8 data bits Parity - Odd, even, or none Stop bits - One or two

- Data Set Control (Programmable)
	- a. Data terminal ready (CD) Program control is provided over CD to allow for automatic call reception, disconnect, and lockout.

NOTE

Parentheses indicate RS-232C designations for indicated functions.

b. Reverse channel transmit (SA)\* - Permits a supervisory signal to be transmitted over a secondary data path while simultaneously receiving data.

<sup>\*</sup> Optional features in some data sets.

- c. ReQuest to send (CA) Active to maintain the COMM MUX the transmit mode. In 2-wire operation, inactive state maintains the COMM MUX in the receive mode.
- d. Data terminal busy\* Enables the "make busy" feature when available.
- Data set status The following lines from the data set affect the status bits: CLEAR TO SEND (CB), CARRIER (CF), RING (CE), REVERSE CHANNEL RECEIVE (SB), and DATA SET READY  $(CC)$ .
- Echoplex A programmable feature for transmitting received data back to the data set in addition to assembling the character.
- Other features The CCMM MUX provides a double-buffered<br>character to permit a full character "grab-time." The character to permit a full character "grab-time." hardware automatically generates and transmits the start bit in the receive mode, and it must be present for at least one-half a bit time before the character assembly begins to reduce the system's noise level.
- Method of transmission Serial, asynchronous by character, synchronous by bit.
- Distortion:

Transmit - The transmit data distortion is +3% per character.

Receive - The COMM MUX adjusts the data sampling strobe with each character received and tolerates a data bit distortion of +43%. In addition, the long term transmission rate may vary by +5%.

2.7.3 Transfer Format

Asynchronous operation requires all characters to be preceded by one start bit  $(=0)$  and have at least one stop bit  $(=1)$  appended after the last data bit or the parity bit, if selected. Start after the last data bit or the parity bit, if selected. and stop bits delineate characters. A typical format (110 baud) is shewn in Figure 2-6.

<sup>\*</sup> Optional features in some data sets.

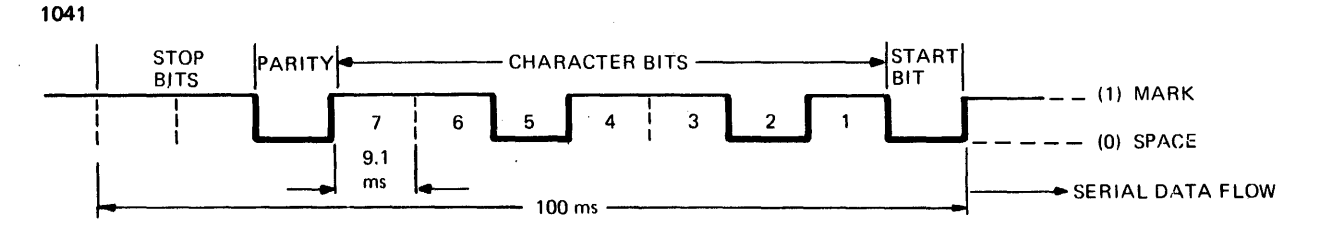

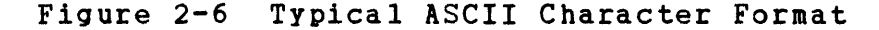

# NOTE

To send 7 data bits plus parity, 11<br>code elements (bits) are required. code elements (bits)<br>Therefore, to send 7 70 bits of useful information per second, the system must operate at 110 baud.

The hardware generates the single start bit; the character size/parity and number of stop bits are under program control.

2.7.4 Order of Transmission

Figure 2-7 shows the order of transmission to and from the communication line.

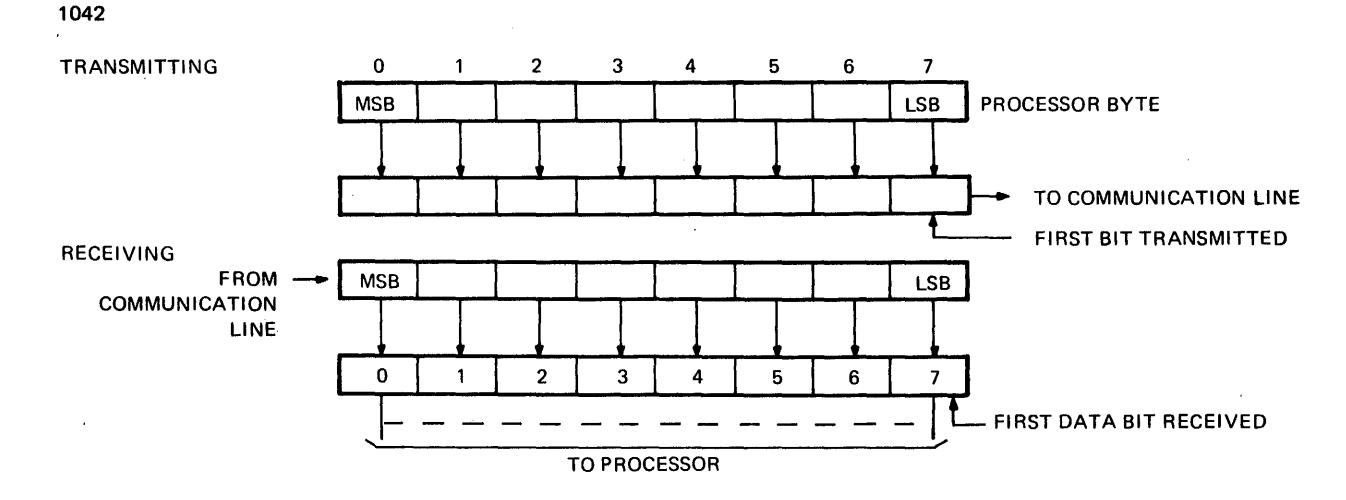

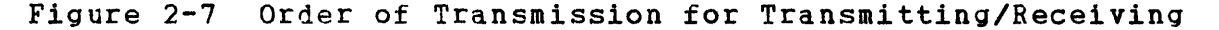

### NOTE

Some terminals require the MSB to be<br>transmitted (or received) first. For transmitted (or received) first.<br>such terminals, the program s terminals, the program should present the data with the MSB of the data in byte position 7; this may be<br>performed through the translation performed through the translation<br>option of the auto-driver-channel-on the auto-driver channel on 32-bit processors.

### 2.7.5 Programming Instructions

The COMM MUX continually multiplexes signals being transferred across up to eight separate lines. Each line requires its own format characteristics while in use. Processor line drivers must be programmed differently for each type of line use. The drivers incorporate processor I/0 instructions to communicate with the COMM MUX and to affect appropriate COMM MUX register changes as required for each line type. The following paragraphs describe the instructions.

### 2.7.6 COMM MUX Program Instructions

Sense Status (SS or SSR)

The Sense Status instruction is used to determine if character transfers are complete and correct, and to interrogate the associated data set status.

Output Command (OC or OCR)

The Output Command instruction is used to answer or disconnect calls, to set the COMM MUX in the receive or transmit mode, and to select the character format. Two command bytes are required to perform these functions.

Write Data (WD or WDR)

The Write Data instruction is used to load the output character into the COMM MUX data register.

Read Data (RD or RDR)

The Read Data instruction is used to read an assembled character into the processor.

Acknowledge Interrupt (AI or AIR)

The Acknowledge Interrupt instruction is used to service interrupts. Execution of this instruction returns the address and status of an interrupting line. This instruction is used only for the 16-bit processors.

2.7.7 Communication Instructions

The CCMM MUX accommodates communication instructions in the communication processors (Models 50, SS, and 60).

*2.1.a* Auto Driver Channel (ADC)

The CCMM MUX may be used with ADC on the 32-bit processors.

2.7.9 Status and Command Bytes

Table 2-11 contains the COMM MUX status and command byte data.

TABLE 2-11 COMM MUX STATUS AND COMMAND BYTE DATA

1048

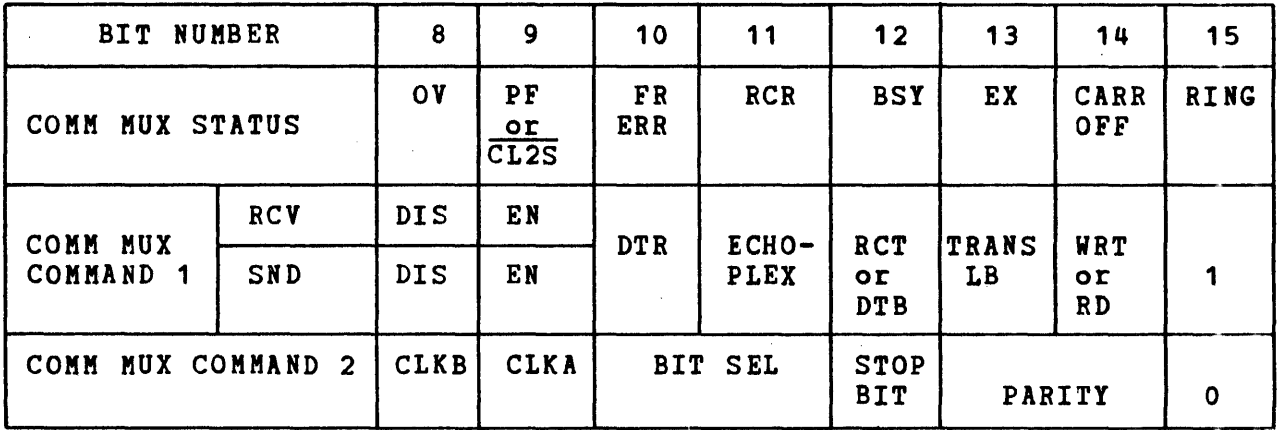

2~7.10 COMM MUX Status Bits

Refer to Figure 2-8 for COMM MUX - Data Set Communication lines.

OV\* The Overflow status bit is set to one if the previously received character is not read before the present character is assembled. Double-character buffering in the COMM MUX permits a full-character<br>"grab-time". The OV status bit can be one in the "grab-time". The OV status bit can be one in the It is reset at the next end-of-character, only if the failure condition<br>disappears (i.e., is cleared by a Read Data disappears (i.e., is cleared by a<br>instruction). The character causing The character causing overflow is assembled and the previous character is lost.

<sup>\*</sup> These status bits are set at end-of-character time when the BSY bit is zero. Since resetting Busy causes an interrupt (if enabled), these bits do not generate individual interrupts. this point, a read data instruction must be issued to set the BSY bit. At

In the read mode, this bit is one when the received parity disagrees with the programmed parity. If parity is not selected via an output commani, this bit remains zero. Once set, the PF status bit remains set until the failure condition disappears (i.e.1 a character with correct parity is assembled).

The lack of Clear-To-Send signifies that the modem can no longer transmit data. In the write mode, this status bit set indicates that clear-to-send (CB) is not being received from the data set. (See Figure 2-8.) This condition also forces BSY=1 on the transmit side. A transition from CL2S=O to CL2S=1 causes an interrupt, if enabled.

FR ERR\*

The Framinq Error status bit is set to one to indicate that the received character has no stop bit(s); that is, the line is in the space state instead of the mark state at stop bit time. If the character has two stop bits, only the first is tested, and the character assembly terminates after the first stop bit. If a framing error occurs, the che illet scop bit. Il a flaming effor occurs, the<br>character is assembled. A zero character can signify the beginning of a line break sequence. In signify the beginning of a line break sequence. In<br>the case of a line break (prolonged space), if the line remains spacing, only the first character is assembled. Subsequent space characters are not assembled until a mark to space transition is received. Note that because of this characteristic where the line break facility is being employed, a line break decision must be based on a single zero character with framing error. Once set, this bit remains set until the assembly of a character with a stop bit.

 $\overline{CL2S}$ 

<sup>\*</sup> These status bits are set at end-of-character time when the BSY bit is zero. Since resetting Busy causes an interrupt (if enabled), these bits do not generate individual interrupts. At this point, a read data instruction must be issued to set the BSY bit.

Reverse Channel Receive (SB) is an option in some 2-wire data sets (e.g., 202C). This status bit is set if the reverse channel line from data set is on. This bit is reset if the reverse channel line from data set is off. If the data set does not have the reverse channel option, this status bit is always Either transition of this signal causes an interrupt, if enabled.

### If the BSY status bit is set, the following occurs:

- 1. Data set ready CCC) from the data set is off  $(EX=1)$ .
- 2. Character is not assembled in read mode.
- 3. ·Clear to send (CB) is off (CL2S=1) in write mode.
- 4. When the interface has not yet transmitted, the last character is in the write mode.

If the busy status bit is reset, the interface can transfer data in the read/write mode. An interrupt is generated, if enabled, when the busy status bit changes from a one to a zero. When an overflow occurs in the read mode, the BSY status bit is reset to zero and a read data instruction must be issued to set the BSY bit to its correct (one) state.

- EX Examine=OV+PF+DATA SET READY <sup>+</sup>FRERR. This bit is disabled in FDX on the write side. Loss of Data Set Ready (CC) cannot be detected on the write side in FDX operation. On the receive side, Data Set Ready is indicated by busy and examine being one.
- CARR OFF CARR OFF is one to indicate that no valid incoming data is being received. In the received side, this bit is one to indicate that Carrier (CF) is not being received from the data set (see Figure 2-8). being received from the data set (see righte 2 o).<br>In the write mode, this status bit is zero when In the write mode, this status fit is zero when<br>Request to Send (CA) is active. If enabled, a transition of this status bit in either direction causes an interrupt.
- RING RING is one when the RING (CE) signal from the data set is active. This indicates the receiving of a call. An interrupt is generated, if enabled, when RING changes to one. In 4-wire operation, RING is always zero on the transmit (send) side. The ring<br>status represents the present state of the status represents the present equivalent data set signal. (See Figure 2-8.)

BSY

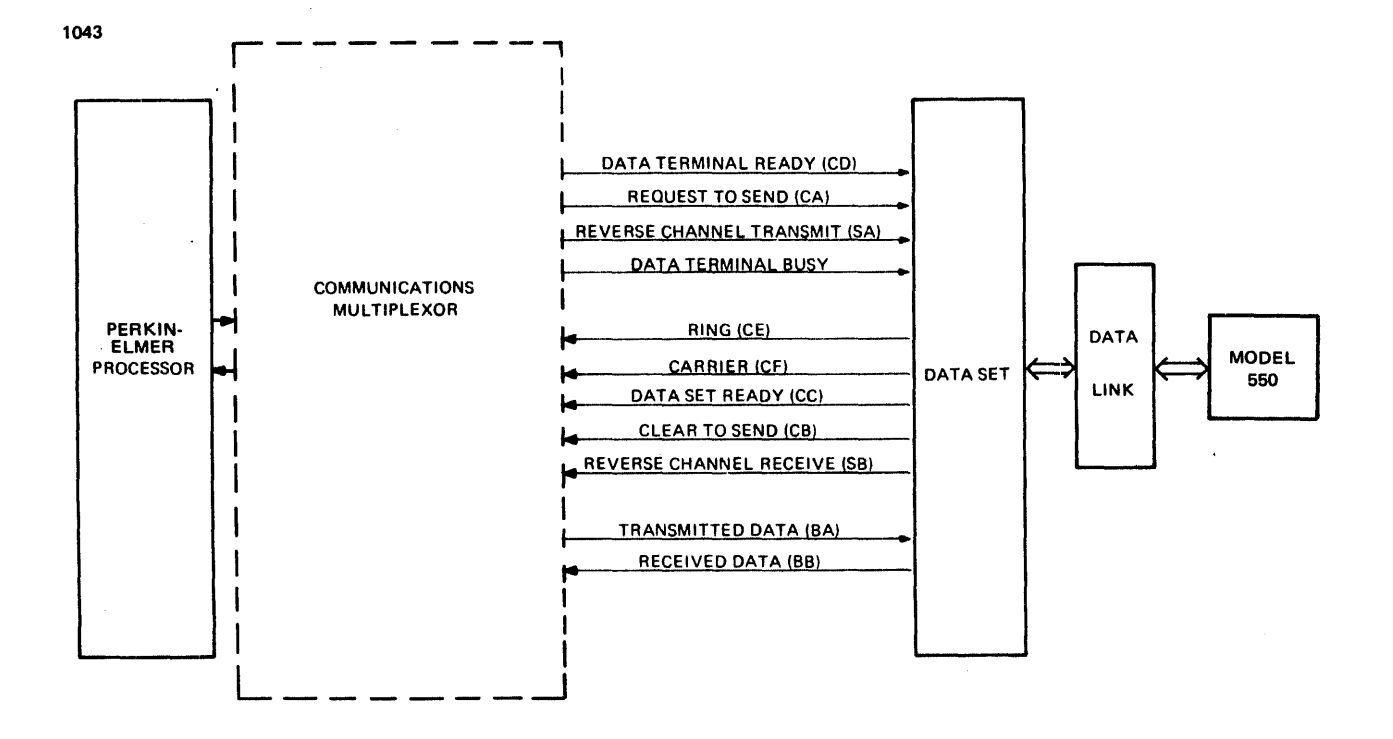

Figure 2-8 COMM MUX Data Set Communication Lines

2.7.11 COMM MUX Command 1 Instruction Bits

The COMM MUX needs two 1-byte output command instructions, Command 1 and Command 2. The Command 1 instruction byte sets up the interrupt conditions and the modem controls. In the Command the DTR, ECHOPLEX, RCT/DTB, TRANS LB, and WRT/RD instruction,  $\mathbf 1$ bits are shared by the transmitter and receiver. The EN/DIS however, are separate for transmit and receive sides.  $bits<sub>r</sub>$ Command 1 instruction bits are:

DIS, EN If the disable bit is reset and the enable bit is set, interrupts are enabled. Interrupts are queued if the disabled bit is set and the enable bit is reset. If both the disable bit and the enable bits are set, interrupts are disarmed (no interrupts are queued); but if both are reset, no change occurs.

> In 2-wire operation, the unused side interrupts remain The used side interrupts can be enabled disarmed.  $\overline{or}$ disabled. In 4-wire operation, these bits must be independently programmed as follows:

> To change EN/DIS on the receive side. issue  $\mathbf{a}$ command with the WRT/RD bit =  $0.$

- To change EN/DIS on the transmit side, issue a command with the WRT/RD bit =  $1.$
- The WRT/RD bit is gated to the data set as Request to Send. Therefore, in 4-wire operation, a command with WRT/RD = O must be followed with a command  $\texttt{WRT}$ /RD = 1 to ensure that Request to Send does not deactivate.
- DTR Data Terminal Ready (CD) to the data set. When this command bit is set, CD is turned on, allowing answering an incoming call automatically. This line must be on to permit the data set to enter and remain in the data mode. When this bit is reset, it does not permit automatic answering of an incoming call and causes an existing connection to disconnect if held reset for a period specified by the manufacturer of the data set. (See Figure 2-8.)
- ECHO-PLEX When this bit is set, data received from the data set is transmitted back to the data set on the Transmitted Data (BA) line. (See Figure 2-8.) The COMM MUX also assembles the character as in the normal data mode. This feature is normally used for 4-wire FOX operation in the read mode tc provide visual verification at the terminal of data received by the computer. This command must not be issued to the transmit side. In the 2-wire HDX read mode, the RQ2S line is not active. If the associated data set requires RQ2S to be active, the data does not pass to the communication link. This bit takes effect immediately. Therefore, a write<br>to read (with echo-plex) mode change requires read (with echo-plex) mode change requires transmitting X'FF' Can ASCII DEL character) as the last character.

RCT/DTB Not used with 550 VDU.

TRANS LB When this bit is set, a continuous space is transmitted to the data set. This condition overrides the echo-plex feature. If this command is issued while data is being transmitted, the transmitted data is mutilated.

WRT/RD

This command bit controls Request to Send (CA) to the data set. (See Figure 2-8.) When this bit is set,<br>Request to Send is gated to the data set if Data Set Request to Send is gated to the data set if Data Ready\* (CC) is active. When this bit is reset, the hardware deactivates Request to Send (CA) after the following delays: If character transfers are in progress, the hardware ensures that the last character has been transmitted. It then delays one millisecond<br>to permit the last data bit to clear the data set permit the last data bit to clear the data set before dropping Request to Send (CA) (except as noted under ECHO-PLEX). BSY is set during this line turnaround and does not reset until a character is<br>received. However, CL2S, CARR OFF, RING, RCR, and However, CL2S, CARR OFF, RING, RCR, and DSRDY may still generate interrupts, if enabled. (See Figure 2-9.) In 2-wire operation, setting this bit places COMM MUX in the write mode; resetting this bit<br>places COMM MUX in the read mode. In 4-wire places COMM MUX in the read mode. In 4-wire operation, this bit is normally programmed set except as noted in DIS,EN.

1044

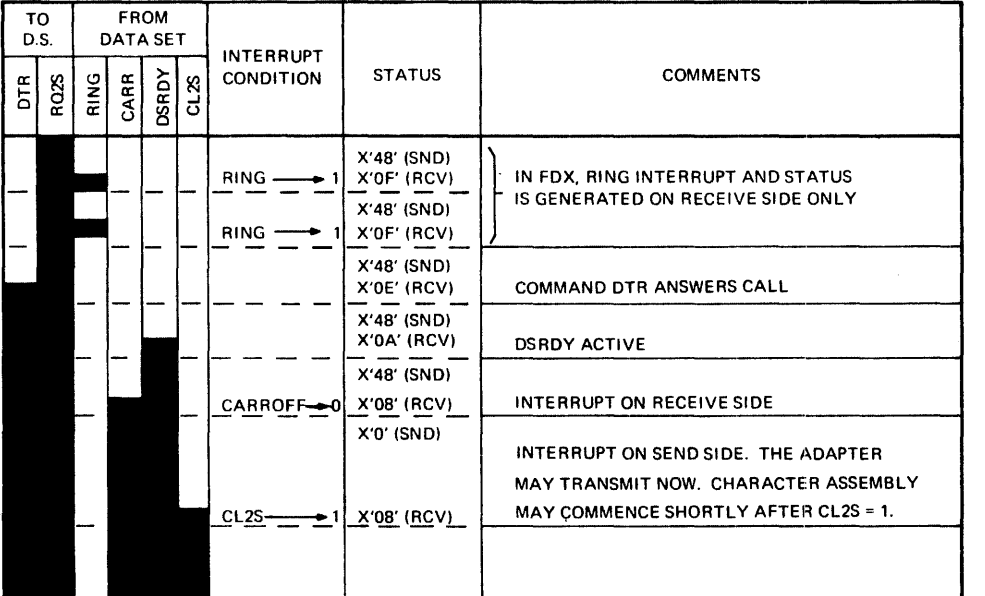

NOTE 1: CARR OFF AND DSROY FORCED LOW ON TRANSMIT SIDE. NOTE 2: REVERSE CHANNEL NOT APPLICABLE IN FOX (RCA= OJ

Figure 2-9 Answering Calls

<sup>\*</sup> Data Set Ready (CC) does not appear in the status byte on the transmit side in FDX operation. The receive side of the adapter shows the loss of Data Set Ready (CC). Loss of Data Set Ready on the transmit side in FOX operation does not cause an interrupt. It does, however, hold Busy high, thus preventing further end-of-character interrupts.

2.1.12 COMM MUX Command 2 Instruction Bits

The Command 2 instruction byte sets up the Universal Asynchronous Receiver/Transmitter (UART) and the baud rate generator within the COMM MUX. The Command 2 instruction bits are as follows:

CLKB,CLKA Without strappinq, each COMM MUX normally is set -to allow for the group 4 baud rates as shown below. As described in the COMM MUX Maintenance<br>Manual, Publication Number 29-650, any one of Manual, Publication Number 29-650, groups 1, 2, and 3 may be chosen optionally, instead, by proper strapping during installation. The CLK bits (CLKB and CLKA) within the Command 2 instruction select one of the four baud rates within the installed group as follows:

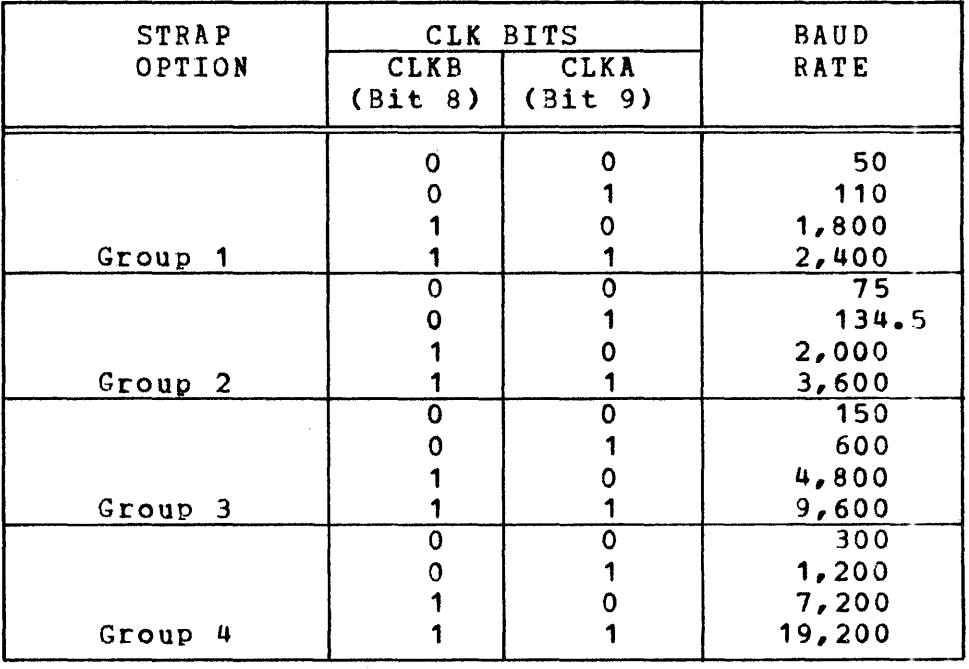

### BIT SELECT

These bits select the number of data bits/character (not includino parity).

| BIT |  |                     |  |  |  |
|-----|--|---------------------|--|--|--|
| ш   |  | NUMBER OF DATA BITS |  |  |  |
|     |  |                     |  |  |  |
|     |  |                     |  |  |  |
|     |  |                     |  |  |  |
|     |  |                     |  |  |  |

If fewer than eioht data bits are selected when a write data is issued in the write mode, the data must be right-justified and unused bits are Don't Care. In the read mode, when a read data is<br>issued, the character is presented to the is presented to the processor right-justified with unused bits forced to the zero state.

# STOP BIT

#### $0 = 1$ 1=2 Stop bit Stop bit

When the line is programmed for two stop bits, the COMM MUX transmits both. However, the receiver samples only the first stop bit.

PARITY

These bits select odd, even, or no parity.

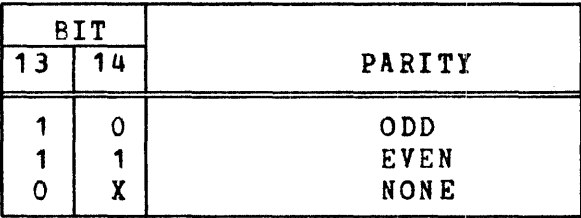

In the write mode, if parity is enabled (bit 13=1), the CCMM MUX generates and transmits the selected parity.

In the read mode, if parity is enabled, the COMM MUX compares the received parity with the selected parity and generates disagreement is detected.

If parity is disabled (bit 13=0), the hardware ignores parity. When transmitting, the hardware appends stop bit(s) after the last data bit and, when receiving, disables the parity detection circuit.

### NOTE

The least significant bit (bit 15) of the command byte must be a 1 or o, as indicated, to permit the hardware to distinguish between the two commands. Command 2 should never be issued while data transfer is in proqress.

### 2.7.13 Operations

COMM MUX programmers must consider the programming sequences for specific line types, interrupt control logic, initialization procedure, and device numbers.

### 2.7.14 Programming Sequences

The following paragraphs illustrate switched line, leased line, and half-duplex operation.

### 2.7.15 Switched Line Operation

To originate a call, the operator depresses the TALK key on the data set and dials the desired number. When the call is answered, a carrier is heard (being sent by the data set receiving the call). The operator then depresses the DATA key.

The cperator can now hang up and depress the AUTO key to return the equipment to automatic receive following this call. When the DATA key is depressed (the data light remains lit for the duration of the call), the EX status bit resets (Data Set Ready) (CC) as does the CARR OFF status bit. The EX status bit does not reset if the last state was an overflow, framing error, or parity error. The COMM MUX should be initialized to the read mode and thus be interrupted by the receiving carrier. When CARR OFF .resets, the COMM MUX should be switched to the write mode to transmit data. Following the call, both sets (originating and receiving) should be issued a command read with DTR reset to disconnect. This procedure is typical, but not necessary. The This procedure is typical, but not necessary. The user can design his own handshaking sequence. Figures 2-9 and<br>2-10 show timing sequences for answering calls and line show timing sequences for answering calls and line turnaround. Wide variations between data set characteristics and common carrier procedures may modify the operating procedures. The user should ensure that the characteristics of the devices connected to the COMM MUX are compatible with the descriptions in this specification.

In Figure 2-9A, DTR and RQ2S are initially off. The status is X'OE' before RINGing starts. The RING causes an interrupt and a status of X'OF'. The RING status bit is set for the perlod of the RING from the data set.

When RING resets, the status is X'OE' and another interrupt is generated each time RING 1. RING continues until the program sets DTR to answer the call. Shortly after DTR is set, the data set responds with  $(DSRDY=1)$ , causing EX  $\longrightarrow 0$ . The status at this time is X'OA' (BSY=1 and CARR OFF=1).

When the data link is established, the data set turns CARR ON, thus generating an interrupt and a status of  $X'08'$  (BSY=1). If the adapter remains in the receive mode, busy stays active until a character is received. If the adapter transmits first, the program turns R02S on (command with the WRT bit set). With RQ2S on, the data set responds with  $CL2S=1$ . initially reset, an interrupt is generated when R02S is turned on and another interrupt is generated when the data set responds with CL2S=1. The adapter may now transmit.

Figures 2-9 and 2-10 assume ideal conditions. For example, in a typical switched network environment, more than one interrupt may be generated as carrier is initially established, or the received data from the local data set may be active during a connect or disconnect sequence. These problems can be attributed to the type (manufacturer) of data set used, the options implemented in the data set and the switched network. In particular, if the received data from the data set is active before carrier is established, the COMM MUX commences to assemble a garbled character. This can result in a receive busy interrupt with any or all of the character status bits set CPF, FRERR, OV). These status bits then remain set until a read data is executed (to set BSY and reset OV) and a valid character is received (to reset PF and FRERR).

### 2.7.16 Leased Line Operation

Because a connection is permanently established in leased line operation, no dial-up or disconnect is needed. Both stations are normally initialized to the read mode. Either end can originate a transfer by going into the write mode, which causes the receiving station to interrupt when the carrier appears. Upon receiving characters, the receiving end is in the read mode and a data transfer takes place. The exact handshaking protocol depends on the user.

### 2.7.17 Half-Duplex Operation

In half-duplex operation, only one terminal can transmit at any one time. To change the direction of transmission, the channel must be turned around. The processor turns the line around when it has a message to transmit. Data sets (e.g. 202C type), normally used in half-duplex operation, may be equipped with the reverse channel option that is used to signal the requirement to reverse the direction of transmission or to break the data flow. An important operating convention affecting reverse channel operation results from the presence of echo suppressors in<br>long-distance lines. These suppressors normally disallow These suppressors normally disallow transmission of an echo.

In data communications, the echo suppressor must be disabled, so simultaneous transmission in both directions (main channel and reverse channel) is possible. The echo suppressor becomes reenabled if the tone on the line is absent for a period exceeding 100 milliseconds. To prevent reenabling of the echo suppressor, the reverse channel should be held on (high) when the main channel is off and vice versa. This convention ensures that a tone is on the line at all times.

The reverse channel is normally held on when the processor is accepting data. The processor signals its desire to transmit by lowering (off) the reverse channel and switching to the write mode. The receiving terminal introduces a program delay allowing its reverse channel to be turned on and enabling its read mode. . This delay can be 200 to 1200 milliseconds. If the receivinq device signals through the reverse channel that it is ready to receive data, this can be used instead of a program delay. When the processor is transmitting, a break condition sent from the<br>terminal signifies that it wants to transmit. This break terminal signifies that it wants to transmit. condition is indicated by the receive reverse channel going from<br>on (high) to off (low). The processor should then raise its  $(high)$  to off  $(low)$ . The processor should then raise its reverse channel lead high (on) and transfer to the read mode. The interface automatically introduces the necessary time delay before presenting data to the processor, ensuring valid data transfer instead of transition noise.

### 2.7.18 Interrupts

The COMM MUX has interrupt control logic that scans all interrupt sources in the system. This logic has the following characteristics (see Table 2-12 for interrupt conditions):

- 1. If an interrupt is detected, the hardware assigns priority to the line with the lowest address. In 4-wire operation, this is always the receive side.
- 2. When an interrupt is detected on the transmit or receive side of a given line in 2-wire operation, the address of the receive side (even) is always returned.
- 3. In 2-wire operation, the side not being used has interrupts disarmed (not queued).
- 4. If an interrupt is present on an enabled line, it can become queued in the interrupt scanner even if the interrupt is disabled before it is serviced. This condition can result in an interrupt from a disabled line. Servicing this interrupt clears the attention flip-flop on this line while disabled. Software is designed to ignore any interrupt from the device once it is disabled.

|                              |              | <b>FDX</b>                |              |
|------------------------------|--------------|---------------------------|--------------|
| INTERRUPT CONDITION          | HDX          | <b>REC</b>                | TRANS        |
| $RING$ - 1                   | X            | X                         |              |
| CARR OFF $\longrightarrow$ 1 | X (RD)       | X                         |              |
| CARR OFF $\longrightarrow$ 0 | X (RD)       | X                         |              |
|                              | X            | X                         |              |
| $RCR$ $\longrightarrow$ 0    | X            | $\boldsymbol{\mathsf{X}}$ |              |
| $DSRDY$ - 0                  | $\mathbf{X}$ | X                         |              |
|                              | X            | X                         | X            |
| $CL2S$ ——————                | X (WRT)      |                           | $\mathbf{X}$ |

TABLE 2-12 INTERRUPT CONDITIONS

\* An interrupt is also generated in 2-wire operation when going from read to write mode if CL2S initially eQuals a O; i.e., CL2S going from a zero to a one causes a BSY interrupt.

### 2.7.19 Initialization

When the initialize pushbutton on the display panel is depressed (or power failure restart sequence), the OV, PF, and FR ERR status bits cannot be guaranteed; therefore, the programmer status bits cannot be guaranteed, therefore, the programmet<br>should ignore these bits on the first interrupt. The COMM MUX is issued an output command to disable interrupts. Because an interrupt line may be active upon initialize or power up, <sup>a</sup> number of interrupt acknowledge instructions should be executed<br>at that time. Also, a read data should be issued to all Also, a read data should be issued to all receivers to ensure that the busy bit equals a one.

### 2.7.20 Device Number

The COMM MUX has contiguous addressing with the lowest address X'10'. This is a switch option. Two consecutive addresses are<br>assigned to each 4-wire line, with the even address for the assigned to each  $4$ -wire line, with the even address for receive side and the odd address for the transmit side. In 2-wire operation, each side responds to either address. 4-wire operation, only one Command 2 is required. Command 2 should never be issued while a character transfer is in progress, because it may mutilate the character (transmit or receive).

### 2.7.21 Sample Programs

Appendix A and Appendix B contain sample flow charts and program . listings for 16-bit and 32-bit processors, respectively.

### 2.8 FSCAPE PROGRAMMING INFORMATION

The Mode]. 550 VDU can enable the program to accomplish special functions that format the screen or put the display into the desired mode. Cursor positioning, moving the cursor one position vertically or horizontally, clearing of one line or the whole screen, and "clear" functions are available.

To initiate an ESCAPE function, the ESCAPE character is output (normally "ESC"=X'1B') and followed with the upper-case letter to execute the desired result. This must be followed by a third character to execute the desired function. This third character is either the next character to be displayed or a pad character.

When reading the cursor address on a half-duplex device, the line must be immediately turned around with an output command and a dummy read is issued to clear the present interface buffer. When busy goes active on either a half-duplex or a full-duplex interface, the 2-character cursor position can then be read. a read is not issued before the end of the character period, an overflow takes place and the character is lost.

Refer to Table 2-13 for the available multicode sequences.

# TABLE 2-13 ESCAPE CODE SEQUENCE

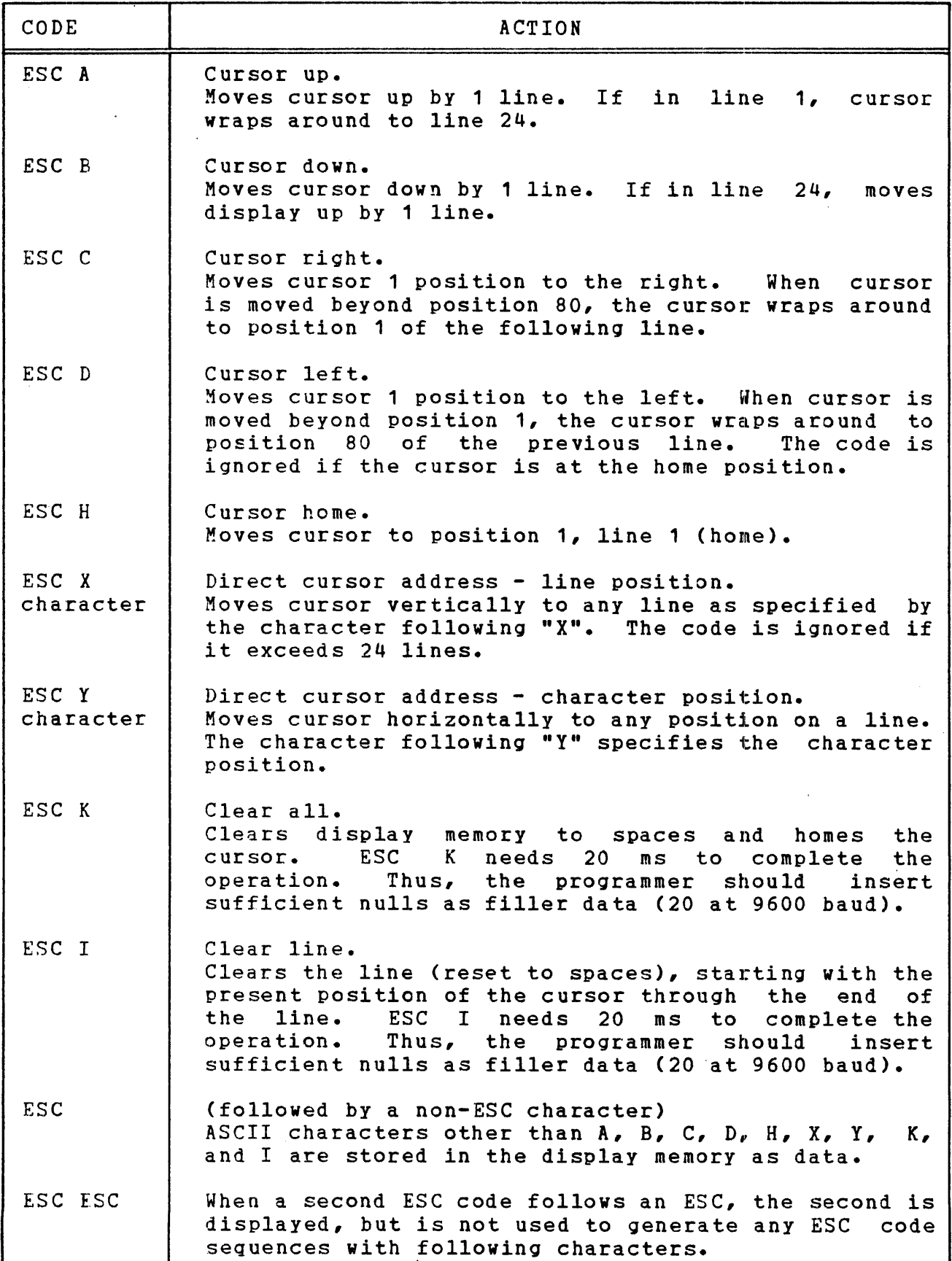

TABLE 2-14 CURSOR ADDRESSING (IN FULL ASCII MODE)

1049

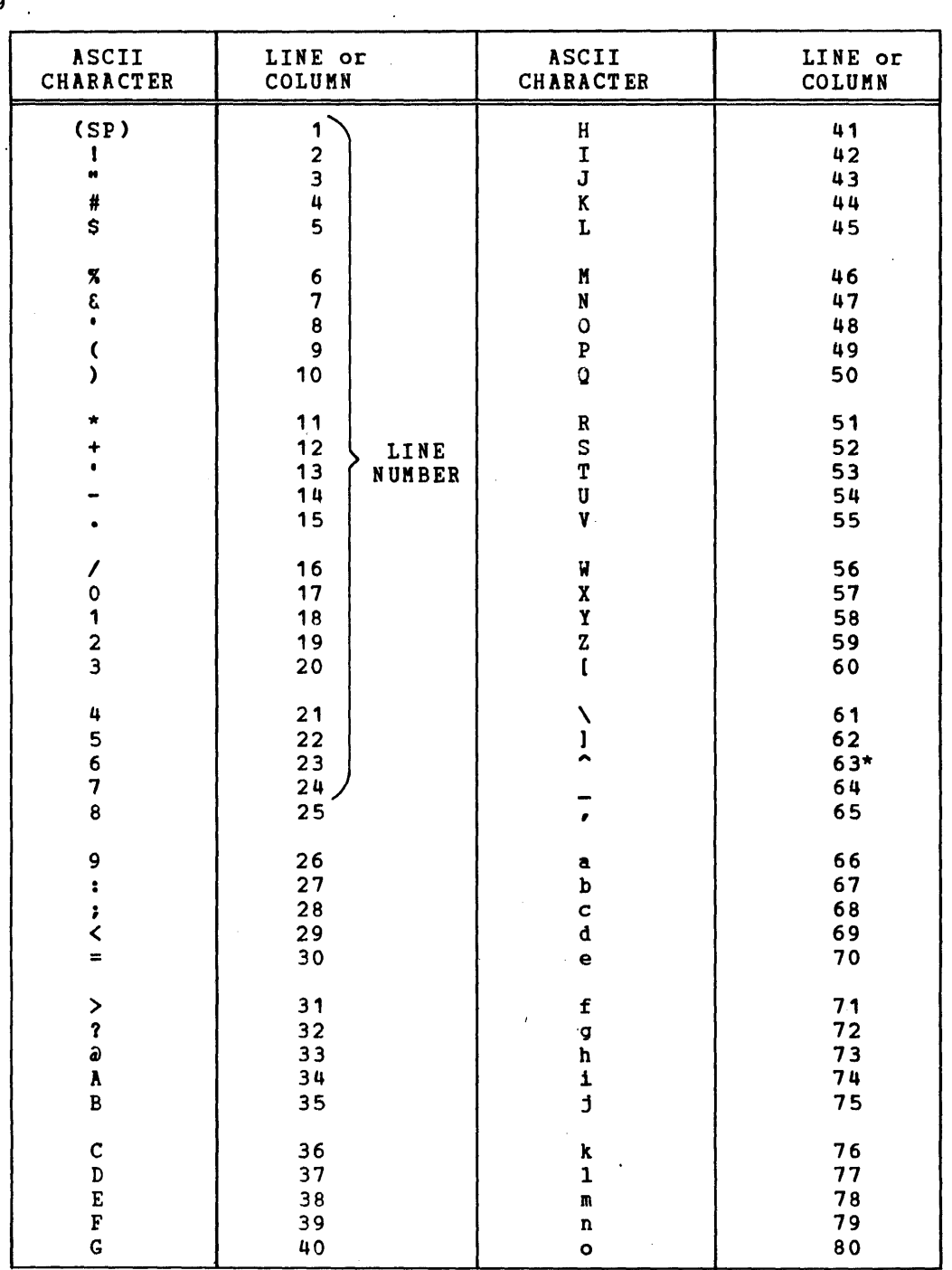

### **NOTE**

To move cursor to column 50, line 5,<br>depress (in sequence) MULT, Y, Q, and MULT, X, S, (NULL).

 $\mathcal{L}_{\text{max}}$  and  $\mathcal{L}_{\text{max}}$ 

 $\sim 10^{-11}$ 

 $\mathcal{L}_{\mathcal{L}}$ 

<sup>\*</sup>Can be positioned or read up to 10/1/77. After 10/1/77, full table applies.

# APPENDIX A 16-BIT PROGRAMMING EXAMPLES

# FLOW CHART FOR PASLA PROGRAMMING LOCAL TERMINAL, HALF DUPLEX OPERATION

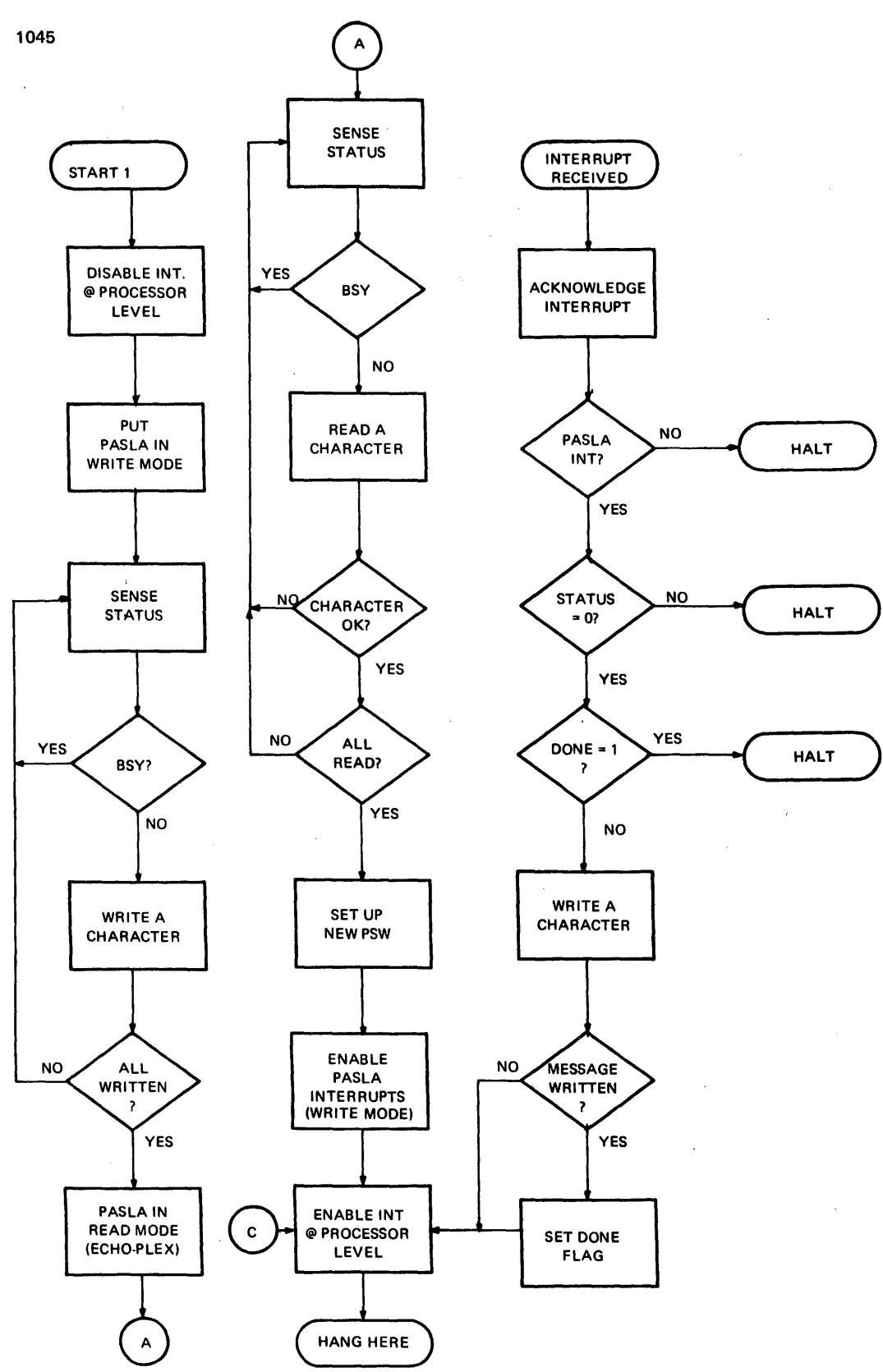

# APPENDIX A (Continued)

FLOW CHART FOR PASLA PROGRAMMING (Continued) REMOTE TERMINAL, FULL DUPLEX OPERATION

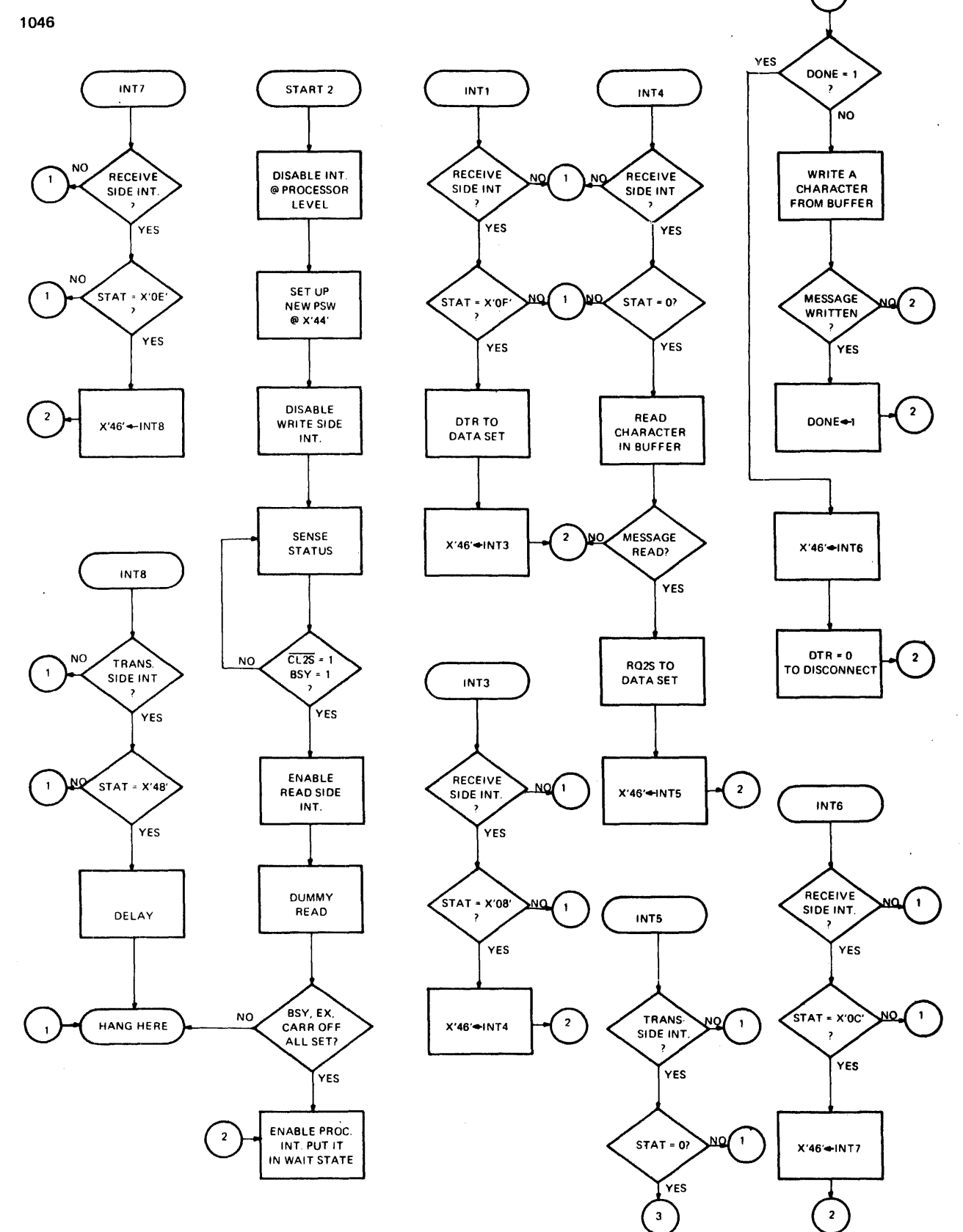

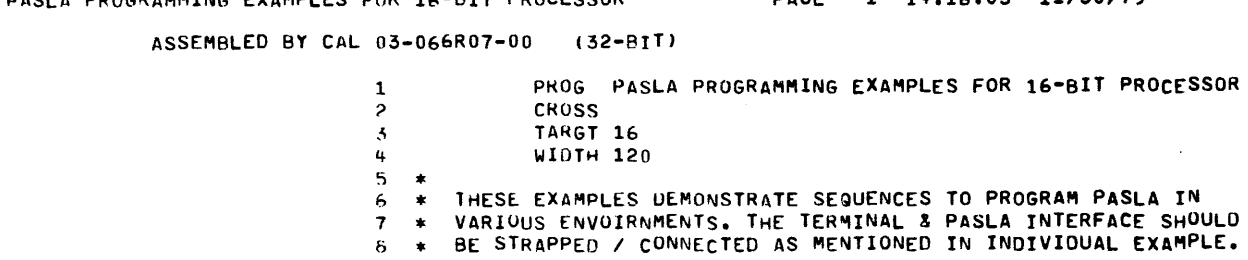

 $\,$ 

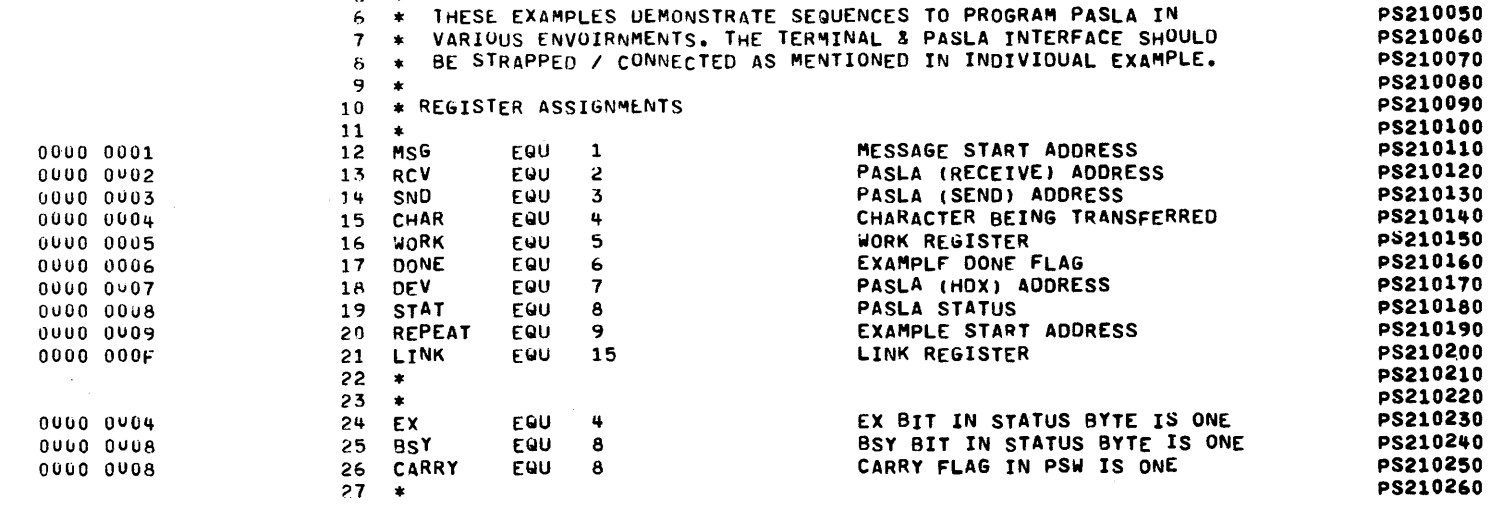

APPENDIX  $\overline{\phantom{0}}$ (Continued)

PS210000 **PS210020** 

PS210030 PS210040 PS210050

المتحدثين

 $\lambda$ 

 $PROG =$ 

**PASLA PROGRAMMING EXAMPLES FOR 16-BIT PROCESSOR** 

PAGF

1 14:16:05 11/30/79

PAGE 2 14:16:05 11/30/79

### LOCAL TERMINAL, HALF-DUPLEX PASLA OPERATION

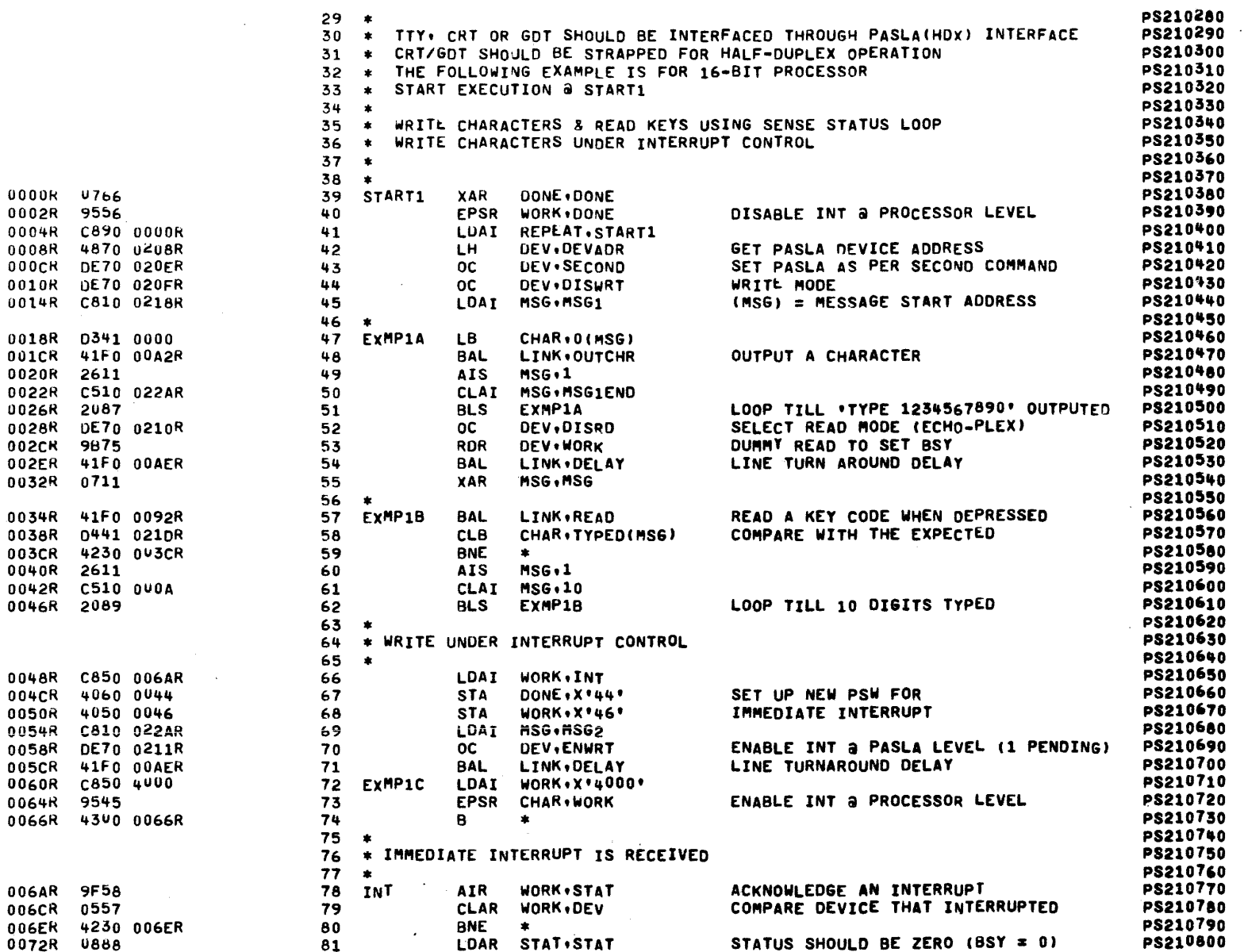

 $A - 4$ 

 $169 - 62$ 

800 4/79

#### PASLA PROGRAMMING EXAMPLES FOR 16-BIT PROCESSOR

PAGE 3 14:16:05 11/30/79

### LOCAL TERMINAL, HALF-DUPLEX PASLA OPERATION

 $\sim$ 

 $\sim$ 

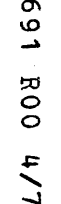

 $\circ$ 

 $-62$ 

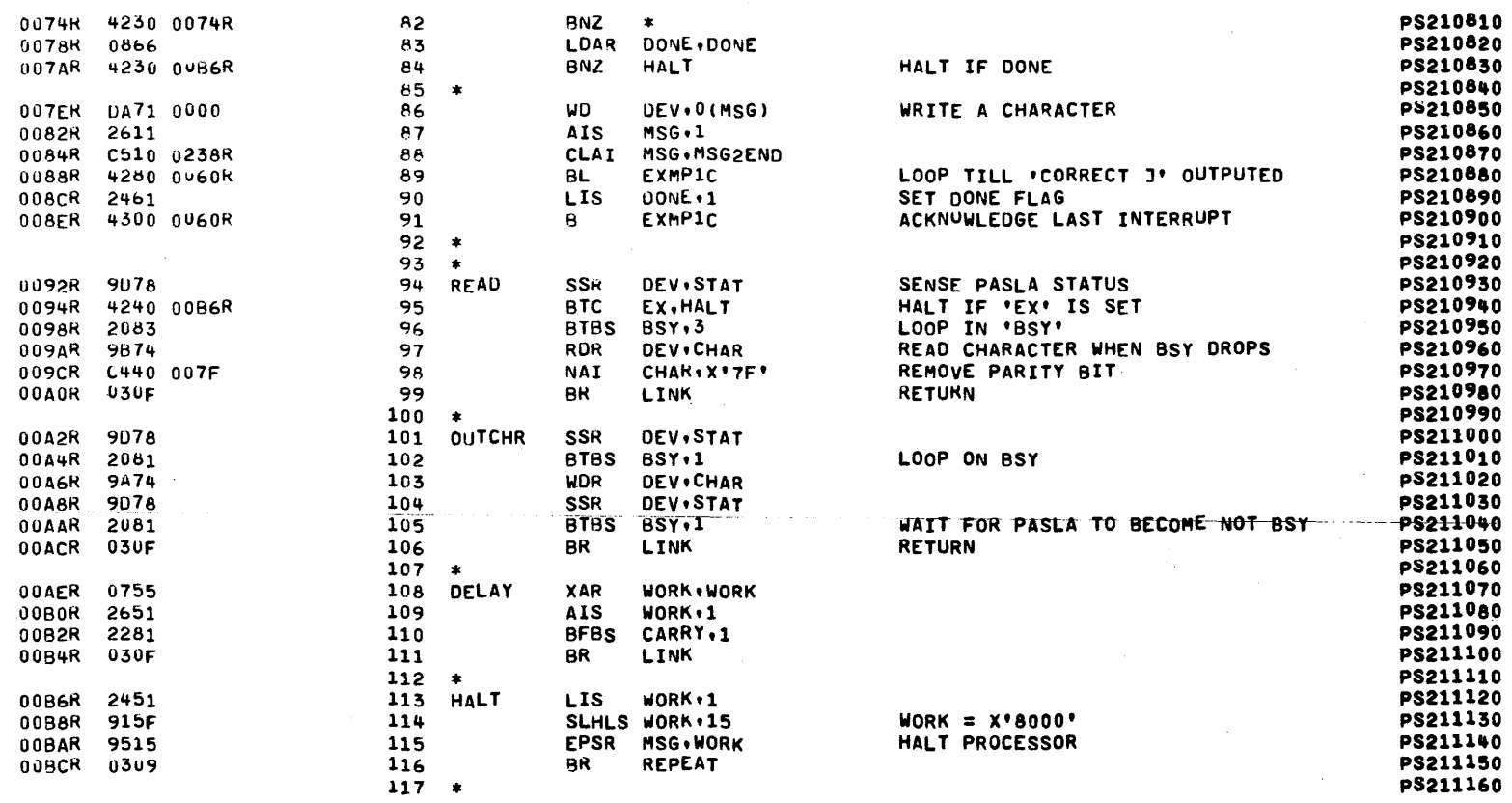

 $\Delta \sim 10^4$ 

 $\sim$   $\sim$ 

 $\Delta$ 

 $\sim$ 

 $\sim$ 

 $\sim 10^{-1}$ 

 $\alpha$  is a weak of the space of the state  $\alpha$ 

 $\mathcal{L}$ 

### REMOTE TERMINAL DATA TRANSFER (16-BIT)

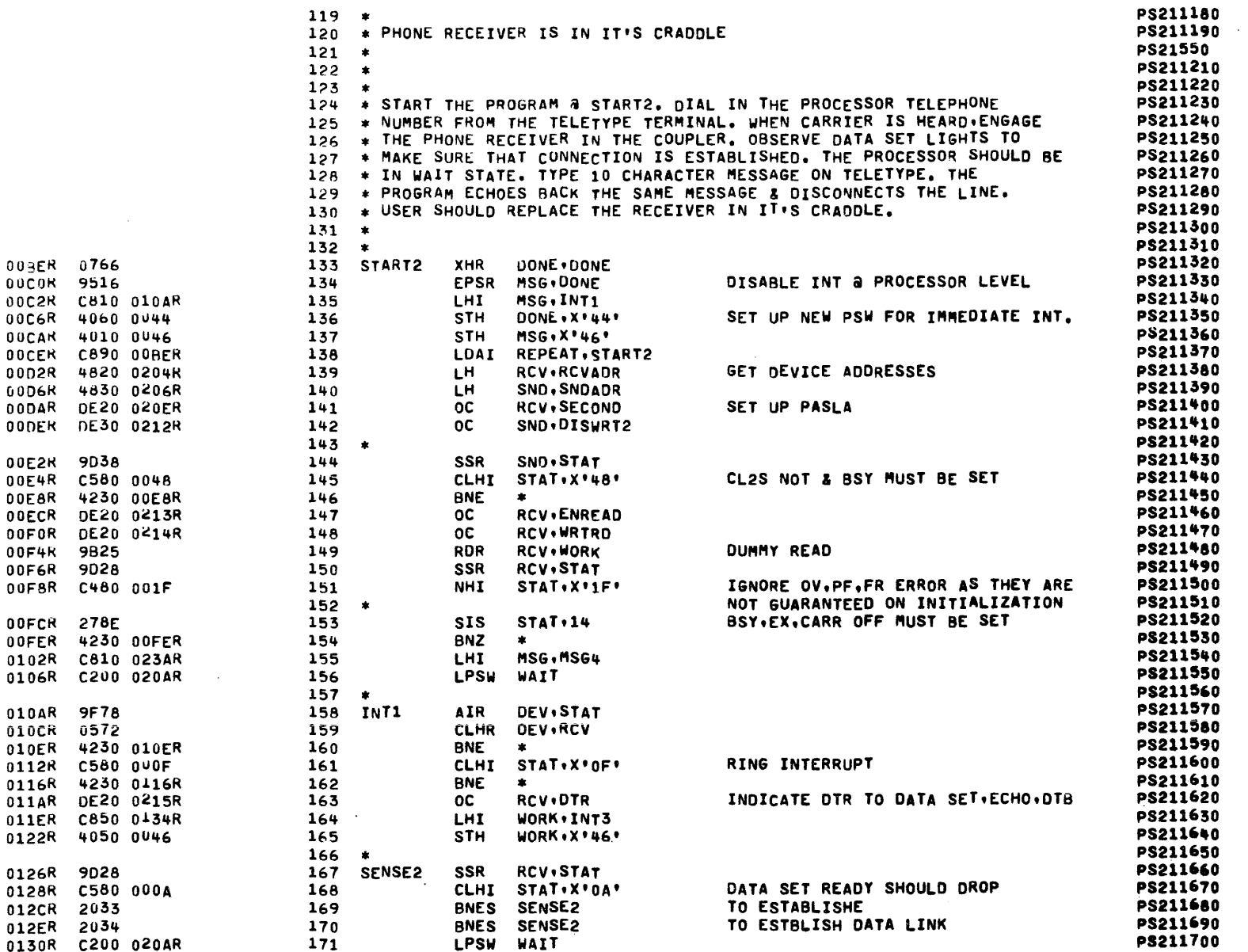

 $\sim$ 

 $169 - 62$ 

800 H/79

### PASLA PROGRAMMING EXAMPLES FOR 16-BIT PROCESSOR

 $\mathcal{L}^{\mathcal{L}}$  and  $\mathcal{L}^{\mathcal{L}}$  are the set of the set of the set of the set of the set of the set of the set of the set of the set of the set of the set of the set of the set of the set of the set of the set of the s

 $\sim 10^{-1}$ 

REMOTE TERMINAL DATA TRANSFER (16-BIT)

079-691 ROO 4/79

 $\sim$ 

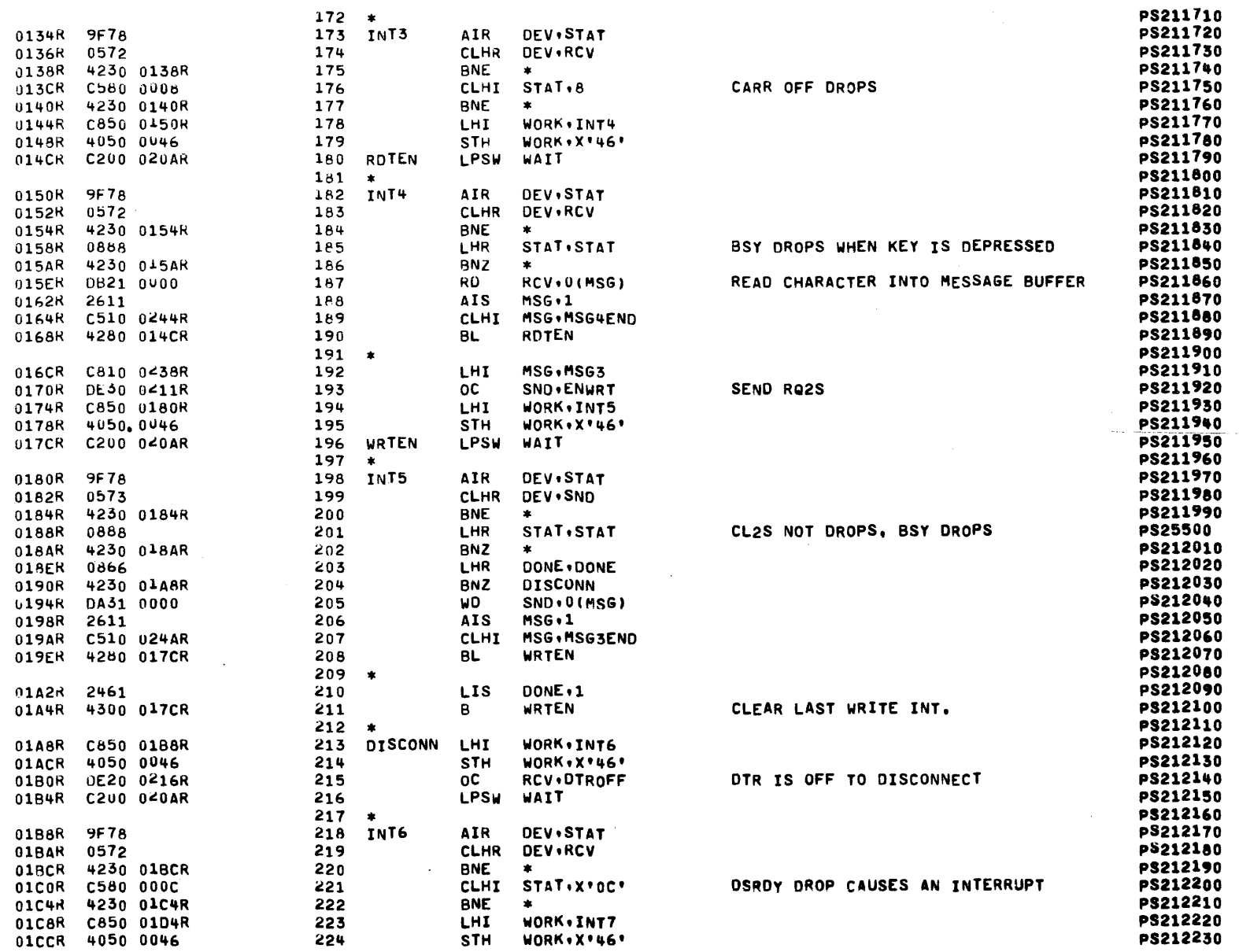

 $\sim 10^{-1}$ 

is a model of  $\mathcal{O}(10^{10})$ 

PASLA PROGRAMMING EXAMPLES FOR 16-BIT PROCESSOR

REMOTE TERMINAL DATA TRANSFER (16-BIT)

 $\mathcal{L}_{\mathbf{a}}$ 

PAGE 6 14:16:05 11/30/79

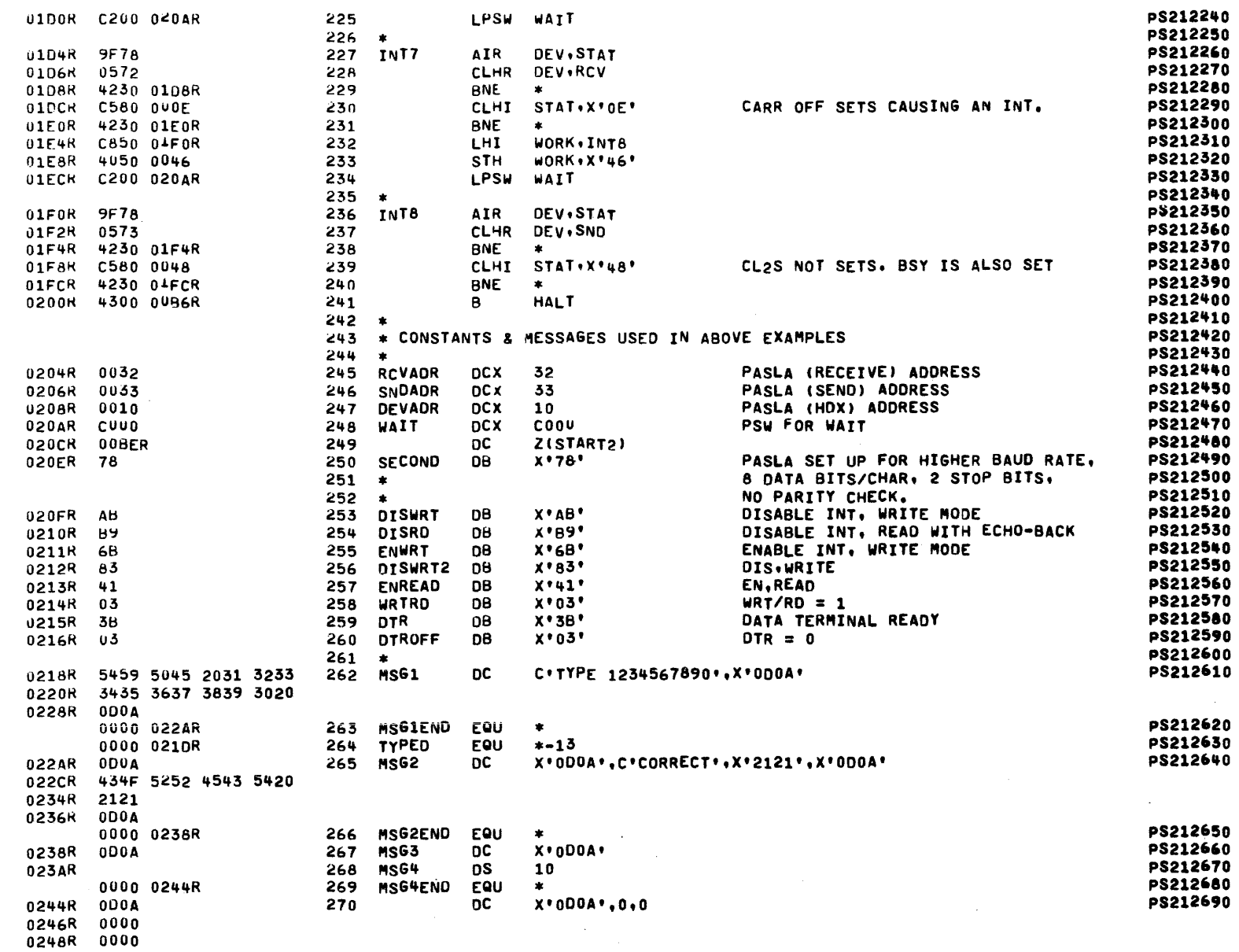

 $\sim$ 

 $A - 8$ 

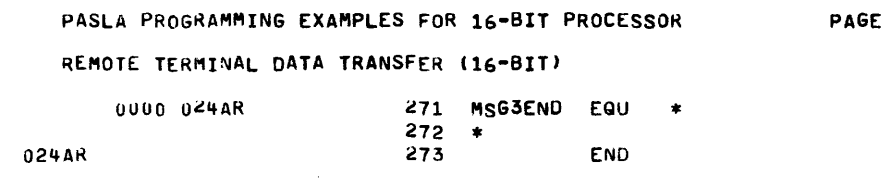

 $\sim$ 

and an experience

7 14:16:05 11/30/79

 $\sim$ 

PS212700<br>PS212710<br>PS212720

 $\sim$ 

 $\sim$ 

 $\sim$ 

 $\sim$ 

 $\sim 10^7$ 

 $\bar{a}$ 

 $\sim$
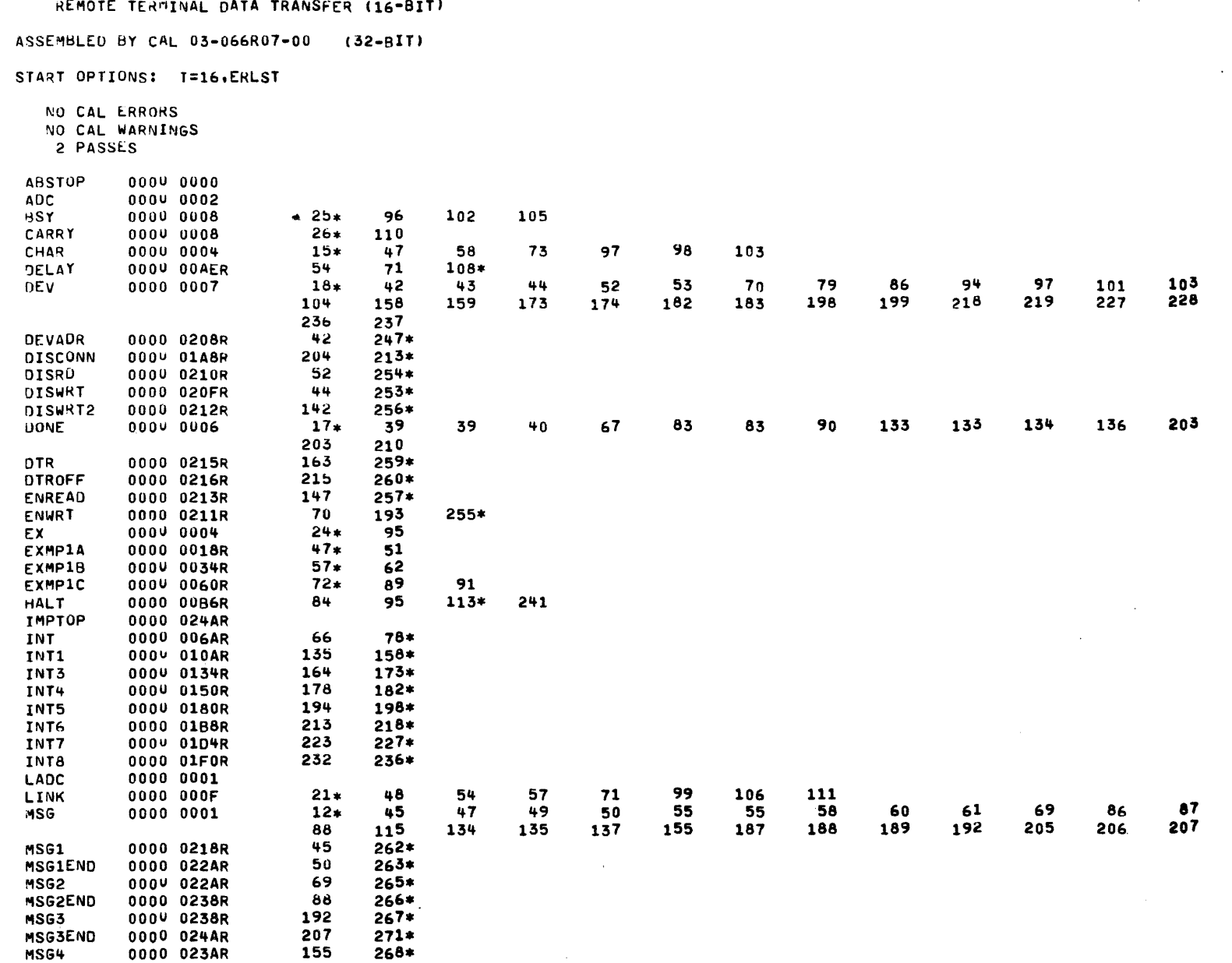

 $\sim$  and  $\sim$   $\sim$   $\sim$   $\sim$   $\sim$   $\sim$   $\sim$ 

PAGE 8 14:16:05 11/30/79

 $A - 10$ 

 $\sim 10^7$ 

PASLA PROGRAMMING EXAMPLES FOR 16-BIT PROCESSOR

 $\sim 10$ 

 $\sim 10^{-1}$ 

APPENDIX A (Continued)

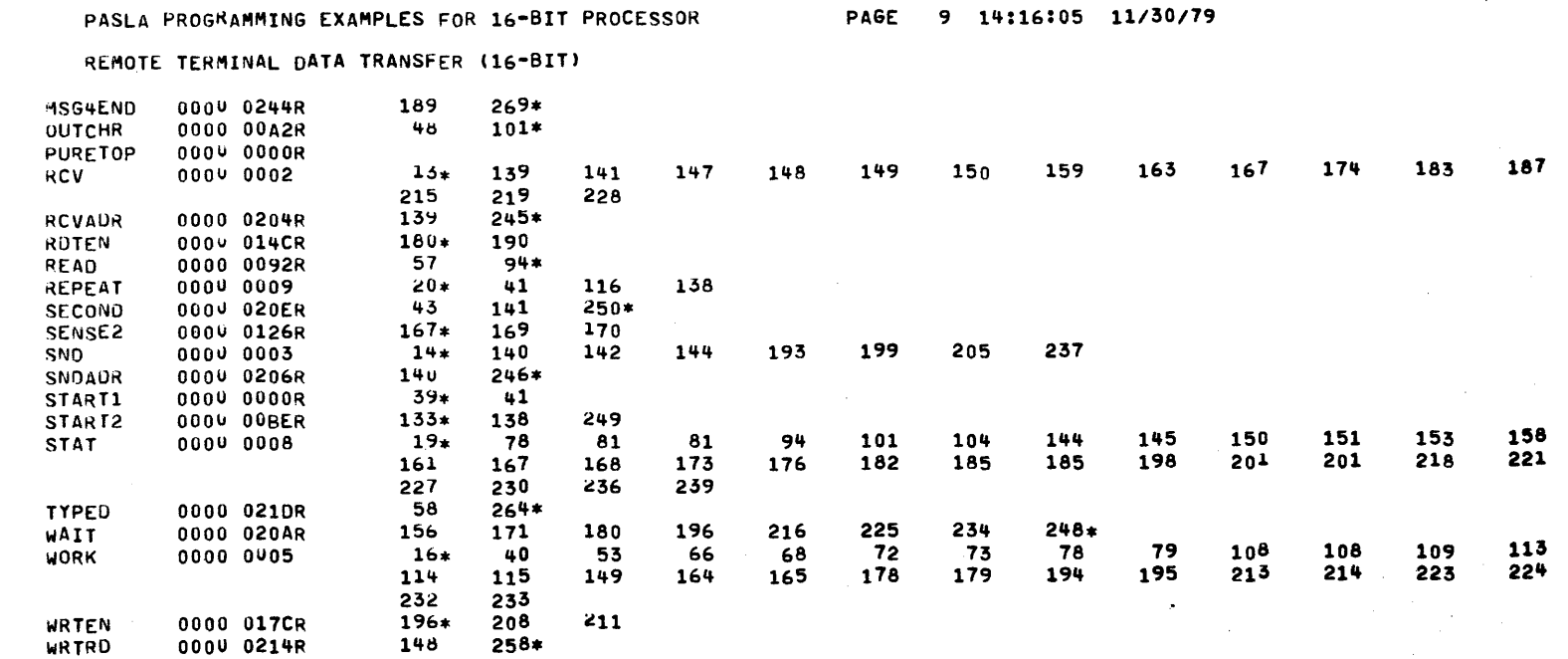

 $\sim$ 

 $\sim$ 

PAGE 9 14:16:05 11/30/79

 $59 - 62$ 64/h 008

 $V = 1$ 

 $\mathcal{A}$ 

APPENDIX A (Continued)

 $\sim$ 

CLI<br>UNDER STATUS SENSING

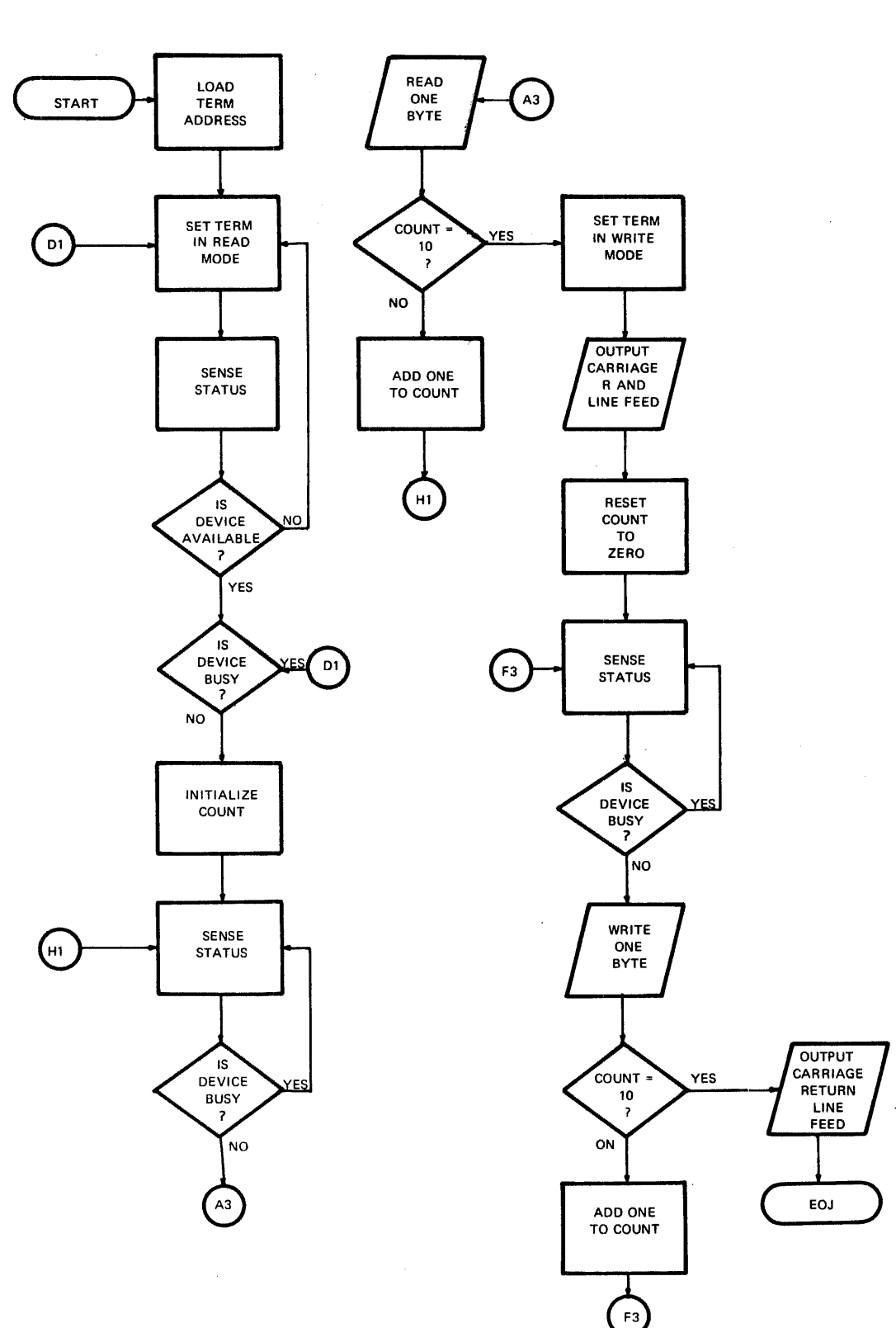

 $\sim$ 

 $\cdot$ 

 $\frac{1}{\sqrt{2}}$ 

 $\bar{\beta}$ 

 $\hat{\boldsymbol{\beta}}$ 

 $\bar{z}$ 

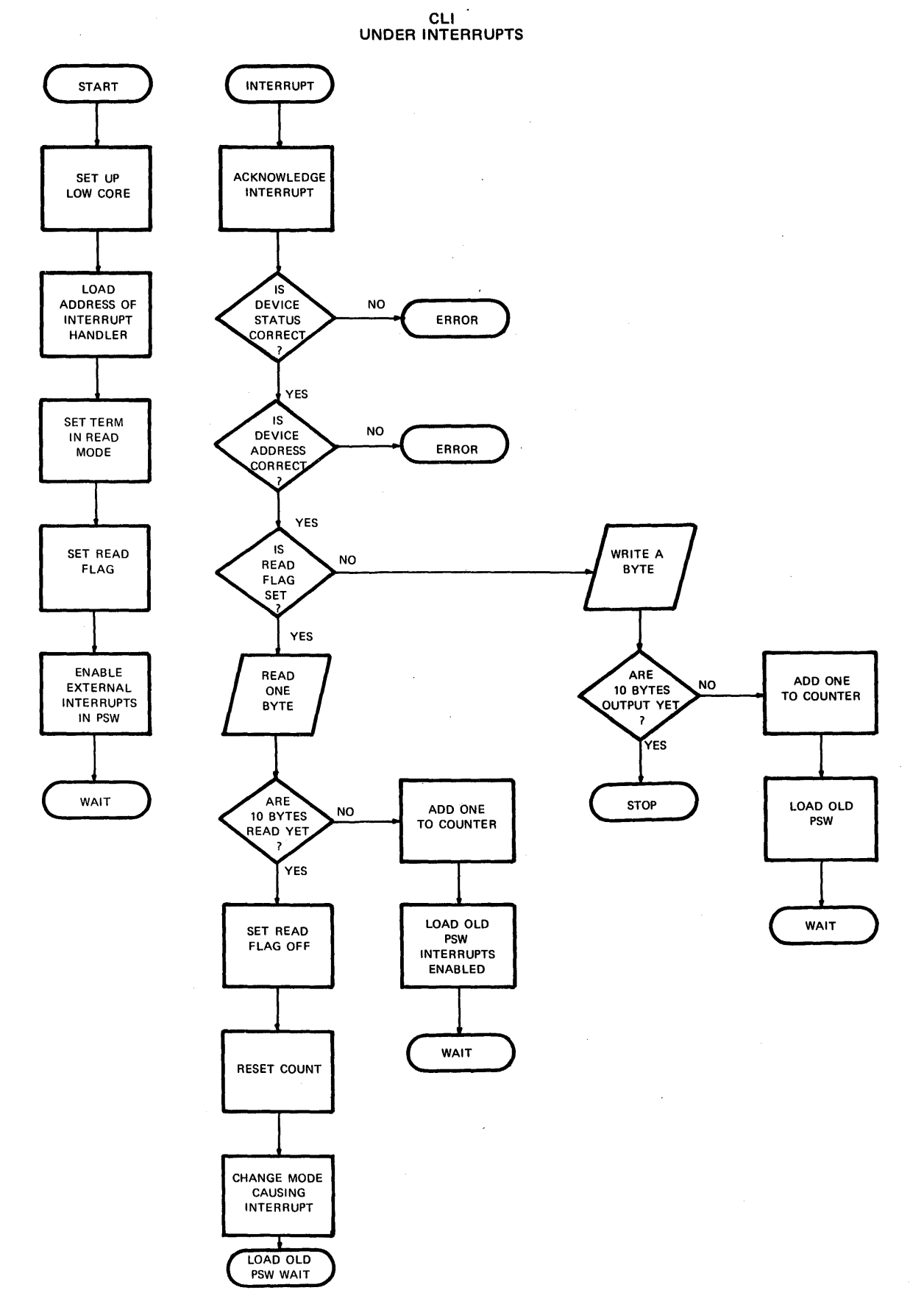

# APPENDIX A (Continued)

 $\bar{z}$ 

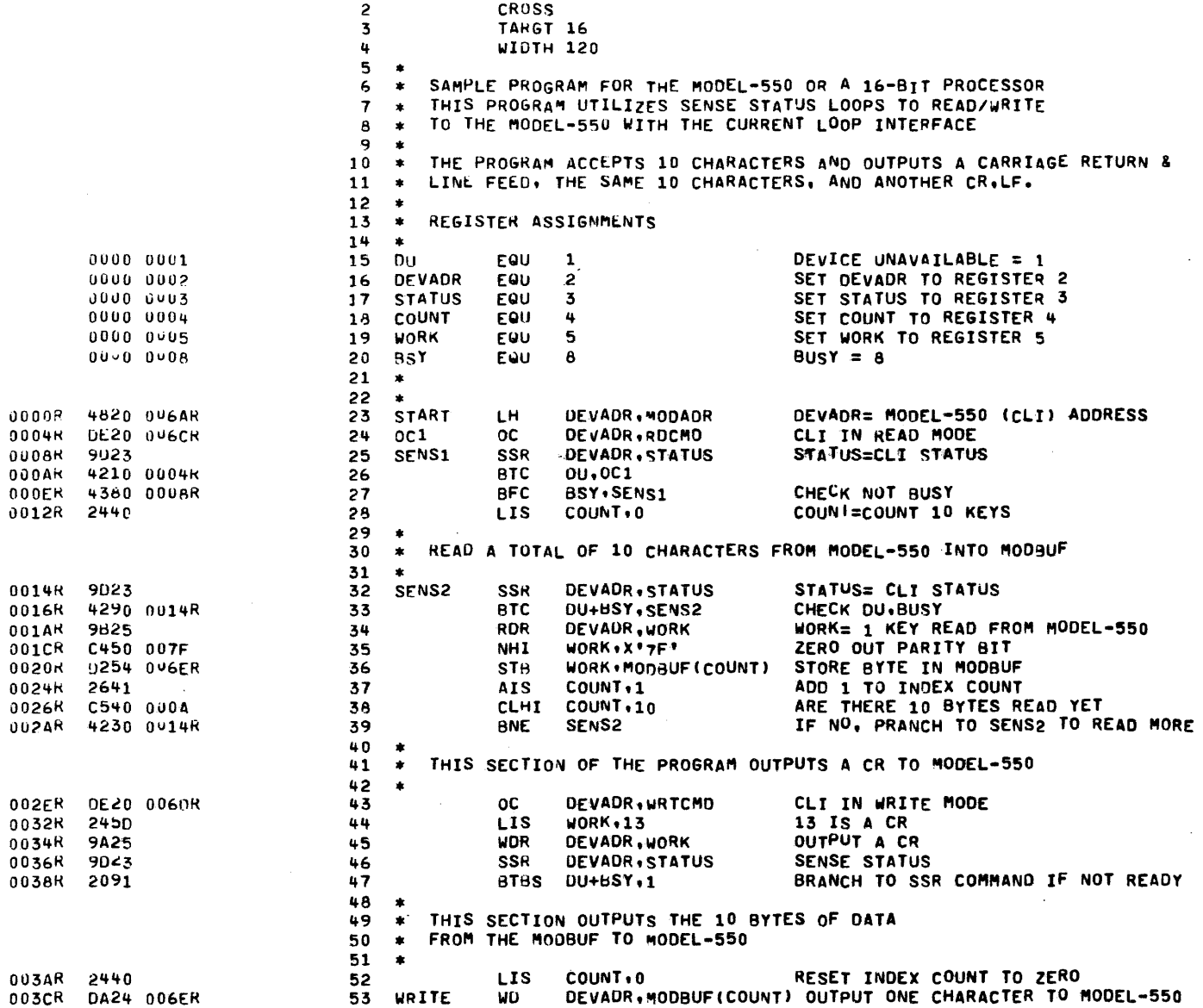

PROG= CLI16S

SAMPLE PROVRAM WITH THE CURRENT LOOP INTERFACE

 $\sim$ 

 $\sim 10^{11}$  km  $^{-1}$ 

 $\sim$   $\sim$ 

ASSEMBLED BY CAL 03-066R07-00 (32-BIT)

PAGE 1 16:02:07 12/03/79

1 CLI16S PROG SAMPLE PROGRAM WITH THE CURRENT LOOP INTERFACE

 $\sim 10^{-1}$ 

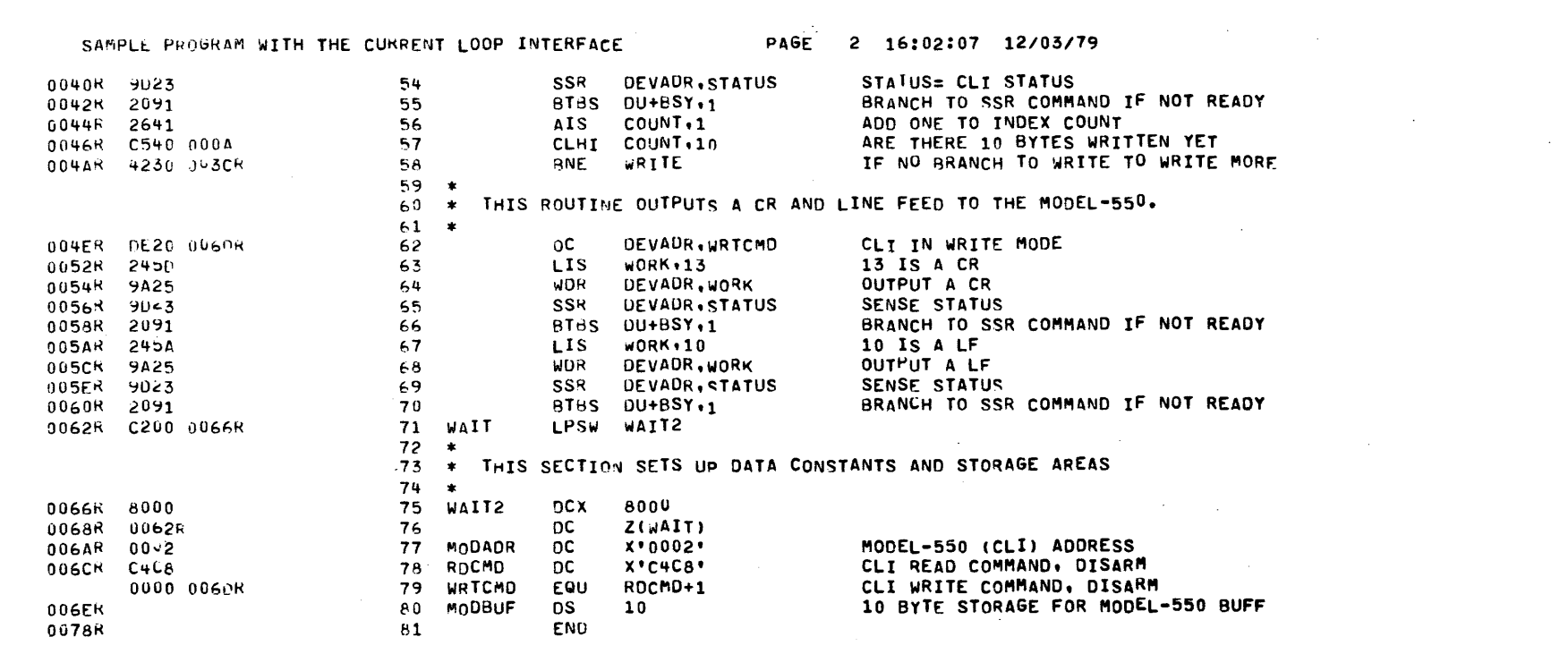

 $\frac{1}{2}$ 

 $\bar{a}$ 

 $\label{eq:2.1} \mathcal{L}(\mathcal{L}^{\text{max}}_{\mathcal{L}}(\mathcal{L}^{\text{max}}_{\mathcal{L}})) \leq \mathcal{L}(\mathcal{L}^{\text{max}}_{\mathcal{L}}(\mathcal{L}^{\text{max}}_{\mathcal{L}})) \leq \mathcal{L}(\mathcal{L}^{\text{max}}_{\mathcal{L}}(\mathcal{L}^{\text{max}}_{\mathcal{L}}))$ 

 $\mathcal{A}^{\mathcal{A}}$ 

SAMPLE PROGRAM WITH THE CURRENT LOOP INTERFACE

 $\sim$ 

 $\sim$ 

ASSEMBLED BY CAL 03-066R07-00 (32-8IT)

START OPIIONS: T=16,ERLST

**VO CAL ERRORS** NO CAL WARNINGS  $2$  PASSLS

 $\mathcal{L}$ **ABSTOP** 0000 0000 0004 0002 ADC **BSY** 0000 0008  $20*$  $27$ 33 47 66  $70$ 55  $\frac{28}{23}$ 0000 0004  $52$ 53 56 57 **COUNT**  $18*$ 36 37 38 46 53 64 54 DEVAUR 0000 0002  $16*$  $24$ 25 32 34  $43$ 45 62  $68$ 69 65 0000 0001  $26$ 33 47 70  $15*$ 55 66 DU. **ISPTOP** 0000 0078R LADC 0000 0001 23  $77*$ **MODADR** 0000 006AR 53 \*80 **HODBUF** 0000 006ER 36  $0C1$ 000v 0004R  $24*$ 26 PURETOP 0000 0000R 24 78\* 79 **RDCMD** 0004 006CR  $25*$  $27$ SENSI 0000 0008R  $32*$ 33 39 SENS<sub>2</sub> 0000 0014R **START** 0000 0000R  $23*$  $17*$  $2<sub>5</sub>$ **STATUS** 0000 0003 32 46 54 65 69 76 WAIT 0004 0062R  $71*$  $\overline{ }$ , WAIT2 0000 0066R 71  $75*$  $68$ 67 **WORK** 0000 0005  $19*$ 34 35 36 44 45 63 64 0000 003CR  $53*$  ${\bf 58}$ WRITE  $6<sup>2</sup>$  $79*$ 43 **WRTCMD** 0000 006DR

 $\sim$   $\sim$ 

 $\mathcal{L}(\mathcal{L}(\mathcal{A}))=\mathcal{L}(\mathcal{L}(\mathcal{A}))$  . And  $\mathcal{L}(\mathcal{A})$ 

## **APFENDIX A {Continued)**

**EXAMPLES USING AUTO DRIVER CHANNEL** 

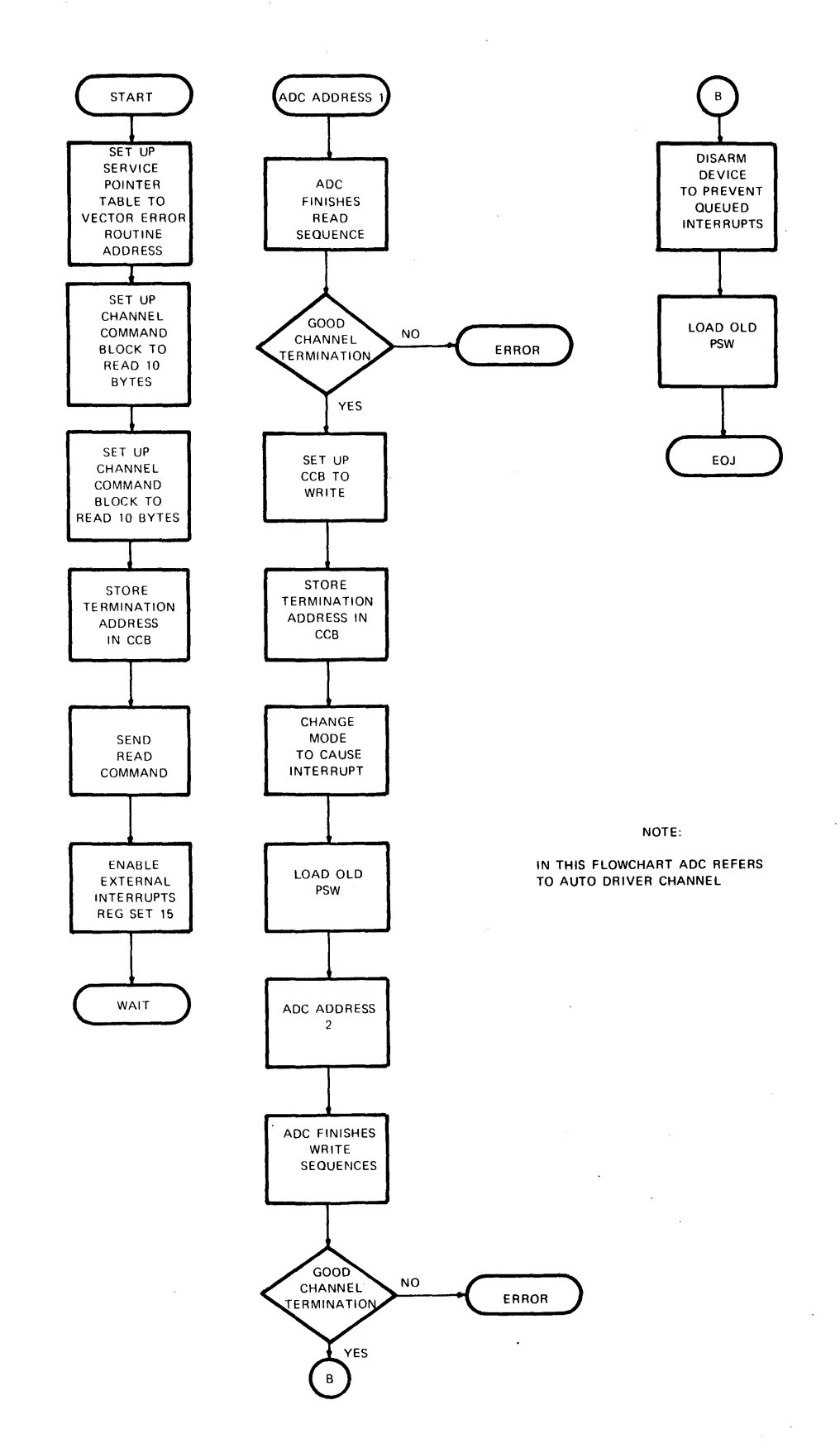

SAMPLE PROG WITH THE CURRENT LOOP INTERFACE FAGE 1 14:13:08 11/30/79

 $\epsilon$  is a signal mass of the mass of

PROG= CLI16I ASSEMBLED BY CAL 03-066R07-00 (32-BIT)

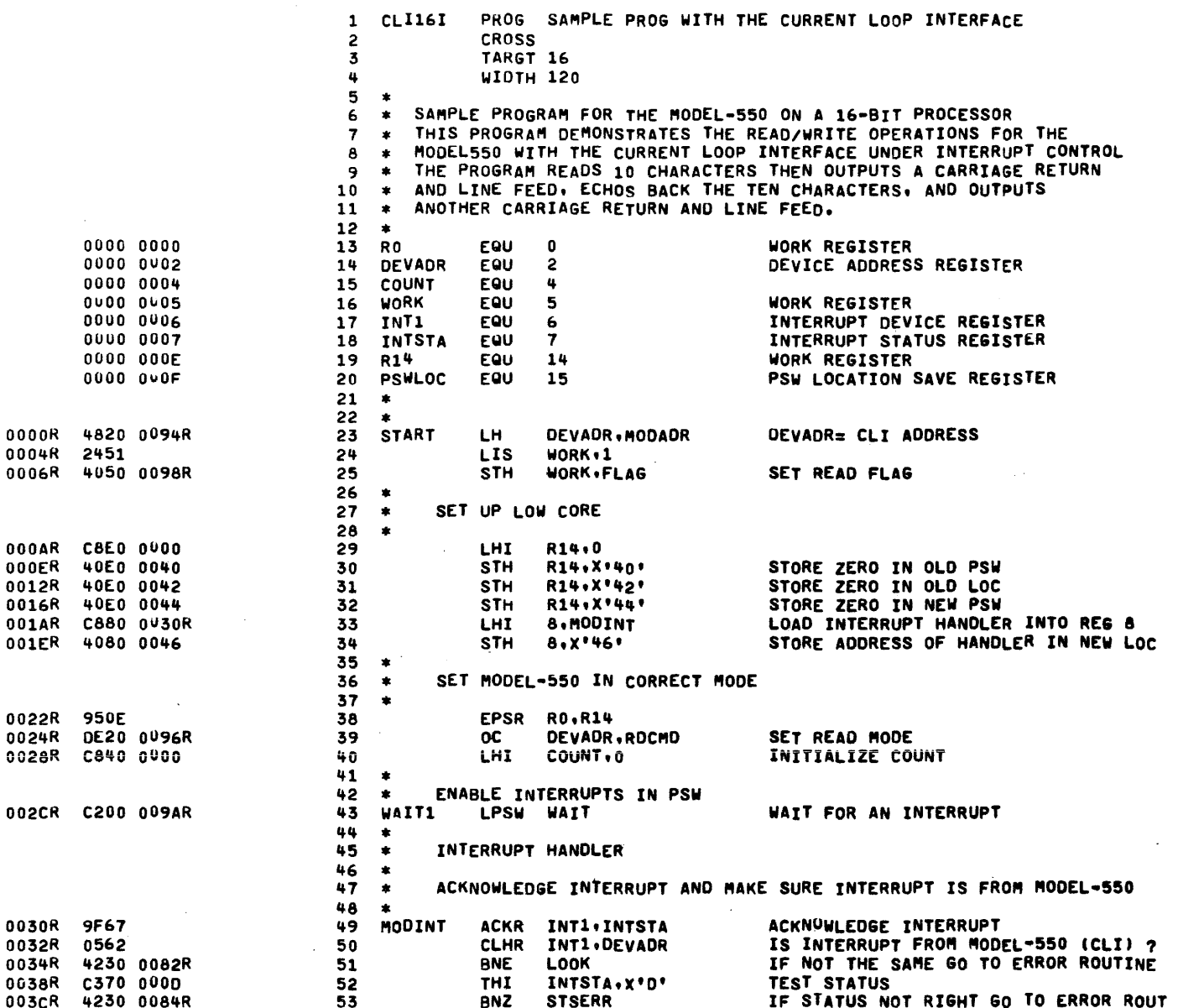

 $\sim$ 

 $\blacktriangleright$  $\mathbf{I}$  $\frac{1}{\infty}$ 

29-691 ROO 4/79

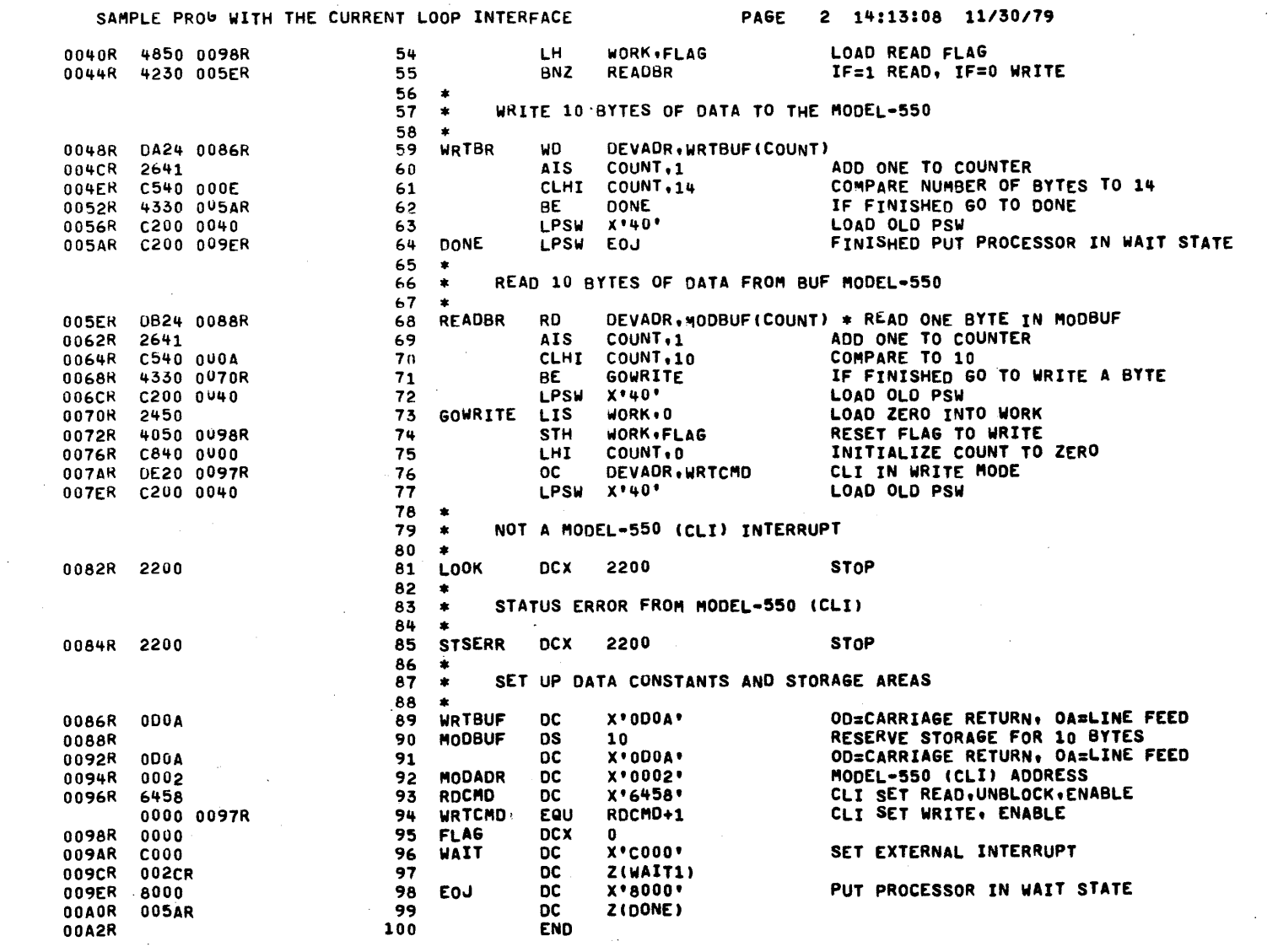

 $\label{eq:2.1} \frac{1}{\sqrt{2\pi}}\int_{\mathbb{R}^3}\frac{1}{\sqrt{2\pi}}\left(\frac{1}{\sqrt{2\pi}}\right)^2\frac{1}{\sqrt{2\pi}}\int_{\mathbb{R}^3}\frac{1}{\sqrt{2\pi}}\frac{1}{\sqrt{2\pi}}\frac{1}{\sqrt{2\pi}}\frac{1}{\sqrt{2\pi}}\frac{1}{\sqrt{2\pi}}\frac{1}{\sqrt{2\pi}}\frac{1}{\sqrt{2\pi}}\frac{1}{\sqrt{2\pi}}\frac{1}{\sqrt{2\pi}}\frac{1}{\sqrt{2\pi}}\frac{1}{\sqrt{2\pi}}\frac{$ 

 $\frac{1}{2}$ 

 $\sim 10^7$ 

 $\mathcal{A}^{\mathcal{A}}$ 

 $\frac{1}{2}$ 

29-691 R00 4/79

#### ASSEMBLED BY CAL 03-066R07-00 (32-BIT)

START OPTIONS: T=16,ERLST

**NO CAL ERRORS<br>NO CAL WARNINGS<br>2 PASSES** 

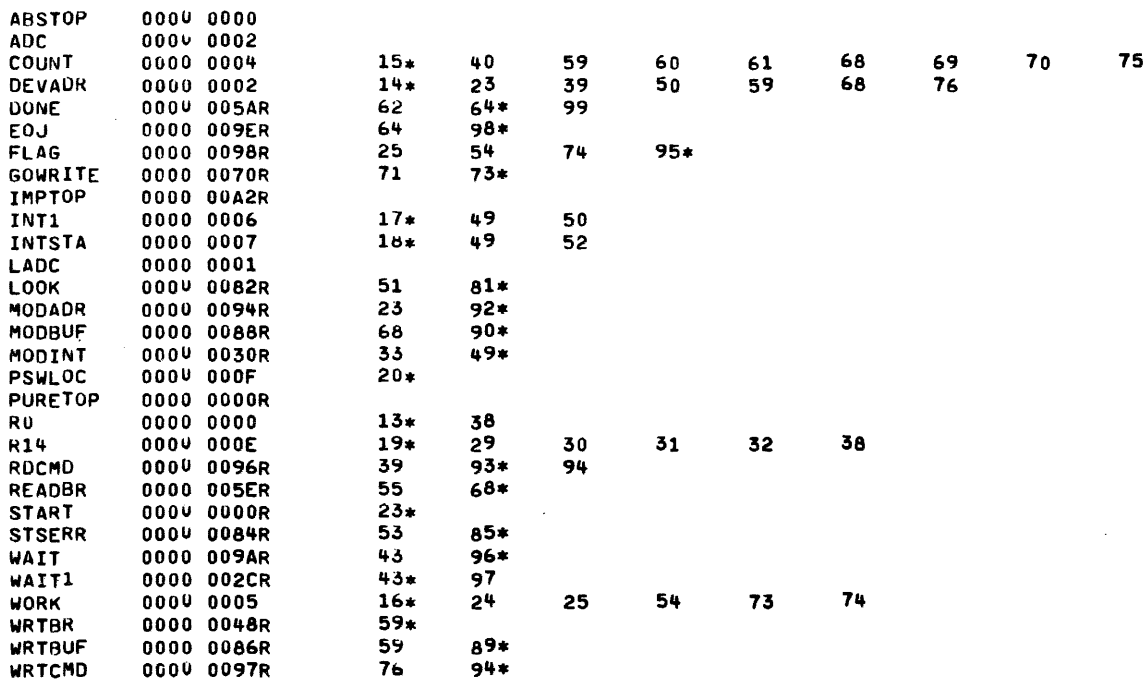

 $\mathcal{F}_{\frac{1}{2}}$ 

 $\bar{z}$ 

 $\sim$ 

**IMMEDIATE INTERRUPTS** 

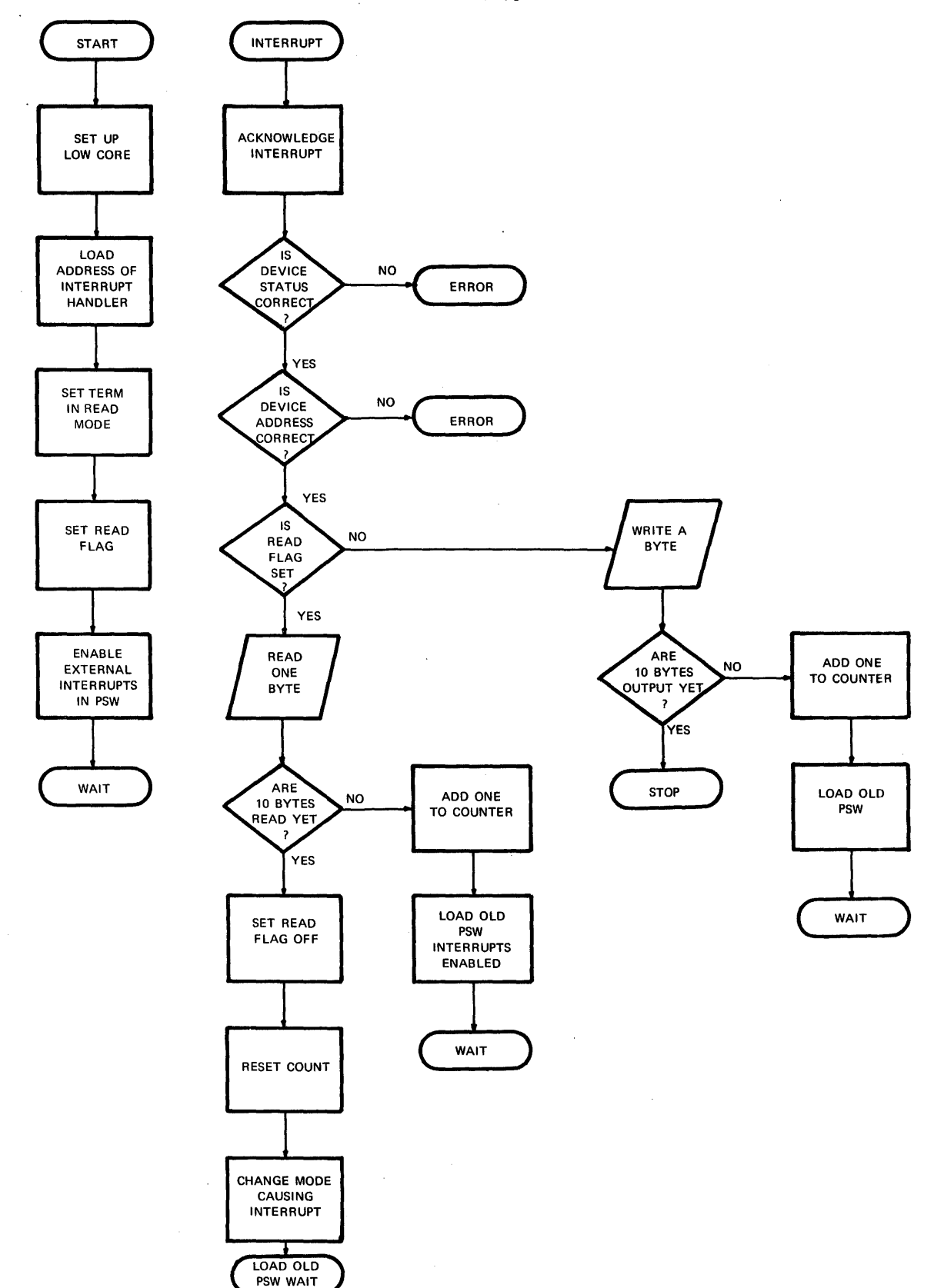

ASSEMBLED BY CAL 03-066R07-00 (32-BIT) PROGE MIORIN **MTOBIN** PROG SAMPLE PROGRAM WITH THE 5/16 MICRO I/O BUS  $\mathbf{1}$  $\overline{a}$ **CROSS**  $\overline{3}$ TARGT 16 **WIDTH 120**  $\mathbf{u}$ 5  $\bullet$ SAMPLE PROGRAM FOR THE MODEL-550 ON A 16-BIT PROCESSOR 6  $\bullet$ THIS PRPGRAM DEMONSTRATES THE READ/WRITE OPERATIONS FOR THE  $\overline{7}$  $\bullet$ MOUEL-550 WITH THE MICRO-I/O-BUS UNDER INTERRUPT CONTROL 8  $\bullet$ THE PROGRAM READS 10 CHARACTERS THEN OUTPUTS A CARRIAGE RETURN  $\circ$  $\,$   $\,$ AND LINE FEED. ECHOS BACK THE IEN CHARACTERS. AND OUTPUTS 10  $\bullet$ ANOTHER CARRIAGE RETURN AND LINE FELD.  $11$  $\bullet$  $12$  $\bullet$  $00000000$ 13  $R<sub>D</sub>$ EQU  $\mathbf{0}$ WORK REGISTER DEVICE ADDRESS REGISTER 0000 0002 14 **DFVADR EQU**  $\overline{c}$  $00000004$ COUNT EQU  $\pmb{u}$ 15 **WORK** 0000 0005 EOU 5 WORK REGISTER 16 0000 0006 INT1 EQU INTERRUPT DEVICE REGISTER  $17$ 6 INTSTA INTERRUPT STATUS REGISTER 0000 0007  $\overline{7}$ 18 EOU 0000 0008 19 R<sub>8</sub> EQU 8 0000 000E  $20$ R14 EQU 14 **WORK REGISTER** PSW LOCATION SAVE REGISTER 0000 000F 21 PSWLOC EQU 15 22  $\bullet$ 23  $\bullet$ 0000x 4820 0096R 24 **START LH** DEVAUR, MODADR DEVADR= MODEL-550 (CLI) ADDRESS 25 0004R 2451 LIS.  $WORK-1$ **WORK FLAG** 0006R 4050 009AR 26 **STH** SET READ FLAG  $27$  $\pmb{\ast}$ 28  $\bullet$ SET UP LOW CORE 29  $\bullet$ 000AR C8E0 0000 **LHI R14,0** 30 40E0 0040 R14, X'40' STORE ZERO IN OLD PSW **000ER** 31 **STH** 40E0 0042 R14, X'42' STORE ZERO IN OLD LOC 0012R 32 **STH** 0016R 40E0 0044 33 **STH** R14+X\*44\* STORE ZERO IN NEW PSW 001AR C880 0030R 34 **LHI** R8,MODINT LOAD INTERRUPT HANDLER INTO REG 8 **R8.X'46.** 35 STORE ADDRESS OF HANDLER IN NEW LOC U01ER 4080 0046 **STH** 36  $\bullet$ 37 SET MODEL-550 IN CORRECT MODE  $\;$   $\;$ 38  $\bullet$ **950E** EPSR RD, R14 0022R 39 0024R DE20 0098R 40 0C DEVAOR, ROCMO **SET READ MODE** 00288 C840 0000 41 LHI. COUNT, 0 INITIALIZE COUNT 42  $\bullet$ ENABLE INTERRUPTS IN PSW 43  $\star$ 44  $\star$ 002CR C200 009CR 45 WAIT1 LPSW WAIT WAIT FOR AN INTERRUPT 46  $\bullet$ 47  $\bullet$ INTERRUPT HANOLER 48  $\bullet$ ACKNOWLEDGE INTERRUPT AND MAKE SURE INTERRUPT IS FROM MODEL-550 49  $\pmb{\ast}$ 50  $\bullet$  . 0030K 9F67 51 MODINT ACKR INTI . INTSTA ACKNOWLEDGE INTERRUPT 0032R C560 0002 52 CLHI INT1, DEVADR IS INTERRUPT FROM MODEL-550 ? **BNE** LOOK IF NOT THE SAME GO TO ERROR ROUTINE 0036R 4230 0V84R 53

N

قة

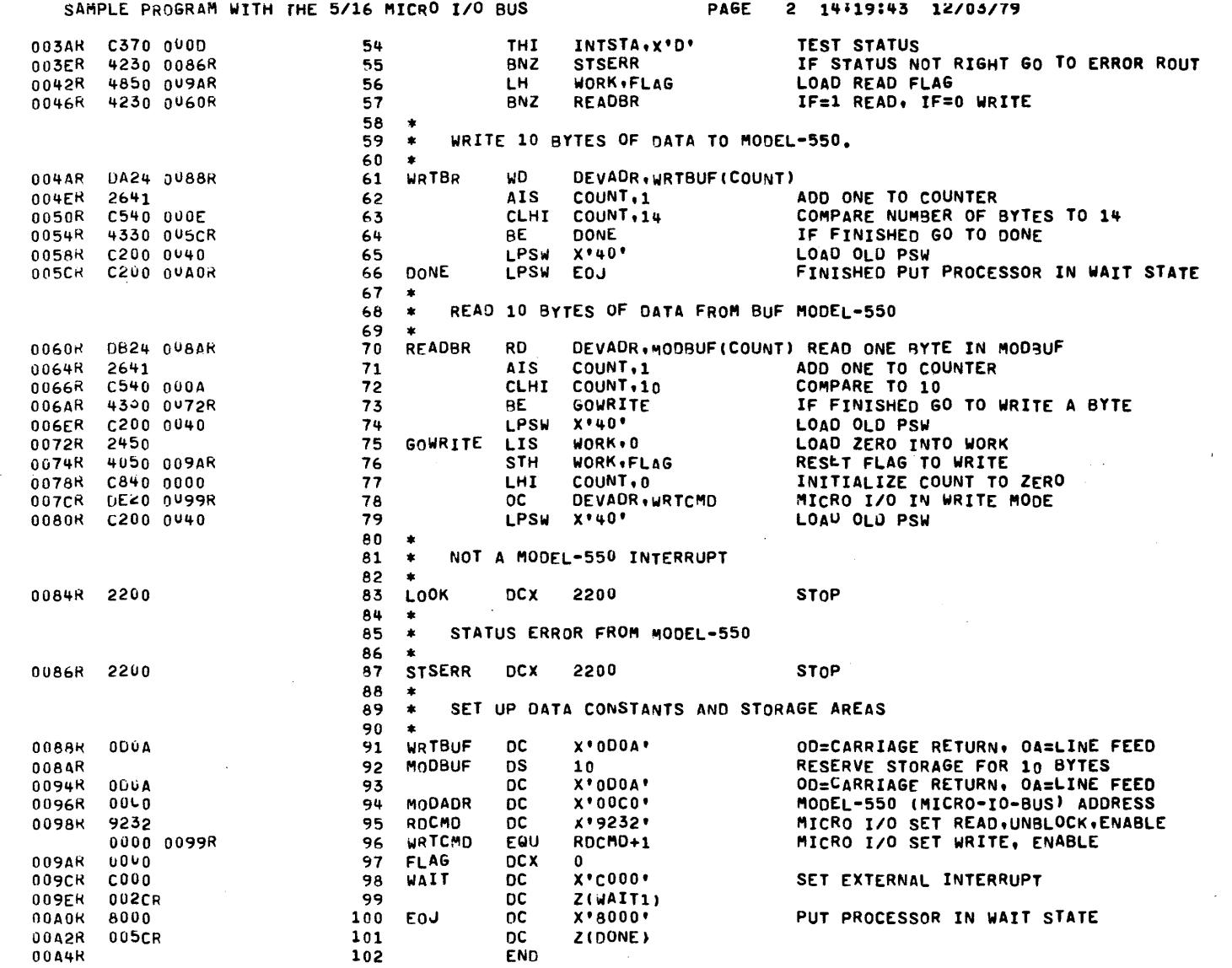

 $\mathcal{A}^{\mathcal{A}}$ 

 $\overline{\mathcal{F}}$ 

 $\sim 10^{-10}$ 

 $\hat{\mathcal{A}}_i$ 

 $\mathbb{Z}^2$ 

 $\frac{1}{\sqrt{2}}\left( \frac{1}{\sqrt{2}}\right) ^{2}$ 

 $\mathcal{A}^{\text{max}}_{\text{max}}$ 

 $\sim$   $\sim$ 

ASSEMBLED BY CAL 03-066R07-00 (32-BIT)

START OPTIONS: T=16,ERLST

NO CAL ERRORS NO CAL WARNINGS 2 PASSES

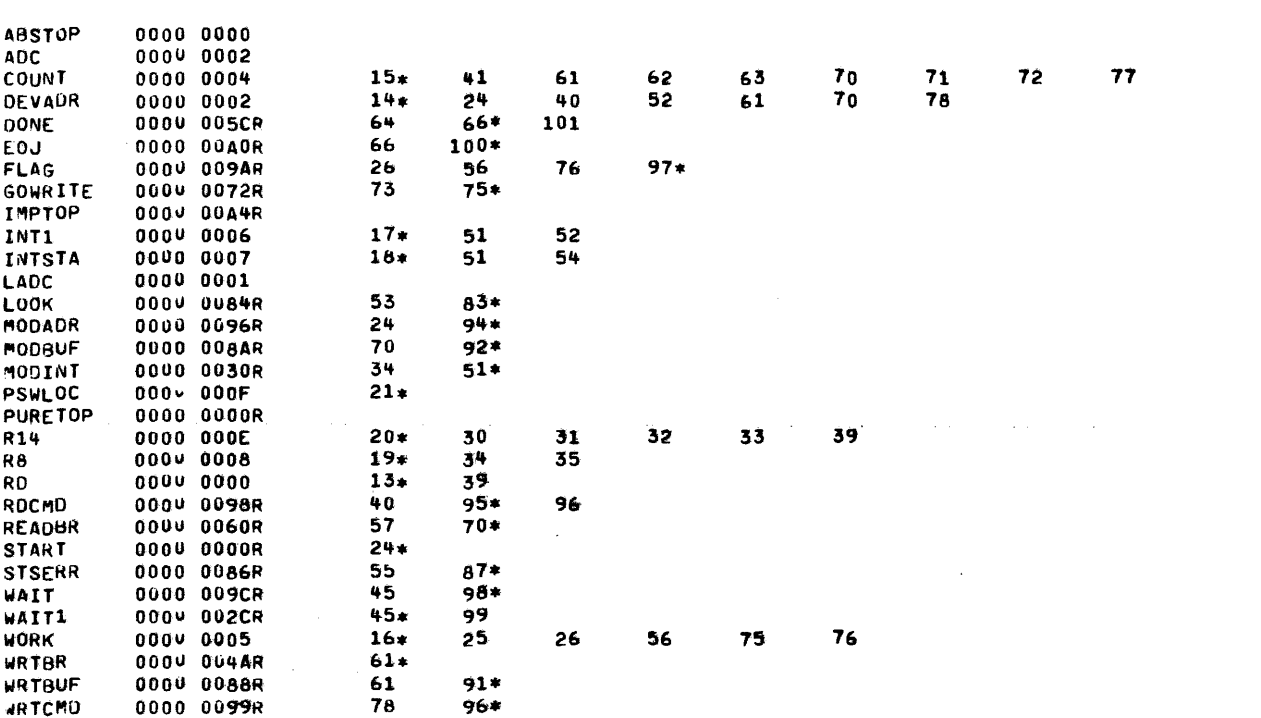

 $\sim$ 

 $\alpha$  is a second constant of the second  $\alpha$ 

 $\sim$ 

 $\mathcal{A}$ 

 $A - 24$ 

## APPENDIX A (Continued)

UNDER STATUS SENSING

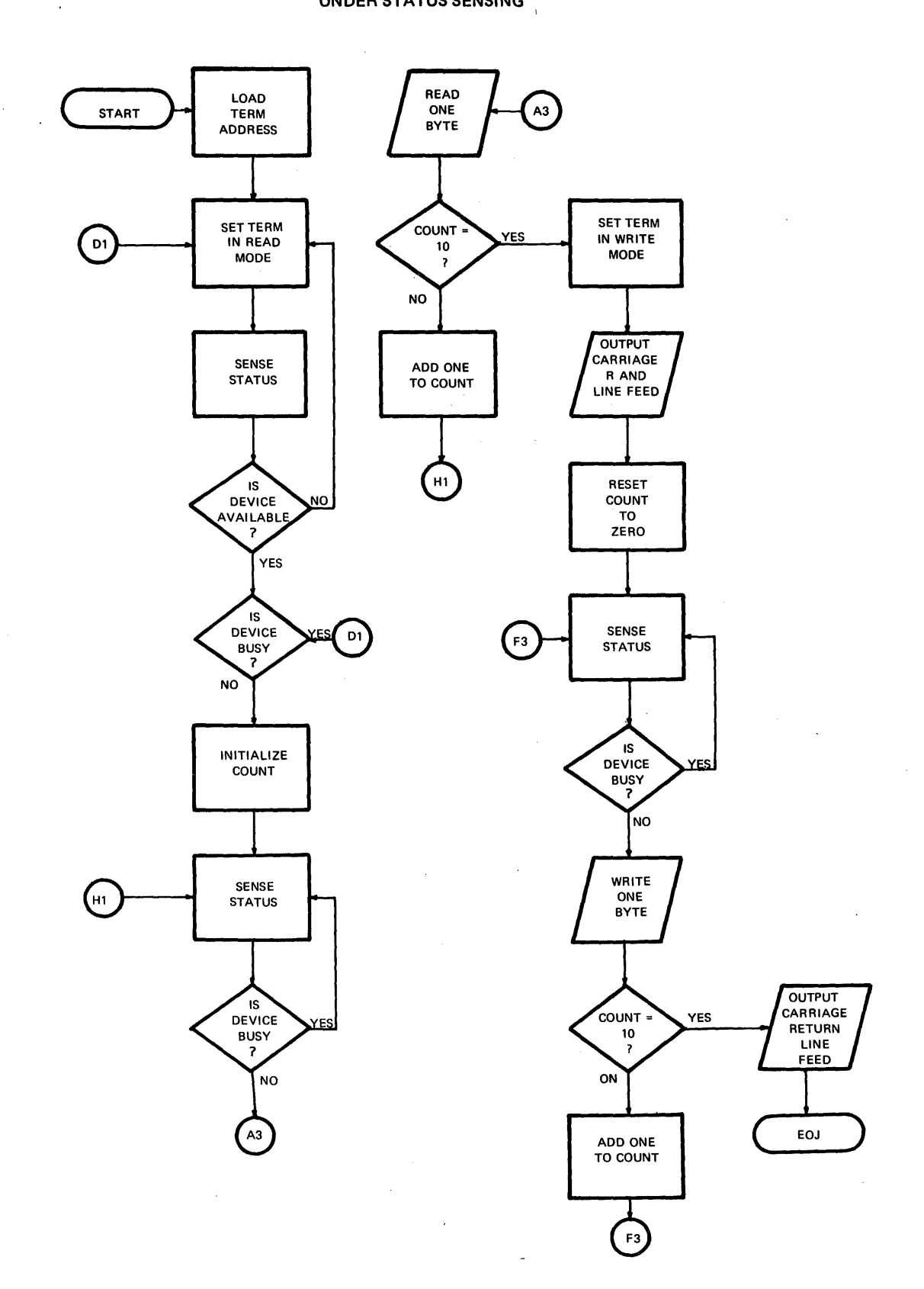

 $\hat{\boldsymbol{\beta}}$  $\sim$ 

 $\bar{z}$ 

## **APPENDIX A (Continued)**

**IMMEDIATE INTERRUPTS** 

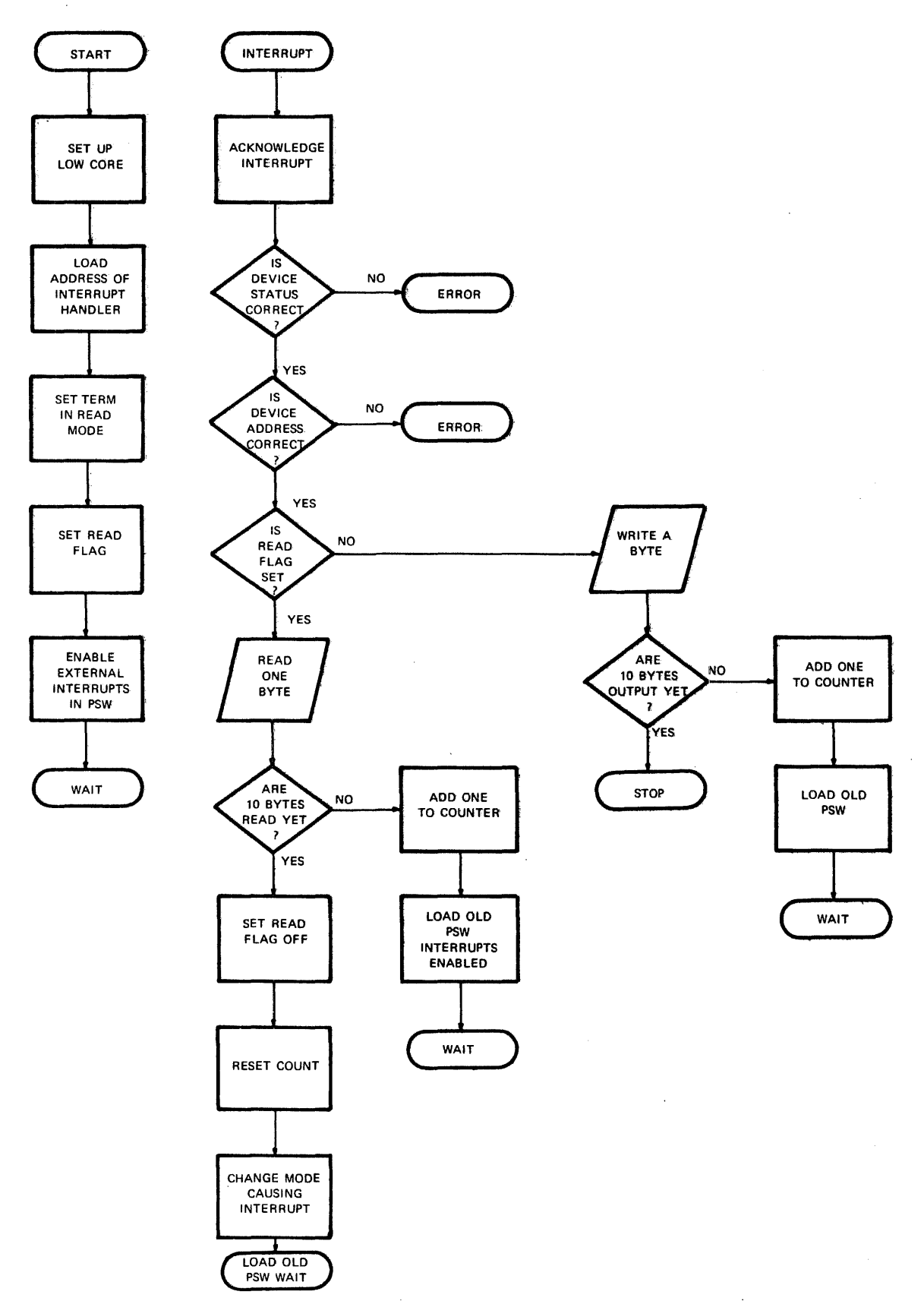

 $\cdot$ 

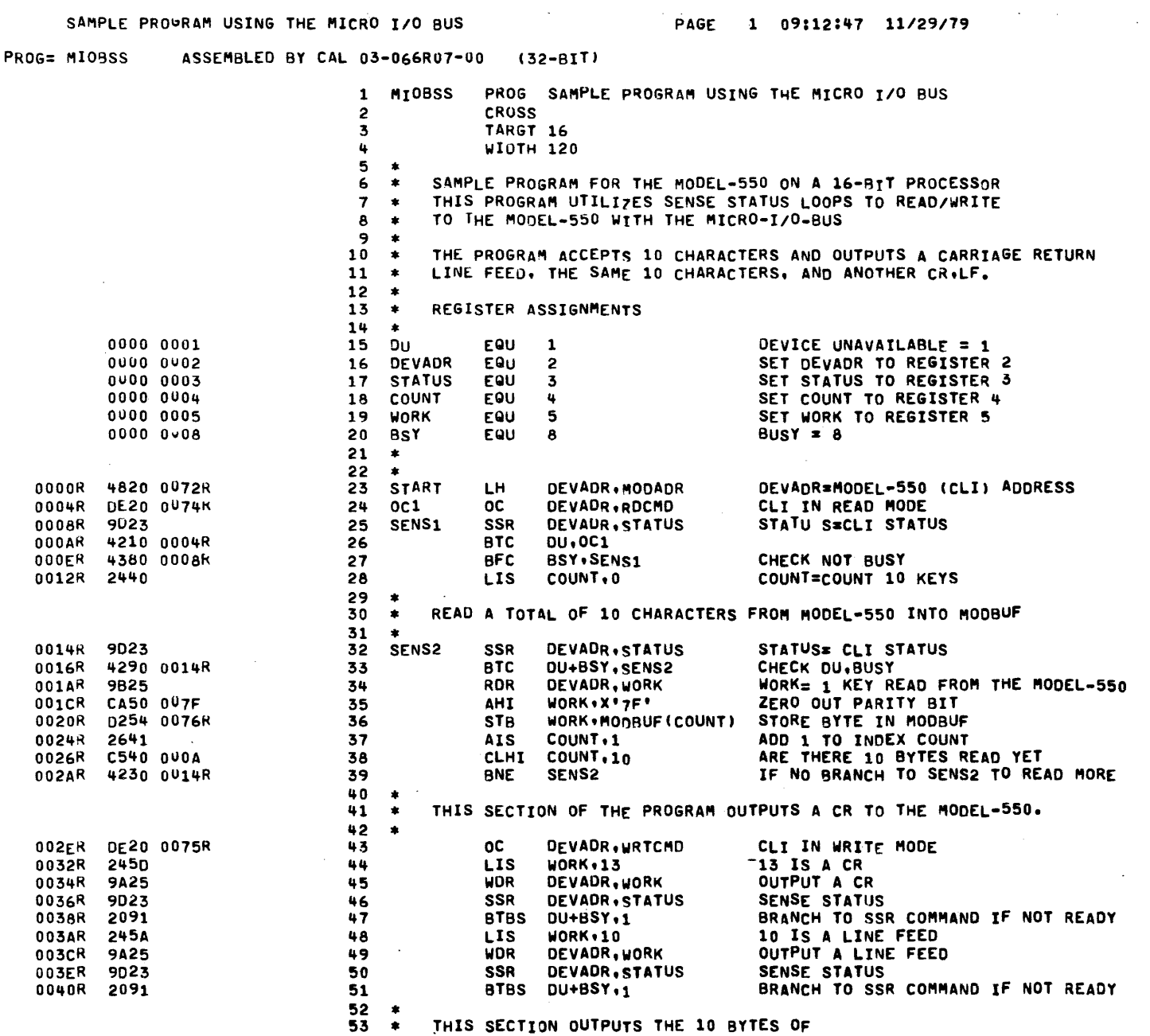

 $\mathcal{O}(\mathbb{R}^d)$ 

SAMPLE PROURAM USING THE MICRO I/O BUS

 $\sim 10^{-11}$ 

 $\sim$ 

 $A = 27$ 

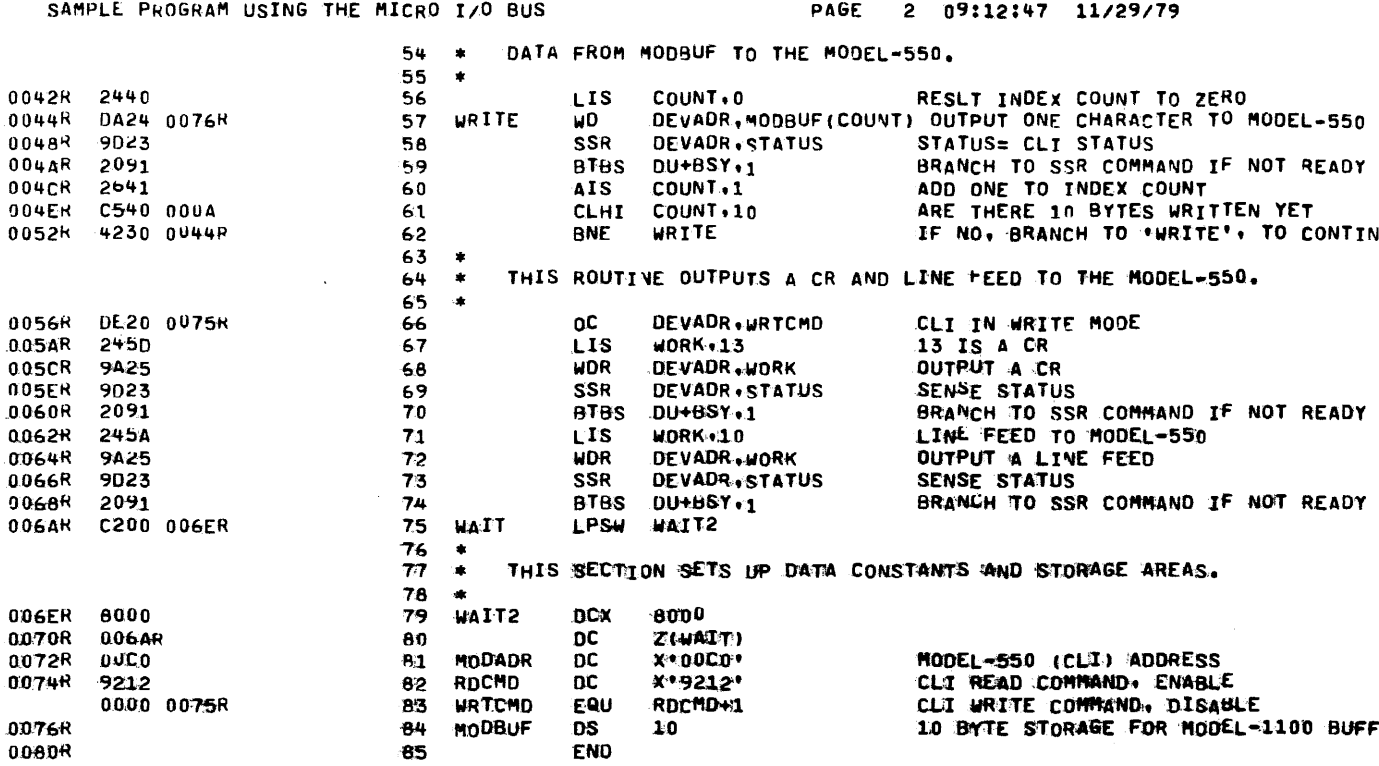

 $\hat{\mathcal{A}}$ 

 $\mathcal{L}$ 

 $\bar{\mathcal{A}}$ 

 $\epsilon$ 

APPENDIX A (Continued)

 $\bar{A}$ 

 $\bar{z}$ 

 $\ddot{\phantom{a}}$ 

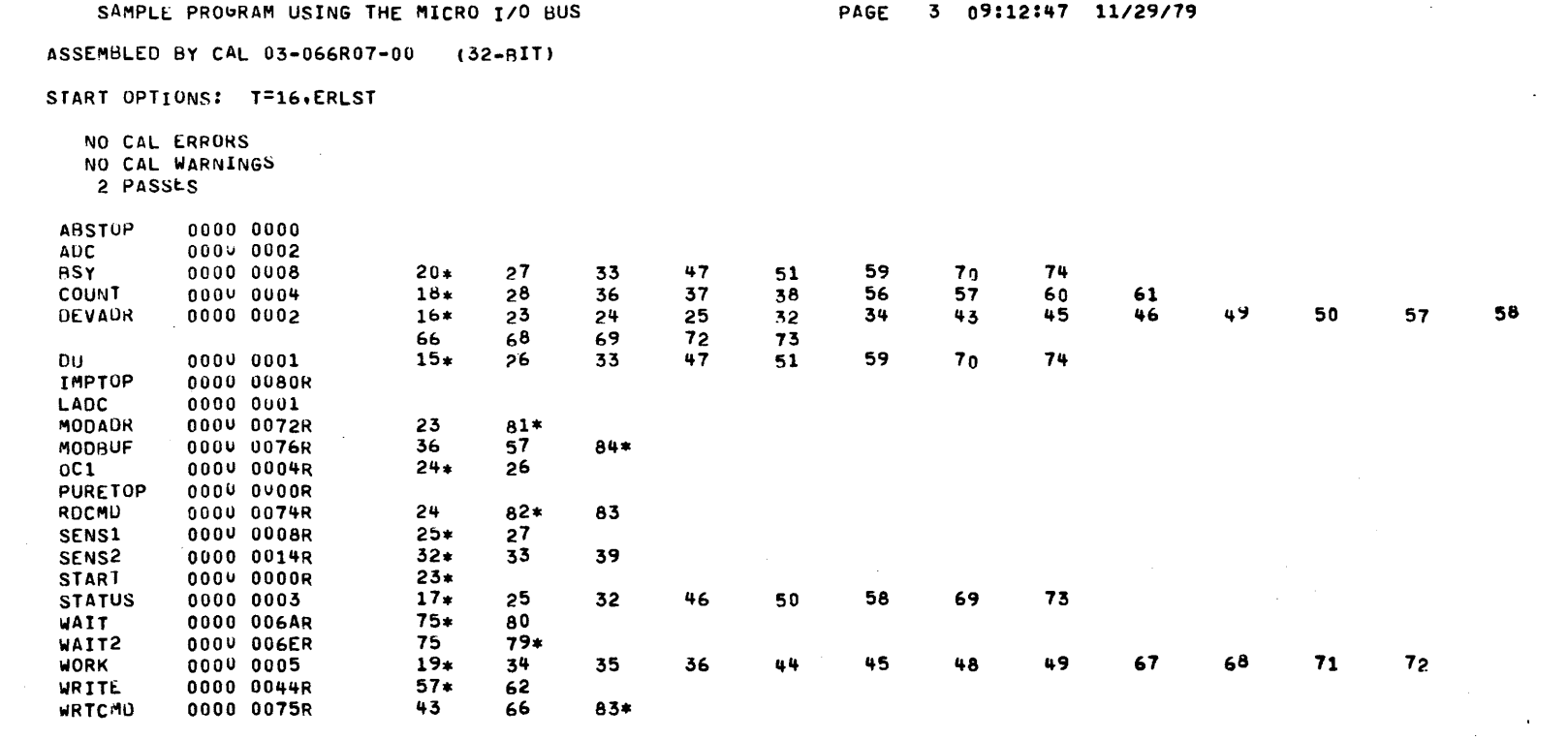

 $\Delta \sim 10^7$ 

 $\sim$ 

 $\mathcal{L}_{\mathrm{in}}$ 

 $\bar{\mathcal{A}}$ 

 $\hat{\mathcal{A}}$ 

Ŵ,

 $\mathbb{Z}$ 

 $\hat{\mathcal{L}}$ 

 $\mathcal{A}$ 

 $\sim$ 

079-691 200 4/79

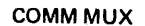

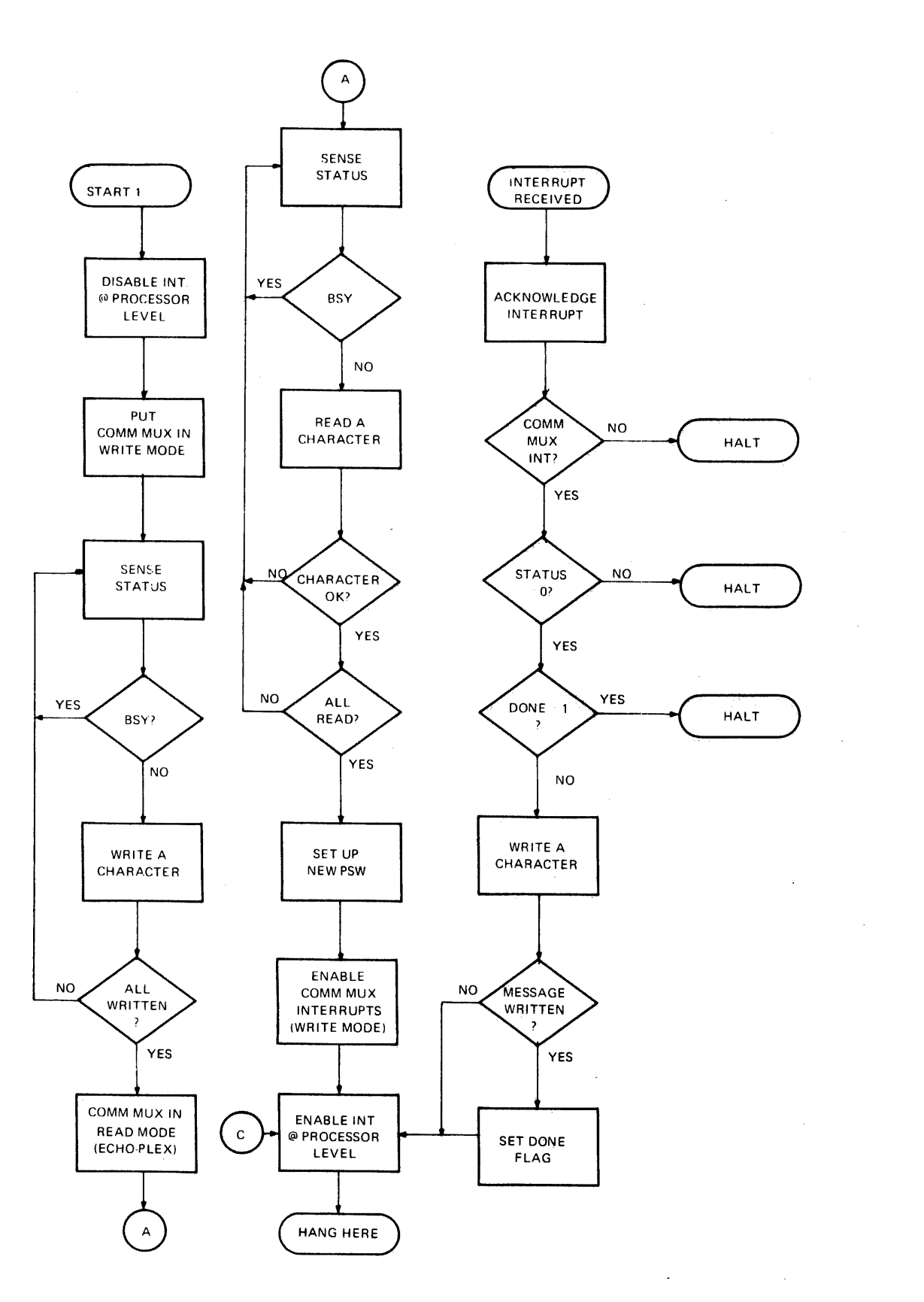

PAGE 1 15:01:46 12/03/79

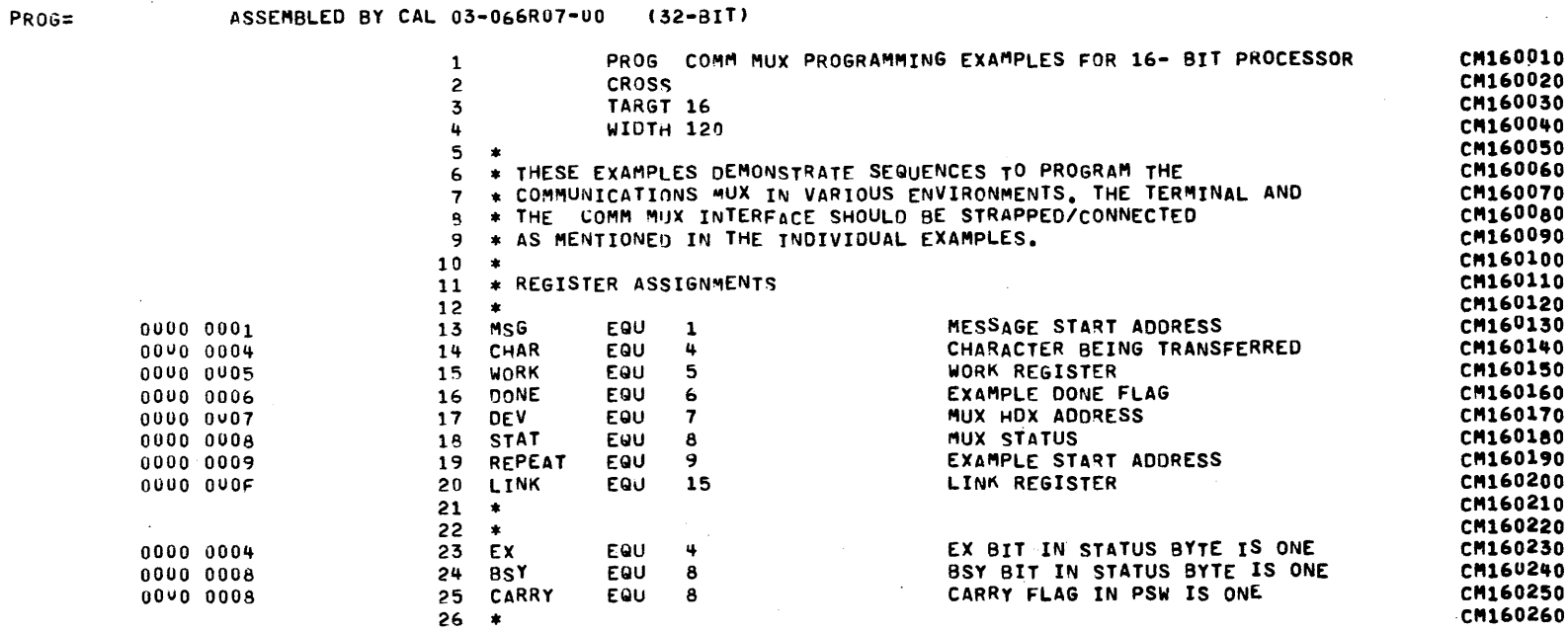

 $A-32$ 

29-691 R00 4/79

 $\sim$ 

LOCAL TERMINAL, HALF-DUPLEX COMM MUX OPERATION

 $\sim$ 

 $\sim 10^7$ 

 $\sim$ 

PAGE 2 15:01:46 12/03/79

 $\sim$  100  $\mu$ 

 $\mathcal{A}(\mathcal{A})$  and  $\mathcal{A}(\mathcal{A})$ 

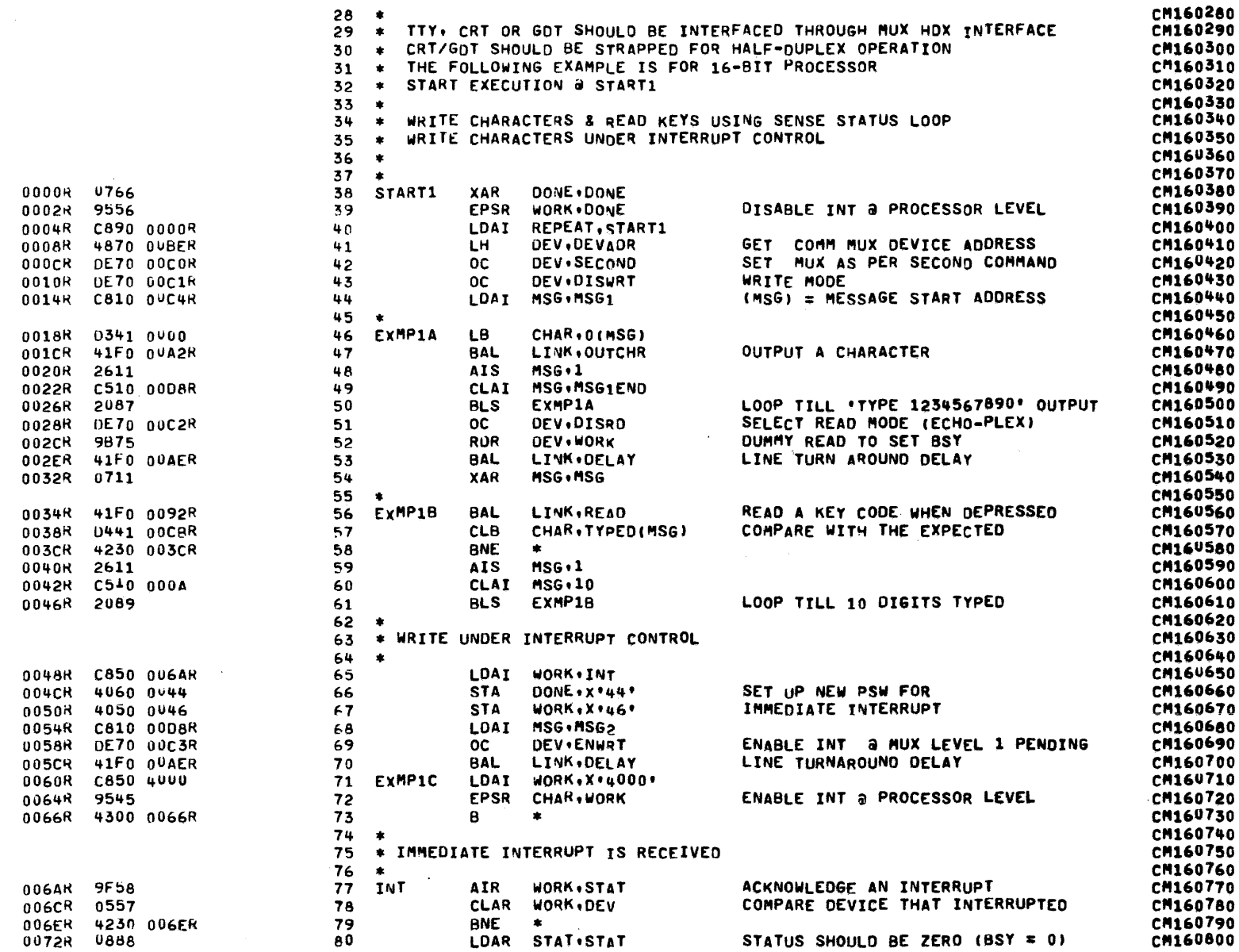

٠.

#### COMM MUX PROGRAMMING EXAMPLES FOR 16- BIT PROCESSOR

PAGE 3 15:01:46 12/03/79

 $\sim$ 

LOCAL TERMINAL, HALF-DUPLEX COMM MUX OPERATION

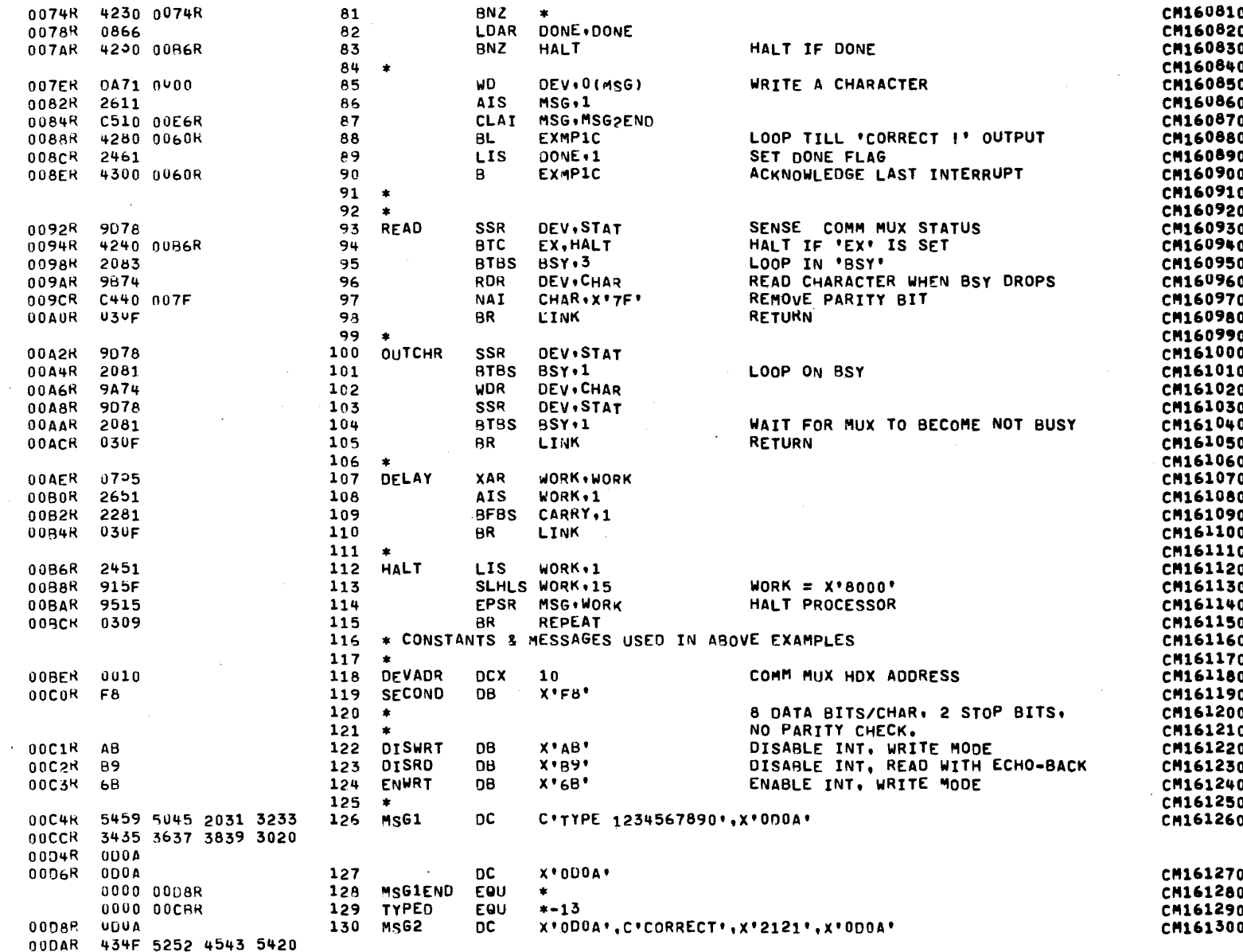

 $A-33$ 

 $\sim$ 

 $A - 34$ 

## COMM MUX PROGRAMMING EXAMPLES FOR 16- BIT PROCESSOR

 $\sim$ 

### PAGE 4 15:01:46 12/03/79

#### LOCAL TERMINAL, HALF-DUPLEX COMM MUX OPERATION

 $\mathcal{L}$ 

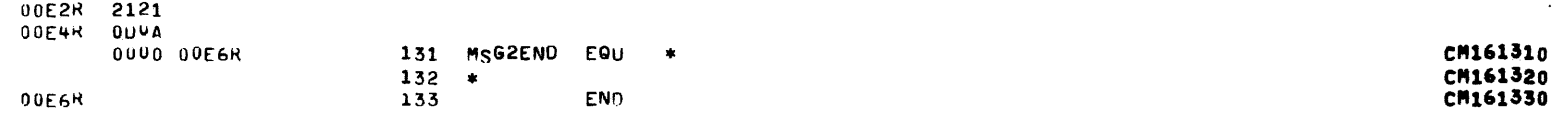

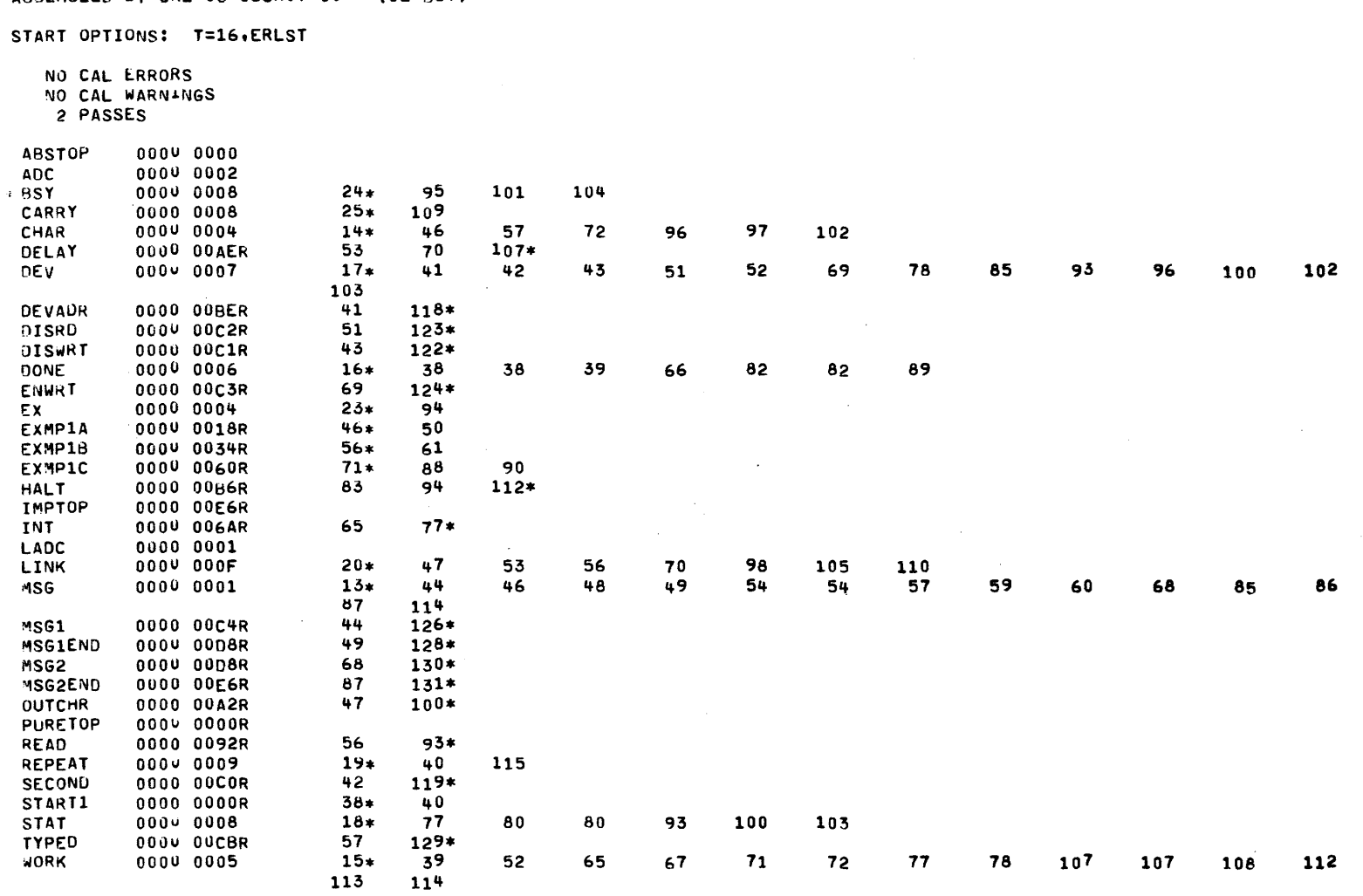

65

67

72

77

78

107

107

 $108$ 

112

PAGE 5 15:01:46 12/03/79

113

 $\sim 10^{-1}$ 

ASSEMBLED BY CAL 03-066R07-00 (32-BIT)

**S** 

 $\mathcal{A}^{\mathcal{A}}$ 

 $\omega_{\rm{eff}}$ 

 $\sim$ 

### APPENDIX B 32-BIT PROGRAMMING EXAMPLES

#### MICRO 1/0 BUS UNDER INTERRUPTS

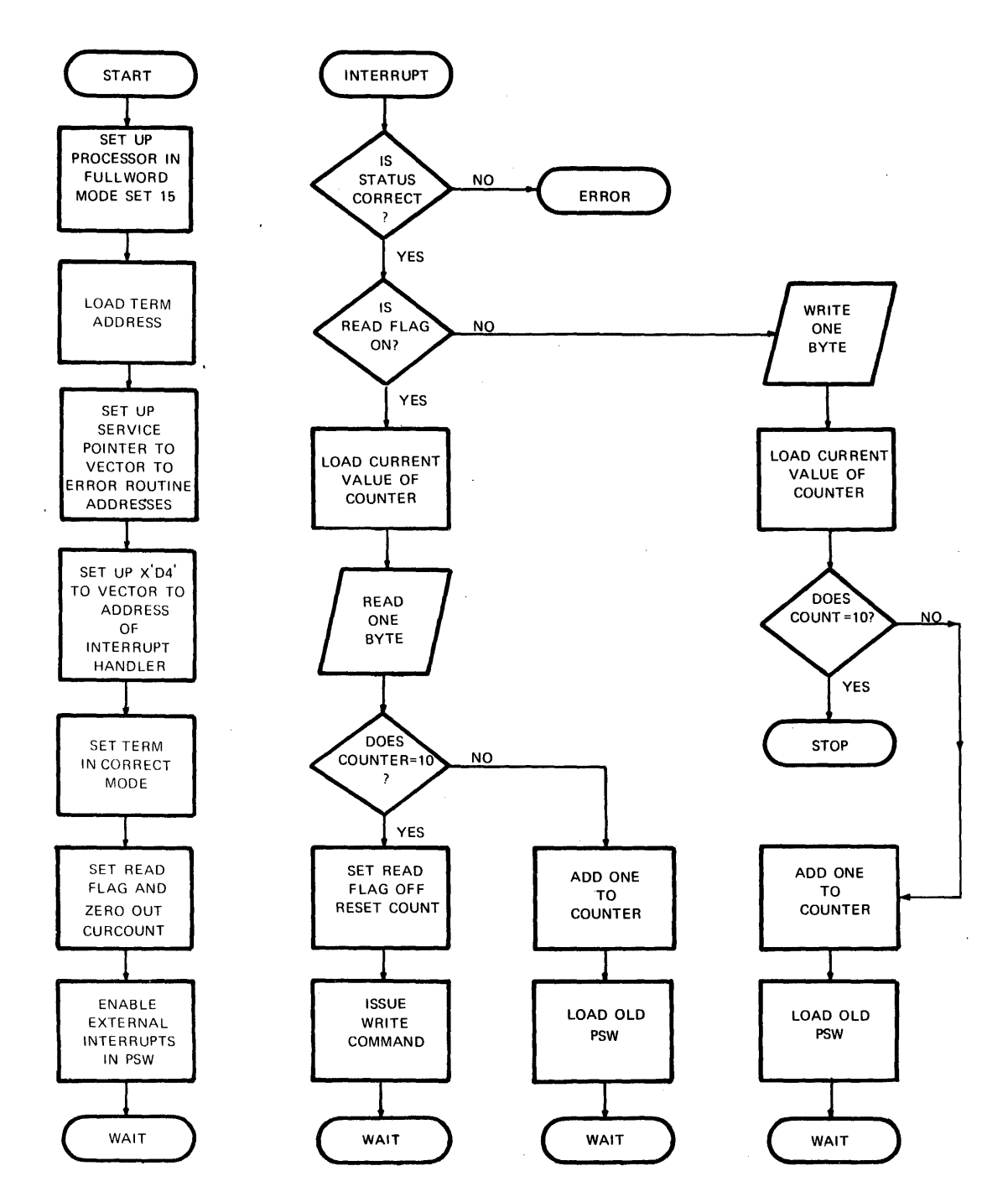

 $\bar{\beta}$ 

 $\lambda$ 

 $\mathbf{1}$  $CLI32I$ PROG SAMPLE PROGRAM USING MODEL 550 ON CURRENT LOOP INTERFACE  $\overline{2}$ **CHOSS**  $\overline{\mathbf{3}}$ **TARGT 32**  $\mu$ **WIDTH 129** 5 **NORX3** 6  $\bullet$  $\overline{7}$  $\bullet$ SAMPLE PROGRAM FOR THE MODEL-550 ON A 32-RIT PROCESSOR THIS PROGRAM DEMONSTRATES THE READ/WRITE OPERATIONS FOR THE 8  $\bullet$ MODEL-550 WITH THE CURRENT LOOP INTERFACE UNDER INTERRUPT CONTROL  $\ddot{ }$  $\bullet$  $10$  $\bullet$  $11$ **x** THE PROGRAM READS 10 CHARACTERS THEM OUTPUTS A CARRIAGE RETURN  $12<sup>°</sup>$ ANU LINE FEED, ECHOS BACK THE TEN CHARACTERS, AND OUTPUTS  $\bullet$ ANOTHER CARRIAGE RETURN AND LINE FEED. 13  $\bullet$  $14$  $\mathbf{r}$ 15 SET UP REGISTERS  $\bullet$  $16$  $\bullet$  $00000000$  $17$  $R<sub>0</sub>$ **Fau**  $\mathbf{0}$ WORK REGISTER 0000 0001 18  $R1$ **FOU**  $\mathbf{1}$ WORK REGISTER 0000 0002 19 **R2** Eau  $\overline{c}$ WORK REGISTER U000 0003 CONDITION CODE TEST REGISTER 20 R3 EUU 3 0000 0004 DEVICE ADDRESS REGISTER  $21$ **DEVAOR** EGU  $\Delta$ 0000 0005 22 **WORK** EWU  $\mathbf{5}$ **WORK REGISTER** 0000 0006 COUNT **COUNT REGISTER** 23 **EUU** 6 INTERRUPT ADDRESS REGISTER 0000 0007  $\overline{\mathbf{z}}$ 24 R7 EQU 25  $\bullet$ SET UP PROCESSOR IN FULL WORD MODE & REGISTER SET 15 26  $\bullet$ 27  $\bullet$ RO, X'00F0' 0000001 C800 00F0 28 **START** LHI. **EPSR** REGISTER SET 15 ACTIVATED 000004I 95⊥∩ 29 **R1,R0** 0000061 4840 80AE =0000B8I 30 LH UEVAOR, MODADR LOAD CLI DEVICE ADDRESS 31  $\bullet$ SET UP INTERRUPT TABLE 32  $\bullet$ 33  $\bullet$ 00000AI 0722 34 XAR **R2.R2** ZERU OUT REGISTER 2 SET UP ADDRESS OF ERROR 00000CI C810 0098I 35 LHI. R1.ERROR 0000101 4012 0000 LOAGIN **STH**  $R1, X'DD' (R2)$ STORE ERROR IN FULL TABLE 36 0000141 37 AIS  $R2,2$ ADVANCE TO THE NEXT ENTRY 2622 0000161 C520 0200 38 **CLHI** R2, X'200' IS TABLE FULL YET 00901AI 4200 FFF2 =000010I BRANCH TO LOAD ANOTHER ERROR ADDRESS 39 BL. LOAGIN LOAD DEVICE ADDRESS INTO WORK REG 00001EI 4850 8096 =0000B8I LH **WORK, MODADR** 40 0000221 1151 41 **SLLS** WORK+1 000024I C870 0046I 42 **LHI** R7.INT LOAD INTERRUPT AODRESS INTO REG 7 0000281 4075 0400 43 **STH** R7.X'DO'{WORK} STORE ADDRESS IN SERVICE POINTER TRL 44  $\bullet$ 45 ENABLE THE MODEL-550 INTERRUPT IN READ MODE  $\bullet$ 46  $\bullet$ 00002CI 0E40 406A =0000BAI **OC** DEVADR, ROCMO SET STATUS OF CLI 47 LOAD ONE INTO WORK REGISTER 000030I 2451 **LIS**  $WORK<sub>1</sub>$ 48 000032I 4050 8086 =0000BCI 49 **STH** WORK .FLAG SET READ FLAG XAR COUNT . COUNT ZERO OUT COUNT 0000361 0766 50 000038I 4060 806C =0000A8I STORE ZERO IN CURCOUNT 51 **STH** COUNT, CURCOUNT 52 ENABLE EXTERNAL INTERRUPTS IN PSW

ASSEMBLED BY CAL 03-066R07-00 (32-RIT)

53  $\bullet$ 

 $\mathbf{I}$  $\boldsymbol{\omega}$ 

PROG= CLI32I

 $\mathbf{\overline{u}}$ 

۰o فد  $\mathbf{r}$  $\circ$  $\ddot{\circ}$  $\ddot{}$ こ

 $\mathbf{o}$ 

N

Õ

-1  $\sigma$ 

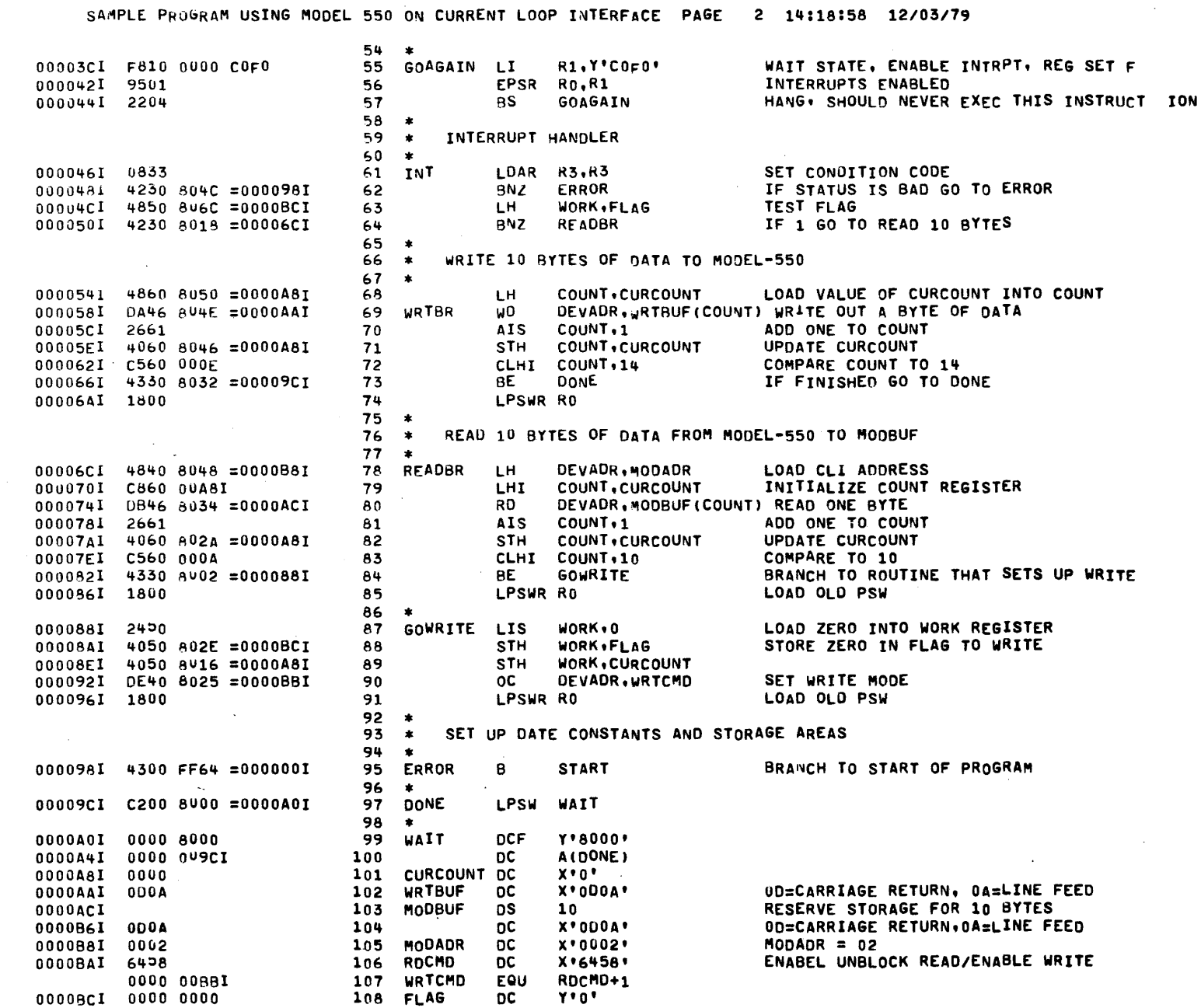

 $\mathcal{L}_{\mathcal{A}}$  is a constant of the set of the set of the set of the set of the set of  $\mathcal{A}$ 

 $\sim 10^7$ 

 $\sim 10$ 

 $\sim 10^7$ 

 $\Delta \sim 10^{11}$  m

 $\sim 10^7$  $\sim$ 

 $\frac{a}{2}$ 

 $\frac{1}{\sqrt{2}}\int_{\mathbb{R}^{2}}\frac{1}{\sqrt{2\pi\left(1+\frac{1}{2}\right)\left(1+\frac{1}{2}\right)}}\frac{1}{\sqrt{2\pi\left(1+\frac{1}{2}\right)\left(1+\frac{1}{2}\right)}}\frac{1}{\sqrt{2\pi\left(1+\frac{1}{2}\right)\left(1+\frac{1}{2}\right)}}\frac{1}{\sqrt{2\pi\left(1+\frac{1}{2}\right)\left(1+\frac{1}{2}\right)}}\frac{1}{\sqrt{2\pi\left(1+\frac{1}{2}\right)\left(1+\frac{1}{2}\right)}}\frac{1}{\sqrt{2\pi\left(1+\frac{$ 

29-691 ROA 1/79

 $\sim 10^{-1}$ 

 $\sim 10^{-1}$ 

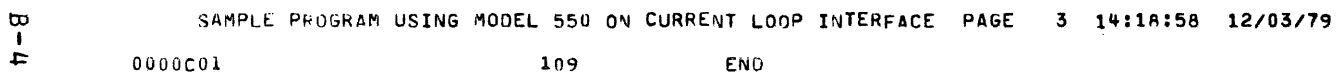

 $\sim$ 

 $\sim$ 

 $\ddot{\phantom{a}}$ 

 $\mathcal{L}$ 

 $\bar{\mathcal{A}}$ 

S.

 $\hat{\mathcal{A}}$ 

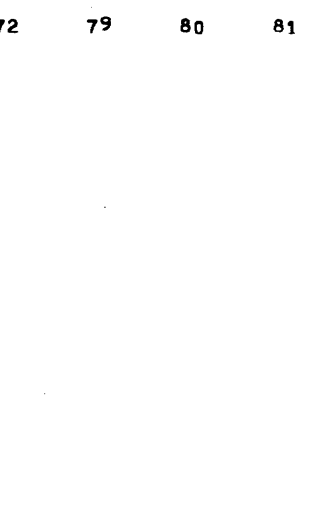

89

88

82

2 PASSES **ABSTOP** 0000 0000 ADC 0000 0004 0000 0006  $23*$  $51$ 69 70 71 - 7 COUNT 50 50 68 83 **CURCOUNT** 000Y 00A81  $51$  $68$ 71 79 82 89  $101*$  $21*$ 30 69 **DEVAUR**  $00000000004$ 47 78 80 90 73 0000 009CI  $97*$ 100 DONE 35  $62$ ERROR 0004 00981  $95*$ **FLAG** 0000 00BCI 49  $63$ 88 108\*  $57$  $55*$ GOAGAIN 0000 003C1  $87*$ GOWRITE 0000 00881 84 109 1MPTUP 0000 00001 0000 0046I 42  $61*$ INT 0000 0002 LADC LOAGIN 000<sup>d</sup> 00101  $36*$ 39 40 000V 00B81  $30$ 78  $105*$ MODADR 80  $103*$ MODBUF 0000 00ACI PURETOP 0000 0000P 109  $28$ 29 56 85  $91$  $k0$  $000<sub>n</sub>$  0000  $17*$ 74 29 56  $R1$ 0000 0001  $18*$ 35 36 55  $R<sub>2</sub>$ 0000 0002  $19+$ 34 34 36  $37$ 38  $20*$  $61$ 61  $000 - 0003$  $R3$  $24*$ 42 43  $R7$ 0000 0007 47 **ROCMD** 0000 00BAI 106\* 107  $78*$ **READBR** 0000 006CI 64 START 0004 0000T  $28*$ 95

NO CAL ERRORS NO CAL WARNINGS

START OPTIONS: T=32, ERLST

ASSEMBLED BY CAL 03-066R07-00  $(32 - BII)$ 

0000 00A0I

000<sup>0</sup> 00581

0000 00AAI

0000 00BBI

0004 0005

WAIT

WORK

**WRTBR WRTBUF** 

**WRTCMD** 

97

 $22*$ 

 $69*$ 

69

90

 $99*$ 

 $41$ 

43

48

49

63

87

40

 $10^{2*}$ 

107\*

SAMPLE PROGRAM USING MODEL 550 ON CURRENT LOOP INTERFACE PAGE 4 14:18:58 12/03/79

 $\boldsymbol{\mathsf{N}}$  $\ddot{\circ}$  $\mathbf{I}$ 

## APPEMDIX B (Continued)

COMM MUX

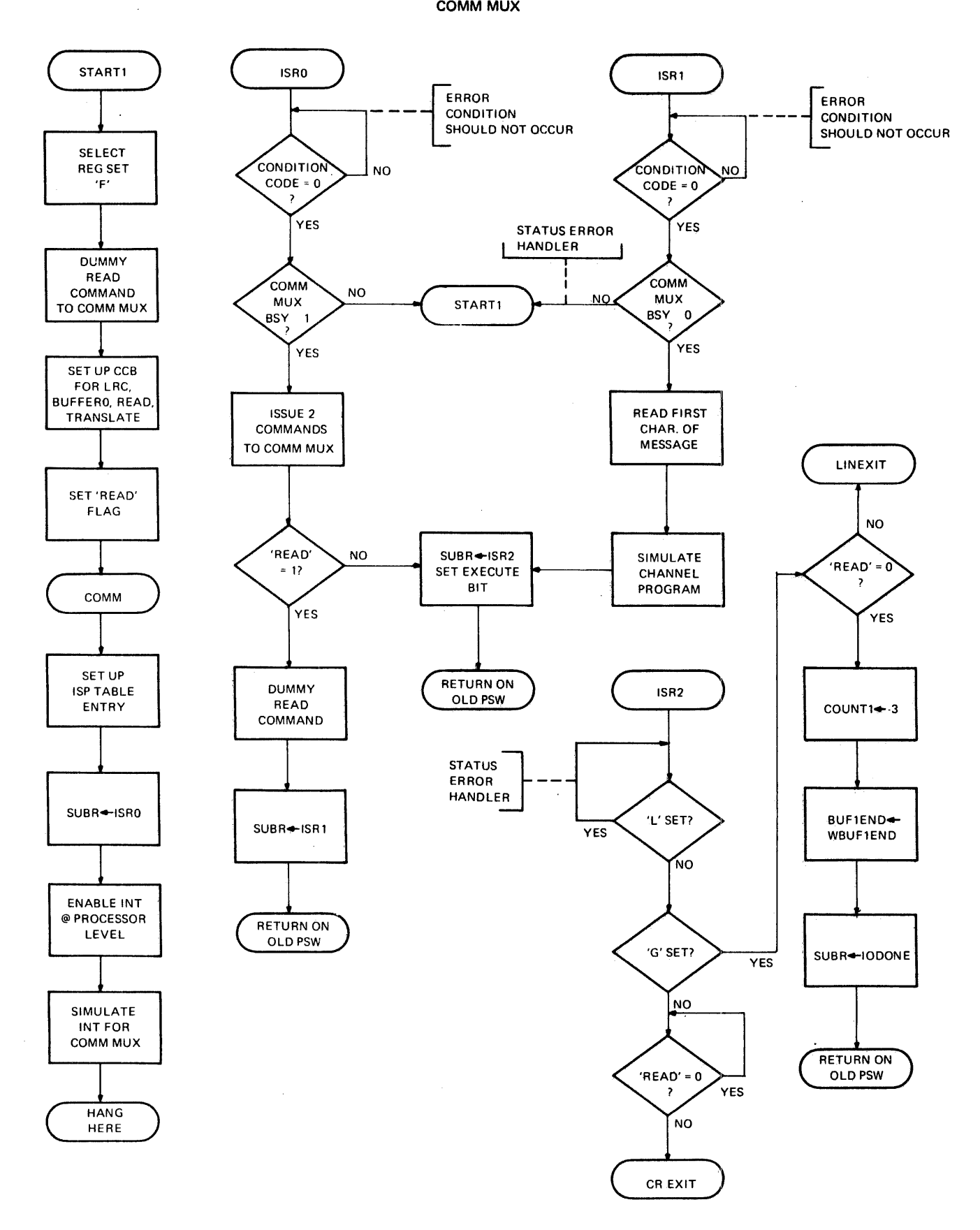

### COMM MUX (Continued)

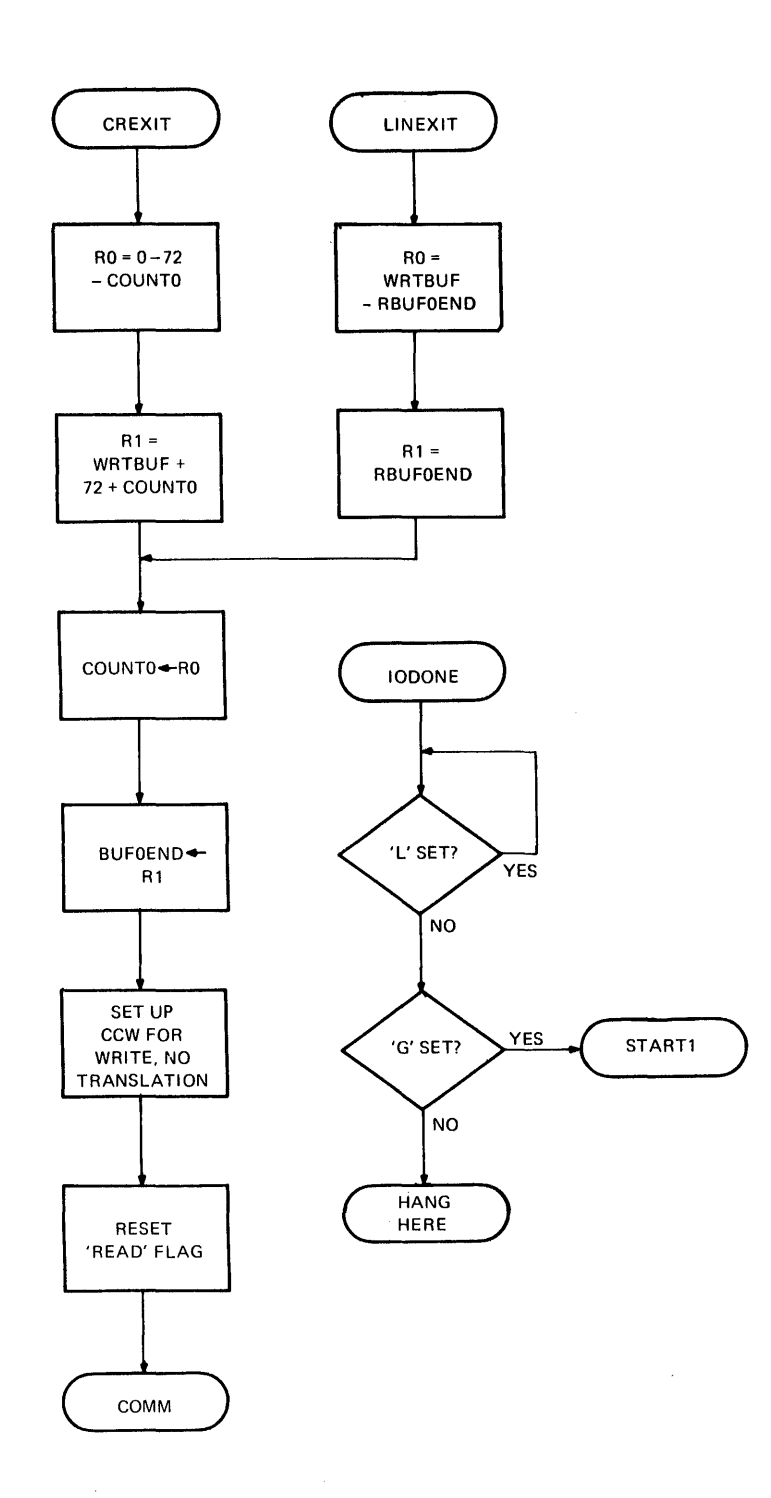

 $\mathcal{A}=\{x_1,\ldots,x_n\}$  ,  $\mathcal{A}=\{x_1,\ldots,x_n\}$ 

 $\overline{\phantom{a}}$ 

 $\hat{\mathcal{A}}$ 

 $\mathcal{A}(\mathcal{A})$  and  $\mathcal{A}(\mathcal{A})$ 

 $\hat{\mathcal{L}}$ 

 $\sim$ 

 $\sim$ 

PAGE 1 11:10:15 08/16/79

PROG= CM32A ASSEMBLED BY CAL 03-066R05-00 (32-BIT)

0000 0007<br>0000 0007<br>0000 000D

 $\sim$ 

 $\ddot{\phantom{a}}$ 

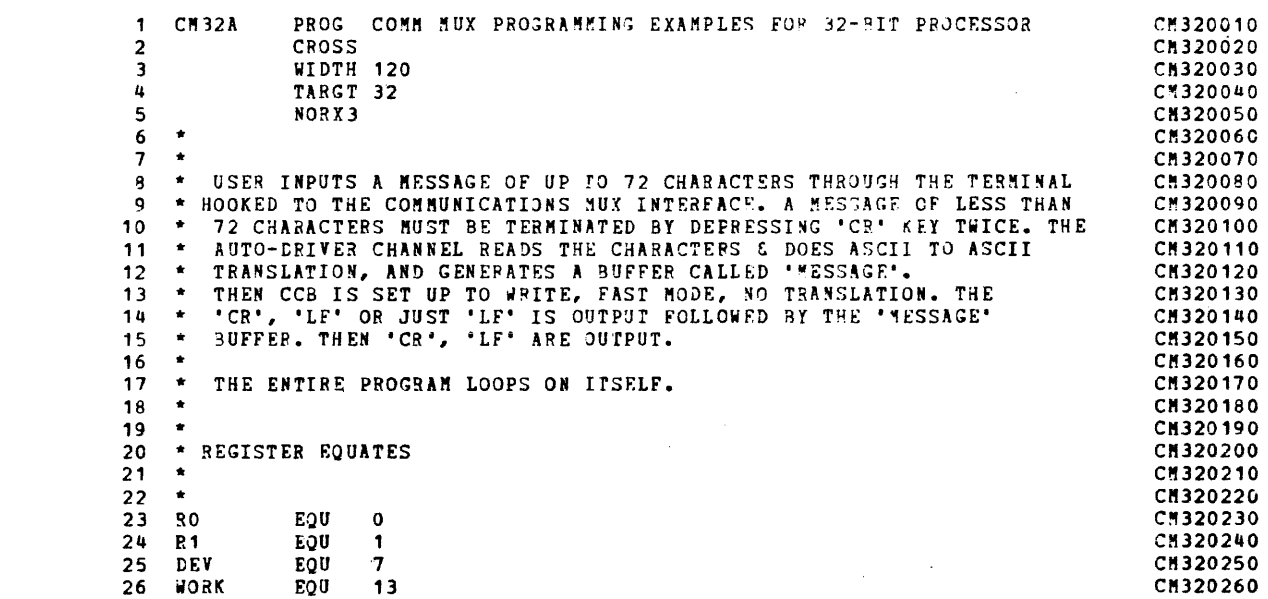

 $\sim$ 

 $\sim$   $\sim$ 

 $\sim 100$ 

 $B - B$ 

#### COMM MUX PROGRAMMING EXAMPLES FOR 32-BIT PROCESSOR

 $\sim 10^{11}$  km s  $^{-1}$ 

 $\sim 100$ 

DATA TEANS THRU AUTO DRIVER CHANNEL 4 WIRE OPERATION

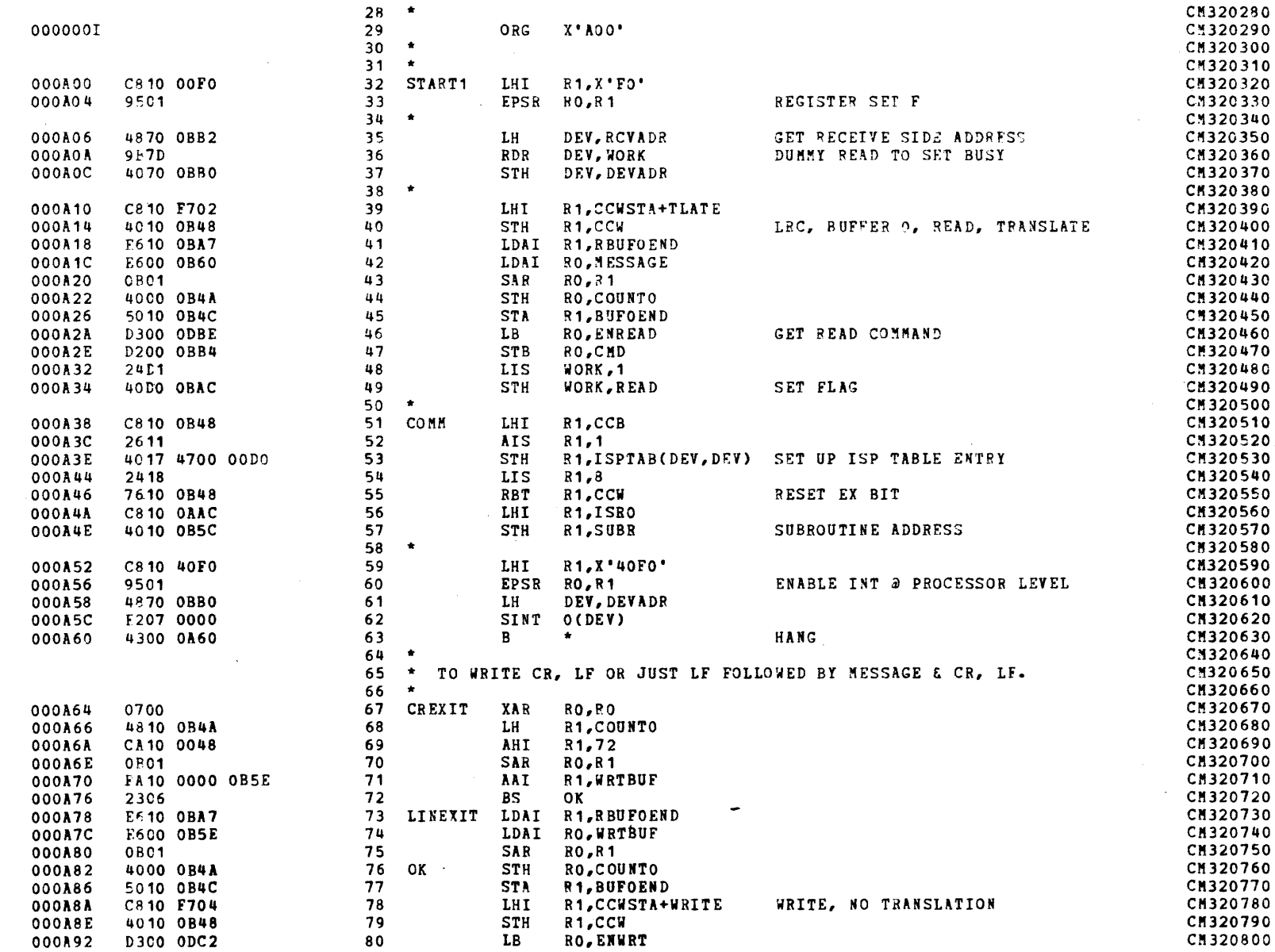

 $\sim$ 

 $169 - 62$  $00B$ 64/4

 $6 - 8$ 

 $\sim 10^7$ 

PAGE 3 11:10:15 08/16/78

#### DATA TRANS THRU AUTO DRIVER CHANNEL 4 WIRE OPERATION

 $\sim$   $\sim$ 

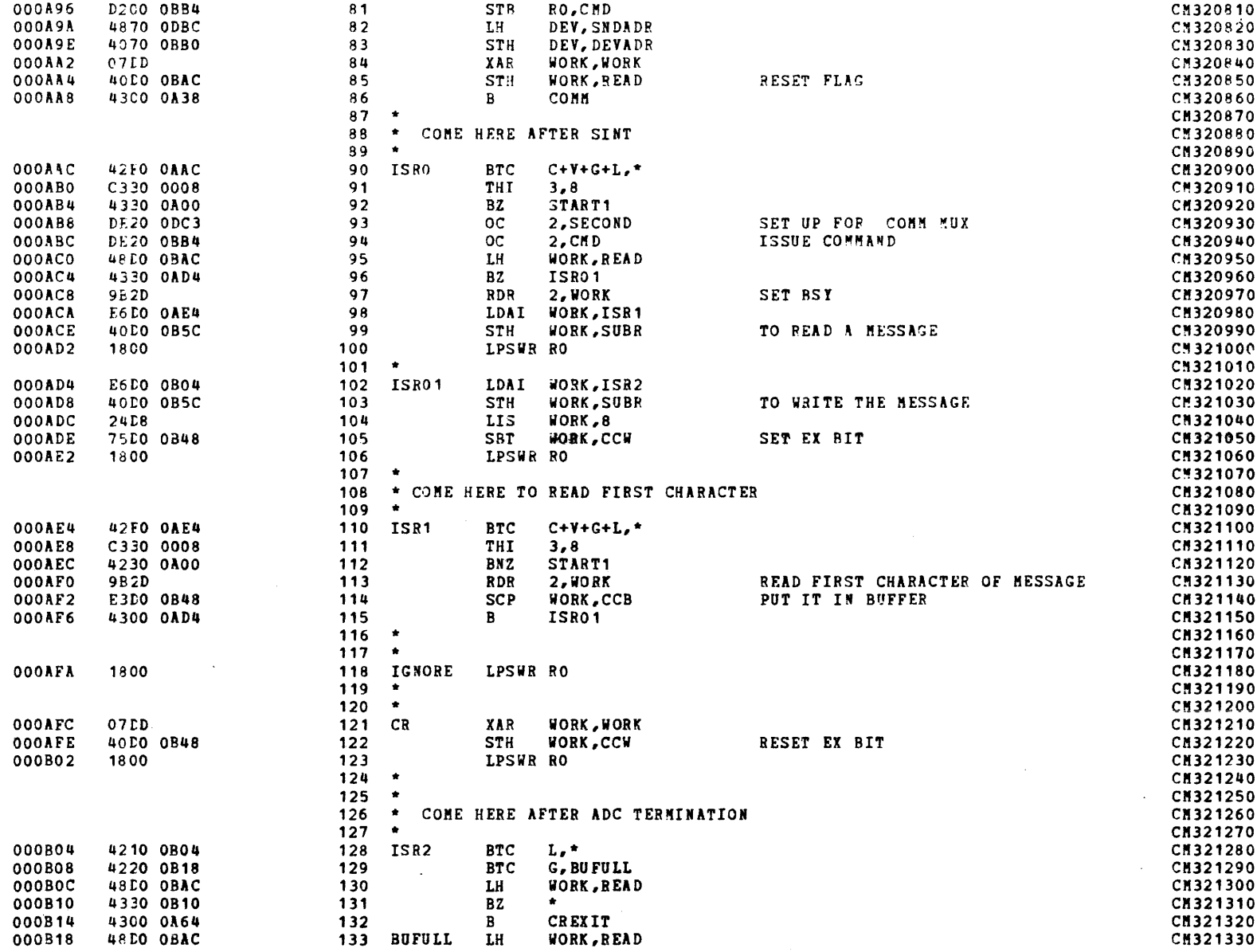

 $\alpha$  , and  $\alpha$  , and  $\alpha$  , and

 $\sim$
000B1C

000820

000B24

000B28

 $000B2C$ 

000B30

000B34

000B38

000B3A

000B3E

000B42

000B48

000B48

000B4A

000B4C

000B50

000B52

000B54

000B58

000B5C

000B5E

000B5F

000B60

000BA8

**OOOBAA** 

4230 0A78

C8DO FFFD

40D0 0B52

E6DO OBAB

50CO 0B54

C8DO OB3A

40DO OBSC

4210 0B3A

4220 0A00

4300 0B42

0000 0B48

0000 0000

0000 0000

0000 0BB8

0000 0BA7

0000 F700

0000 0004

0000 0002

0000 00D0

0000 0008

0000 0004

0000 0002

0000 0001

0000

0000

 $0000$ 

0000

0000

 $0<sub>D</sub>$ 

O A

ODCA

0000 0000 OBAB

1800

 $\mathbf{v}$ 

**PAGE** 4 11:10:15 08/16/78

#### DATA TRANS THRU AUTO DRIVER CHANNEL 4 WIRE OPERATION

134

135

136

137

138

139

140

141

142  $\star$ 

144  $\bullet$ 

145  $\star$ 

146

147

148

149  $\bullet$ 

150

151

152  $\star$ 

153

154

155

156

157

158

159

160

161

162

163

164

165  $\bullet$ 

166

167

168

169

170

 $171$ 

172

173

174

175  $\bullet$ 

176

177

178

179  $\bullet$ 

180

181  $\mathbf{c}$ 

182 Y

183 G

184 L

185

 $\star$  $143$ 

 $\star$  ...

CCB

 $CCW$ 

COUNTO

**BUFOEND** 

CHKWORD

**BUF1END** 

 $\star - - - - - - - - - -$ 

**BUFFERS** 

MESSAGE DS

\*-----------

\* EQUATES

**CCWSTA** 

WRITE

**TLATE** 

**ISPTAB** 

 $\star$ 

COUNT1

WRTBUF

**SUBR** 

 $\bullet$ 

 $\star$ 

 $\bullet$ 

IODONE

**BNZ** 

 $B$ 

. . . . .

 $DC$ 

DC.

**DC** 

DB

DB

EQU

EQ U

EQU

4

 $\overline{\mathbf{2}}$ 

 $\mathbf{1}$ 

LINEXIT

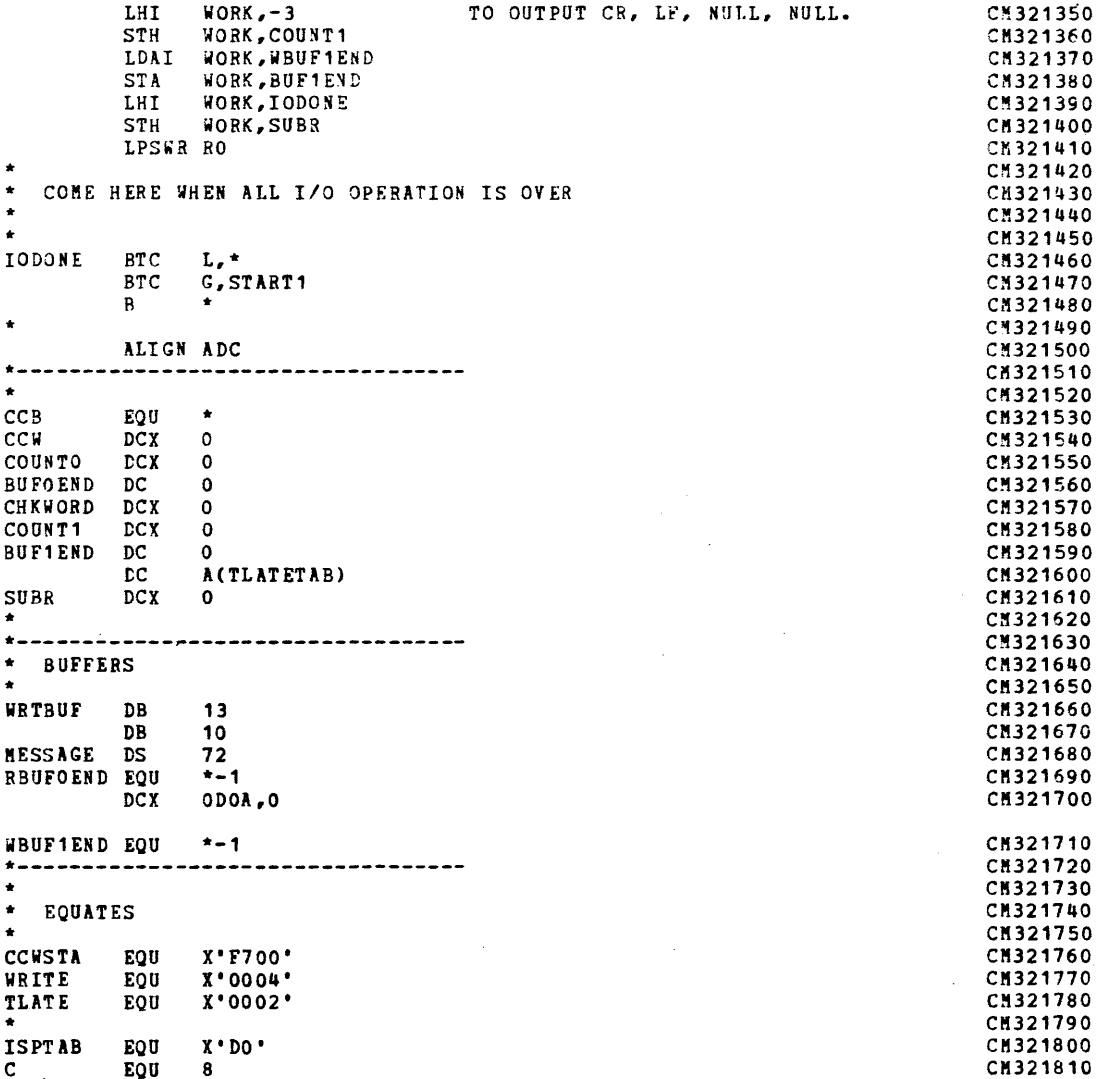

CM321340

CN321820

CM321830

CN321840

CM321850

Ε  $\mathbf{I}$ هـ ÷

 $\sim$ 

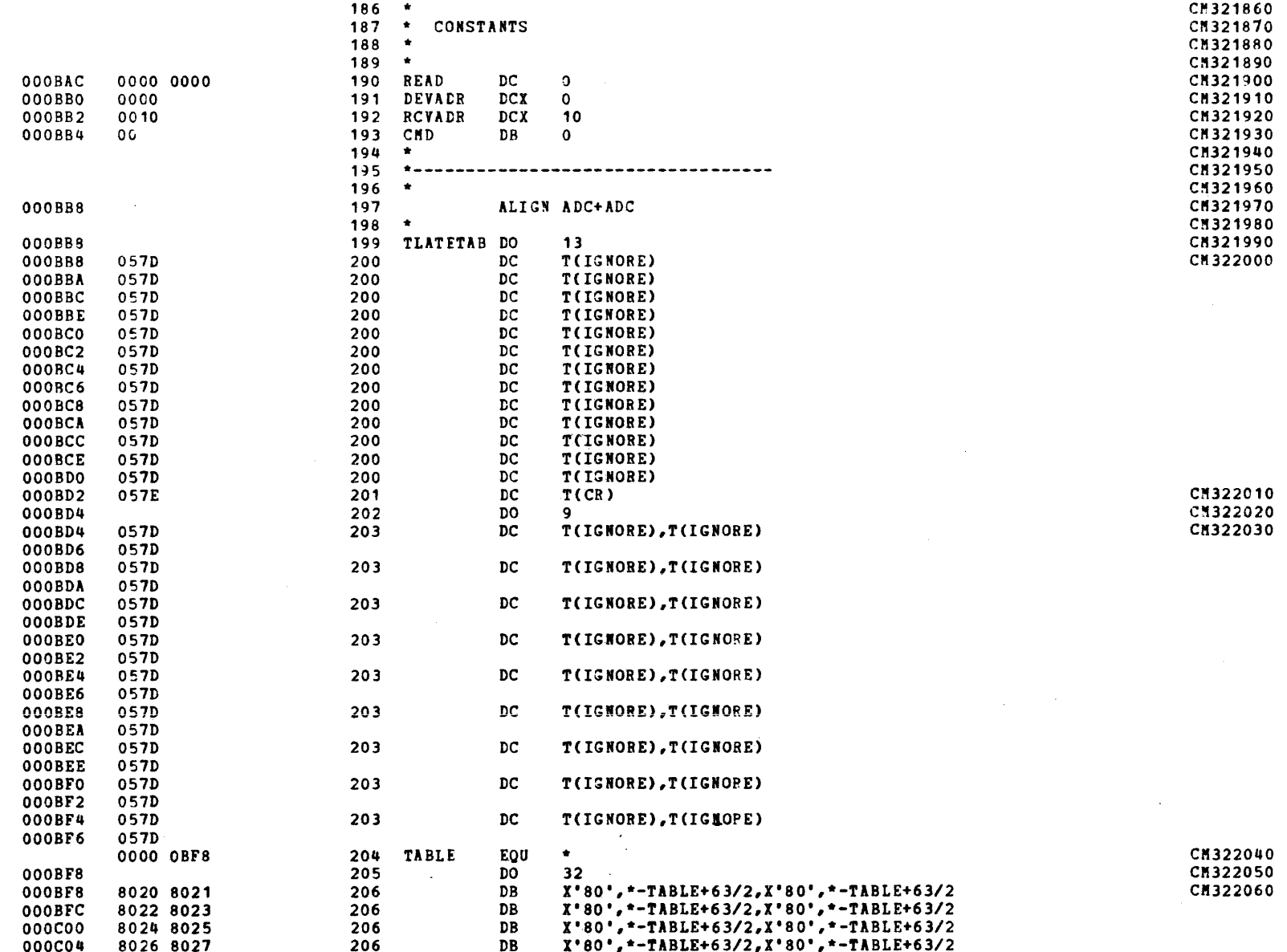

29-691 ROD 4/79

### COMM MUX PROGRAMMING EXAMPLES FOR 32-BIT PROCESSOR

 $\sim$ 

### DATA TRANS THRU AUTO DRIVER CHANNEL 4 WIRE OPERATION

 $169 - 62$  $60B$  $61/17$ 

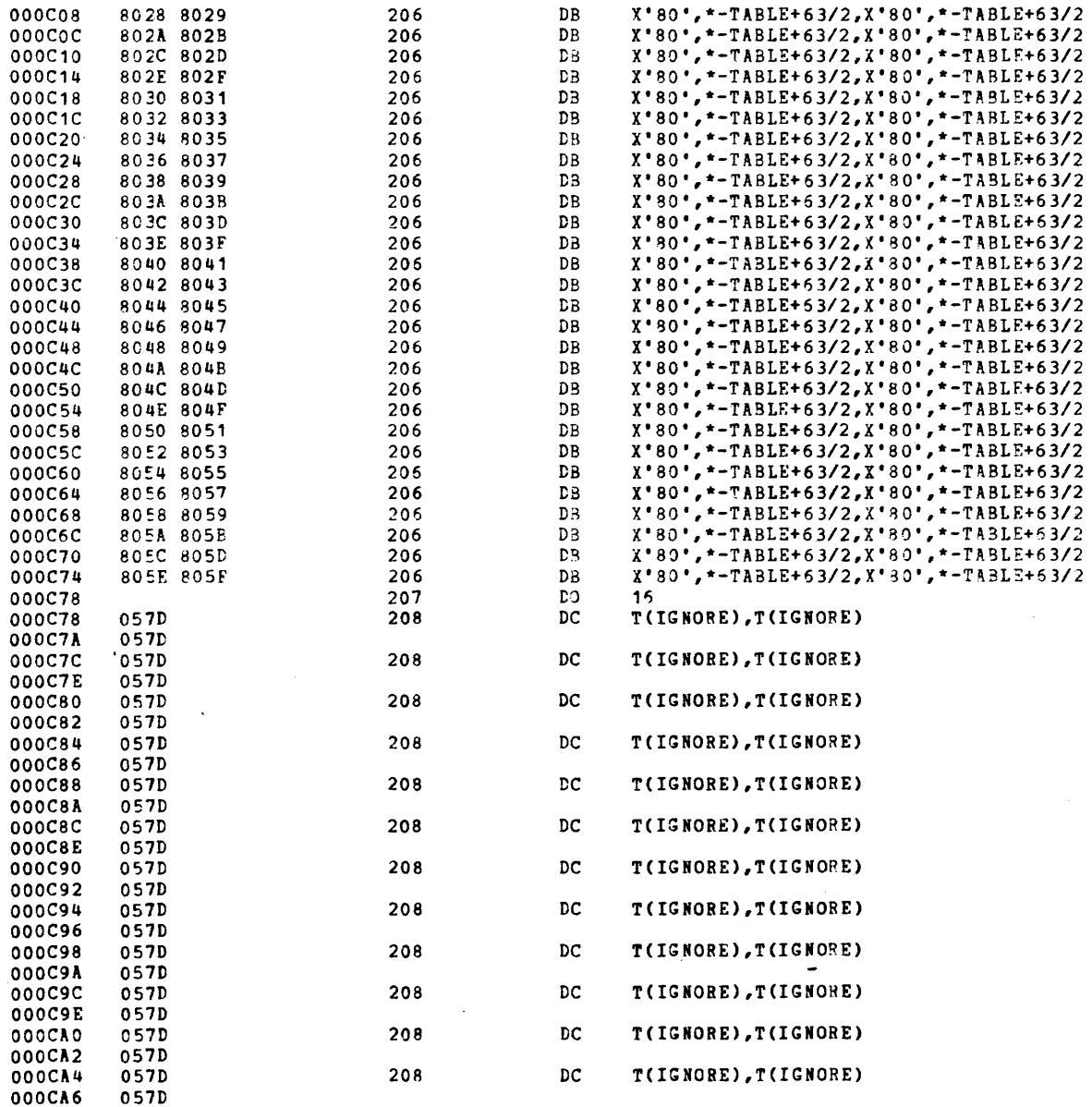

CM322070<br>CM322080

057D

 $\sim 10^{11}$  km  $^{-1}$ 

 $\sim 10^6$ 

 $\mathcal{F}_{\mathcal{A}}$ 

 $\sim 10^{11}$  and  $\sim 10^{11}$  . The same

 $\sim 10$ 

### DATA TRANS THRU AUTO DRIVER CHANNEL 4 WIRE OPERATION

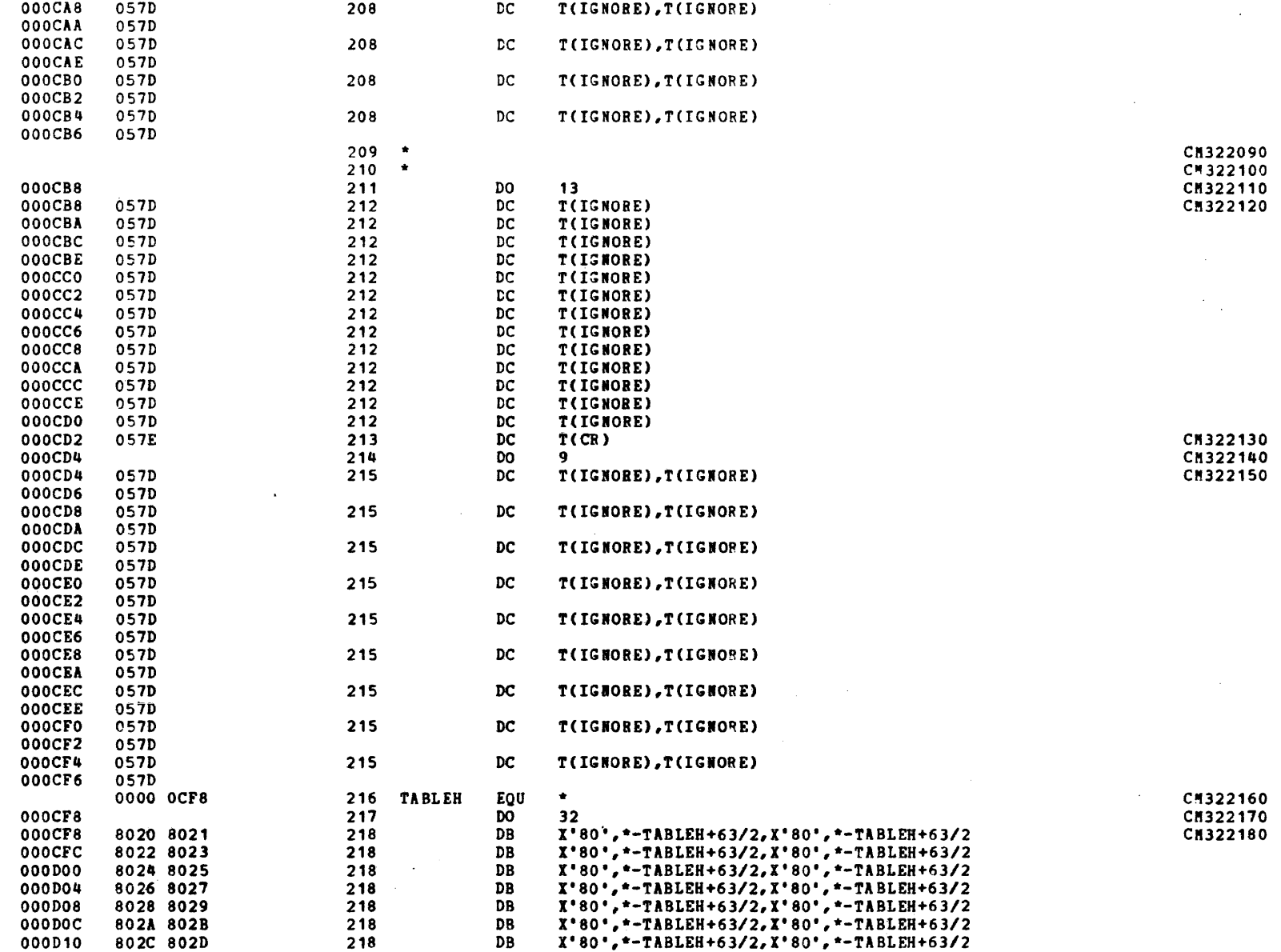

 $\Delta$ 

#### COMM MUX PROGRAMMING EXAMPLES FOR 32-BIT PROCESSOR

### DATA TRANS THRU AUTO DRIVER CHANNEL 4 WIRE OPERATION

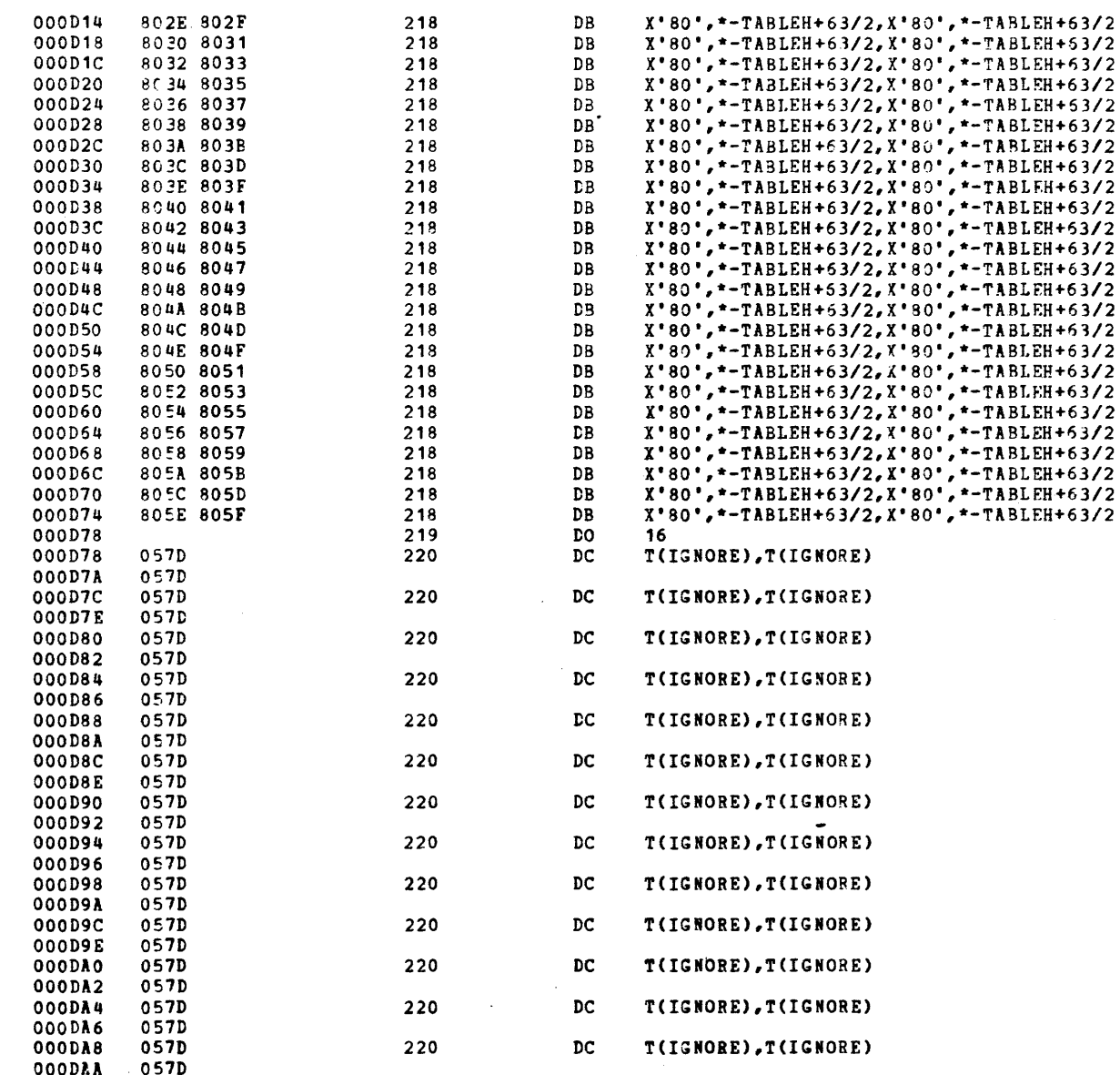

220

DC

T(IGNORE), T(IGNORE)

 $\overline{\phantom{a}}$ 

 $\overline{r}$ 

PEND.

 $XI$ 

 $\pmb{\varpi}$ 

(Continue

 $\tilde{e}$ 

 $\boldsymbol{\omega}$ 

 $\pmb{\varpi}$  $\mathbf{I}$ د **UT** 

**OOODAC** 

057D

PAGE 9 11:10:15 08/16/78

### DATA TRANS THRU AUTO DRIVER CHANNEL 4 WIRE OPERATION

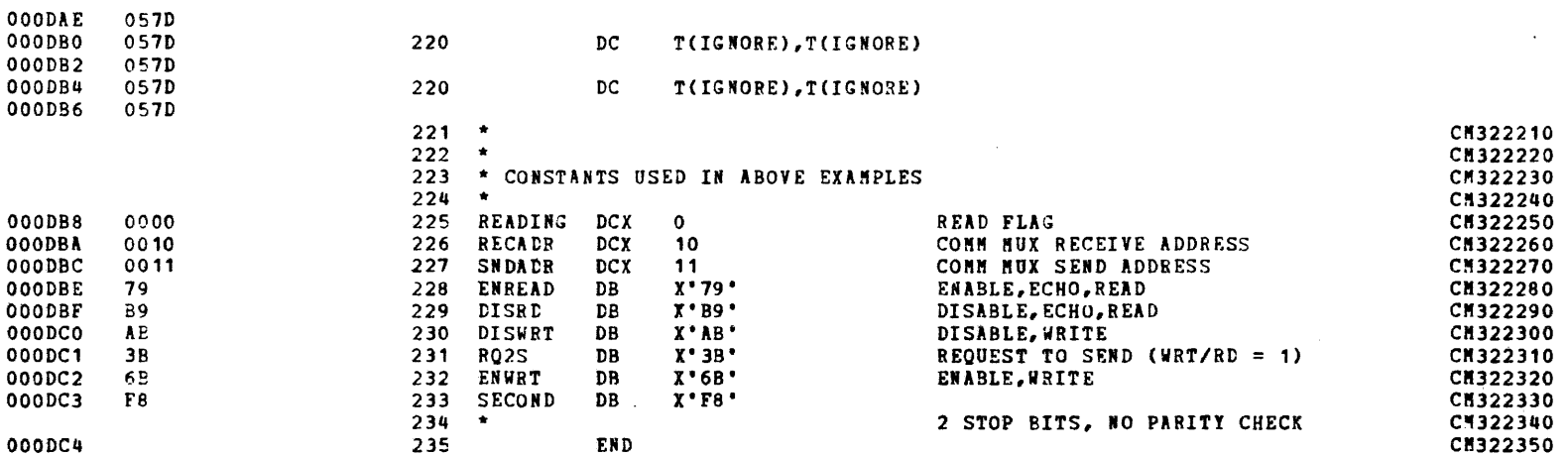

APPENDIX  $\pmb{\varpi}$ (Continued)

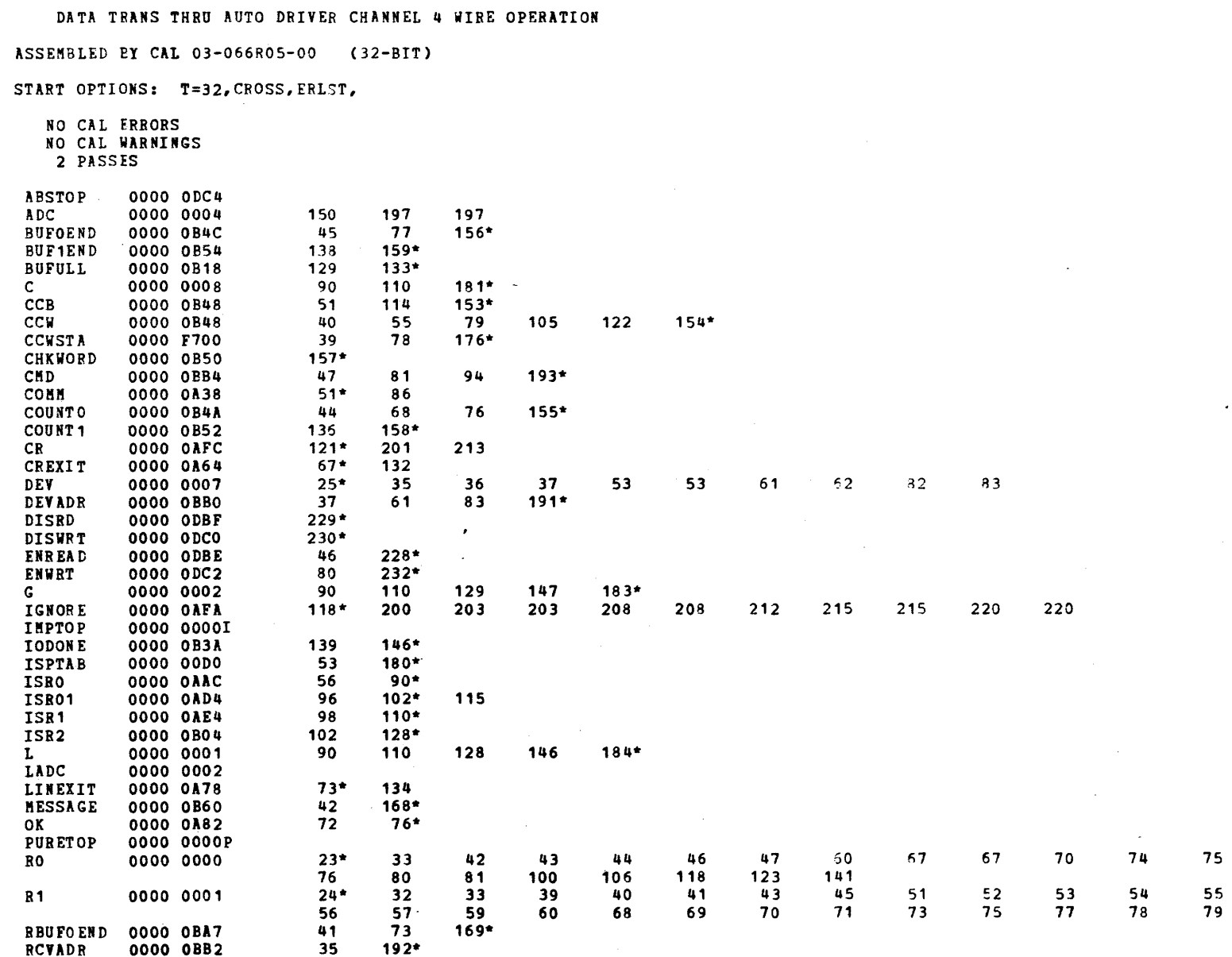

PAGE 10 11:10:15 08/15/78

29-691 ROO 4/79

COMM MUX PROGRAMMING EXAMPLES FOR 32-BIT PROCESSOR

 $1 - 8$ 

READ

0000 OBAC

READING 0000 ODB8

49

 $225*$ 

85

95

130

133

 $190*$ 

APPENDIX  $\mathbf{r}$ (Continued)

### COMM MUX PROGRAMMING EXAMPLES FOR 32-BIT PROCESSOR

 $\mathcal{A}^{\pm}$ 

PAGE 11 11:10:15 08/16/78

 $\alpha$  , and  $\alpha$  , and  $\alpha$  , and  $\alpha$ 

 $\sim$ 

 $\sim$ 

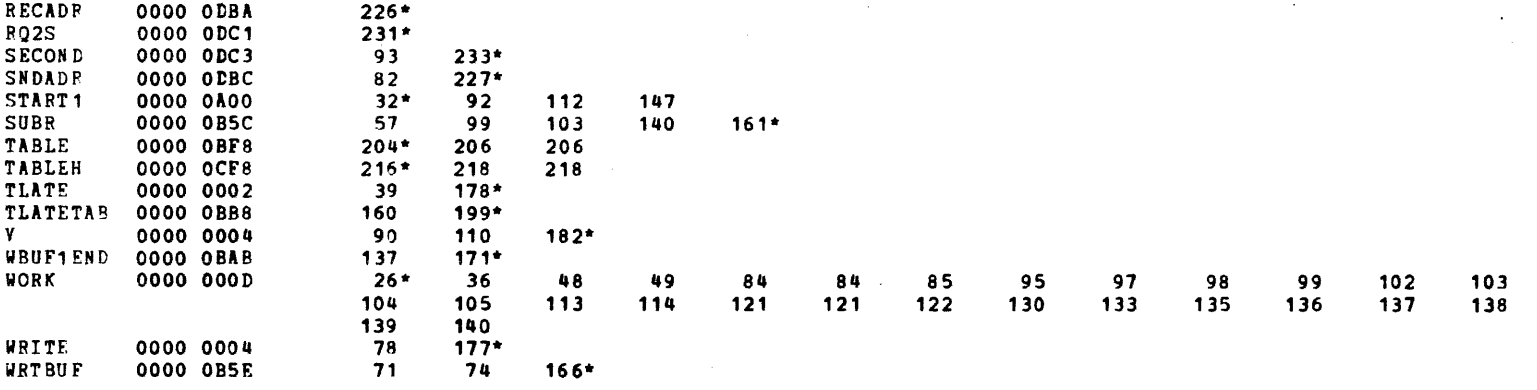

 $\ddot{\phantom{a}}$ 

 $\bar{z}$ 

# **APPENDIX B (Continued)**

# **COMM MUX UNDER INTERRUPTS**

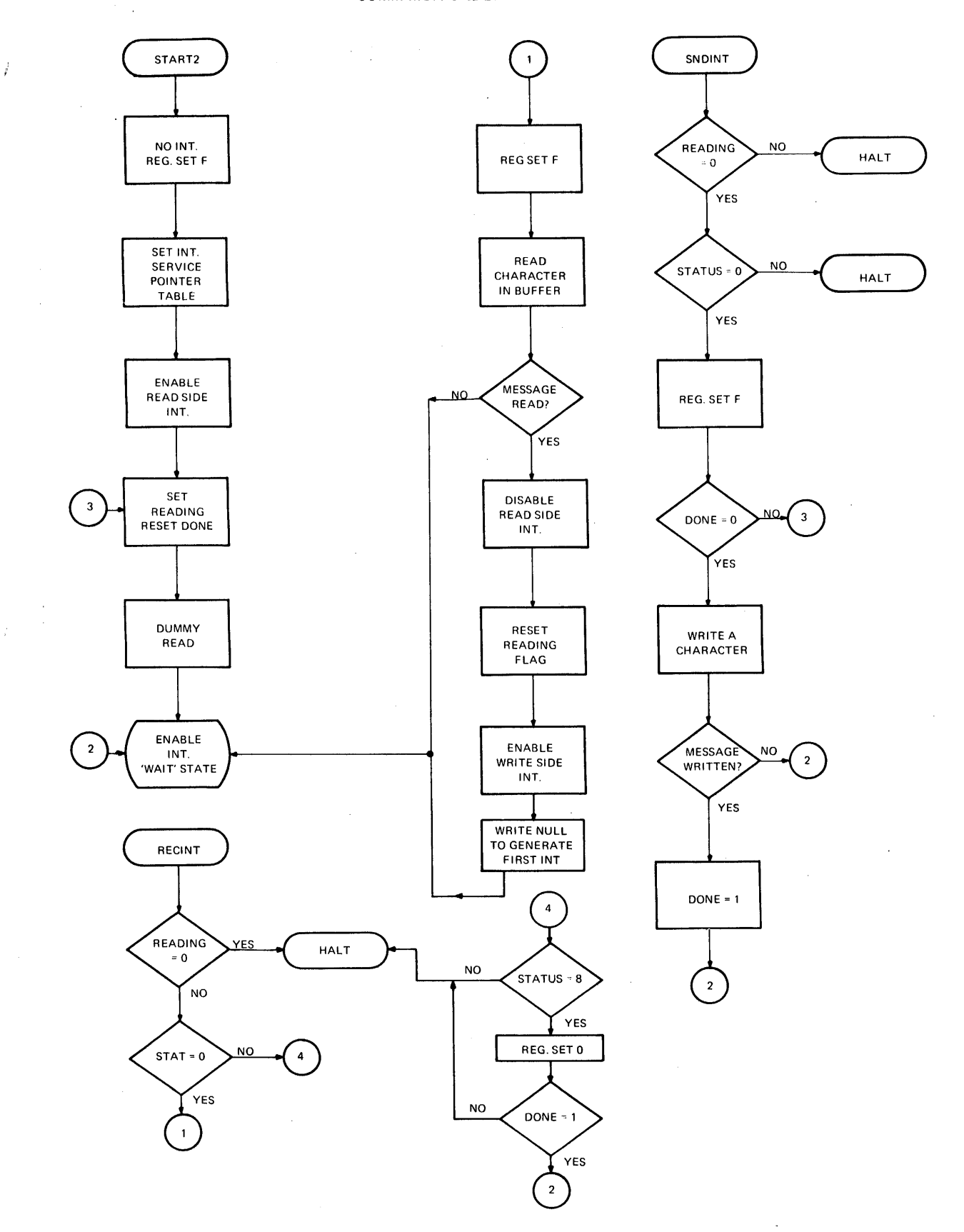

### COMM MUX PROGRAMMING EXAMPLES FOR 32-BIT PROCESSOR

 $\sim$ 

PAGE 1 14:10:39 08/16/78

#### PROG= $CM322$ ASSEMBLED BY CAL 03-066R05-00 (32-BIT)

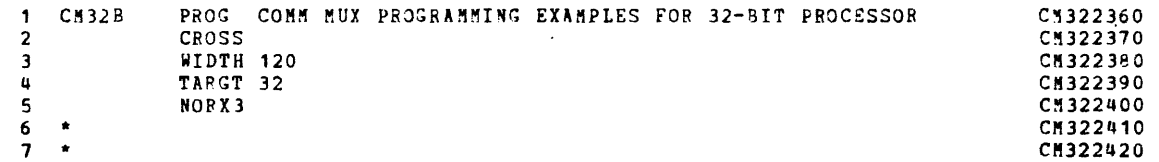

 $\sim 10^{-1}$ 

 $\mathcal{L}^{\pm}$ 

 $\sigma_{\rm{max}}$  and  $\sigma_{\rm{max}}$ 

### LOCAL TERMINAL, FULL DUPLEX COMM MUX OPERATION

 $\sim 10^{-1}$ 

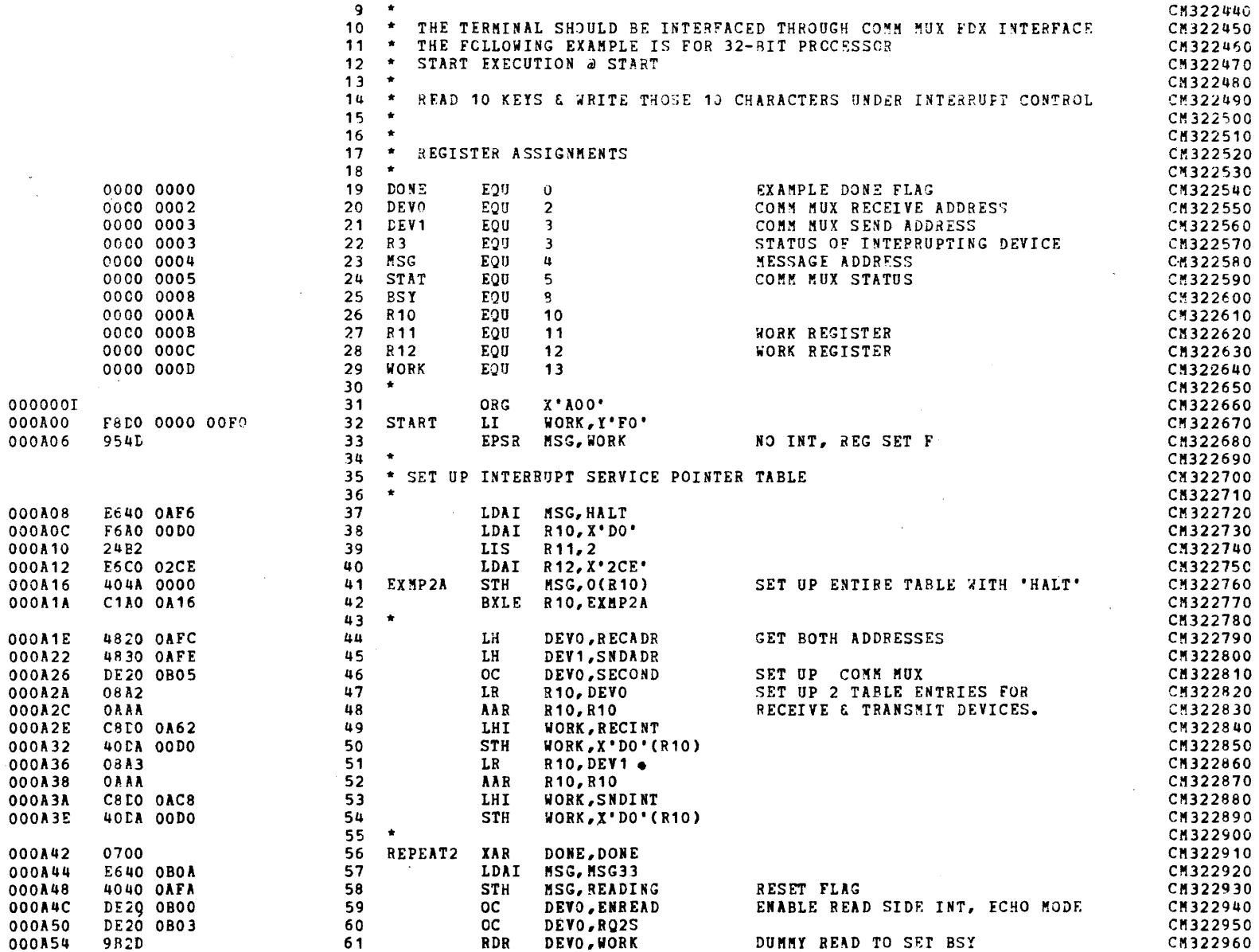

 $\mathcal{L}_{\text{max}}$  , and  $\mathcal{L}_{\text{max}}$  , and  $\mathcal{L}_{\text{max}}$ 

 $\mathbf{r}$ 

. As a second contract of the sequence  $\mathcal{L}_{\mathcal{A}}$ 

COMM MUX PROGRAMMING EXAMPLES FOR 32-BIT PROCESSOR

 $\mathcal{O}(\mathcal{E})$ 

PAGE 3 14:10:39 08/16/78

المتحدث والمستحدث

 $\Delta\phi$  and  $\Delta\phi$ 

 $\sim$ 

 $\sim$ 

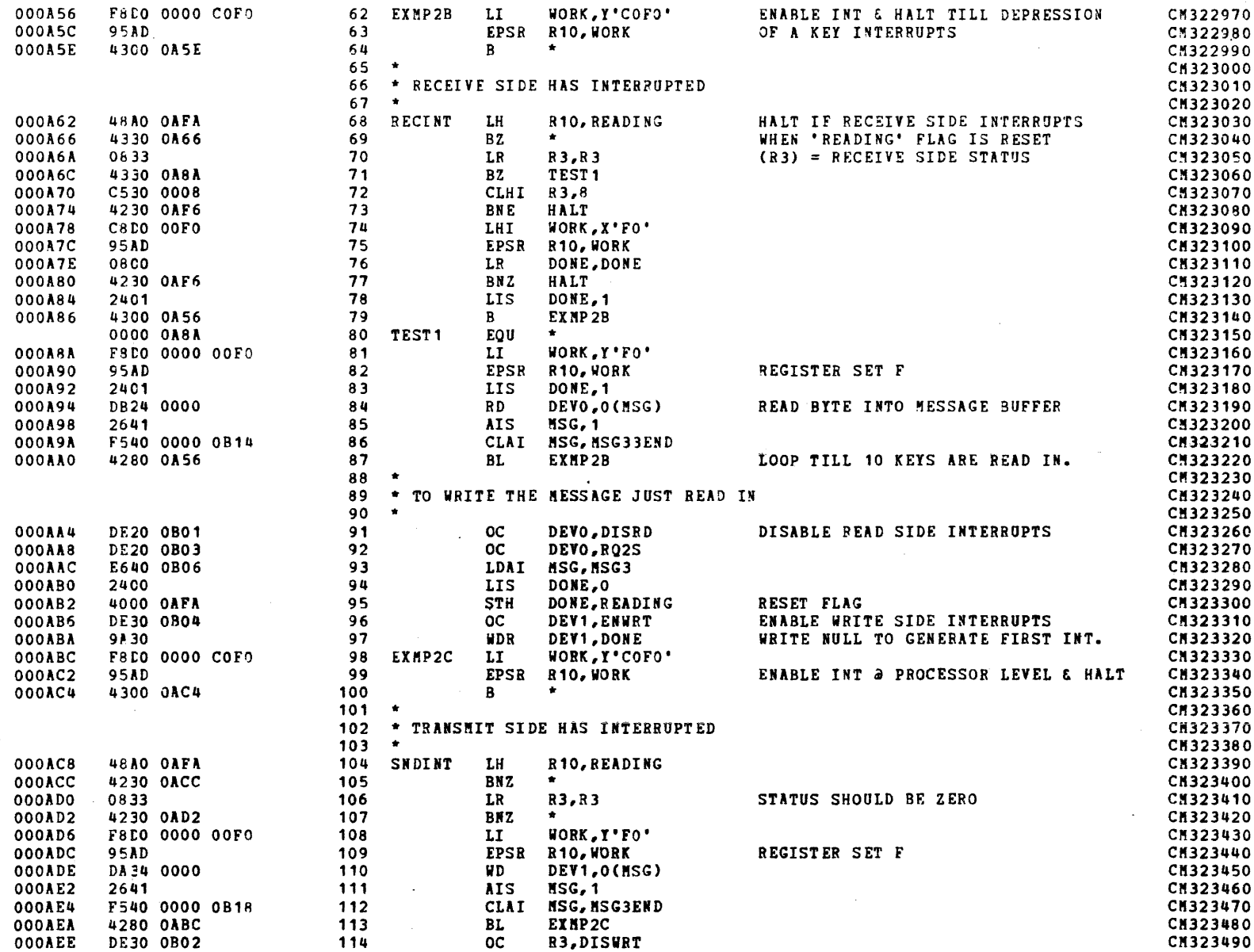

 $B - 22$ 

29-691 R00 4/79

### COMM NUX PROGRAMMING EXAMPLES FOR 32-BIT PROCESSOR

PAGE 4 14:10:39 08/16/78

### LOCAL TERMINAL, FULL DUPLEX COMM MUX OPERATION

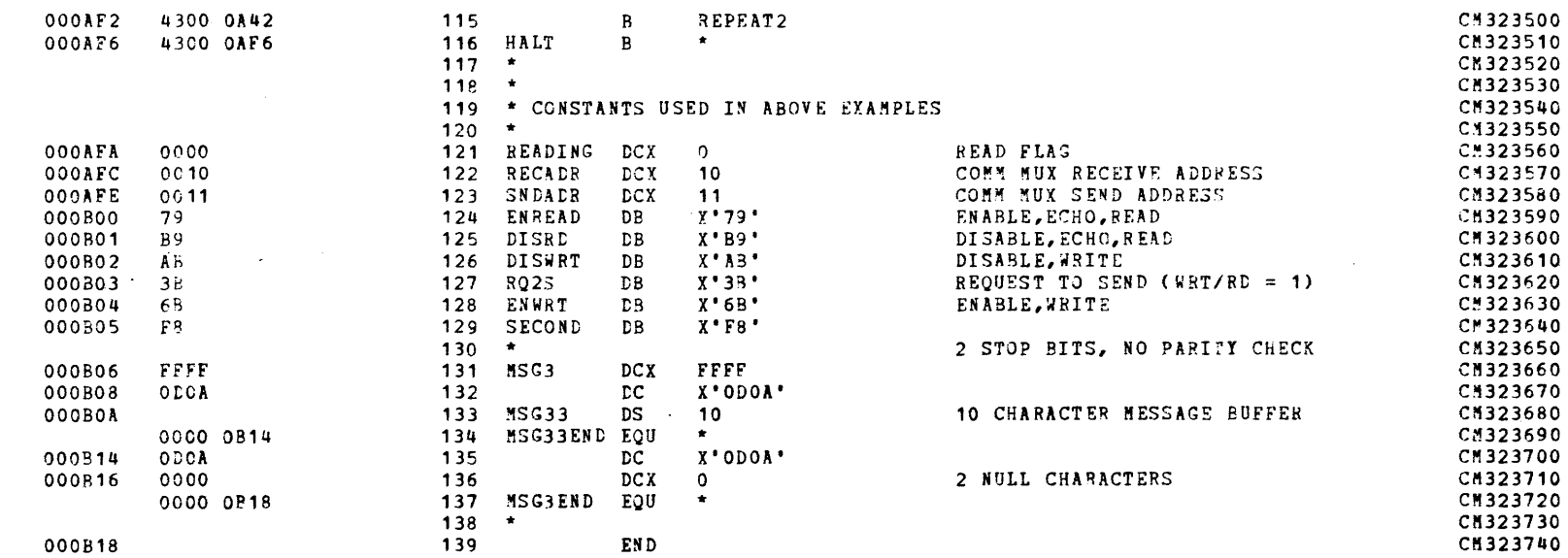

 $\sim$ 

 $\sim$ 

 $\sim 10^7$ 

 $\sim 10^7$ 

 $169 - 62$ 

64/h 008

### LOCAL TERMINAL, FULL DUPLEX COMM MUX OPERATION

ASSEMBLED BY CAL 03-066R05-00 (32-BIT)

START CPTICNS: T=32, CROSS, ERLST,

 $\sim$ 

### NO CAL ERRORS NO CAL WARNINGS

2 PASSES

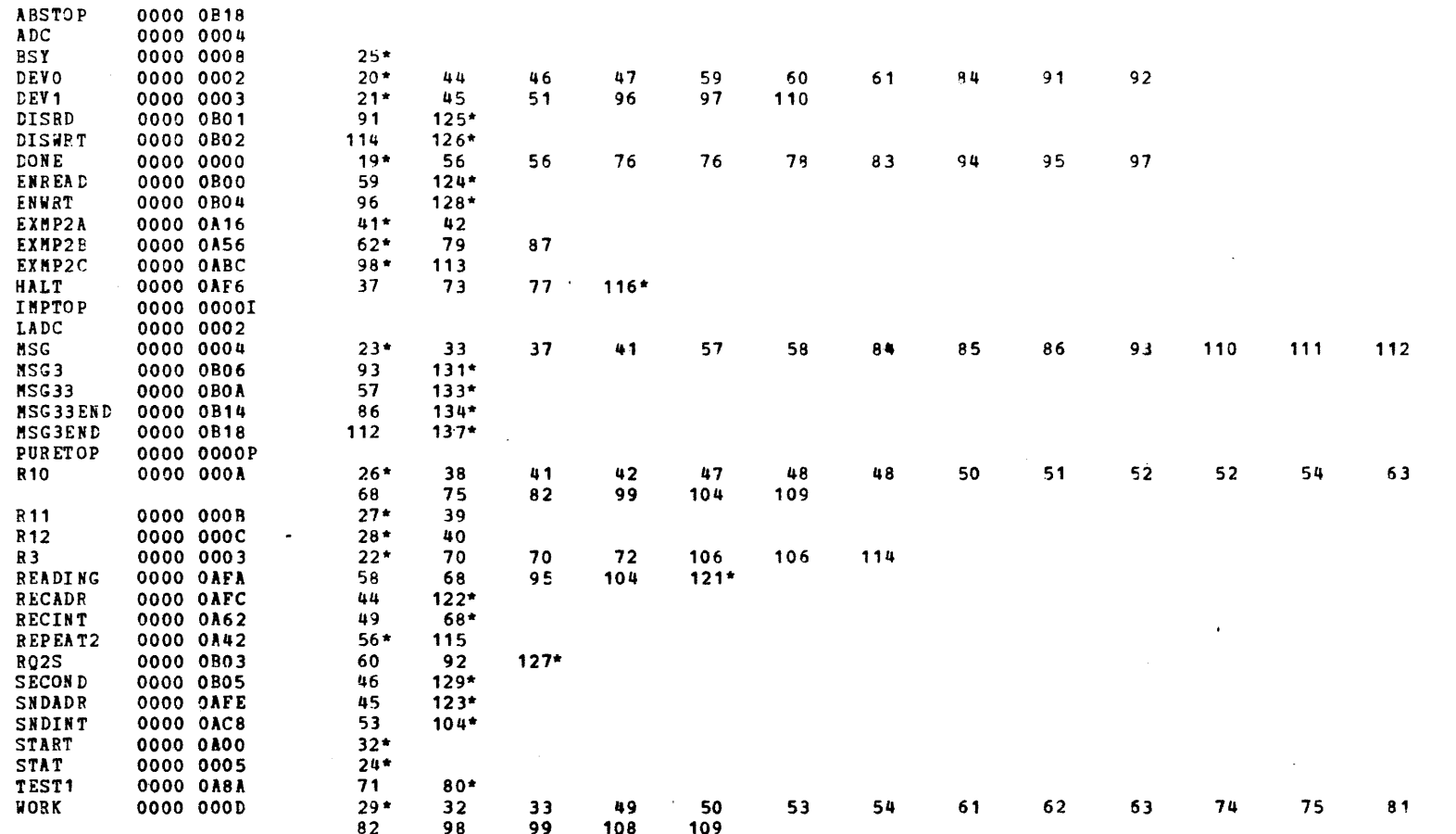

 $\sim$ 

 $17 - 24$ 

# **APPENDIX B (Continued)**

**FLOW CHART FOR PASLA PROGRAMMING USING AUTO DRIVER CHANNEL** 

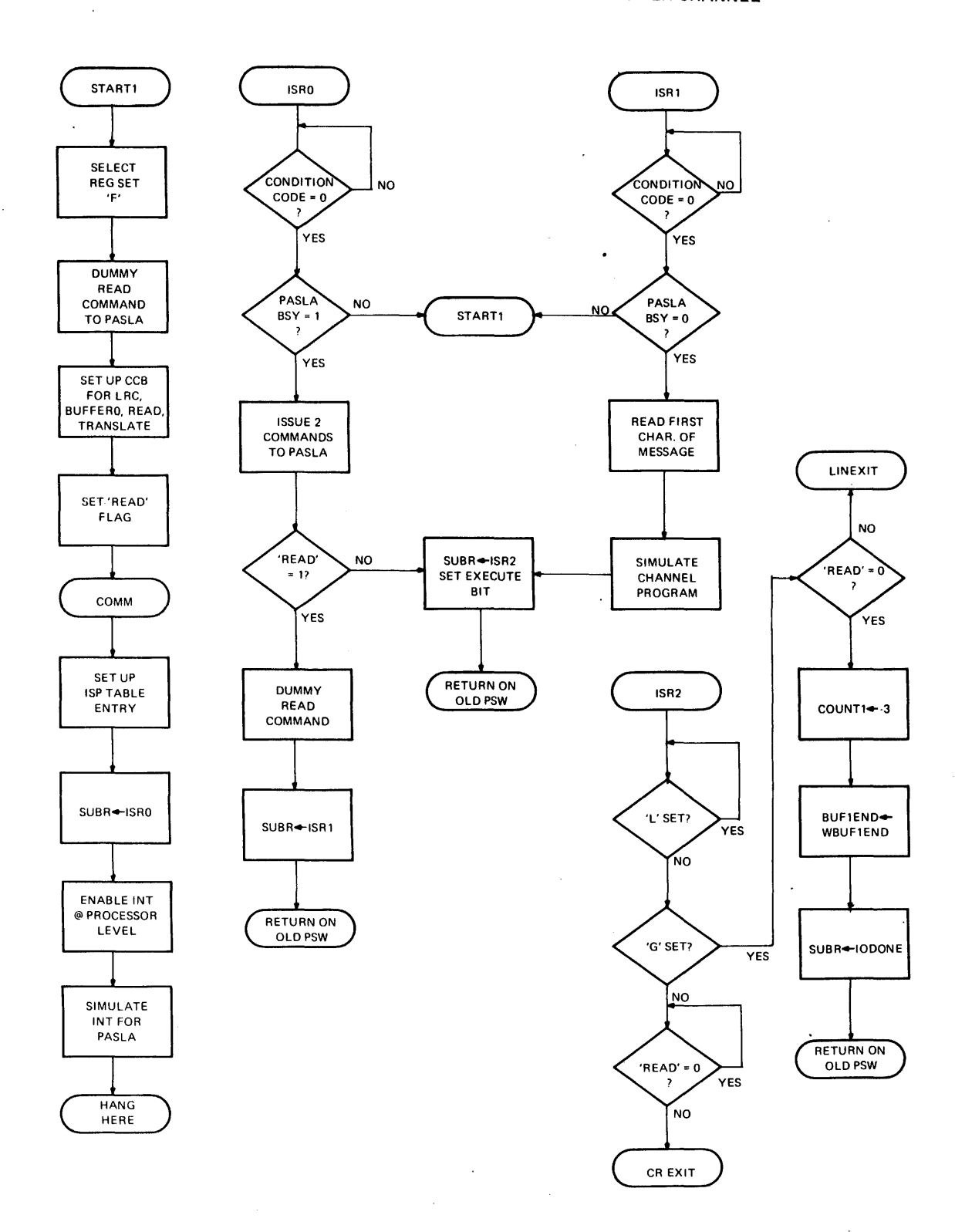

# APPENDIX B (Continued)

# FLOW CHART FOR PASLA PROGRAMMING USING AUTO DRIVER CHANNEL (Continued)

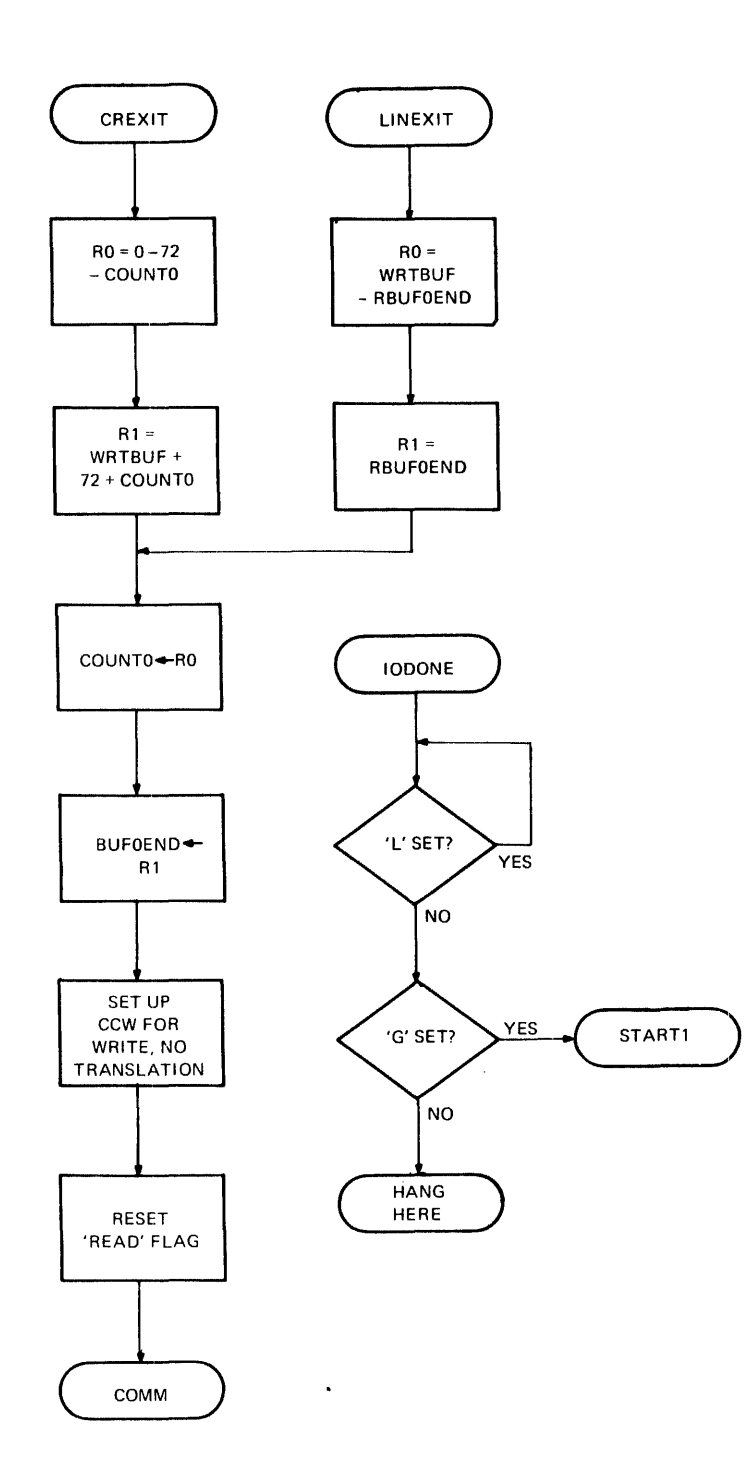

 $\mathbb{R}^2$ 

J.

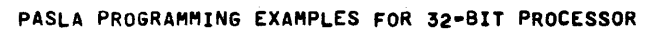

PAGE 1 16:16:49 11/29/79

PROG=

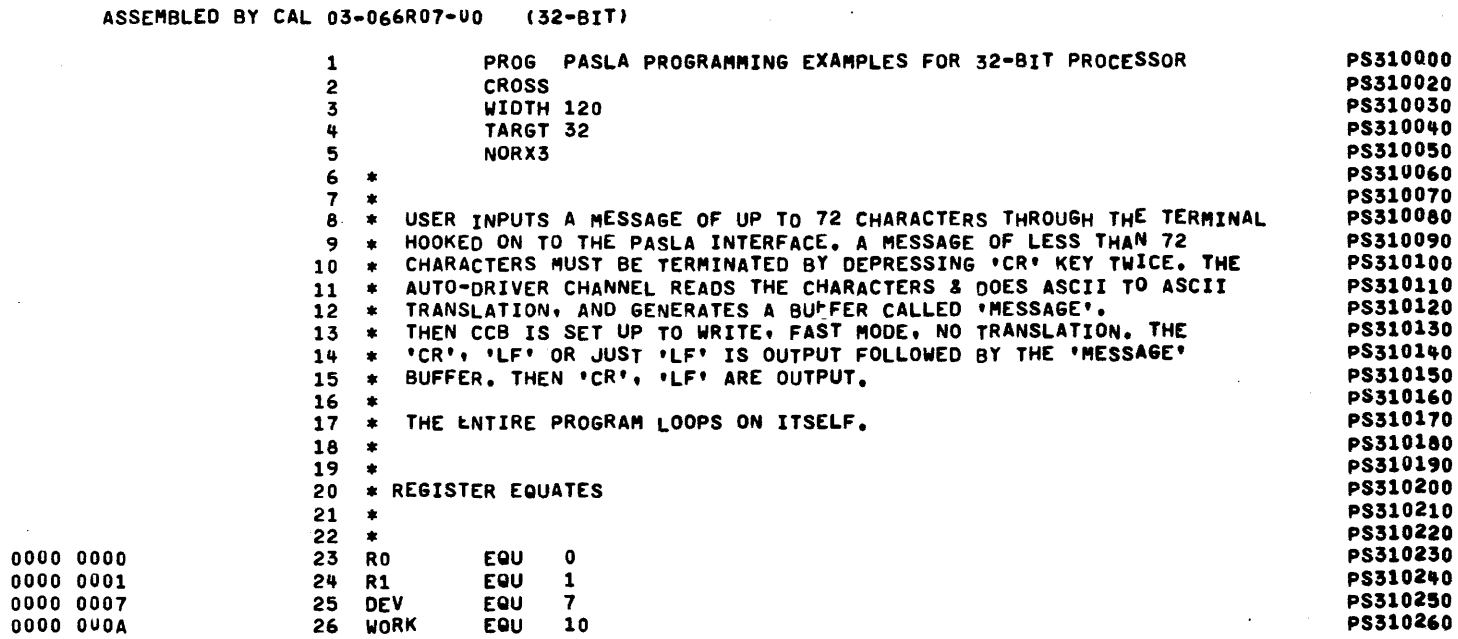

 $\sim$ 

 $\sim$ 

PAGE 2 16:16:49 11/29/79

. . . . . .

DATA TRANSFER THROUGH AUTO-DRIVER CHANNEL

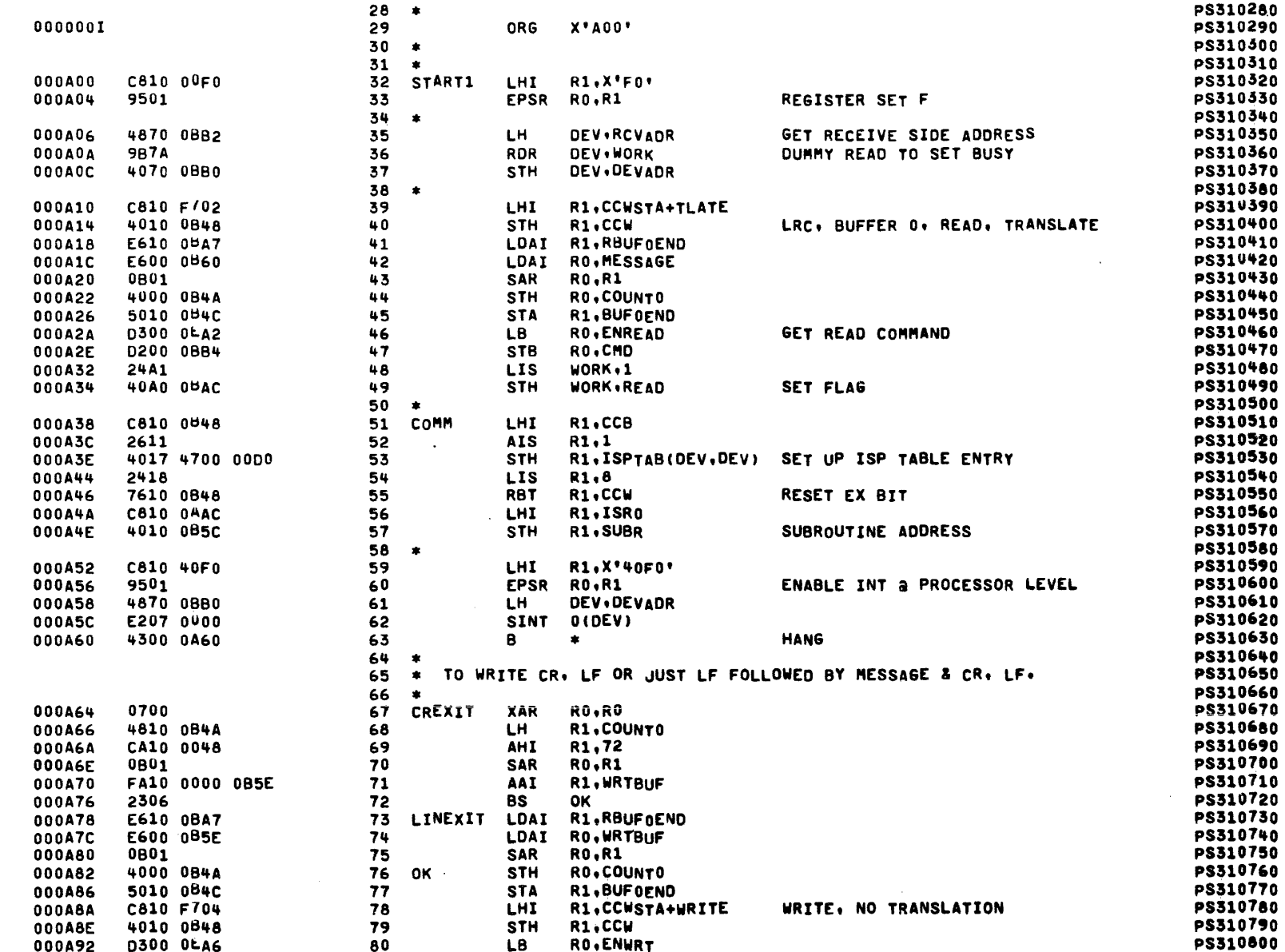

 $B - 28$ 

29-691 ROO 4/79

 $A<sub>1</sub>$ 

133 BUFULL

**LH** 

**CTR** 

**PO.CMD** 

 $\mathcal{L}^{\mathcal{L}}(\mathcal{F}^{\mathcal{L}}_{\mathcal{F}})$  , where  $\mathcal{L}^{\mathcal{L}}(\mathcal{F}^{\mathcal{L}}_{\mathcal{F}})$ 

in 1

 $0.00896$   $0.200$   $0.884$ 

 $\sim$ 

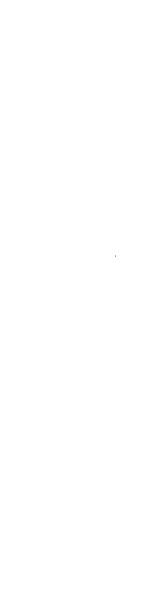

 $\epsilon$ 

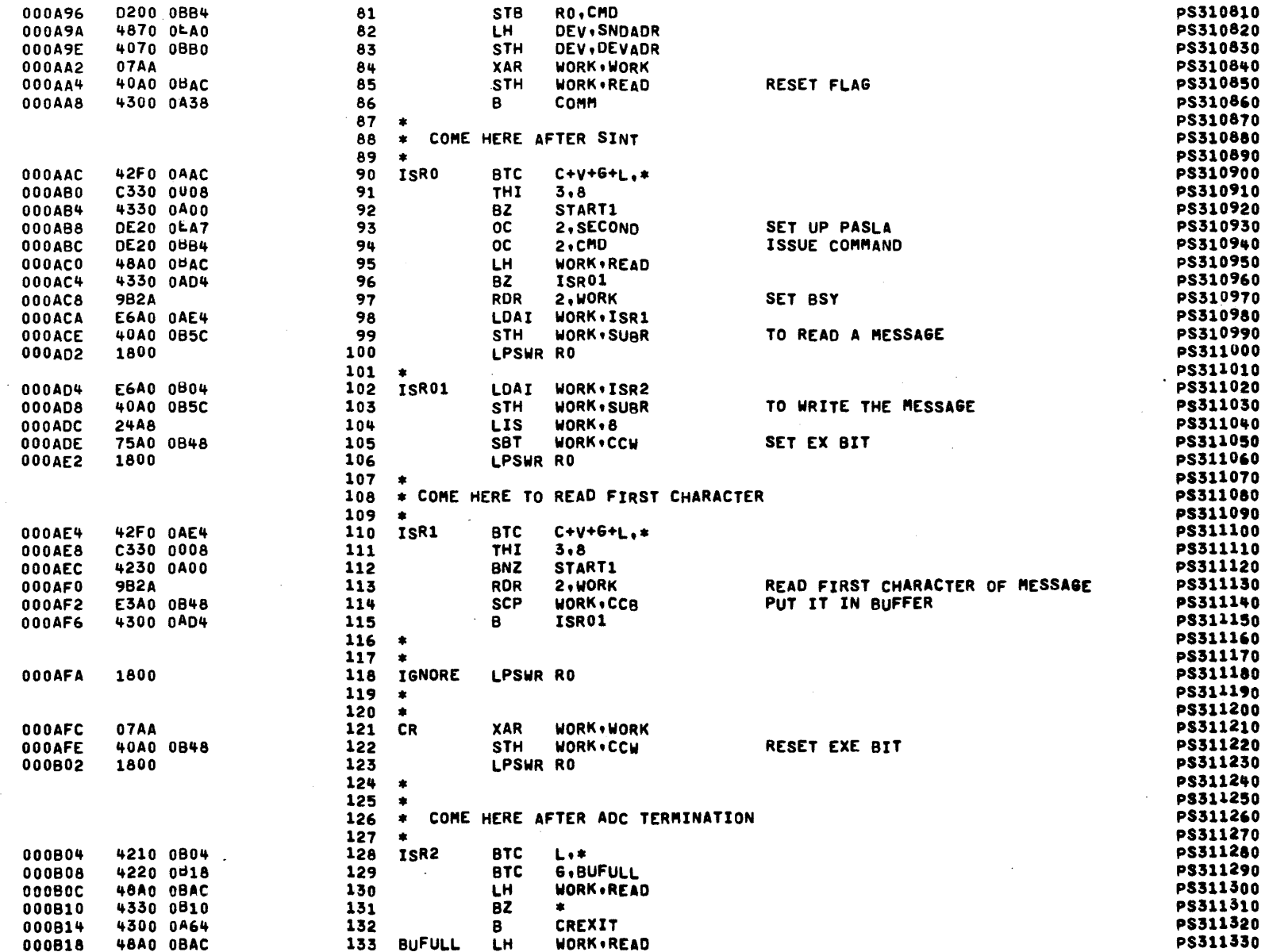

**WORK**, READ

**48A0 0BAC** 

000B18

 $B - 30$ 

### PASLA PROGRAMMING EXAMPLES FOR 32-BIT PROCESSOR

PAGE 4 16:16:49 11/29/79

### DATA TRANSFER THROUGH AUTO-DRIVER CHANNEL

 $\sim 10$ 

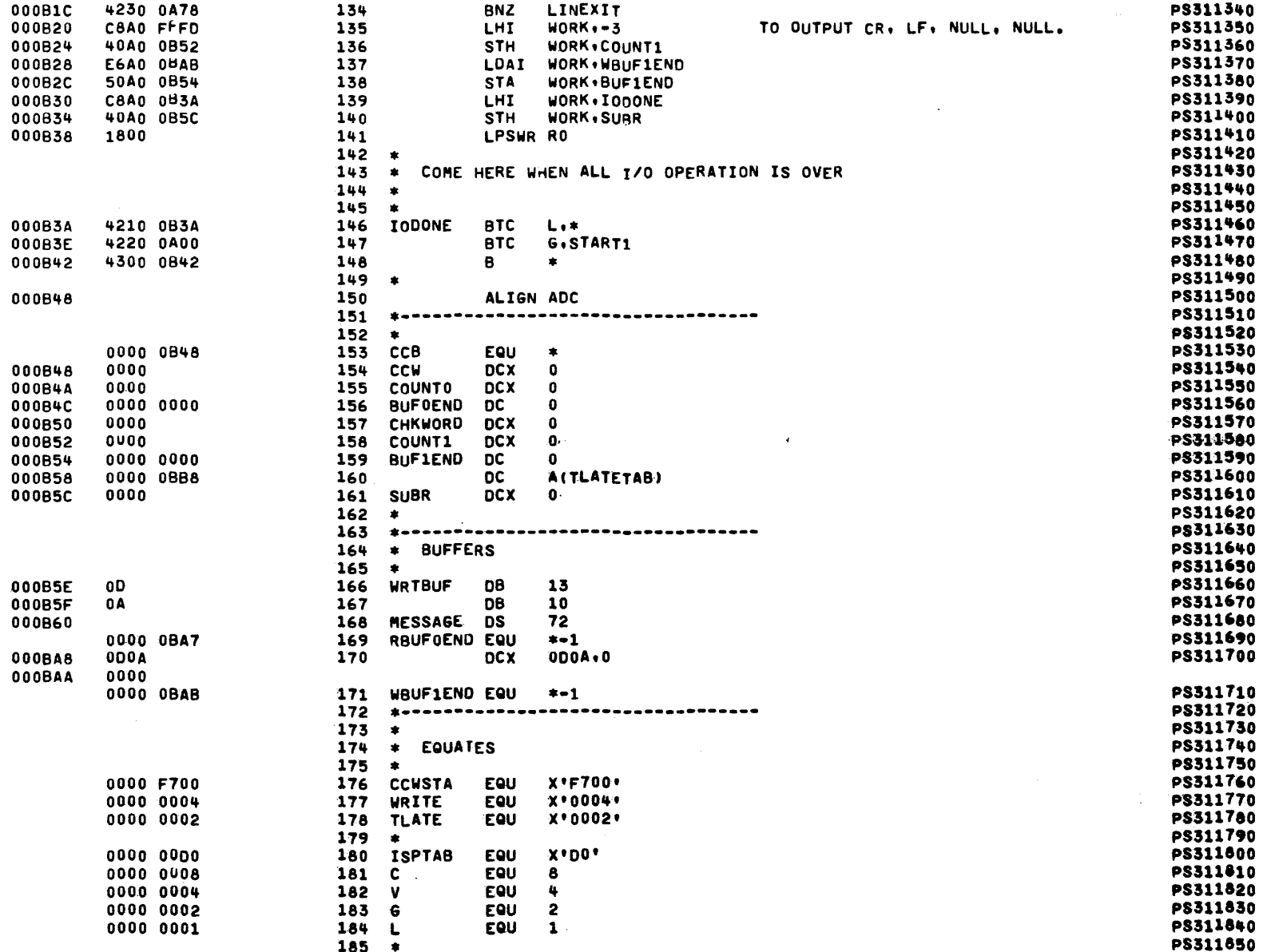

 $\sim$ 

PAGE 5 16:16:49 11/29/79

DATA TRANSFER THROUGH AUTO-DRIVER CHANNEL

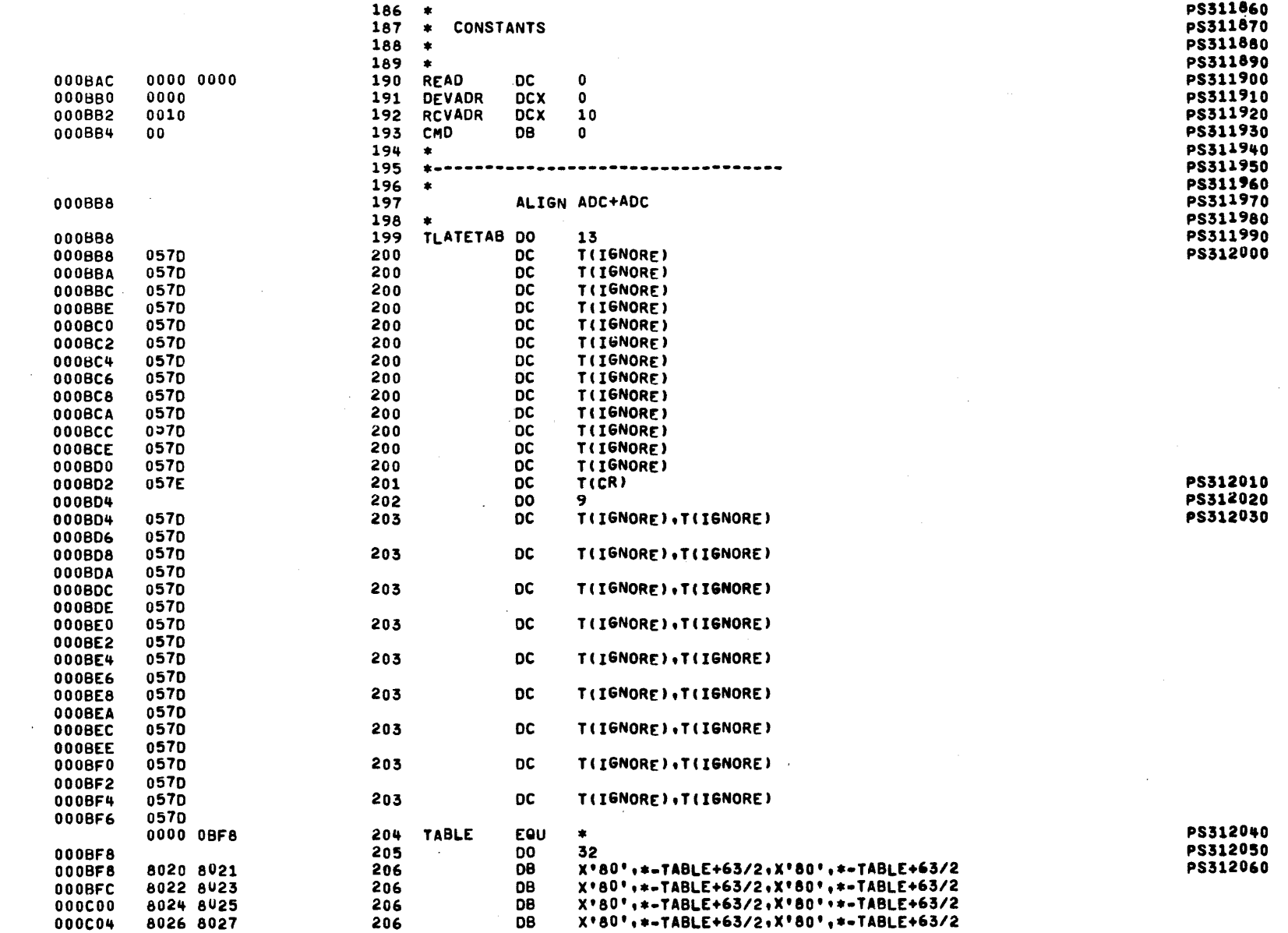

 $B - 31$ 

 $\sim$ 

#### DATA TRANSFER THROUGH AUTO-DRIVER CHANNEL

 $\sim$ 

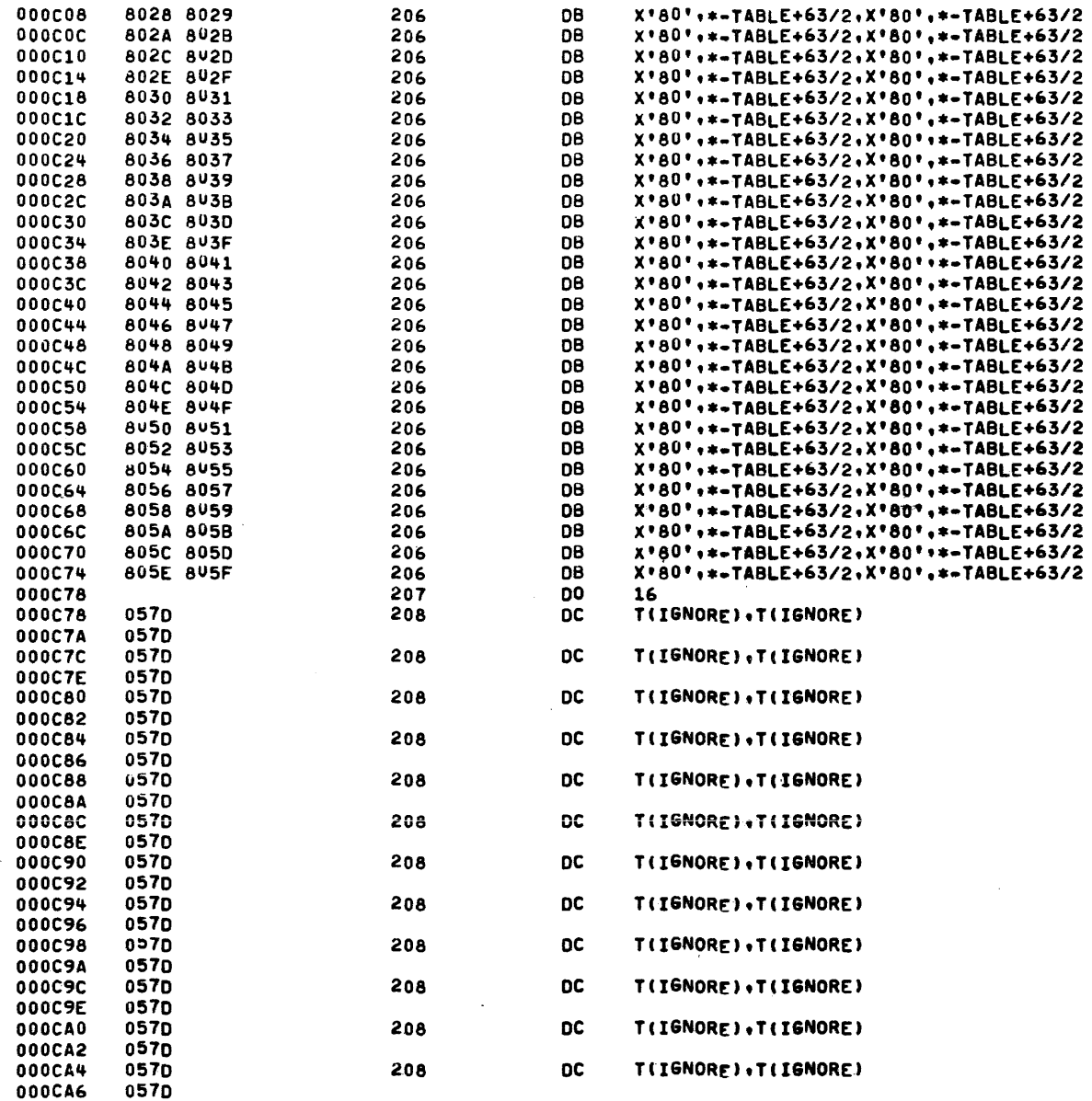

PS312070<br>PS312080

 $\mathcal{L}^{\mathcal{L}}$ 

 $\mathcal{A}^{\pm}$ 

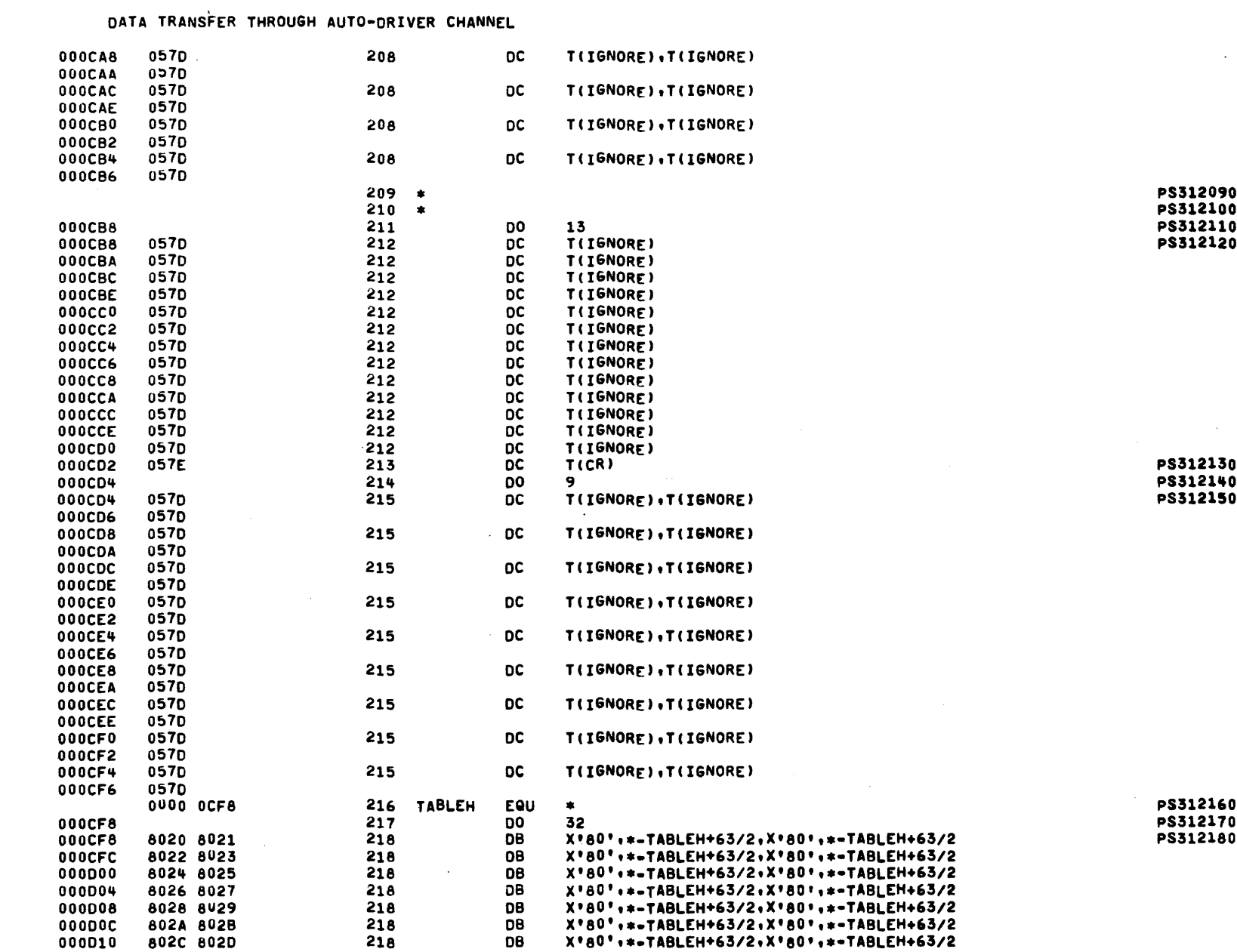

PASLA PROGRAMMING EXAMPLES FOR 32-BIT PROCESSOR PAGE 7 16:16:49 11/29/79

29-691 R00 4/79

 $\mathcal{L}^{\text{max}}_{\text{max}}$ 

 $B - 33$ 

APPENDIX  $\pmb{\varpi}$ (Continued)

 $\sim$ 

 $\Box$ 

 $\label{eq:3.1} \mathcal{A}(\mathbf{r}) = \mathcal{A}(\mathbf{r}) = \mathcal{A}(\mathbf{r}) = \mathcal{A}(\mathbf{r}) = \mathcal{A}(\mathbf{r}) = \mathcal{A}(\mathbf{r}) = \mathcal{A}(\mathbf{r}) = \mathcal{A}(\mathbf{r}) = \mathcal{A}(\mathbf{r})$ 

29-691 R00 4/79

DATA TRANSFER THROUGH AUTO-DRIVER CHANNEL

 $\Delta$ 

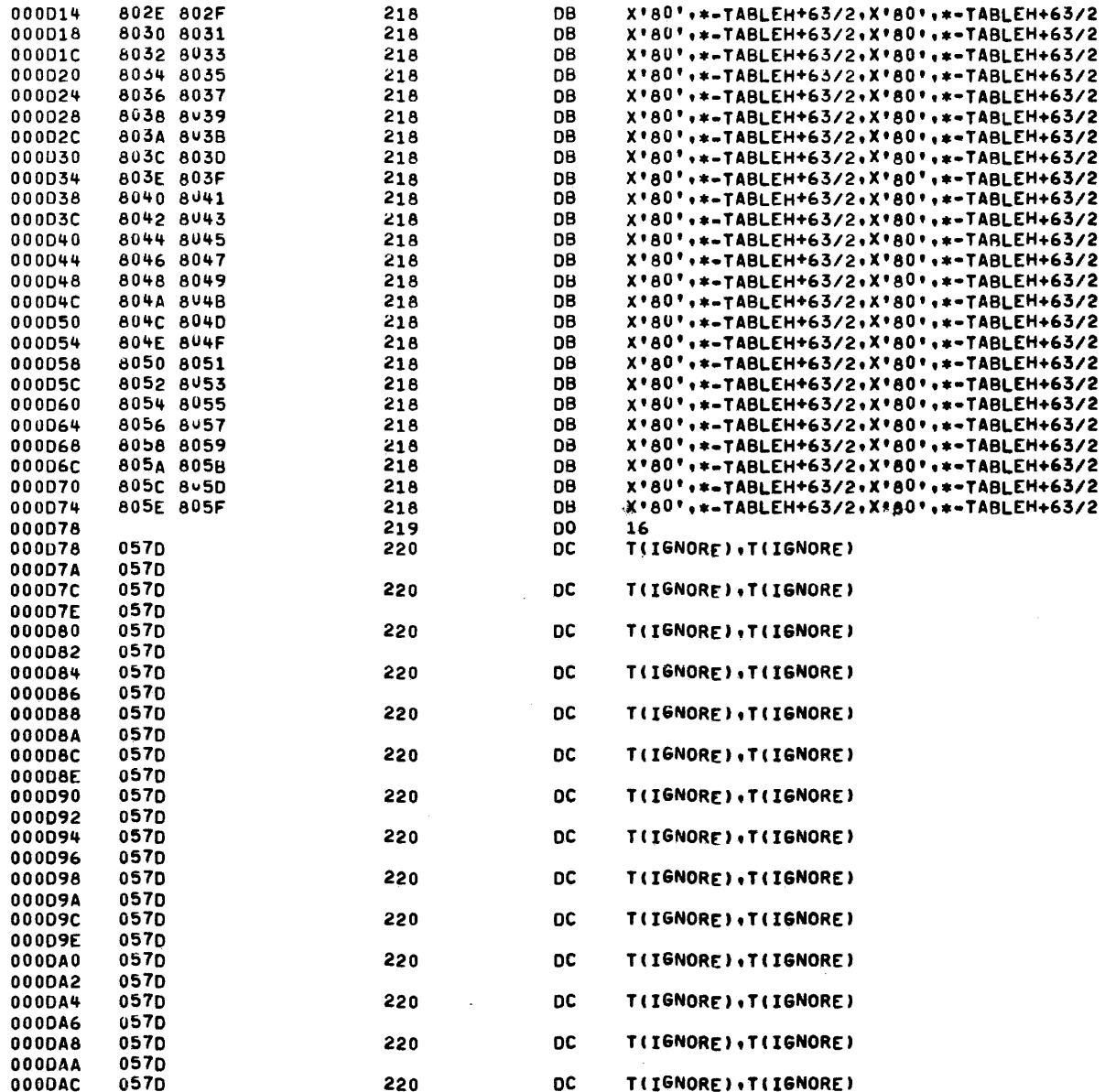

 $\sim$ 

PS312190<br>PS312200

 $\sim 10^7$ 

 $\sim$ 

 $\cdot$ 

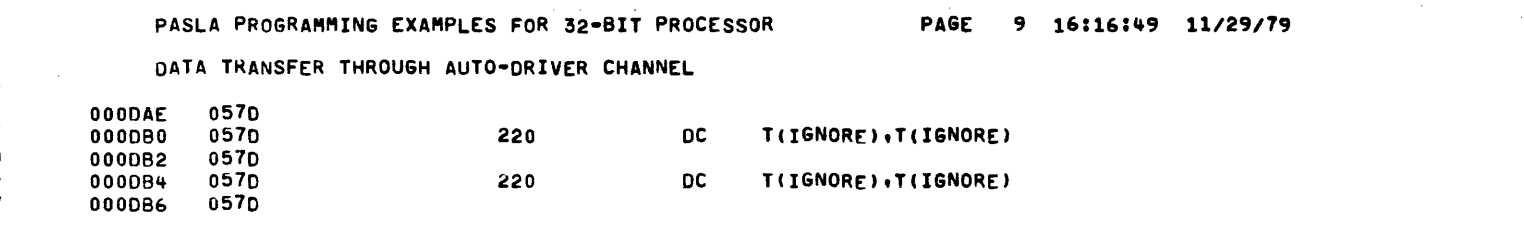

 $\sim 10$ 

 $\sim$ 

 $\ddot{\phantom{0}}$ 

 $\bar{z}$ 

 $\ddot{\phantom{a}}$ 

 $\sim$ 

 $\sim$ 

 $\alpha$  and  $\alpha$  ,  $\alpha$  ,  $\beta$  , and  $\alpha$ 

### LOCAL TERMINAL, FULL-DUPLEX PASLA OPERATION

 $\sim$ 

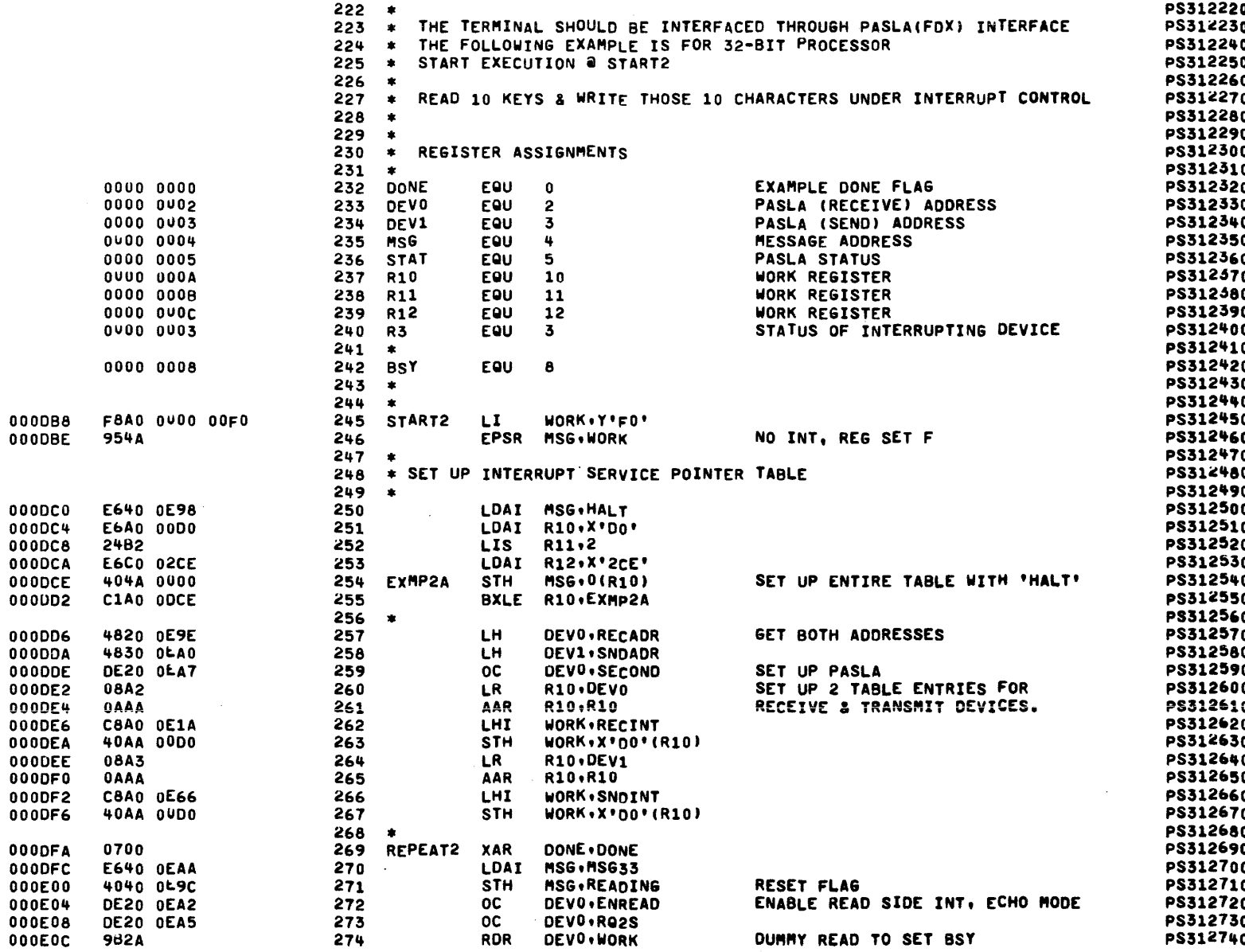

PAGE 11 16:16:49 11/29/79

 $\sim$ 

LOCAL TERMINAL, FULL-DUPLEX PASLA OPERATION

 $\sim 10^{-1}$ 

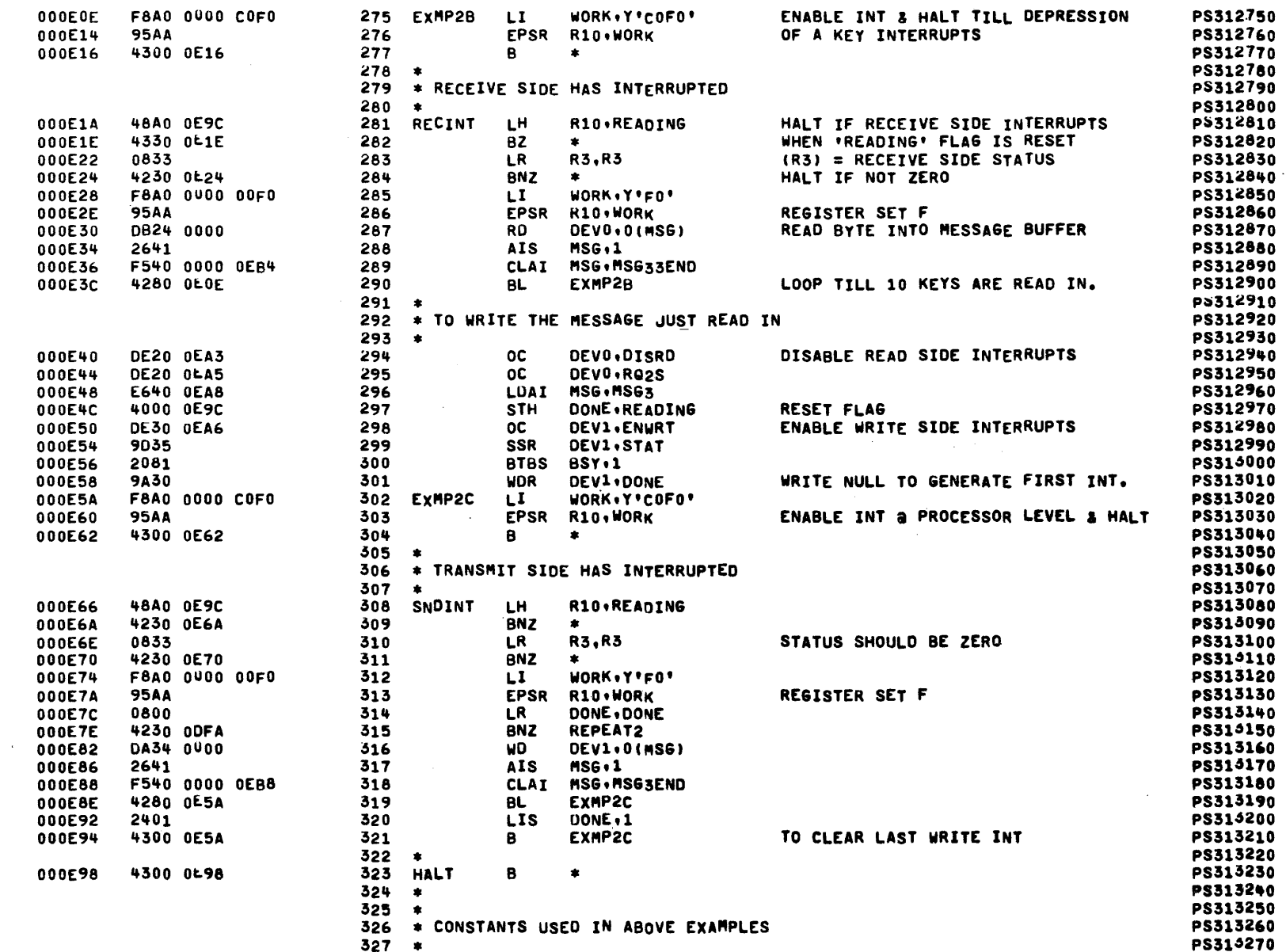

APPENDIX  $\omega$ (Continued)

 $\alpha$ 

29-691 R00 4/79

 $5 - 37$ 

# LOCAL TERMINAL, FULL-DUPLEX PASLA OPERATION

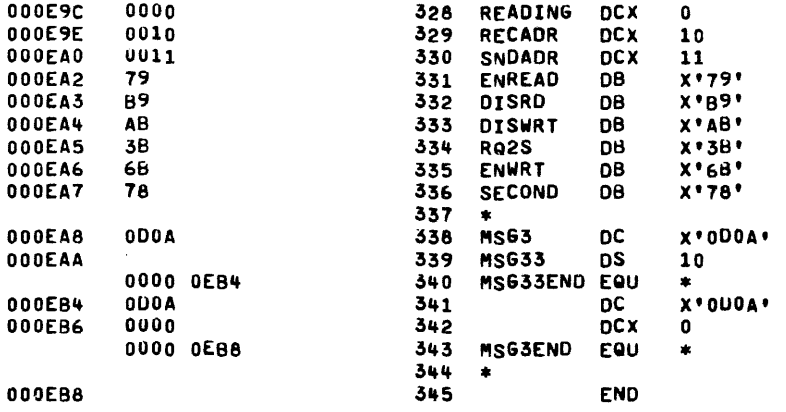

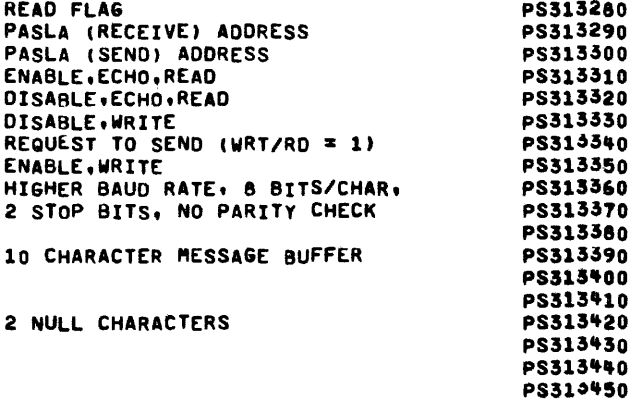

 $\sim$ 

 $\sim$ 

 $\sim$ 

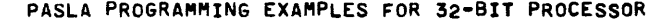

LOCAL TERMINAL, FULL-DUPLEX PASLA OPERATION

ASSEMBLED BY CAL 03-066R07-00 (32-BIT)

START OPTIONS: T=32, ERLST

NO CAL ERRORS<br>NO CAL WARNINGS<br>2 PASSES

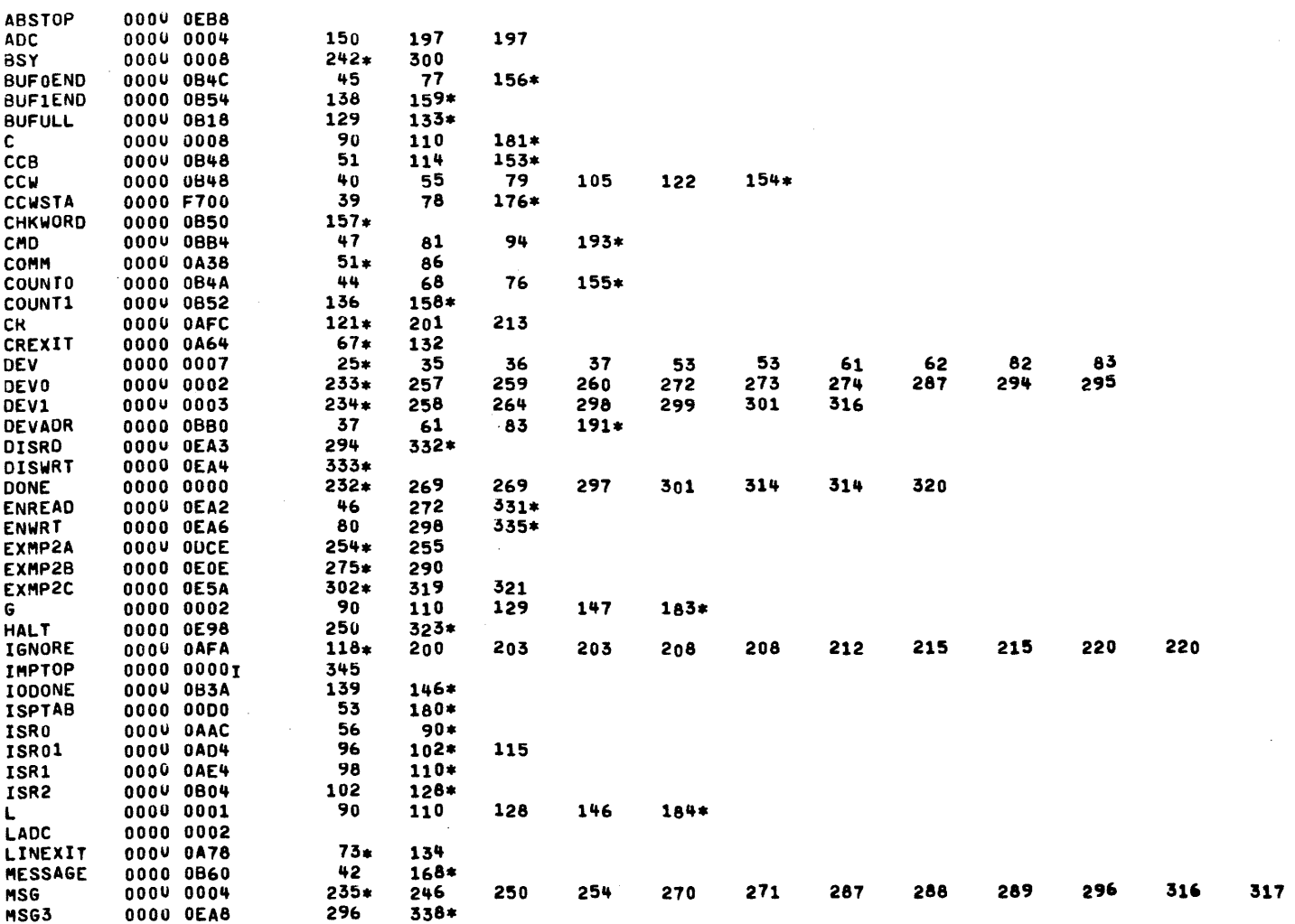

 $\sim 10$ 

 $318$ 

 $\sim$ 

# PAGE 14 16:16:49 11/29/79

 $\omega$  , and a second contract the  $\omega$ 

LOCAL TERMINAL, FULL-DUPLEX PASLA OPERATION

 $\sim$ 

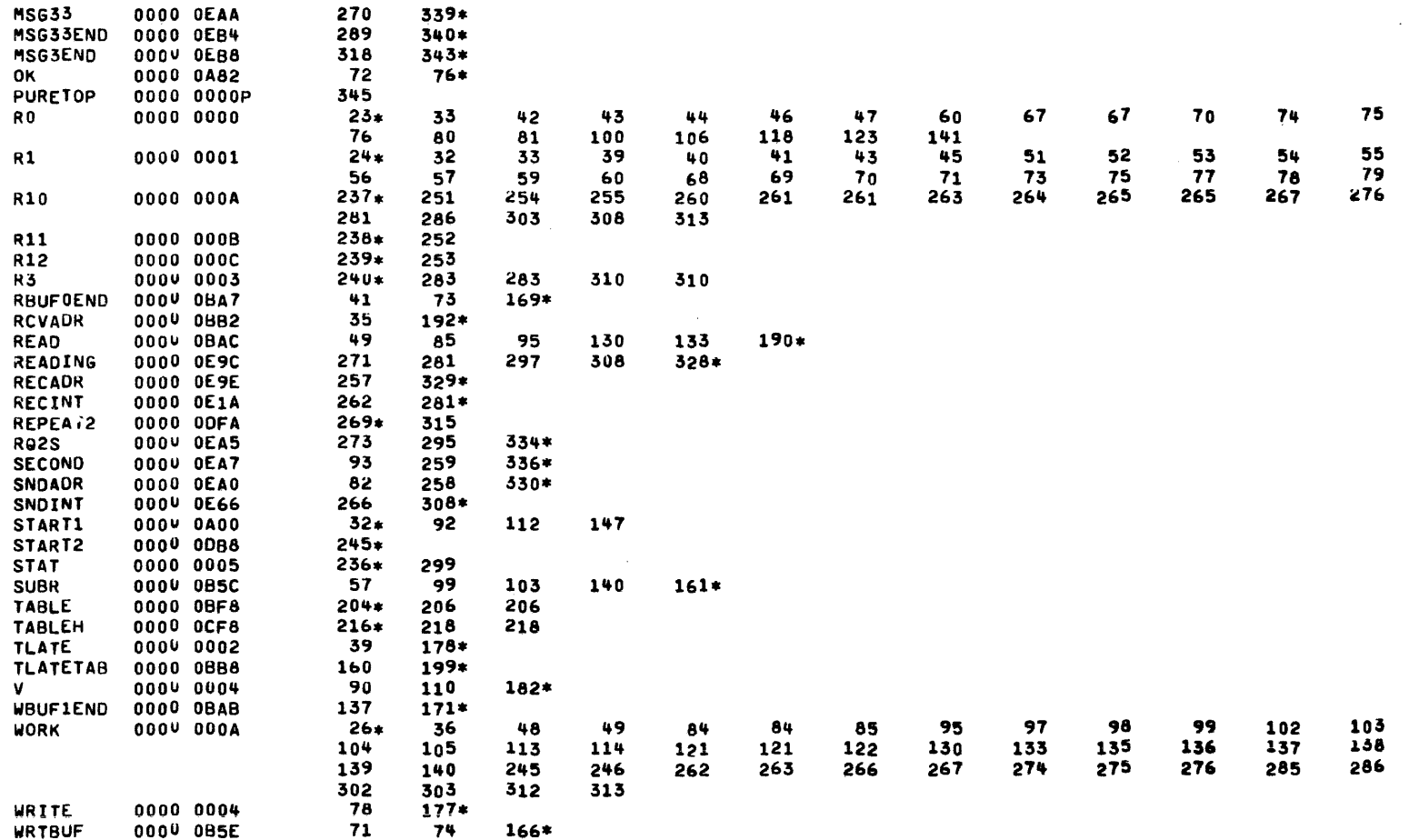

 $\ddot{\phantom{a}}$ 

 $B - 40$ 

# APPENDIX B (Continued)

WITH CURRENT LOOP INTERFACE UNDER SENSE STATUS

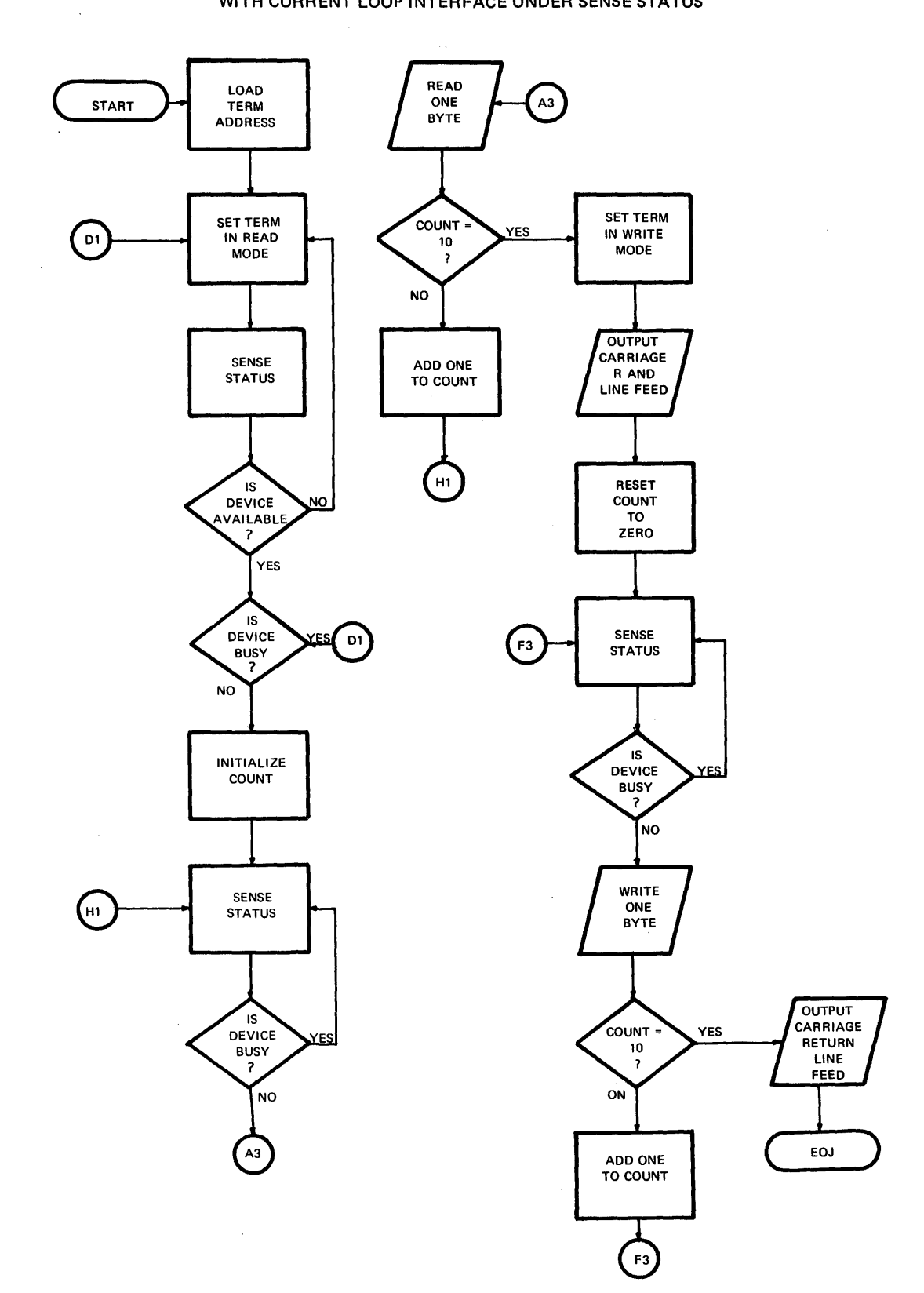

 $\sim$ 

 $\mathcal{A}^{\mathcal{A}}$ 

 $\hat{\mathcal{A}}$ 

 $\alpha$  ,  $\beta$ 

 $\alpha$ 

PROG= CLI32S ASSEMBLED BY CAL 03-066R07-00 (32-BIT)

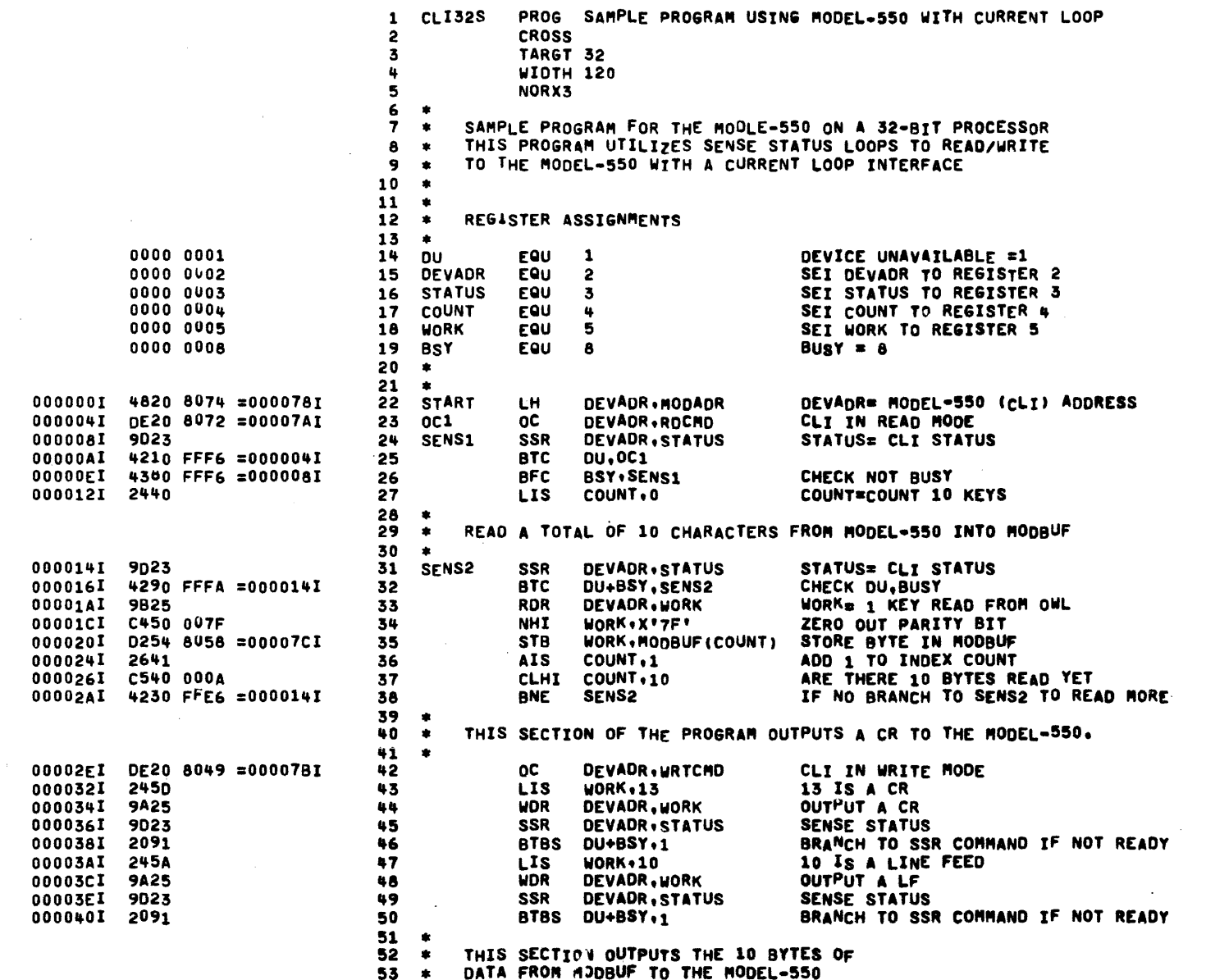

 $2 + 42$ 

29-691 ROO 4/79

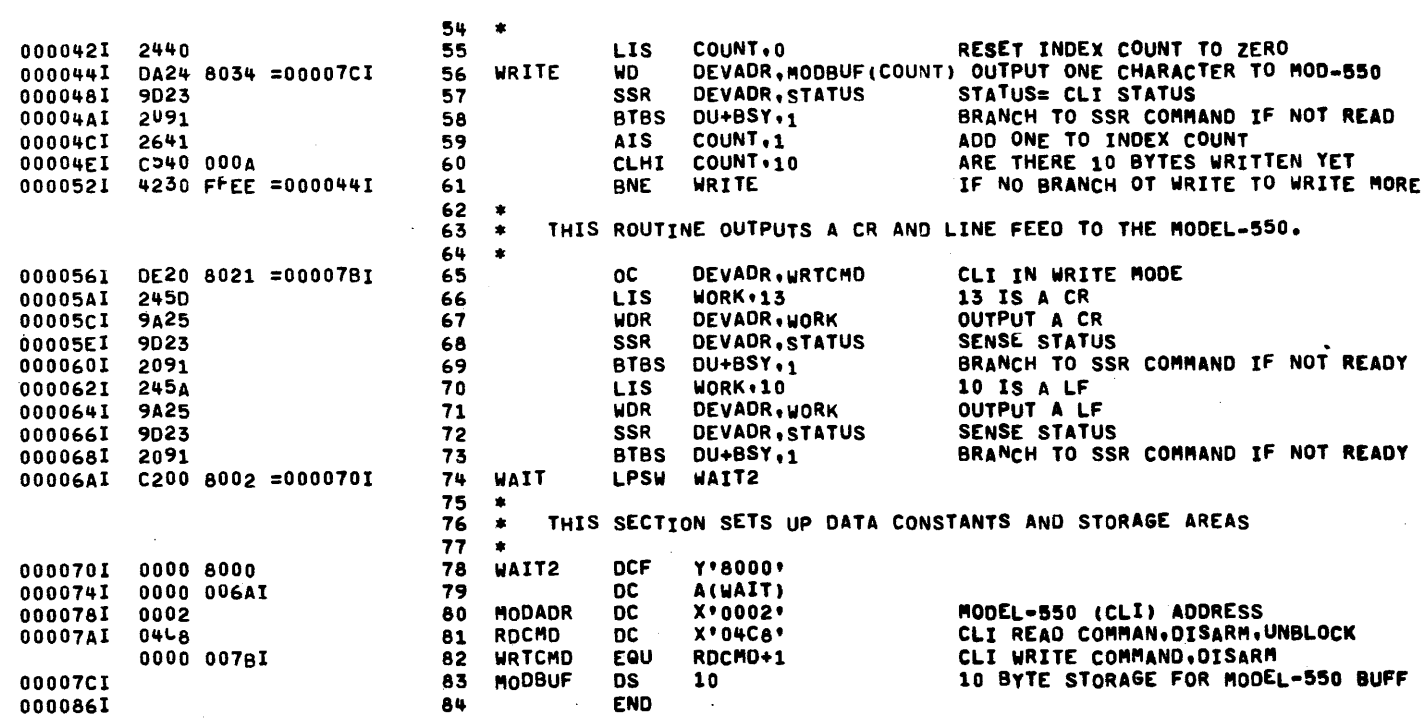

SAMPLE PROGRAM USING MODEL-550 WITH CURRENT LOOP

PAGE 2 09:23:17 11/29/79

 $\sim$ 

 $\sim 10^7$ 

 $\sim$ 

 $\sim$ 

 $\sim 100$ 

 $\sim 10^6$ 

 $\sim 10$ 

 $\ddot{\phantom{a}}$ 

# ASSEMBLED BY CAL 03-066R07-00 (32-BIT)

START OPTIONS: T=32, ERLST

NO CAL ERRORS<br>NO CAL WARNINGS

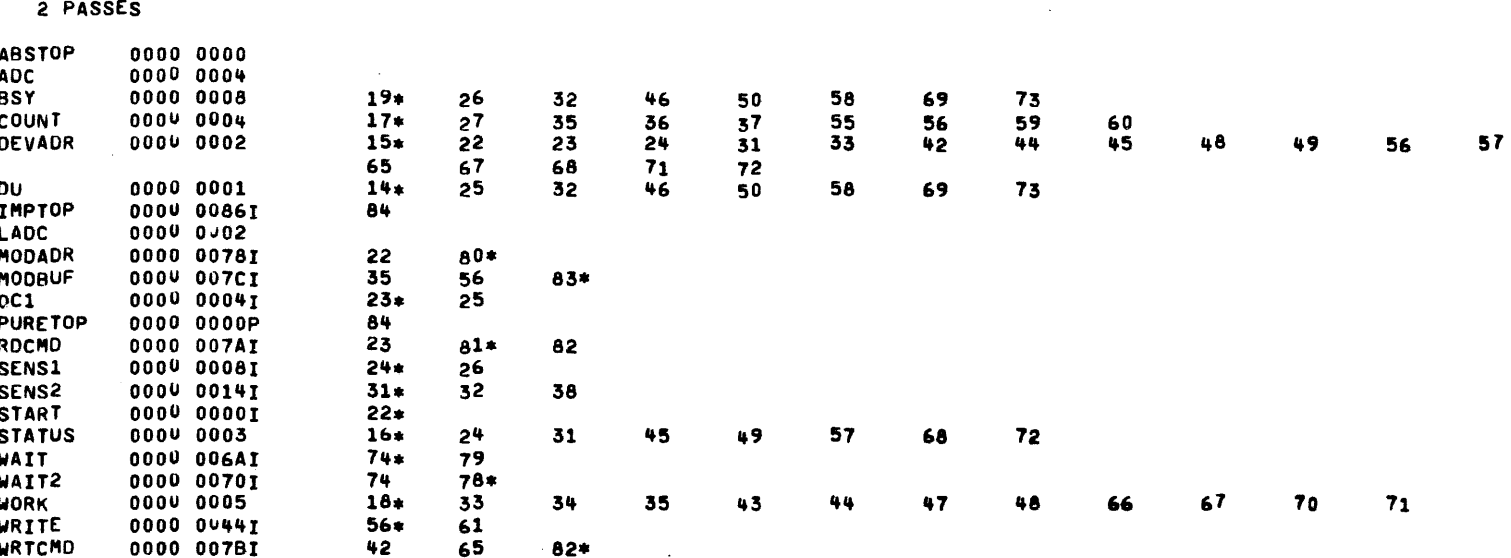

# INDEX

```
AC power, 1-3 
Acknowledge interrupt (ACK or ACKR), 2-7, 2-14, 2-28<br>Acknowledge interrupt (AI or AIR), 2-32
Answering calls, 2-38
Applicable part numbers, 1-1 
ASCII character codes, 2-3 
Asynchronous operation, 2-30 
Auto driver channel (ADC), 2-32 
Auto driver channel I/0 (32-bit), 2-12 
Automatic I/O channel (15-bit), 2-12 
Back space (B5), 2-4
Baud Rate, 1-3, 1-6, 1-8, 1-9/1-10, 2-29 
Bit select, 2-39 
Block, 2-10
BRK (Break), 2-4 
BRK (Line Break), 2-9, 2-25 
BSY (Busy), 2-9, 2-25, 2-35 
BSY=0, 2-16BSY=1, 2-16Cables, 1-2 
CARR OFF, 2-17, 2-35 
Character format, 2-7, 2-13, 2-29, 2-31 
Character set, 2-2 
CL2S, 2-15, 2-34CLKB, CLKA, 2-3q 
COMM MUX command 1 instruction bits, 2-36
COMM MUX command 2 instruction bits, 2-39
COMM MUX data set communication lines, 2-36
CJMM MUX program instructions, 2-32 
COMM MUX status and command byte data, 2-33
COMM MUX status bits, 2-33 
Command ? clock bits, PASLA, 2-20
Command 2 data bits, PASLA, 2-20Command 2 parity bits, 2-21 
Command bytes, 2-10 
Command data, serial input/output port, 2-26
Communication instructions, 2-32
Communications multiplexor programming information, 2-29Configuration, 2-1 
Control panel, 2-1
CTRL and CLEAR, 2-4CfRL (Control), 2-4 
CTRL and SHIFT, 2-6
```
Current loop,  $1-9/1-10$ Current loop communication type line, 1-2 Current Loop Interface (CLI) programming information, 2-5 Cursor addressing, 2-47/2-48 Data format, 2-6, 2-24, 2-28 Data set communication lines, PASLA, 2-17 Data set control (Programmable), 2-29 Data Set Ready (CC), 2-38 Data Set Ready (DSR), 2-19 Data set status, 2-30 Data terminal busy, 2-30 Data terminal ready (CD), 2-29 Definitions, status and command byte, 2-8 DEL (Delete),  $2-4$ Device number, 2-12, 2-24, 2-45 Disable,  $2-10$ Disable/Enable bits, 2-18 Disarm,  $2-10$ DIS/EN, 2-17, 2-36 Distortion, 2-30  $DTR, 2-18, 2-37$ DU (Device Unavailable), 2-9, 2-25 Echo-Plex, 2-18, 2-30, 2-37 Enable,  $2-10$ ESC  $1, 2-46$ ESC,  $2-4$ ,  $2-46$ ESC  $A$ , 2-46 ESC B,  $2-46$ ESC  $C$ , 2-46 ESC  $D, 2-46$ ESC ESC,  $2-46$ ESC H, 2-46 ESC K, 2-46 ESC sequences, 2-4 ESC  $X_7$  2-46 ESC Y, 2-46 Escape code sequence, 2-46 Escape programming information, 2-45 Escape sequence, 2-4  $EX, 2-17, 2-35$ EX (Examine),  $2-9$ ,  $2-25$ FR ERR, 2-16, 2-34 Fusing requirements, 1-3  $H\texttt{alf-duplex}$  (HDX) operation, 2-21, 2-43 Initialization, 2-11, 2-23, 2-45 Input/Output (I/O) instructions, 2-7 Interface initialization, 2-11, 2-23
## INDEX (Continued)

```
Interface strapping and a1justments, 1-9/1-1b 
Interrupt clearing, 2-27 
Interrupt conditions, 2-22, 2-44Interrupt I/O, 2-12 
Interrupt I/0 control, 2-27 
Interrupts, 2-11, 2-22, 2-27, 2-44 
Introduction, 1-1 
Keyboard, 2-1, 2-2, 2-11 
Leased line operation, 2-42 
LF (Line Feed), 2-5 
Line, 2-5 
Local and remote terminal connections, 2-23
Micro-I/0 bus interfaces, 2-1 
Micro-I/O bus programming information, 2-24
Miscellaneous programming, 2-21 
Mode selection, 1-8 
Mode selector, 1-9/1-10 
Mode switches, 1-3
Model 550 and Model 655 installations, 1-2
Model 550 VDU, 1-8 
Model 550 VDU options, 1-3
Model 655, 1-6, 1-9/1-10 
Multiplexor bus, 2-1 
NUM (numeric) only, 2-5 
Operating procedures, 2-1 
Operations, 2-41 
Jptions, 1-3 
)rier of transmission, 2-31 
Output command (OC or OCR), 2-7, 2-14, 2-28, 2-32
8V (Overflow), 2-B, 2-15, 2-25 
Parity, 2-40
PASLA command 1 bits, 2-17
PASLA command 2 bits, 2-20 
PASLA command 2 clock bits, 2-20
PASLA command 2 data bits, 2-20
PASLA command 2 parity bits, 2-21
PASLA-data set communication lines (remote terminal
  connection), 2-17 
PASLA interface, 2-23
PASLA programming, 2-13
PASLA (RS-232), 1-9/1-10 
PASLA status, 2-15
PASLA status and command byte data, 2-15
PASLA/communication multiplexor, 2-1 
PF, 2-16, 2-34Power, 2-1
```
Print, 2-5 Processor input/output (I/0) instructions, 2-7 Programming,  $2-1$ ,  $2-11$ Programming examples, 16-bit, A-1 Programming instructions, 2-14, 2-28, 2-32 Programming instructions using Current Loop Interface, 2-7 Programming notes,  $2-11$ ,  $2-21$ ,  $2-27$ Programming on a PASLA, 2-13 Programming sequences, 2-27, 2-41  $RCR$ ,  $2-16$ ,  $2-35$ RCT/DTB, 2-19, 2-37 Read, 2-10, 2-26 Read data (RD or RDR), 2-7, 2-14, 2-28, 2-32 Repeat, 2-5 Request to send (CA), 2-30 Reset, 2-26 Return (Carriage Return), 2-4 Reverse channel transmit (SA), 2-29 RING,  $2-17$ ,  $2-35$  $RS-232$  - type communication line, 1-2 Sample programs, 2-24, 2-45 Sense status (SS or SSR), 2-7, 2-14, 2-28, 2-32 Serial input/output port status iata, 2-24 Serial input/output port command data, 2-25 Serial input/output port specifications, 2-28 SERIES SIXTEEN processor, 2-1 Shift, 2-5 Shift Lock, 2-6 Specifications, 2-28, 2-29 Specifications serial input/output port, 2-28 Standard Model 550 and Model 655 mode selections, 1-8 Status and command byte data, COMM MUX, 2-33 Status and command byte iata, PASLA, 2-15 Status and command byte definitions,  $2-8$ Status and command bytes,  $2-8$ ,  $2-15$ ,  $2-33$ Status bytes, 2-8 Status  $1$ ata, serial input/output port,  $2-24$ Status monitoring I/G, 2-12, 2-27 Stop bit, 2-40 Strapping instructions, 1-9/1-10 3traps, 1-9/1-10 Switched line operation, 2-41  $Tab, 2-6$ rerminal and printer device option, 1-3 Terminal clear switch, 2-23 Terminal power fail/restore, 2-11, 2-23 rrans LB, 2-19, 2-37 Pransfer format, 2-30

## INDEX (Continued)

U/C (Upper Case only), 2-6 Unblock, 2-10 Unpacking, 1-1 Write, 2-10 write data CWD or WDR), 2-7, 2-14, 2-28, 2-32 Write disable, 2-26 Write enable, 2-26 WRT/BD, 2-19, 2-38 16-bit processors, 2-1, 2-7  $16$ -bit programming examples,  $A-1$ 

2/8 Line COMM MUX (RS-232), 1-9/1-10  $32$ -bit processors,  $2-1$ ,  $2-7$ ,  $2-12$ ,  $2-31$ 

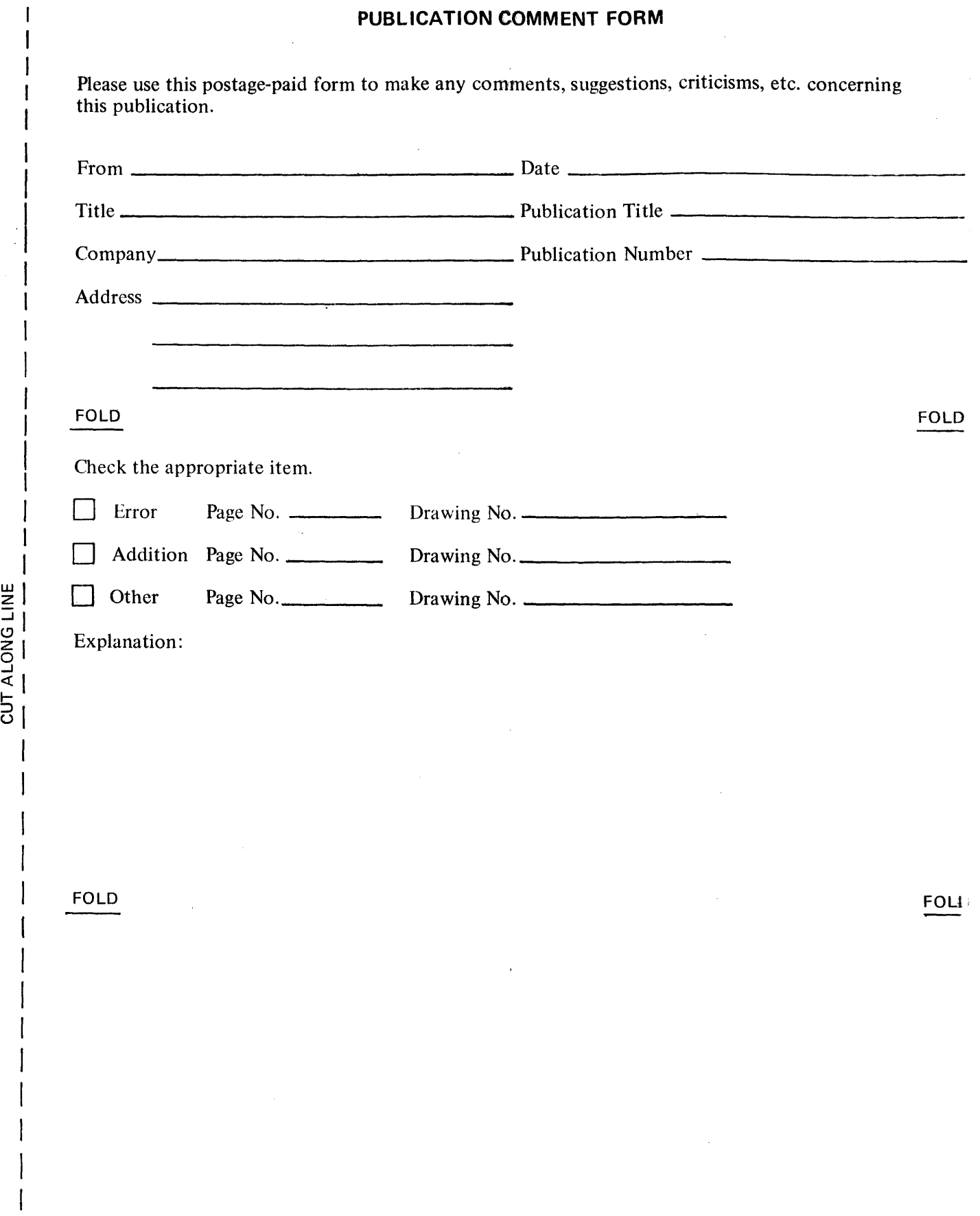

I  $\vert$ I  $\overline{\phantom{a}}$ I

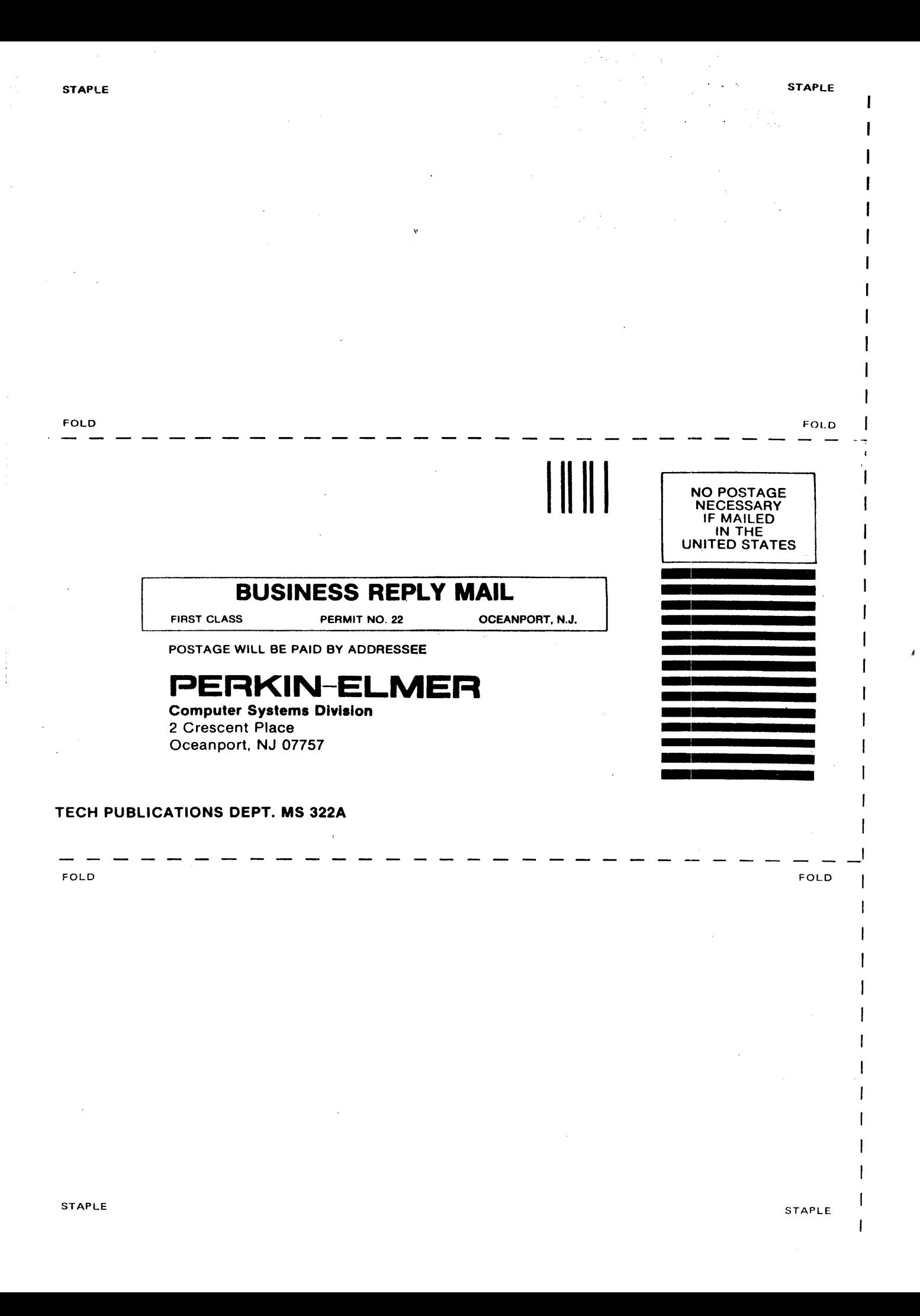